**Royaume du Maroc**

مكتَبُ التكويُن المهنيُ وإنكَاش الشَّخل

**Office de la Formation Professionnelle et de la Promotion du Travail**

*Direction de la Recherche etde l'Ingénierie de Formation*

# **Technicien Spécialisé en Finance et Comptabilité**

Module :

# **Comptabilité Approfondie et Révision des Comptes**

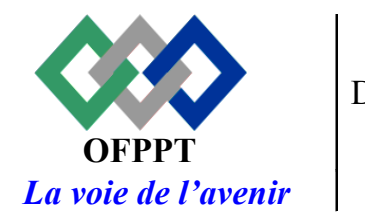

DRIF CDC TERTIAIRE

2018

## **Remerciements**

*Le CDC Tertiaire remercie toute personne qui a participé à la production de ce module et invite les utilisateurs de ce dernier à lui communiquer leurs remarques et suggestions afin de les prendre en considération pour l'enrichissement et l'amélioration de ce manuel de formation.*

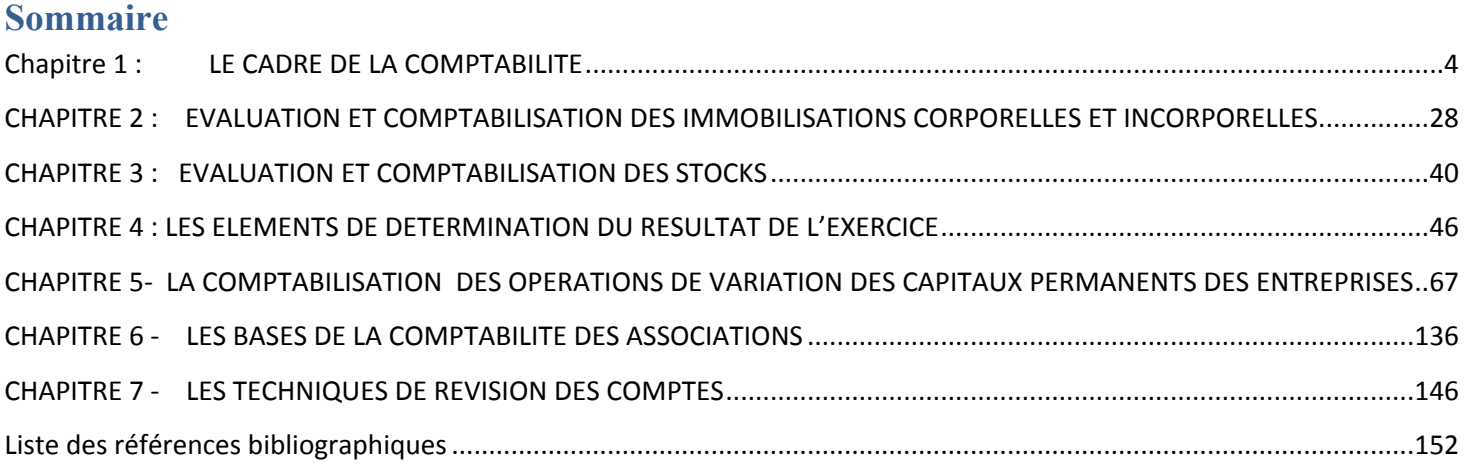

## <span id="page-3-0"></span> **Chapitre 1 : LE CADRE DE LA COMPTABILITE**

#### **I- Champ d'application de la norme générale comptable**

Le champ d'application de la présente norme est général.

Il est précisé par les textes législatifs et réglementaires.

La comptabilité telle qu'elle résulte des dispositions de la norme porte le nom de

« Comptabilité normalisée ».

Par facilité d'expression, les entités économiques soumises à la Norme sont désignées par le texte par le terme générique « Entreprise »

## **II- Caractères fondamentaux de la norme**

La Norme générale comptable est conçue de façon à satisfaire les deux objectifs primordiaux de la normalisation comptable qui sont :

• de servir de base à l'information et la gestion de l'entreprise ;

• de fournir une image aussi fidèle que possible de ce que représente l'entreprise à tous les utilisateurs des comptes, privés ou publics.

Cette fonction d'information interne et d'information externe vise évidemment une grande diversité de destinataires : l'entreprise elle-même, ses partenaires directs, tels les fournisseurs, clients, salariés, banquiers et prêteurs, associés et actionnaires, et les Pouvoirs Publics tant au niveau fiscal qu'au niveau économique (comptabilité nationale) et financier (contrôle du crédit).

Le champ d'application de la Norme Générale Comptable est très vaste puisqu'il concerne a priori la majorité des agents économiques quelle que soit leur taille (des petites et moyennes aux plus grandes entreprises, leur secteur (public ou privé), leur objet (agricole, industriel, commercial ...) et leur forme juridique (Etat, établissement public, entreprise individuelle, société, association ...).

Cette très grande diversité d'utilisateurs et d'assujettis implique la définition d'un modèle d'analyse et d'un langage communs à tous et qui doivent constituer, s'ils sont pertinents et fiables, l'outil privilégié du dialogue économique et social. Il va de soi qu'un objectif et un champ aussi larges ne peuvent être pleinement couverts, quelle que soit la qualité de l'outil, qu'au prix de quelques dérogations destinées à répondre à des situations particulières qui ne s'intègrent pas parfaitement dans le cadre général ; mais ces dérogations restent l'exception, et la Norme se caractérise par son aspect extrêmement général et polyvalent.

Cette Norme, qui vise à l'exhaustivité, ne prétend pas, sur le plan international, à l'originalité absolue ; bien au contraire sa conception se raccorde et doit s'intégrer à celle des principales normes internationales, permettant aux entreprises et aux professionnels de participer au dialogue méthodologique et à l'échange d'informations économiques et financières qui caractérisent le monde moderne. Mais la Norme présente cependant des aspects originaux qui tiennent à la fois à une nécessaire adaptation aux particularités nationales et aussi aux progrès méthodologiques rendus possibles par la prise en considération d'expériences étrangères récentes.

Cette conception de la Norme Générale Comptable peut être caractérisée par :

• son objectif d'information : il s'agit de fournir à l'entreprise elle-même comme à tous les utilisateurs une information économique et financière pertinente et fiable ;

• le moyen qu'elle emploie : présenter un dispositif légal cohérent quant au fond et quant à la forme de la comptabilité normalisée.

Les idées directrices présentées ci-après concernent plus particulièrement le modèle dit

" Normal " ; elles doivent être modulées dans le sens d'un assouplissement et d'un allégement pour le modèle dit " Simplifié " destiné aux petites entreprises.

#### *II – 1- l'objectif d'information : Une analyse économique et financière pertinente et fiable*

La Norme doit présenter un ensemble d'informations pertinentes et fiables et qui traduisent de façon fidèle la vie économique et financière de l'entreprise.

#### *A - Pertinence et fiabilité*

La comptabilité pourrait être une forme banale de l'illusion ou du mensonge si les informations qu'elle présente n'étaient ni pertinentes, ni fiables.

a - La pertinence des informations tient à l'adéquation existant entre leur contenu et leur objet : une information pertinente doit représenter convenablement, fidèlement, les faits ou les concepts qu'elle énonce ; elle est donc signifiante ce qui suppose que toutes les précautions ont été prises pour en définir clairement et sans ambiguïté le contenu, le contour, les limites. La Norme Générale s'est attachée à dégager de telles informations, qui puissent convenir à l'ensemble des utilisateurs. Un exemple peut être fourni par le " chiffre d'affaires ", dont les éléments doivent être parfaitement définis si l'on veut que son montant présente de l'intérêt pour les comparaisons dans le temps comme dans l'espace. D'autres exemples, plus significatifs, parce que recouvrant des réalités plus complexes, peuvent être fournis par les principaux soldes caractéristiques de gestion, tel le " résultat courant ".

L'objectif étant :

• de ne pas se tromper ;

• de ne pas tromper les tiers.

La norme Générale s'est donc attachée à dégager des informations pertinentes, présentant une signification précise pour tous les utilisateurs, donc constituant des outils d'analyse sérieux et efficaces.

b - La fiabilité des informations tient, elle, davantage à leur caractère quantitatif ; les montants qui apparaissent dans les comptes ou dans les états de synthèse doivent être sûrs, ce qui implique tant une très bonne définition des méthodes d'évaluation qu'une parfaite maîtrise des faits comptables et de la chaîne des traitements qui aboutissent aux comptes et aux états de synthèse.

Ainsi, ce sont des règles de fond et des règles de forme de la Norme Générale qui garantissent à la comptabilité normalisée la pertinence et la fiabilité de son apport informationnel. Il va de soi que cette garantie ne pourra être pleinement obtenue que par l'intervention constante de professionnels comptables qualifiés tant en amont des états de synthèse (conception du système comptable) qu'en aval (contrôle).

#### *B - Qualité de l'analyse économique*

La norme propose un modèle général d'analyse de la vie économique de l'entreprise valable pour tous les assujettis, sous réserve d'adaptations relativement limitées pour quelques uns tels l'état ou les collectivités publiques par exemple.

Ce modèle puise ses éléments de base dans une comptabilité de flux, qui identifie et conserve distinctement tous les mouvements de valeur (ou flux) dans des comptes ou éléments de comptes distincts.

Il propose notamment : deux états de synthèse classiques dans leur nature (bilan ; compte de produits et charges) mais novateurs dans leur contenu en raison de leur grande cohérence et de leur signification économique, de leur " pertinence " ; un troisième état de synthèse tout à fait nouveau (Etat des soldes de gestion) qui fait apparaître un ensemble d'indicateurs de gestion utiles tant pour l'entreprise elle-même que pour les utilisateurs externes.

#### **1 - Analyse de la situation : le bilan (BL)**

La Norme Générale Comptable ne saurait évidement en ce domaine, apporter de bouleversements à une conception et une présentation qui sont assez homogènes au plan international.

Pour des raisons de tradition juridique et de textes, la Norme reste fidèle au " périmètre patrimonial " du bilan, à peu d'exceptions près : les biens inscrits à l'actif sont limités à ceux qui sont la propriété de l'entreprise, à l'exclusion de biens en location ou en crédit-bail.

En revanche des novations marquantes ont été introduites dans la structure de bilan, dans les " emplois " de l'actif comme dans les " ressources " (ou origines) du passif, afin de donner une plus grande homogénéité et une meilleure signification économique à chaque rubrique.

C'est ainsi que les " non-valeurs " ont été isolées dans une rubrique placée en tête de l'actif, que les " capitaux propres "incluent le résultat net de l'exercice, et que la trésorerie positive et négative a été mise en évidence.

En outre, et conformément à la logique de l'analyse financière, le classement des créances et des dettes a été fait selon leur fonction économique et financière et non selon leur échéance (indiquée par ailleurs).

C'est dans l'état des informations complémentaires (ETIC), document joint de façon indissociable au bilan et aux autres états, que l'on trouve le tableau de ces échéances, comme nombre d'autres informations indispensables à la compréhension du bilan et à l'obtention d'une image fidèle de la situation patrimoniale et financière de l'entreprise (tableau des immobilisations, des amortissements, des provisions, informations sur tous les postes " sensibles " du bilan tels que nonvaleurs, titres, etc...).

Par la structure retenue, par la typologie des postes choisis, par l'information complémentaire donnée dans l'ETIC, le lecteur dispose de données pertinentes en vue d'une analyse du patrimoine de l'entreprise et de son évolution, analyse coordonnée à celle de la gestion.

#### **2 - analyse de la gestion : le compte de produits et charges (CPC) et l'état des soldes de gestion (ESG)**

a) Analyse par nature des charges et produits

La description de la formation du résultat net repose sur l'analyse par nature des charges et produits ; critiquée par une partie de l'école de pensée comptable, parce que moins pertinente pour la prise de décisions de gestion que l'analyse dite " par fonction ", cette méthode a pourtant été retenu pour les nombreux avantages qu'elle présente pour l'entreprise comme pour les tiers et pour l'Etat :

- simplicité, fiabilité des intitulés des comptes dont le contenu est identique quelle que soit l'entreprise, quelle que soit sa structure ;

- facilité de l'imputation, qui allège le travail des comptables et favorise leur mobilité d'une entreprise à une autre, ainsi que leur formation ;

- facilité de contrôle interne, juridique, fiscal ...;

- signification et pertinence, générales et communes à tous les utilisateurs et notamment aux gestionnaires de l'entreprise comme aux comptables nationaux.

A cet égard les grands progrès réalisés depuis, une décennie dans le découpage " par nature " des charges et des produits ont permis l'obtention de soldes réellement significatifs et utiles à l'analyse comme à la gestion des entreprises, tout en conservant les vertus d'une classification fiable indispensable à l'administration fiscale comme à la comptabilité nationale

....

b) Unicité du compte de gestion : le compte de produits et charges (CPC)

Cette unicité est conforme aux normes internationales et permet une prise de connaissance complète des composantes du résultat net en " produits " et en " charges ".

c) Mise en évidence d'un résultat courant

Le CPC fait clairement apparaître trois niveaux de produits et charges, homogènes économiquement, complétés par un niveau global (impôts sur les résultats) :

• le niveau Exploitation qui correspond aux produits et charges du cycle d'activité normale de l'entreprise ;

• le niveau Financier, nettement identifié (intérêts ; revenus financiers ; différences de change ...) et dont les éléments sont pour certains structurels et cycliques, pour d'autres fortuits.

Ces deux premiers niveaux permettent d'obtenir le " résultat courant " de l'entreprise (simplification de langage visant le " résultat des opérations courantes ") dont l'utilité pour l'analyse est primordiale, car ce résultat, proposé dans les normes internationales les plus récentes, présente un caractère largement cyclique et se prête aisément à la prévision ;

• le niveau " non-courant " qui enregistre charges et produits ne se rattachant pas à des opérations courantes.

d) Mise en évidence de soldes économiques : valeur ajoutée ; excèdent ou insuffisance brut (e) d'exploitation

Le découpage des charges et des produits au niveau de l'état des soldes de gestion (ESG) permet d'obtenir directement :

• La marge brute (MB) essentielle dans les activités de " négoce " ;

• La valeur ajoutée (VA) produite par l'entreprise.

Central dans l'analyse macro-économique, ce concept est également intéressant pour l'entreprise notamment au niveau de l'analyse. La valeur ajoutée apparaît comme une différence entre la production brute de l'entreprise et sa consommation de biens et de services extérieurs : elle mesure la véritable production économique de la firme, son apport dans le circuit économique.

Bien que sa définition ne soit pas identique, l'introduction récente de la " valeur ajoutée " dans le système fiscal marocain devrait contribuer à rendre familière cette notion.

• l'excédent brut d'exploitation (EBE), principale étape vers la formation du résultat (valeur ajoutée moins charges de personnel et impôts courants nets des subventions d'exploitation) et qui représente la véritable performance économique de l'entreprise, avant dotation, et charges financières.

Ces trois soldes économiques sont extrêmement utiles aux gestionnaires et privilégient le " cycle d'exploitation " de l'entreprise dont la fonction première est bien la production économique.

## *C - qualité de l'analyse financière :*

A un renforcement de l'analyse économique, ci-dessus évoqué, la Norme Générale Comptable ajoute une analyse financière élaborée qui trouve principalement son support dans la comptabilité de flux prévue et son expression pour partie dans le BL et l'ESG, pour partie dans le tableau de financement (TF).

#### **1) la comptabilité de flux**

Les mouvements de valeurs de l'exercice sont, dans l'organisation comptable, séparés des soldes à nouveau, ce qui permet l'établissement " comptable ", c'est à dire par le seul jeu des comptes, d'un tableau d'emplois et ressources.

Un exemple de cette comptabilité de flux est fourni par la comptabilisation des cessions d'immobilisations ; les comptes de produits et charges doivent distinctement enregistrer d'une part le prix de cession, d'autre part la valeur comptable nette de l'élément cédé, et non pas seulement la plus-value ou moins-value réalisée (différence de ces deux montants)

#### **2) les précisions financières du BL et de l'ESG**

• le BL fait clairement apparaître la trésorerie de l'entreprise par deux rubriques de l'actif et du passif ;

• L'ESG permet l'obtention directe de la Capacité d'autofinancement (CAF), à partir de l'EBE, par soustraction des autres charges décaissables et addition des autres produits encaissables.

Ce solde est essentiel dans la gestion financière car la CAF exprime l'aptitude de l'entreprise à renouveler ses équipements et à nourrir financièrement sa croissance, sous réserve des distributions de dividendes effectuées dans l'exercice, qui viennent amputer la CAF pour laisser l'autofinancement " (AF) de l'exercice.

#### **3) le tableau de financement (TF)**

Cet état de synthèse traduit, en " emplois " et en " ressources " les variations du patrimoine de l'entreprise au cours de l'exercice ; document " dynamique ", il pallie les inconvénients du caractère statique du bilan.

Afin de tenir compte de la diversité des conceptions et des utilisations possibles du TF, la Norme a prévu une présentation aussi " neutre " que possible, en deux volets (ressources ; emplois) qui laisse à chacun la possibilité de découpages ou d'affectations de ressources aux emplois.

- flux de valeurs " stables " (dont l'autofinancement AF)
- mouvements des actifs et passifs circulants

• mouvements de trésorerie

Le TF est un document de première importance pour l'entreprise, notamment dans ses relations avec les milieux financiers et les banques.

#### *II-2- Le moyen utilisé : un dispositif de fond et de forme cohérent*

Pour que les comptabilités normalisées puissent produire les informations requises, dans des conditions de délai et de fiabilité déterminées, la Norme prévoit un dispositif général qui peut être présenté sous deux aspects : celui du fond et celui de la forme.

#### *A - le dispositif de fond*

Les dispositions de fond de la Norme sont celles qui contribuent à la qualité de l'information obtenue, en lui donnant sa pertinence ; on peut les classer sous trois rubriques :

- l'énoncé des principes comptables fondamentaux ;
- l'exposé des méthodes d'évaluation ;
- la conception des états de synthèse.

#### **1 - les principes comptables fondamentaux**

La comptabilité normalisée ne peut se satisfaire d'un cadre législatif et réglementaire qui prétendrait répondre à toutes les situations possibles et dont l'application stricte suffirait à fournir la bonne information.

Des zones de liberté, d'appréciation et d'adaptation sont nécessaires pour couvrir les besoins de l'ensemble des agents économiques et sont la marque du caractère libéral de l'économie.

Toutefois, à l'intérieur de ces espaces de liberté d'interprétation, les choix des entreprises doivent être guidés par des principes directeurs, des lignes de force, afin de leur permettre d'arrêter la solution conforme à la " règle du jeu " communément admise ; du reste ces principes directeurs sous-tendent l'ensemble des textes législatifs et réglementaires.

Il importe donc que la Norme indique, en amont des dispositions techniques qu'elle prévoit, les fondements intellectuels de ces textes, leur assise conventionnelle ; elle même, en vue d'assurer l'obtention d'une " image fidèle ", que des dérogations à ces dispositions sont possibles dans des cas exceptionnels.

a) les principes comptables fondamentaux retenus

Cette assise conventionnelle et doctrinale sur laquelle reposent les choix techniques de la Norme constitue la base du langage commun qu'est " la comptabilité normalisée ".

Ce sont les principes comptables fondamentaux qui englobent tout à la fois des normes générales d'autorité telle la "prudence", et des conventions méthodologiques, telles la "spécialisation des exercices" ou la "continuité d'exploitation". Les principes comptables fondamentaux retenus par la Norme Générale, au nombre de sept, sont tous acceptés par la

• continuité d'exploitation ;

communauté financière internationale :

- permanence des méthodes ;
- coût historique ;
- spécialisation des exercices ;
- prudence ;
- clarté ;

• importance significative.

D'autres principes, moins universellement acceptés, n'ont pas été retenus : tel le "principe de prééminence de la réalité sur l'apparence", et le principe de "sincérité", dont l'intérêt conceptuel n'est pas évident.

Cette affirmation explicite de principes doit être d'une portée pratique considérable car elle éclaire les utilisateurs et les professionnels sur les conditions d'application des prescriptions du CGNC et sur les solutions à retenir en cas d'absence de solution dans ces dispositions.

b) L'objectif d'image fidèle

Une finalité est assignée à la comptabilité normalisée : les états de synthèse doivent donner une image fidèle du patrimoine, de la situation financière et des résultats de l'entreprise.

Cet objectif d'image fidèle, est à l'instar de l'obligation de "true and fair view" ou de "fair présentation" existant dans les comptabilités anglo-saxonnes universellement admis et largement adopté par les pays européens à économie libérale.

L'image fidèle apparaît ainsi non comme un principe comptable fondamental supplémentaire, mais comme la convergence des principes retenus.

L'originalité du concept d'image fidèle tient à la fois à son absence de définition et aussi au fait qu'il convient, dans des cas exceptionnels, de déroger aux dispositions de la

Norme, pour tenter d'atteindre cette fidélité.

Le plus souvent néanmoins, il suffira de fournir dans l'ETIC des informations complémentaires ; si celles-ci ne sont pas suffisantes à l'obtention d'une image fidèle, alors il faudra déroger aux dispositions de la Norme (donc à des règles et procédures, voire à des principes telle la permanence des méthodes). A ce niveau ce sont les écritures mêmes, donc les postes des états de synthèse qui sont modifiés. De tels cas

de dérogations devraient être tout à fait exceptionnels. La Norme est en effet conçue de telle sorte que l'application de ses règles conduise et suffise a priori pour l'obtention d'une image fidèle.

#### **2 - les méthodes d'évaluation**

Les évaluations constituent le coeur même de l'information comptable puisque la comptabilité est une "projection de l'entreprise" sur le plan des valeurs et qu'elle s'exprime en montants monétaires.

Pendant longtemps, dans les comptabilités traditionnelles, les évaluations ont été négligées au bénéfice du respect de dispositions purement formelles sans véritable intérêt.

La Norme Générale donne aux évaluations une place privilégiée, en précisant les différents modes d'évaluation à retenir en toutes circonstances que ce soit à l'entrée des éléments dans le patrimoine (valeurs d'entrée), à une date quelconque (valeurs actuelles) et dans le bilan (valeurs comptables nettes).

On pourrait s'étonner, en une période qui connaît d'inévitables tensions inflationnistes, plus ou moins marquées en fonction de la conjoncture mondiale, que ces évaluations soient fondées sur le principe du coût historique ; c'est que ce principe reste la référence internationale ; de surcroît son utilisation évite sans doute d'amplifier lesdites tensions et procure une plus grande fiabilité et comparabilité aux comptabilités normalisées. Le lecteur des états de synthèse doit évidemment avoir présente à l'esprit cette convention

Malgré les vertus du "coût direct" pour le suivi et le contrôle de gestion, la Norme a retenu le concept du coût complet conformément aux normes internationales pour la détermination des coûts d'acquisition et de production. Toutefois ce coût complet est expurgé d'un certain nombre d'éléments qu'il faut, sauf cas exceptionnels, traiter comme charges consommées tels les frais financiers, les frais d'administration générale et les charges de sous activité.

Quant aux biens fongibles, ils ne font normalement l'objet que de deux méthodes de valorisation = premier entré - premier sorti et coût moyen pondéré.

#### **3 - la conception des états de synthèse**

Les options de fond de la Norme ressortent également de la nature et du contenu des états de synthèse, ainsi qu'il a été dit dans la partie I de ce chapitre :

a) leur nature :

L'existence même d'un tableau de financement (TF) et d'un état d'informations complémentaires (ETIC) est révélatrice des choix opérés. Si le rôle du TF a été souligné plus haut, celui de l'ETIC doit être ici précisé : il est de fournir aux lecteurs des états de synthèse - dont l'ETIC fait partie intégrante - la "règle du jeu" dont la connaissance permet de mieux comprendre les informations apportées par le bilan, le compte de produits et charges, et le tableau de financement.

Comment en effet savoir, par exemple, quelle méthode a été retenue pour la valorisation des stocks, si on ne l'indique pas dans l'ETIC ?

b) leur contenu :

Il va de soi que les diverses rubriques des états de synthèse sont adaptées à la nature des grandeurs retenues dans le modèle d'analyse : le tracé des états de synthèse est révélateur des choix opérés.

## *B - le dispositif de forme*

La Norme s'attache à décrire un dispositif formel destiné à garantir la fiabilité et l'homogénéité des informations figurant dans la comptabilité et dans les états de synthèse ; ce dispositif concerne plus particulièrement :

- l'organisation comptable ;
- le plan de comptes ;
- la présentation des états de synthèse ;

#### **1 - l'organisation comptable**

Une comptabilité ne peut prétendre à la fiabilité attendue de la comptabilité normalisée que si elle remplit les obligations formelles décrites dans la Norme et qui concernent particulièrement :

- l'identification, la classification et la conservation des documents de base et des pièces justificatives ;
- l'exhaustivité de la saisie des informations ;
- la continuité de la chaîne de traitement allant de l'enregistrement de base aux états de synthèse ;
- la description du système comptable et des procédures ;
- le respect des règles de fonctionnement des comptes et d'établissement des états de synthèse ;
- les corrections d'erreurs.

La Norme veille donc à ce que le passage des faits aux documents comptables jusqu'aux états de synthèse soit exempt d'erreurs et de distorsions.

#### **2 - le plan de comptes**

La comptabilité normalisée doit respecter le plan de comptes proposé dans le CGNC, qui peut être subdivisé en fonction des besoins de l'entreprise.

Afin de mettre en place une normalisation tout à la fois générale et souple :

• seul s'inscrit dans la Norme Générale le cadre comptable définissant les grandes classes de comptes, communs à toutes les entités économiques ;

• seuls s'inscrivent dans le Plan Comptable Général des Entreprises (PCGE) les comptes correspondant aux besoins usuels des entreprises.

Ces comptes sont à compléter en fonction des besoins propres à chaque entreprise, dans le respect des nomenclatures officielles susceptibles d'être imposées par le législateur, telles les nomenclatures de biens et services, les nomenclatures des opérations financières.

#### **3 - les états de synthèse**

La Norme Générale prévoit un contenu général des états de synthèse répondant à la diversité des situations particulières. Le Plan Comptable Général des Entreprises,

comme les Plan Comptables Professionnels proposent des tracés normalisés.

S'agissant du "PCGE" qui s'adresse à la très grande majorité des entités économiques, il était indispensable de moduler les exigences de l'information en fonction de la taille des entreprises ; deux modèles sont proposés :

• l'un de droit commun qui est prévu pour toute entreprise : c'est le "modèle normal" ;

• l'autre réservé aux entités de petite dimension est simplifié par rapport au modèle normal : c'est le "modèle simplifié". Le modèle simplifié "emboîtable" dans le modèle normal, est considéré comme suffisant aux besoins d'information des petites entreprises et aussi incitatif vers des méthodes rationnelles de gestion.

Les critères de taille de l'entreprise pouvant recourir au modèle simplifié, sont fondés sur un plusieurs critères, qui pourraient être le chiffre d'affaires, le total du bilan et l'effectif ; les chiffres limites sont à fixer par le législateur.

#### **III- Principes comptables fondamentaux**

#### *A - Aspects généraux*

**1** - Les entreprises doivent établir à la fin de chaque exercice comptable les états de synthèse aptes à donner une image fidèle de leur patrimoine, de leur situation financière et de leurs résultats.

**2** - La représentation d'une image fidèle repose nécessairement sur un certain nombre de conventions de base - constitutives d'un langage commun – appelées principes comptables fondamentaux.

**3** - Lorsque les opérations, événements et situations sont traduits en comptabilité dans le respect des principes comptables fondamentaux et des prescriptions du Code Général de la Normalisation Comptable, les états de synthèse sont présumés donner une image fidèle du patrimoine, de la situation financière et des résultats de l'entreprise.

**4**- Dans le cas où l'application de ces principes et de ces prescriptions ne suffit pas à obtenir des états de synthèse une image fidèle, l'entreprise doit obligatoirement fournir dans l'état des informations complémentaires (ETIC), toutes indications permettant d'atteindre l'objectif de l'image fidèle.

**5** - Dans le cas exceptionnel où l'application stricte d'un principe ou d'une prescription se révèle contraire à l'objectif de l'image fidèle, l'entreprise doit obligatoirement y déroger.

Cette dérogation doit être mentionnée dans l'ETIC et dûment motivée, avec indication, de son influence sur le patrimoine, la situation financière et les résultats de l'entreprise.

**6** - Les principes comptables fondamentaux retenus sont au nombre de sept :

- Le principe de continuité d'exploitation ;
- Le principe de permanence des méthodes ;
- Le principe du coût historique ;
- Le principe de spécialisation des exercices ;
- Le principe de prudence ;
- Le principe de clarté ;
- Le principe d'importance significative.

#### *B- le principe de continuité d'exploitation*

**1** - Selon le principe de Continuité d'exploitation, l'entreprise doit établir ses états de synthèse dans la perspective d'une poursuite normale de ses activités.

Par conséquent, en l'absence d'indication contraire, elle est censée établir ses états de synthèse sans l'intention ni l'obligation de se mettre en liquidation ou de réduire sensiblement l'étendue de ses activités.

**2** - Ce principe conditionne l'application des autres principes, méthodes et règles comptables tels que ceux-ci doivent être respectés par l'entreprise, en particulier ceux relatifs à la permanence des méthodes et aux règles d'évaluation et de présentation des états de synthèse.

**3** - Dans le cas où les conditions d'une cessation d'activité totale ou partielle sont réunies, l'hypothèse de continuité d'exploitation doit être abandonnée au profit de l'hypothèse de liquidation ou de cession.

En conséquence, les principes de permanence de méthodes, du coût historique et de spécialisation des exercices sont remis en cause.

Seules des valeurs de liquidation ou de cession doivent alors être retenues et la présentation des états de synthèse doit ellemême être faite en fonction de cette hypothèse.

**4** - Selon ce même principe, l'entreprise corrige à sa valeur de liquidation ou de cession tout élément isolé d'actif dont l'utilisation doit être définitivement abandonnée.

#### *C - Le principe de permanence des méthodes*

**1** - En vertu du principe de permanence des méthodes, l'entreprise établit ses états de synthèse en appliquant les mêmes règles d'évaluation et de présentation d'un exercice à l'autre.

**2** - L'entreprise ne peut introduire de changement dans ses méthodes et règles d'évaluation et de présentation que dans des cas exceptionnels.

Dans ces circonstances, les modifications intervenues dans les méthodes et règles habituelles sont précisées et justifiées, dans l'état des informations complémentaires, avec indication de leur influence sur le patrimoine, la situation financière et les résultats.

#### *D - le principe du coût historique*

**1** - En vertu du principe du coût historique, la valeur d'entrée d'un élément inscrit en comptabilité pour son montant exprimé en unités monétaires courantes à la date d'entrée reste intangible quelle que soit l'évolution ultérieure du pouvoir d'achat de la monnaie ou de la valeur actuelle de l'élément, sous réserve de l'application du principe de prudence.

**2** - Par dérogation à ce principe, l'entreprise peut décider à la réévaluation de l'ensemble de ses immobilisations corporelles et financières, conformément aux prescriptions du CGNC.

#### *E - le principe de spécialisation des exercices*

**1** - En raison du découpage de la vie de l'entreprise en exercices comptables, les charges et les produits doivent être , en vertu du principe de spécialisation des exercices, rattachés à l'exercice qui les concerne effectivement et à celui-là seulement.

**2** - Les produits sont comptabilisés au fur et à mesure qu'ils sont acquis et les charges au fur et à mesure qu'elles sont engagées, sans tenir compte des dates de leur encaissement ou de leur paiement.

**3** - Toute charge ou tout produit rattachable à l'exercice mais connu postérieurement à la date de clôture et avant celle d'établissement des états de synthèse, doit être comptabilisé parmi les charges et les produits de l'exercice considéré.

**4** - Toute charge ou tout produit connu au cours d'un exercice mais se rattachant à un exercice antérieur, doit être inscrit parmi les charges ou les produits de l'exercice en cours.

**5** - Toute charge ou tout produit comptabilisé au cours de l'exercice et se rattachant aux exercices ultérieurs, doit être soustrait des éléments constitutifs du résultat de l'exercice en cours et inscrit dans un compte de régularisation.

### *F - le principe de prudence*

**1** - En vertu du principe de prudence, les incertitudes présentes susceptibles d'entraîner un accroissement des charges ou une diminution des produits de l'exercice doivent être prises en considération dans le calcul du résultat de cet exercice.

Ce principe évite de transférer sur des exercices ultérieurs ces charges ou ces minorations de produits, qui doivent grever le résultat de l'exercice présent.

**2** - En application de ce principe, les produits ne sont pris en compte que s'ils sont certains et définitivement acquis à l'entreprise ; en revanche, les charges sont à prendre en compte dès lors qu'elles sont probables.

**3** - Seuls les bénéfices réalisés à la date de clôture d'un exercice peuvent affecter les résultats ; par exception est considéré comme réalisé le bénéfice partiel sur une opération non achevée à la date de clôture répondant aux conditions fixées par le CGNC.

**4** - La plus-value constatée entre la valeur actuelle d'un élément d'actif et sa valeur d'entrée n'est pas comptabilisée.

La moins-value doit toujours être inscrite en charges, même si elle apparaît comme temporaire à la date d'établissement des états de synthèse.

**5** - Tous les risques et les charges nés en cours de l'exercice ou au cours d'un exercice antérieur doivent être inscrits dans les charges de l'exercice même s'ils ne sont connus qu'entre la date de la clôture de l'exercice et la date d'établissement des états de synthèse.

## *G - le principe de clarté*

**1** - Selon le principe de clarté :

• les opérations et informations doivent être inscrites dans les comptes sous la rubrique adéquate, avec la bonne dénomination et sans compensation entre elles ;

• les éléments d'actif et de passif doivent être évalués séparément ;

• les éléments des états de synthèse doivent être inscrits dans les postes adéquats sans aucune compensation entre ces postes.

**2** - En application de ce principe, l'entreprise doit organiser sa comptabilité, enregistrer ses opérations, préparer et présenter ses états de synthèse conformément aux prescriptions du CGNC.

**3** - Les méthodes utilisées doivent être clairement indiquées notamment dans les cas où elles relèvent d'options autorisées par le CGNC ou dans ceux où elles constituent des dérogations à caractère exceptionnel.

**4** - A titre exceptionnel, des opérations de même nature réalisées en un même lieu, le même jour, peuvent être regroupées en vue de leur enregistrement selon les modalités prévues par le CGNC.

**5** - Par dérogation aux dispositions du paragraphe 1, des postes relevant d'une même rubrique d'un état de synthèse peuvent exceptionnellement être regroupés si leur montant respectif n'est pas significatif au regard de l'objectif d'image fidèle.

## *H - le principe d'importance significative*

**1** - Selon le principe d'importance significative, les états de synthèse doivent révéler tous les éléments dont l'importance peut affecter les évaluations et les décisions.

Est significative toute information susceptible d'influencer l'opinion que les lecteurs des états de synthèse peuvent avoir sur le patrimoine, la situation financière et les résultats.

**2** - Ce principe trouve essentiellement son application en matière d'évaluation et en matière de présentation des états de synthèse.

Il ne va pas à l'encontre des règles prescrites par le CGNC concernant l'exhaustivité de la comptabilité, la précision des enregistrements et des équilibres comptables exprimés en unités monétaires courantes.

**3** - Dans les évaluations nécessitant des estimations, les méthodes par approximation ne sont admises que si leurs incidences par rapport à des méthodes plus élaborées n'atteignent pas des montants significatifs au regard de l'objectif de l'image fidèle.

**4** - Dans la présentation de l'ETIC, le principe d'importance significative a pour conséquence l'obligation de ne faire apparaître que les informations d'importance significative.

## **IV- Organisation de la comptabilité**

L'organisation de la comptabilité normalisée est destinée à garantir la fiabilité des informations fournies et leur disponibilité en temps opportun.

#### *A - objectifs de l'organisation comptable*

La comptabilité, système d'information de l'entreprise, doit être organisée de telle sorte qu'elle permettre :

• de saisir, classer et enregistrer les données de base chiffrées ;

• d'établir en temps opportun les états prévus ou requis ;

- de fournir périodiquement, après traitement, les états de synthèse ;
- de contrôler l'exactitude des données et des procédures de traitement.

Pour être probante, la comptabilité doit satisfaire aux exigences de la régularité.

Celle-ci est fondée sur le respect des principes et des prescriptions du CGNC.

L'organisation de la comptabilité suppose l'adoption d'un plan de comptes, le choix de supports et la définition de procédures de traitement.

#### *B - structures fondamentales de la comptabilité*

Toute entreprise doit satisfaire aux conditions fondamentales suivantes de tenue de sa comptabilité :

• tenir la comptabilité en monnaie nationale ;

• employer la technique de la partie double garantissant l'égalité arithmétique des mouvements "débit" et des mouvement " crédit" des comptes et des équilibres qui en découlent ;

• s'appuyer sur de pièces justificatives datées, conservées, classées dans un ordre défini, susceptibles de servir comme moyen de preuve et portant les références de leur enregistrement en comptabilité ;

• respecter l'enregistrement chronologique des opérations ;

• tenir des livres et supports permettant de générer les états de synthèse prévus par le CGNC ;

• permettre un contrôle comptable fiable contribuant à la prévention des erreurs et des fraudes et à la protection du patrimoine ;

• contrôler par inventaire l'existence et la valeur des éléments actifs et passifs ;

• permettre pour chaque enregistrement comptable d'en connaître l'origine, le contenu, l'imputation par nature, la qualification sommaire ainsi que la référence de la pièce justificative qui l'appuie.

## *C - plan de comptes*

**1** - Le plan de comptes de l'entreprise est un document qui donne la nomenclature des comptes à utiliser, définit leur contenu et détermine le cas échéant leurs règles particulières de fonctionnement par référence au P.C.G.E.

**2** - Le Plan Comptable Général des Entreprises (P.C.G.E) et ses éventuelles adaptations dans le cadre de Plans Comptables professionnels, comportent une architecture de comptes répartis en catégories homogènes appelées "classes".

Les classes comprennent :

• des classes de comptes de situation ;

- des classes de comptes de gestion ;
- des classes de comptes spéciaux.

Chaque classe est subdivisée en comptes faisant l'objet d'une classification décimale.

Les comptes sont identifiés par des numéros à quatre chiffres ou plus, selon leurs niveaux successifs, dans le cadre d'une codification décimale.

**3** - Le plan de comptes de chaque entreprise doit être suffisamment détaillé pour permettre l'enregistrement des opérations conformément aux prescriptions du CGNC.

**4** - Lorsque les comptes prévus par le PCGE ne suffisent pas à l'entreprise pour enregistrer distinctement toutes ses opérations, elle peut ouvrir toutes subdivisions nécessaires.

**5** - Inversement, si les comptes prévus par le PCGE sont trop détaillés par rapport aux besoins de l'entreprise, celle-ci peut les regrouper dans un compte global de même niveau, plus contracté, conformément aux possibilités offertes par le PCGE et à condition que le regroupement ainsi opéré puisse au moins permettre l'établissement des états de synthèse dans les conditions prescrites par le CGNC.

**6** - Les opérations sont inscrites dans les comptes dont l'intitulé correspond à leur nature.

**7** - Toute compensation entre comptes est interdite sauf lorsqu'elle est explicitement prévue par le CGNC.

## *D - livres et autres supports comptables*

Les livres et autres supports de base de la comptabilité sont les suivants :

**1** - Un manuel décrivant les procédures et l'organisation comptable lorsqu'il est nécessaire à la compréhension du système de traitement et à la réalisation des contrôles. Ce document est conservé aussi longtemps qu'est exigée la présentation des documents comptables auxquels il se rapporte.

**2** - Le livre journal tenu dans les conditions prescrites par la loi dans lequel sont enregistrées les opérations soit jour par jour, soit sous forme de récapitulations au moins mensuelles des totaux de ces opérations, à condition de conserver, dans ce cas, tous documents permettant de les reconstituer jour par jour.

**3** - Le grand-livre formé de l'ensemble des comptes individuels et collectifs, qui permet le suivi de ces comptes. Chaque compte fait apparaître distinctement le solde au début de l'exercice, le cumul des mouvements "débit" et celui des mouvements "crédit" depuis le début de l'exercice (non compris le solde initial), ainsi que son solde en fin de période.

L'état récapitulatif faisant apparaître , pour chaque compte, le solde débiteur ou le solde créditeur au début de l'exercice, le cumul des mouvements débiteurs et le cumul des mouvements créditeurs depuis le début de l'exercice, le solde débiteur et le solde créditeur constitués en fin de période, forme la "Balance"

La balance constitue un instrument indispensable du contrôle comptable.

**4** - Le livre d'inventaire tenu dans les conditions prescrites par la loi est un support dans lequel sont transcrits le BL et le CPC de chaque exercice.

Le livre journal et le grand livre sont établis et détaillés en autant de journaux et livres auxiliaires ou supports en tenant lieu, que l'importance et les besoins de l'entreprise l'exigent.

Dans le cas où les données sont enregistrées dans des journaux et des grands livres auxiliaires, les totaux de ces supports sont périodiquement et au moins une fois par mois respectivement centralisées dans le livre journal et reportées dans le grand livre.

Les livres et documents comptables peuvent être tenus par tous moyens ou procédés appropriés conférant un caractère d'authenticité aux écritures et comptables avec les nécessités du contrôle de la comptabilité.

## *E - Procédures d'enregistrement*

**1** - Toute opération comptable de l'entreprise est traduite par une écriture affectant au moins deux comptes dont l'un est débité et l'autre est crédité d'une somme identique selon les conventions suivantes :

• les comptes d'actif sont mouvementés au débit pour constater les augmentations et au crédit pour constater les diminutions;

• les comptes de passif sont mouvementés en sens inverse des comptes d'actif ;

• les comptes de charges enregistrent en débit les augmentations, et exceptionnellement les diminutions au crédit ;

• les comptes de produits sont mouvementés en sens inverse des comptes de charges.

Lorsqu'une opération est enregistrée, le total des sommes inscrites au débit des comptes et le total des sommes inscrites au crédit des comptes doivent être égaux.

**2** - Les écritures comptables sont enregistrées sur le journal dans un ordre chronologique.

Les enregistrements sont reproduits ou reportés sur le grand livre.

Le total des mouvements du journal doit être égal au total des mouvements du grand livre.

**3** - Le grand livre doit pouvoir isoler distinctement les mouvements relatifs à l'exercice exclusion faite des soldes correspondant à la reprise des comptes du bilan de l'exercice précédent au début de l'exercice en cours.

**4** - Le journal doit être tenu sans blanc, ni altération d'aucune sorte.

**5** - Les écritures sont passées dans le journal opération par opération et jour par jour.

Toutefois, les opérations de même nature réalisées en un même lieu et au cours d'une même journée peuvent être regroupées et enregistrées en une même écriture.

**6** - Toute correction d'erreur doit laisser lisible l'enregistrement initial erroné.

La comptabilité doit être organisée, pour ces corrections d'erreurs, de façon à permettre de retrouver les montants des mouvements des comptes, expurgés des conséquences de ces erreurs : corrections par nombre négatif ou par contrepassation.

La comptabilisation en négatif n'est admise que pour les rectifications d'erreurs.

**7** - Les écritures comptables sont enregistrées au moyen de tous systèmes appropriés tels que le système du journal unique, le système des journaux partiels ou divisionnaires, ou le système centralisateur ...

## *F - préparation des états de synthèse*

**1** - Les comptes sont arrêtés à la fin de chaque exercice.

**2** - Le BL et le CPC doivent découler directement de l'arrêté des comptes définitif à la fin de l'exercice.

**3** - La durée de l'exercice est de douze mois. Elle peut exceptionnellement, pour un exercice déterminé, tel que le premier exercice être différente sans pouvoir pour autant excéder 12 mois.

**4** - La clôture de l'exercice peut être opérée à n'importe quelle date ; elle est en général fixée en fonction du cycle d'activité de l'entreprise.

**5** - Le changement de la date de clôture de l'exercice doit être dûment motivé dans l'ETIC.

**6** - L'établissement des états de synthèse, sauf circonstances exceptionnelles justifiées dans l'ETIC, doit se faire au plus tard dans les trois mois suivant la date de clôture de l'exercice.

**7** - La date d'établissement des états de synthèse doit être mentionnée dans l'ETIC.

Cette date est présumée être la plus proche de la date de la première utilisation externe des états de synthèse, compte tenu d'un délai raisonnable pour leur élaboration.

## *G - procédures de traitement*

**1** - Les procédures de traitement sont les modes et les moyens utilisés par l'entreprise pour que les opérations nécessaires à la tenue des comptes et à l'obtention des états prévus et requis soient effectuées dans les meilleurs conditions d'efficacité sans pour autant faire obstacle au respect par l'entreprise de ses obligations légales et réglementaires.

**2** - L'organisation du traitement informatique doit :

• obéir aux principes suivants :

o la chronologie des enregistrements écarte toute insertion intercalaire;

o l'irréversibilité des traitements effectués exclut toute suppression ou addition ultérieure d'enregistrement ;

o la durabilité des données enregistrées offre des conditions de garantie et de conservation prescrites par la loi ;

• garantir toutes les possibilités d'un contrôle et donner droit d'accès à la documentation relative à l'analyse, à la programmation et aux procédures de traitement.

**3** - Les états périodiques fournis par le système de traitement doivent être numérotés et datés.

**4** - Chaque donnée entrée dans le système de traitement par transmission d'un autre système de traitement, doit être appuyée d'une pièce justificative probante.

## **V- Le manuel des procédures**

Le manuel de procédures comptables et administratives décrit l'organisation comptable et administrative de l'entreprise, les méthodes de saisie et de traitement des informations, les politiques comptables et les supports.

Il comprend notamment les informations ayant trait :

- **-** à l'organisation générale de l'entreprise ;
- **-** à l'organisation comptable de l'entreprise ;
- **-** au plan des comptes et à la description du contenu des comptes et un guide des imputations comptables ;
- **-** à la description des procédures de collecte, de saisie, de traitement et de contrôle des informations ;
- à l'organisation des travaux d'élaboration et présentation des états financiers

Les différents articles de lois traitants le manuel des procédures sont :

## 1. **Le CGNC**

Le C.G.N.C a prévu dans ses chapitres, l'organisation comptable que toute entreprise doit adopter. En effet, La comptabilité de toute entreprise doit être organisée de façon à ce qu'elle permette de : saisir, classer et enregistrer les données de base chiffrées ; établir en temps opportun les états prévus ou requis ; fournir périodiquement, après traitement, les états de synthèse ; contrôler l'exactitude des données et des procédures de traitement.

«L'organisation de la comptabilité suppose l'adoption d'un plan de comptes, le choix de supports et la définition de procédures de traitement. »

 En effet, le C.G.N.C stipule que Les livres et autres supports de base de la comptabilité sont constitués, entre autres, d'un manuel décrivant les procédures et l'organisation comptable lorsqu'il est nécessaire à la compréhension du système de traitement et à la réalisation des contrôles.

Ainsi, selon C.G.N.C le manuel des procédures est obligatoire :

- Pour les sociétés anonymes ;

- Pour les SARL, SNC et SCS dont le CA annuel HT est supérieur à 50 millions de Dhs ;

- Lorsque les procédures de travail et le système de traitement deviennent complexes.

#### **2. La loi n° 9-88 relatives aux obligations comptables des commerçants**

La loi 9-88 relative aux obligations comptables des commerçant promulguée par le Dahir n ° 1-92-138 (du 30 Joumada II 1413 / 25 Décembre 1992) rectifié par la loi 44-03 promulguée par le dahir n° 1-05-211 du 14 février 2006 stipule dans son article 4 que : « Les personnes assujetties à la présente loi dont le chiffre d'affaires annuel est supérieur à dix millions de dirhams (10.000.000 dhs) doivent établir un manuel qui a pour objet de décrire l'organisation comptable de leur entreprise. » Par personnes assujetties à la dite loi, l'article 1 se réfère à toute personne physique ou morale ayant la qualité de commerçant au sens du code de commerce : « Toute personne

exerçant habituellement ou professionnellement une activité commerciale ». L'article 4 de la loi 9-88 indique clairement le seuil au delà duquel le manuel devient obligatoire (10.000.000 Dhs).

#### **3. La fiscalité**

Les textes fiscaux relatifs à l'impôt sur les sociétés (IS), l'impôt sur le revenu (IR) et la taxe sur la valeur ajoutée (TVA) formant le Code Générale des Impôts, n'ont fait que rappeler que le contribuable doit tenir une comptabilité régulière : « Toute personne assujettie à la taxe sur la valeur ajoutée doit tenir une comptabilité régulière permettant de déterminer le chiffre d'affaires et de dégager le montant de la taxe dont elle opère la déduction ou revendique le remboursement ». Cela suppose que le contribuable (personne physique ou morale) est normalement soumis au Code Général de Normalisation Comptable et à la loi 9-88 relatives aux obligations comptables des commerçants. Autrement dit, l'obligation de disposer d'un manuel ou non est justifiée par ce que nous avons démontré dans les sections précédentes. En effet, selon le Code Général des Impôt : « Les contribuables doivent tenir une comptabilité conformément à la législation et la réglementation en vigueur, de manière à permettre à l'administration d'exercer les contrôles prévus par le présent code. ».

#### **4. Les lois sur les sociétés**

La loi 5-96 portant sur la société en nom collectif, la société en commandite simple, la société en commandite par actions, la société à responsabilité limitée et la société en participation stipule que les sociétés à responsabilités limité, les sociétés en nom collectif ainsi que les sociétés en commandite simple dont le chiffre d'affaire annuel hors taxe est supérieur à 50 millions de Dhs doivent désigner au moins un commissaire aux comptes ayant la mission de vérifier les comptes des dits sociétés. Pour sa part, la loi 17-95 modifiée par la loi 20-05 relative aux sociétés anonymes stipule que toute société anonyme doit désigner au moins un commissaire aux comptes si elle ne fait pas appel public à l'épargne et au moins deux commissaire aux comptes si elle fait appel public à l'épargne. Nous revenons ici à rappeler ce que nous avons avancé précédemment et qui porte sur le fait que le manuel des procédures devient obligatoire lorsqu'il est jugé nécessaire à la réalisation des contrôles.

#### **VI- Caractéristiques des Etats de synthèse.**

La fonction d'information de la comptabilité normalisée est essentiellement assurée par les états financiers de fin d'exercice, appelés dans la Norme Comptable : états de synthèse.

#### *A - Finalités et nature des états de synthèse*

**1** - Les états de synthèse établis au moins une fois par exercice, à la fin de celui-ci, sont l'expression quasi exclusive de l'information comptable destinée aux tiers, et constituent le moyen privilégié d'information des dirigeants eux-mêmes sur la situation et la gestion de l'entreprise.

**2** - Etablis selon les principes et règles du Code Général de la Normalisation Comptable, ils doivent donner une image fidèle du patrimoine, de la situation financière et des résultats de l'entreprise, même au moyen - dans des cas exceptionnels à justifier - de dérogations à ces principes et règles, dans l'hypothèse où l'application de ces règles et principes ne permet pas l'obtenir cette image fidèle.

**3** - La représentation fidèle du patrimoine, de la situation - financière et de la formation des résultats de l'entreprise est assurée par cinq documents formant un tout indissociable :

- le Bilan (BL) :
- le Compte de Produits et Charges (CPC) ;
- l'Etat des Soldes de Gestion (ESG) ;
- le Tableau de Financement (TF) ;
- L'Etat des Informations Complémentaires (ETIC)

#### *B - Etablissement des états de synthèse*

**1** - Les états de synthèse sont établis dans le respect des principes comptables fondamentaux qui ont précisément pour but d'en assurer la pertinence, la fiabilité et la comparabilité dans le temps et dans l'espace.

**2** - Parmi ces principes comptables fondamentaux, la continuité d'exploitation, la permanence des méthodes, la spécialisation des exercices, la clarté, l'importance significative jouent un rôle prépondérant dans la préparation comme dans la présentation des états de synthèse.

**3** - Dans l'intérêt de l'entreprise, pour sa propre information notamment, les états de synthèse peuvent être établis avec une périodicité semestrielle, trimestrielle ou mensuelle ; en tout état de cause ils doivent être établis au moins une fois par exercice, à la fin de celui-ci.

**4** - Leur présentation, identique d'un exercice à l'autre, doit être faite selon l'un des deux "modèles" proposés par le Code Général de la Normalisation Comptable :

• "Modèle Normal", appliqué plus spécialement aux moyennes et grandes entreprises ;

• "Modèle Simplifie», réservé aux petites entreprises ne dépassant pas certains seuils de taille fixés par les textes ; ces petites entreprises peuvent, à leur convenance, ne pas user de cette possibilité et utiliser le modèle Normal.

**5** - Le BL, le CPC, l'ESG et le TF sont détaillés en autant de "postes" que l'exigent les besoins de l'information, dans le cadre des principes de "clarté" et "d'importance significative".

Ces postes sont regroupés en "rubriques", elles-mêmes regroupées en "masses".

Même si leur montant est nul, les masses et les rubriques doivent distinctement apparaître dans les états de synthèse.

**6** - Le BL, le CPC, l'ESG et le TF font systématiquement mention, pour chaque poste, du montant net correspondant de l'exercice précédent.

## *C - le bilan (BL)*

**1** - C'est l'état de synthèse traduisant en termes comptables d'emplois (à l'actif) et de ressources (au passif) la situation patrimoniale de l'entreprise :

• le passif du bilan décrit les ressources ou origines de financement (en capitaux propres et capitaux d'emprunts ou dettes) à la disposition de l'entreprise à la date considérée ;

• l'actif du bilan décrit les emplois économiques qui sont faits, à la même date, de ces capitaux (emplois en biens, en titres, en créances....

**2** - Le bilan est établi à partir des "Comptes de situation" arrêtés à la fin de l'exercice, après les écritures d'inventaires telles que corrections de valeur par amortissements et provisions, ajustements pour rattachement à l'exercice et régularisations... Il reprend, au passif, le résultat net de l'exercice, bénéficiaire ou déficitaire, déterminé dans le compte de produits et charges.

**3** - Le CGNC retient la règle d'intangibilité du bilan" selon laquelle le bilan d'ouverture d'un exercice est le bilan de clôture de l'exercice précédent ; les soldes des comptes du bilan de clôture d'un exercice sont systématiquement repris à l'ouverture de l'exercice suivant, sans qu'aucune correction ni modification puisse être apportée à ces soldes.

**4** - Les "masses" constitutives du passif et de l'actif du bilan sont les suivantes :

- PASSIF
- o Financement Permanent
- o Passif Circulant hors trésorerie
- o Trésorerie Passif
- ACTIF
- o Actif immobilisé
- o Actif circulant hors trésorerie
- o Trésorerie Actif

**5** - La présentation du bilan est faite en "tableau" actif - passif selon l'un des deux modèles présentés dans la deuxième partie du CGNC.( cf liasses )

Il s'agit du bilan de fin d'exercice "avant répartition du résultat net".

## *D - le compte de produits et charges (C.P.C)*

**1** - C'est l'état de synthèse décrivant, en termes comptables de produits et de charges, les composantes du résultat net final : • " les produits" sont formés principalement des ventes de biens ou de services (production), des produits financiers (intérêts, différences de changes favorables, de produits "calculés" - telles les reprises de provisions - et d'autres produits divers, accessoires ou exceptionnels. Ils correspondent à un enrichissement potentiel de l'entreprise ; ils sont générateurs de bénéfice dans la mesure où le niveau des charges correspondantes leur reste inférieur.

• " Les charges" sont formées principalement des achats consommés de biens et de services utilisés dans le cycle d'exploitation de l'entreprise (consommation) ainsi que de la rémunération des divers facteurs de production :impôts, charges de personnel, intérêts, ... Elles comprennent également les charges "calculées" que sont les "dotations" aux amortissements et aux provisions, d'autres charges diverses accessoires ou exceptionnelles ainsi que les impôts sur les résultats. Elles correspondent à un appauvrissement potentiel de l'entreprise ; elles sont génératrices de pertes dans la mesure où le niveau des produits correspondants leur reste inférieur.

**2** - Le CPC est établi à partir des "comptes de gestion", produits et charges, tenus durant l'exercice et corrigés, en fin d'exercice, par les diverses écritures d'inventaire.

Son solde créditeur (excédent des produits sur les charges) exprime un résultat bénéficiaire (bénéfice net), son solde débiteur (excédent des charges sur les produits) un résultat déficitaire (perte nette).

Le report de ce solde dans le bilan de fin d'exercice et l'équilibre arithmétique de ce bilan illustrent la méthode de "la partie double" utilisée par la comptabilité normalisée.

**3** - Les rubriques constitutives du CPC sont les suivantes :

• PRODUITS

- o Produits courants
- $\Box$  produits d'exploitation
- $\Box$  produits financiers
- o Produits non-courants
- CHARGES
- o Charges courantes
- $\Box$  Charges d'exploitation
- Charges financières
- o Charges non -courantes
- o Impôts sur les résultats.
- RESULTATS
- o résultat d'exploitation
- o résultat financier
- o résultat courant
- o résultat non courant
- o résultat avant impôts
- o résultat net

La structure du CPC présente donc trois niveaux partiels (exploitation, financier, non-courant), complétés par un niveau global (impôts sur les résultats).

**4** - La présentation du CPC est faite en liste selon les modèles normalisés présentés dans la deuxième partie du CGNC.( cf liasses)

**5** - Les produits et charges sont présentés dans le CPC sous forme de rubriques et de postes classés selon la nature de ces éléments.

## *E - L'E.S.G.*

L'ESG décrit en deux tableaux "en cascade" la formation du résultat net et celle de l'autofinancement.

**1** - le tableau de formation des résultats (TFR)

Le TFR fait apparaître les soldes caractéristiques de gestion issus des comptes de gestion dans l'ordre suivant :

- marge brute sur ventes en l'état (MB)
- valeur ajoutée (VA)
- excédent brut d'exploitation (EBE), ou insuffisance brute (IBE)
- résultat d'exploitation (RE)
- résultat financier (RF)
- résultat courant (RC)
- résultat non courant (RNC)
- résultat net (RN)
- **2**  le tableau de détermination de l'autofinancement

Ce tableau fait apparaître les soldes caractéristiques financiers suivants :

- capacité ou insuffisance d'autofinancement (CAF), ou (IAF)
- autofinancement (AF).

## *F - le tableau de financement (TF)*

**1** - C'est l'état de synthèse qui met en évidence l'évolution financière de l'entreprise au cours de l'exercice, en décrivant les ressources dont elle a disposé et les emplois qu'elle en a effectués. Il s'agit des :

• ressources de financement de caractère stable (tels l'autofinancement et les nouveaux emprunts) ou de caractère cyclique ou fortuit (tels l'accroissement du passif circulant ou la réduction de l'actif circulant) ;

• emplois financiers de caractère stable et définitif (tels les investissements réalisés, les remboursements d'emprunts, ou les distributions de dividendes) ou de caractère cyclique ou fortuit (tels l'accroissement de l'actif circulant ou la réduction du passif circulant).

**2** - Le tableau de financement représente des mouvements bruts (ou flux) au niveau des emplois et des ressources stables ; au niveau des autres postes, qui concernent les actifs et passif circulants ainsi que la trésorerie, la représentation se limite au mouvement net des postes du bilan durant l'exercice (variations annuelles).

**3** - Le TF est généré directement par la comptabilité à partir :

• de la capacité d'autofinancement déterminée au niveau de l'ESG ; cette capacité diminuée des dividendes distribués de l'exercice forme l'autofinancement de l'exercice ;

• des mouvements bruts de valeur (ou flux) de ressources ou d'emplois stables figurant dans les comptes de financement permanent et d'actif immobilisé à la fin de l'exercice ;

• des variations des soldes des comptes d'actif et passif circulants et de trésorerie.

**4** - Structure du tableau de financement :

• Ressources :

o ressources stables : autofinancement, cessions d'actifs immobilisés, apports nouveaux, emprunts nouveaux...

o ressources sur actifs et passifs circulants : accroissement du crédit fournisseurs et comptes de régularisation, réduction des stocks, des créances...

o ressources sur trésorerie : réduction de la trésorerie.

• Emplois :

o emplois stables : investissements, non-valeurs, remboursements d'emprunts...

o emplois en actifs et passifs circulants : accroissement des stocks, des réduction des crédits fournisseurs...

o emplois en trésorerie : accroissement de la trésorerie.

Cette structure apparaît dans les deux modules formant le TF :

• la synthèse des masses du bilan qui met en relief la variation du Fonds de Roulement Fonctionnel (FRF) et celle du Besoin de Financement Global (BFG) ;

• le tableau d'emplois et ressources sui détaille les flux de ressources stables de l'emploi stable de l'exercice.

#### *G - l'état des informations complémentaires (ETIC)*

**1** - l'Etat des informations complémentaires ou ETIC, complète et commente l'information donnée par les quatre autres états de synthèse, dont il est indissociable.

**2** - L'ETIC doit comporter tous compléments et précisions nécessaires à l'obtention d'une image fidèle du patrimoine, de la situation financière et des résultats de l'entreprise, à travers les états de synthèse fournis.

Pour être pertinentes, les informations de l'ETIC doivent être d'une importance significative, c'est à dire susceptibles d'influencer l'opinion que les lecteurs des états de synthèse peuvent avoir sur la situation patrimoniale et financière de l'entreprise et sur ses résultats.

**3** - L'ETIC comporte, en raison de sa nature même, des informations qualitatives et des informations qualitatives. Il importe de rechercher précision et concision dans l'expression écrite des informations qualitatives.

L'ETIC ne doit pas présenter de données faisant double emploi avec celles qui figurent dans les quatre autres états.

**4** - Les ensembles constitutifs de l'ETIC sont les suivants :

• *Principes et Méthodes comptables* : indication des méthodes utilisées lorsqu'il n'existe pas dans le CGNC de solution univoque ; dérogations exceptionnellement pratiquées au nom de l'objectif d'obtention d'une "image fidèle" ; changements de méthodes ...

• *Compléments d'informations au bilan et au compte de produits et charges* :

Tableaux des immobilisations, des amortissements, des provisions ; précisions sur des postes particuliers tels que nonvaleurs ; tableau des échéances, des créances et des dettes ; engagements ; crédit-bail...

• *Autres informations complémentaires* : telles que l'affectation des résultats, la répartition du capital social, les opérations en devises, etc...

#### **VII- Méthodes d'évaluation**

Les méthodes d'évaluation couvrent les principes, bases, conventions, règles et procédures adoptés pour la détermination de la valeur des éléments inscrits en comptabilité.

Ces méthodes, servent de base à l'enregistrement des opérations et à la préparation des états de synthèse.

Elles trouvent leur application au niveau des éléments patrimoniaux et par répercussion au niveau des produits et des charges.

## *A - principes d'évaluation*

L'évaluation des éléments patrimoniaux de l'entreprise doit se faire sur la base de principes généraux.

#### **1) Evaluation**

**1** - Les méthodes d'évaluation dépendent étroitement des principes comptables fondamentaux retenus et notamment des principes de continuité d'exploitation, de prudence et du coût historique.

**2** - L'évaluation des éléments inscrits en comptabilité étant fondée sur le principe du coût historique, la réévaluation des comptes constitue une dérogation à ce principe.

**3** - La valeur d'un élément revêt trois formes distinctes :

- la valeur d'entrée dans le patrimoine ;
- la valeur actuelle à une date quelconque et notamment à la date de l'inventaire ;
- la valeur comptable nette figurant au bilan.
- **4**  L'entreprise procède à la fin de chaque exercice au recensement et à l'évaluation de ses éléments patrimoniaux.
- **5**  Les éléments constitutifs de chacun des postes de l'actif et du passif doivent être évalués séparément.

#### **2) corrections de valeur**

**1** - Le passage de la valeur d'entrée à la valeur comptable nette, lorsqu'elles sont différentes, s'effectue sous forme de corrections de valeur constituées en général par des amortissements ou des provisions pour dépréciation ; dans ce cas la valeur d'entrée des éléments est maintenue en écriture en tant que valeur brute.

**2** - Les corrections de valeur doivent se faire en période déficitaire comme en période bénéficiaire.

**3** - Si des éléments font l'objet de corrections de valeur exceptionnelles pour la seule application de la législation fiscale, il y a lieu d'indiquer dans l'ETIC le montant dûment motivé de ces corrections.

#### **3) dérogations**

Des dérogations aux principes d'évaluation précédents sont admises dans des cas exceptionnels ; lorsqu'il est fait usage de ces dérogations, celles-ci doivent être signalées dans l'ETIC et dûment motivées avec indication de leur influence sur le patrimoine, la situation financière et les résultats.

#### *B - règles générales d'évaluation*

#### **1) - formes de la valeur**

En comptabilité, la valeur revêt trois formes : valeur d'entrée, valeur actuelle et valeur comptable nette.

**1** - La valeur d'entrée dans le patrimoine d'un élément d'actif, déterminée en fonction de l'utilité économique présumée de cet élément, est constituée :

• pour les éléments acquis à titre onéreux par la somme des coûts mesurés en termes monétaires que l'entreprise a dû supporter pour les acheter ou les produire ;

• pour les éléments acquis à titre gratuit par la somme des coûts mesurés en termes monétaires que l'entreprise devrait supporter si elle devait alors les acheter ou les produire.

**2** - La valeur actuelle d'un élément du patrimoine est une valeur d'estimation, à la date considérée, en fonction du marché et de l'utilité économique pour l'entreprise.

**3** - La valeur comptable nette, inscrite au bilan, est égale à la valeur d'entrée après correction le cas échéant, dans le respect du principe de prudence et par comparaison avec la valeur actuelle.

#### **2) - Evaluation à la date d'entrée**

Lors de leur entrée dans le patrimoine, les éléments sont portés en comptabilité selon les règles générales d'évaluation qui suivent :

## *a) - Biens et titres*

• Les biens et les titres sont inscrits en comptabilité :

• à leur coût d'acquisition pour les biens acquis à titre onéreux ;

• à leur prix d'achat pour les titres acquis à titre onéreux ;

• à leur coût de production pour les biens produits ;

• à leur valeur d'apport stipulée dans l'acte d'apport pour les biens et titres apportés ;

• à leur valeur actuelle pour les biens et titres acquis par voie d'échange, cette valeur étant déterminée par la valeur de celui des deux lots dont l'estimation est la plus sûre;

• à leur coût calculé pour les biens acquis conjointement ou produits conjointement pour un montant global déterminé :

• pour les biens acquis, par la ventilation du coût global d'acquisition proportionnellement à la valeur relative qui peut être attachée à chacun des biens dans leur valeur totale, dès qu'ils peuvent être individualisés ;

• pour les biens produits de façon liée et indissociable, par la ventilation du coût de production global selon la valeur attribuée à chacun d'eux dans la valeur totale dès qu'ils peuvent être individualisés.

## *b - Créances, dettes et disponibilités*

Les créances, les dettes et les disponibilités sont inscrites en comptabilité pour leur montant nominal.

Les créances, les dettes et les disponibilités libellées en monnaies étrangères sont converties en monnaie nationale à leur date d'entrée.

## **3) - corrections de valeur**

Pour l'arrêté des comptes, la valeur comptable nette des éléments patrimoniaux est déterminée conformément aux règles générales qui suivent :

**1** - La valeur d'entrée des éléments est intangible sauf exceptions prévues par le CGNC notamment en matière de créances, dettes et disponibilités libellées en monnaies étrangères ou indexées.

**2** - Cependant, la valeur d'entrée des éléments de l'actif immobilisé dans l'utilisation est limitée dans le temps doit faire l'objet de corrections de valeur sous forme d'amortissement. L'amortissement consiste à étaler le montant amortissable d'une immobilisation sur sa durée prévisionnelle d'utilisation par l'entreprise selon un plan d'amortissement.

La valeur d'entrée diminuée du montant cumulé des amortissements forme la "valeur nette d'amortissements" de l'immobilisation.

**3** - A la date d'inventaire, la valeur actuelle est comparée à la valeur d'entrée des éléments ou pour les immobilisations amortissables à leur valeur nette d'amortissements, après amortissement de l'exercice.

**4** - Seules les moins-values dégagées de cette comparaison sont inscrites en comptabilité :

• sous forme d'amortissements exceptionnels, si elles ont un caractère définitif ;

• sous forme de provisions pour dépréciation si elles n'ont pas un caractère définitif.

**5** - La valeur comptable nette des éléments d'actif est :

• soit la valeur d'entrée ou la "valeur nette d'amortissements "définies au paragraphe 2 si la valeur actuelle leur est supérieure ou égale ;

• soit la valeur actuelle si elle leur est inférieure.

**6** - Toutefois, en ce qui concerne les immobilisations autres que financières, et pour autant que leur valeur actuelle n'est jugée ni notablement ni durablement inférieure à leur valeur d'entrée ou à leur valeur nette d'amortissements, celle-ci n'est pas corrigée.

## <span id="page-27-0"></span>**CHAPITRE 2 : EVALUATION ET COMPTABILISATION DES IMMOBILISATIONS CORPORELLES ET INCORPORELLES**

## *A - Valeur D'entrée : cas général*

Les immobilisations incorporelles et corporelles sont inscrites à :

- • leur coût d'acquisition pour les immobilisations acquises à titre onéreux ;
- • leur coût de production pour celles qui sont produites par l'entreprise pour elle-même.

## **1. Le coût d'acquisition**

#### **Se compose**

- **a)** du prix d'achat augmenté des droits de douane et autres impôts et taxes non récupérables et diminué des réductions commerciales obtenues et des taxes légalement récupérables ;
- **b)** des charges accessoires d'achat y afférentes, tels que **:**
- - transports
- - frais de transit
- - frais de réception
- - assurances transport ...
- à l'exclusion des taxes légalement récupérables.

#### Frais d'acquisition des immobilisations

Sont cependant à exclure des charges accessoires d'achat des immobilisations les frais d'acquisition d'immobilisations qui consistent en :

- - droits de mutation (enregistrement) ;
- - honoraires et commissions ;
- - frais d'actes.

Ces frais sont à inscrire en " charges à répartir sur plusieurs exercices ", et amortir sur cinq exercices au maximum.

#### **Frais d'essai et les charges financières**

• des charges d'installation qui sont nécessaires pour mettre le bien, en état d'utilisation à l'exclusion des frais d'essais et de mise au point qui sont à classer dans les charges de l'exercice ou, le cas échéant, susceptibles d'être répartis sur plusieurs exercices.

- Les frais généraux et les charges financières engagés pour l'acquisition d'immobilisations sont exclus du coût d'acquisition de ces immobilisations.
- Toutefois, dans le cas exceptionnel d'un délai d'acquisition supérieur à un an, les frais financiers spécifiques de préfinancement se rapportant à cette période peuvent être inclus dans le coût d'acquisition de ces immobilisations ; avec mention expresse dans l'ETIC (AI).

## **Exercice d'application**

En 2017, E/se ABC acquis une machine industrielle auprès du fournisseur ALPHA, le 10/09/2017 elle a reçu la facture suivante :

- Machine ……………… 530 000 DH
- Remises de 5% ………. 26 500 DH
- Net …............................. 503 500 DH
- TVA (20%) ………… 100 700 DH
- Total TTC …………… 604 200 DH

Les frais de **transports et de montage** ont été pris en compte par le fournisseur, par contre des travaux évalués à **30 000** ont été effectués par **les personnels de l'entreprise** ABC pour permettre l'installation de cette machine, en fin des **honoraires** qui s'élèvent à **15 000 HT** ont été réglé à un bureau d'étude au titre de cette opération.

## **TRAVAIL À FAIRE :**

Enregistrer les opérations dans les livres d'entreprise ABC.

## **Corrigé :**

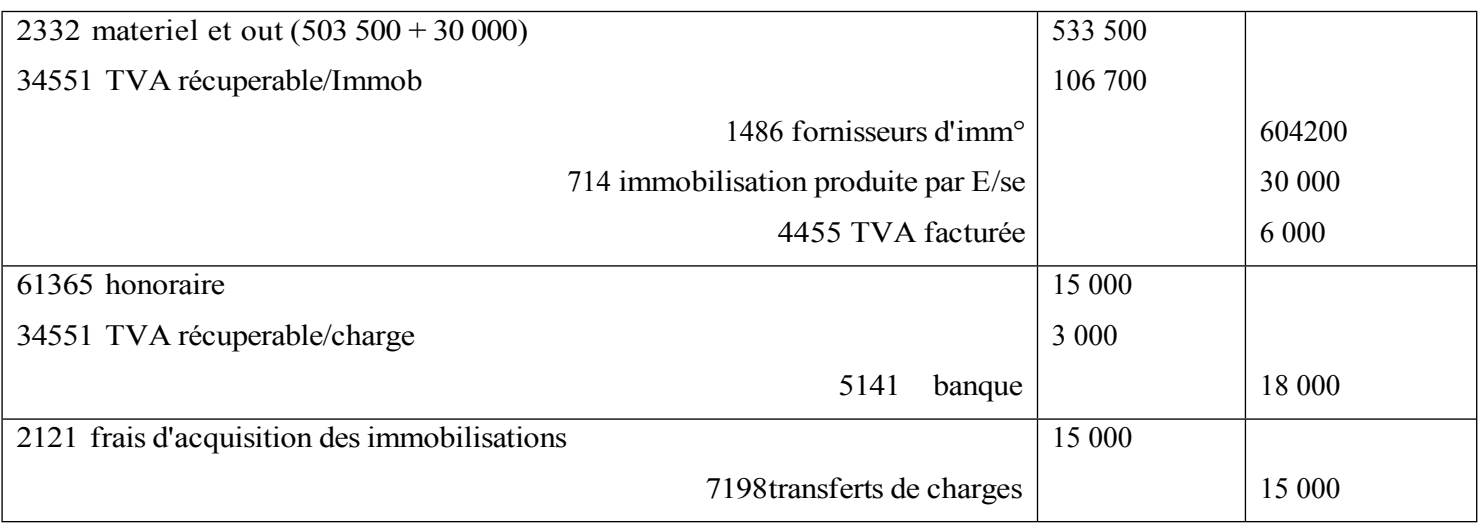

#### **2. Le coût de production des immobilisations**

#### **Le coût de production des immobilisations est formé de la somme :**

• du coût d'acquisition des matières et fournitures utilisées pour la production de l'élément ;

• des charges directes de production tels les charges de personnel, les services extérieurs, les amortissements ;

• des charges indirectes de production dans la mesure où elles peuvent être raisonnablement rattachées à la production de l'immobilisation.

#### Coûts exclus

Toutefois, ce coût de production réel et complet ne comprend pas, sauf conditions spécifiques de l'activité à justifier dans l'ETIC (AI) :

- les frais d'administration générale de l'entreprise ;
- les frais de stockage ;
- les frais de recherche et développement ;
- les charges financières.

 Néanmoins le coût de production des immobilisations peut comprendre le montant des intérêts relatifs aux dettes contractées pour le financement de cette production depuis le " préfinancement " spécifique jusqu'à la date normale d'achèvement de l'immobilisation ou de sa mise en service si elle est exceptionnellement antérieure à cette date.

Mention doit être faite dans l'ETIC de cette inclusion de charges financières.

#### **Exercice d'application**

La société X a réalisé en 2017 un bâtiment à usage d'atelier amortissable sur 20 ans, la mise en service a été effectuée le 1ère novembre 2017 son coût s'élèvent à 700 000 DH et comprend :

- Matière 290 000
- Des frais de main œuvre 200 000
- Des frais divers 210 000

#### **Corrigé:**

#### 01/11/2017

2321 bâtiments 700 000,00 34551TVA récup /immo 140 000,00 714 immobilisation produite par E/se 700 000,00 4455 TVA Facturée 140 000,00

#### **B/Valeur d'entrée-Cas particuliers**

#### **1) Immobilisations acquises à titre gratuit**

 La valeur d'entrée est égale à la valeur actuelle, " valeur estimée " à la date de l'entrée en fonction du marché et de l'utilité économique du bien pour l'entreprise.

#### **2) Immobilisations acquises à titre d'apport**

La valeur d'entrée est égale au montant stipulé dans l'acte d'apport.

#### **3) Immobilisations acquises au moyen de subventions d'investissement**

 Ces Immobilisations sont à enregistrer à leur coût d'acquisition ou à leur coût de production, sans déduction de la subvention (portée au passif du bilan dans la rubrique « capitaux propres assimilés »)

#### **Exercice d'application**

- Une entreprise a reçu le 10/07 N, un avis d'accord d'attribution d'un terrain, évalué à 500 000 dh financé en partie par une subvention de 300 000 dh par la commune de Ben Slimane.
- Le 15/08/N, l'entreprise a payé par chèque 200 000 dh et a reçu définitivement la lettre d'attribution du lot.

#### Corrigé :

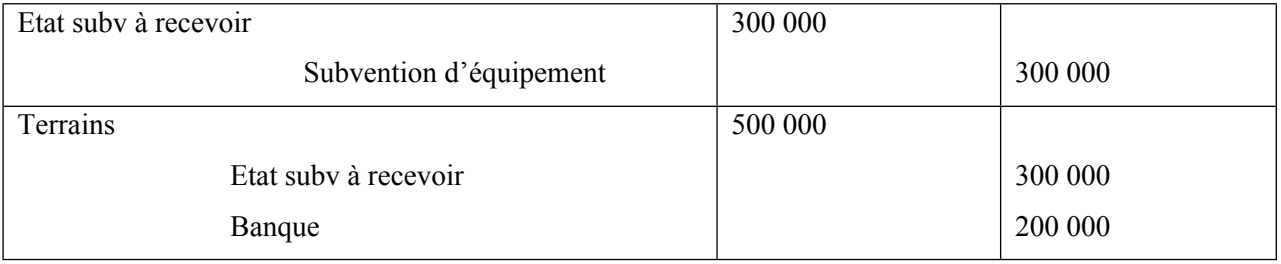

#### *C/immobilisation amortissables : valeur nette d'amortissements*

#### **1) Immobilisations amortissables**

Ce sont celles dont le potentiel de services attendu s'amoindrit normalement avec le temps en raison :

- de phénomène d'usure ou de désuétude ;
- d'inadaptation aux conditions changeantes de la technique ou de l'économie (obsolescence) ;
- de toute autre cause.

 Ces amoindrissements de potentiel, de caractère prévisible et définitif ont pour conséquence la constatation d'une réduction progressive de la valeur de l'immobilisation, tout au long de son utilisation, jusqu'à une " valeur résiduelle " souvent très faible, voire nulle, à la fin de la durée d'utilisation de l'immobilisation.

#### **2 Amortissement des immobilisations**

L'amortissement est la répartition de la différence entre la valeur d'entrée et la valeur résiduelle, (ou montant " amortissable " sur la durée d'utilisation de l'immobilisation.

Cette durée d'utilisation prévisionnelle peut être :

 • soit la " durée de vie " probable de l'immobilisation, laquelle est appréciée en fonction de facteurs physiques (usure ...) ou économiques (obsolescence, marché ...) qui la conditionnent. A la fin de la " durée de vie " , la valeur résiduelle prévisionnelle est généralement à considérer comme nulle ; le montant amortissable est alors égal à la valeur d'entrée ;

 • soit une " durée d'utilisation " propre à l'entreprise, inférieure à la durée de vie, et choisie en fonction de sa politique ou de sa stratégie (renouvellement systématique au bout de n années ...), ou d'autres facteurs (exemple : limites juridiques légales ou contractuelles d'utilisation ...)

Dans cette hypothèse, la valeur résiduelle prévisionnelle est en principe relativement importante ;

## **3) Plan d'amortissement**

 \* la répartition systématique du montant amortissable sur chaque exercice pendant la durée d'utilisation du bien constitue le « plan d'amortissement « de l'immobilisation.

 \* Ce plan prend la forme d'un tableau préétabli faisant apparaître le montant des amortissements successifs, leur cumul à la fin de chaque exercice ainsi que la " valeur nette d'amortissements " en résultant.

 \* Dans le cas particulier où ce tableau ne peut être préétabli, du fait que l'amortissement annuel est calculé en fonction d'un paramètre physique ou économique (exemple : nombre d'heures d'utilisation, nombre d'unité physiques fabriquées, nombre de kilomètres parcourus ...), la règle retenue doit être clairement mentionnée dans le tableau d'amortissement (mention du nombre d'unités préétabli correspondant au montant amortissable).

 \*Le mode de répartition de l'amortissement sur les différents exercices doit être choisi sur la base de considérations essentiellement économiques : il peut conduire à des amortissements annuels constants (méthode de l'amortissement linéaire), dégressifs ou plus exceptionnellement progressifs.

#### **4) Début et fin du calcul de l'amortissement**

- a) début du calcul : l'amortissement est calculé à compter de la date de réception de l'immobilisation acquise ou de la livraison à soi même de l'immobilisation produite. L'entreprise peut différer le calcul de l'amortissement jusqu'à la date effective de mise en service lorsque l'immobilisation ne se déprécie pas notablement dans l'intervalle.
- b) Fin de calcul : l'amortissement est calculé jusqu'à la date de sortie du patrimoine de l'immobilisation dans la limite de la valeur d'entrée ;

## **5) Amortissements dérogatoires**

Devant être justifié exclusivement par des considérations d'ordre économique, l'amortissement comptable ne coïncide pas nécessairement avec l'amortissement fiscalement ou réglementairement autorisé :

 - lorsque l'amortissement fiscal est inférieur à l'amortissement comptable, ce dernier est maintenu en écritures, la différence faisant l'objet d'une " réintégration " fiscale extra comptable ;

 - lorsque l'amortissement fiscal, supérieur à l'amortissement comptable, doit être, en vertu des textes législatifs ou réglementaires, enregistré dans les écritures comptables (et non simplement déduit de façon extra comptable), il y a lieu de porter dans les " provisions réglementées "l'excédent de l'amortissement fiscal sur l'amortissement comptable dénommé " amortissement dérogatoire ".

Ainsi, la fraction supplémentaire est débitée dans le compte **65941** « **Dotations non courantes aux provisions réglementées aux amortissements dérogatoires** », en contrepartie, du crédit du compte **1351** « **provisions aux amortissements dérogatoires** »

De même, Lorsque la dotation fiscale devient inférieure à la dotation économique, l'entreprise enregistre le montant total en débitant le compte concerné de dotation d'exploitation et en créditant le compte d'amortissement d'immobilisation en question, la différence est annulée de la provision réglementée cumulée au courant de la première phase de l'amortissement, en débitant le compte 1351 « provision pour amortissement dérogatoires » et en créditant le compte 7594 « reprises non courantes sur provisions réglementées »

#### **Exercice d'application :**

La société M a acquis un matériel de transport de marchandises de 01/01/2015 au montant 800 000 DH, ce matériel a fait l'objet d'un amortissement dégressif, durée est 5 ans. L'amortissement économiquement justifié est l'amortissement linéaire

TVA :

- 1) Présenter le plan d'amortissement de cette immobilisation
- 2) Passer les écritures nécessaires

#### **Corrigé :**

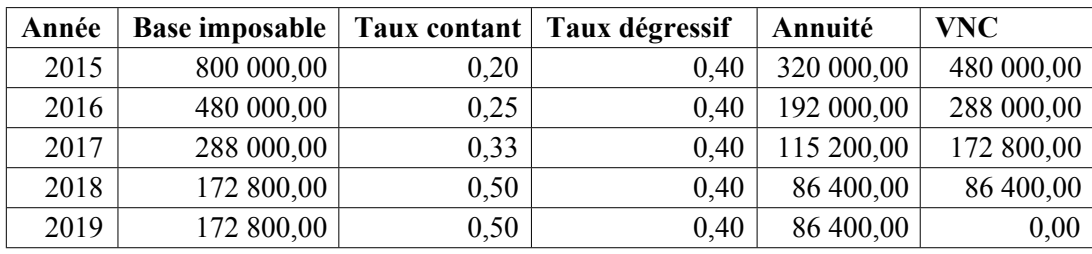

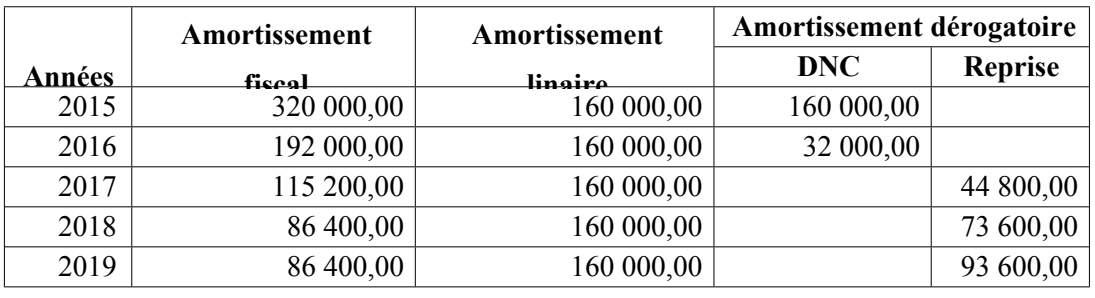

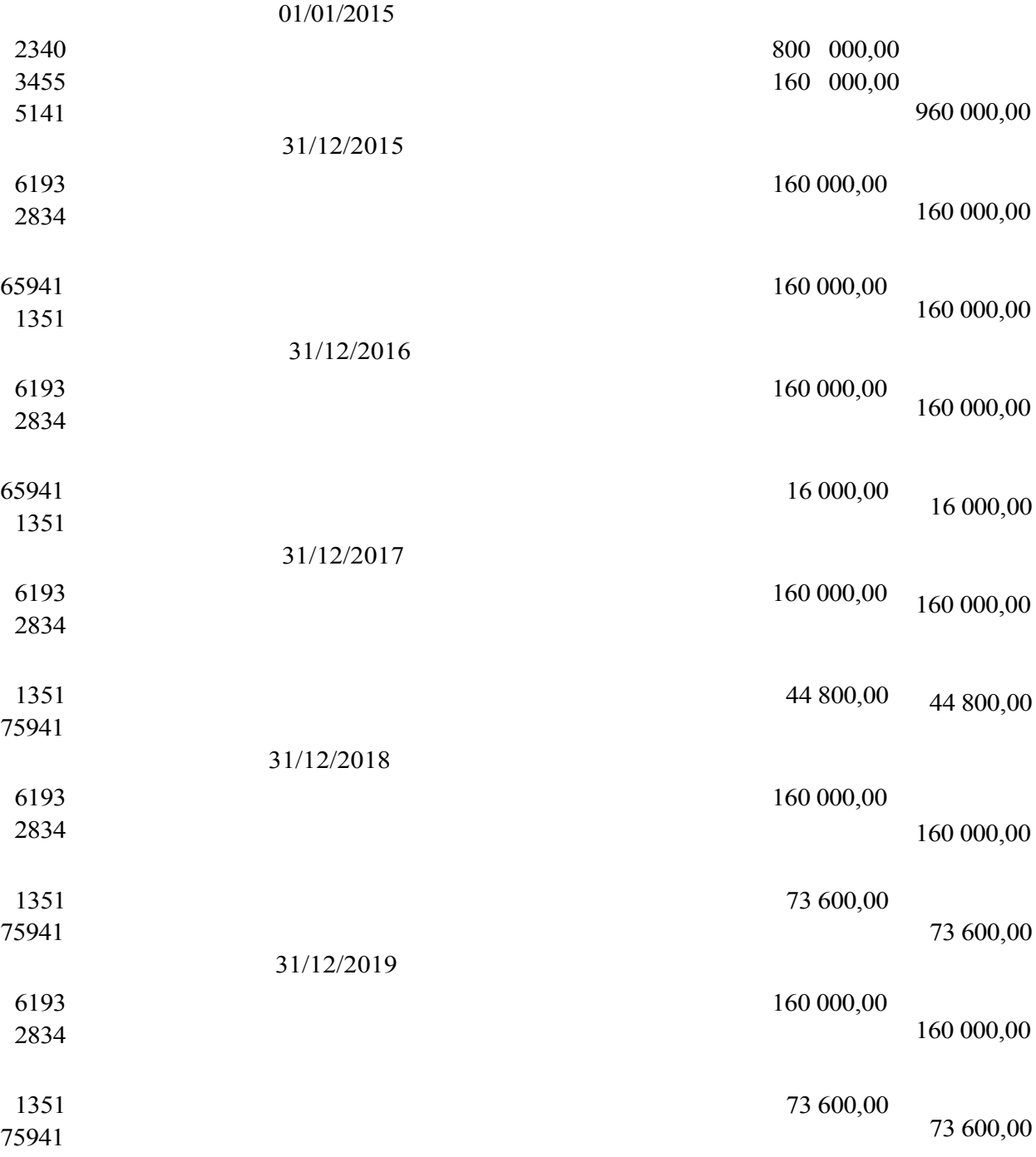

#### **6) Révision du plan d'amortissement**

- Pour chaque catégorie principale d'immobilisations amortissables (correspondant à un " poste " du bilan, ou, pour les postes d'un montant important, à des éléments significatifs de ce poste) l'ETIC (A1) doit mentionner la méthode d'amortissement utilisée.
- Les méthodes d'amortissement retenues doivent être appliquées de façon constante d'un exercice à l'autre, à moins que des circonstances nouvelles ne justifient un changement (exemple : innovation technologique devant rendre rapidement obsolète un équipement installé).
- A la fin de l'exercice au cours duquel intervient la révision du plan d'amortissement, il y a lieu de faire mention de ce changement dans l'ETIC, en y indiquant ses motifs et son influence sur le patrimoine, la situation financière et les résultats. (A3).

## • **Exercice d'application :**

Une machine de production, acquise 100 000 Dh le 02/01/ 2015, est amortissable linéairement sur 8 ans.

Au début de l'année 2017, suite au doublement de la cadence de production, la direction de l'entreprise a décidé de ramener la durée d'amortissement restante à 3 ans.

TAF : Présenter le plan d'amortissement révisé et passer les écritures d'inventaire au 31/12/2017.

Corrigé :

Tableau d'amortissement révisé

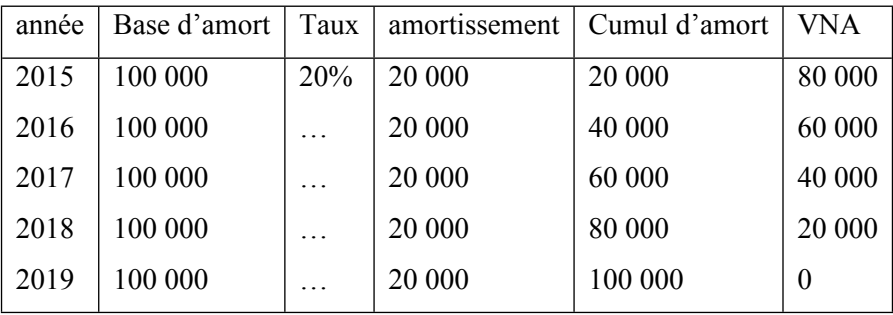

Cumul des amort. au 31/12/2016

Au taux de  $20\% = 40000$ 

Au taux de  $12,5\% = 25,000$ 

Complément d'amort = 15 000

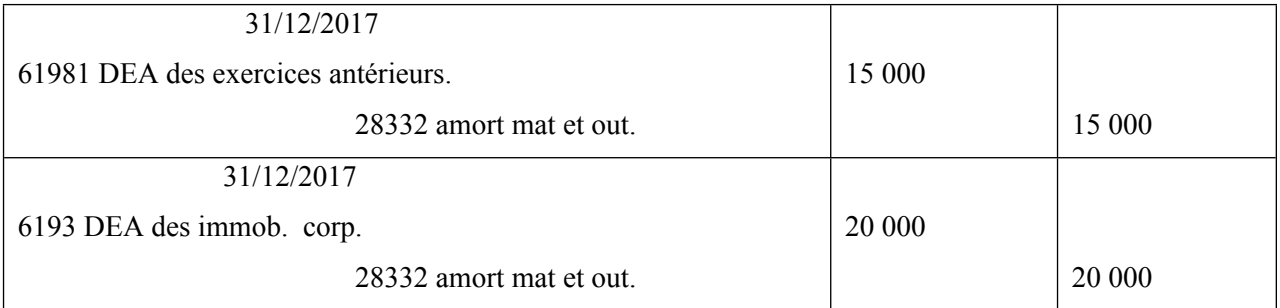

#### *7) Valeur Au Bilan : valeur comptable nette*

• La valeur comptable nette devant figurer au bilan est :

 - la valeur d'entrée (immobilisations non amortissables) ou la valeur nette d'amortissements (immobilisations amortissables), dans le cas général ;

 - la valeur actuelle dans le cas où celle-ci est notablement inférieure soit à la valeur d'entrée soit à la valeur nette d'amortissements révélant une moins-value latente.

- Les plus-values latentes n'étant pas comptabilisées en vertu du principe de prudence car non réalisées, sont conservées comme valeur comptable nette, soit :
- la valeur d'entrée pour les immobilisations non amortissables ;
- la valeur nette d'amortissements pour les immobilisations amortissables.
- Les moins-values latentes sur immobilisations, si elles sont d'un montant relatif notable, donnent lieu à constatation de " provisions, pour dépréciation ", ou, dans le cas exceptionnel où elles présenteraient un caractère définitif, " d'amortissements exceptionnels ".

#### **D- La sortie des immobilisations**

- 1) les motifs de la sortie des immobilisations :
	- sortie volontaire: cession- mise au rebut
	- sortie involontaire: vol sinistre…

2) comptabilisation de la sortie:

\* partie courante: facturation et paiement
- \* partie régularisation:
- amortissement complémentaire éventuel
- décomptabilisation de l'immobilisation
- Les immobilisations ayant quittées le patrimoine de l'entreprise doivent être créditées de leur valeur d'entrée.
- Leurs amortissements doivent être annulés.
- Les provisions éventuelles doivent être annulées.
- Une charge éventuelle à caractère non courant doit être constatée:

VNA des immobilisations cédée =  $VO - \sum$  Amrts.

#### • **Exercice d'application1 :**

Un camion acquis le 02/01/2014, pour 500 000, a été cédé, le 30/06/2018, au prix de 110 000 HT, TVA 20%. Taux d'amortissement 20%.

Corrigé :

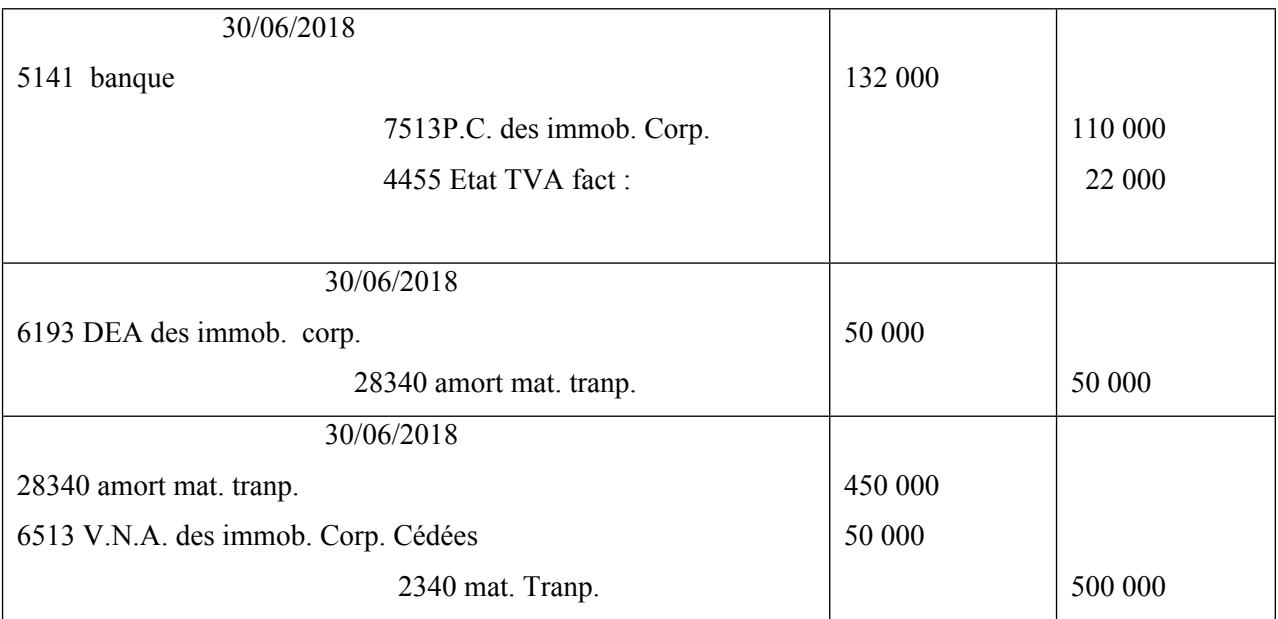

#### • **Exercice d'application 2 :**

Mise hors service, le 20/06/2018, d'une photocopieuse, atteinte d'une panne irréparable, achetée pour 50 000 Dh, le 02/01/2015. Taux linéaire 20%.

Corrigé :

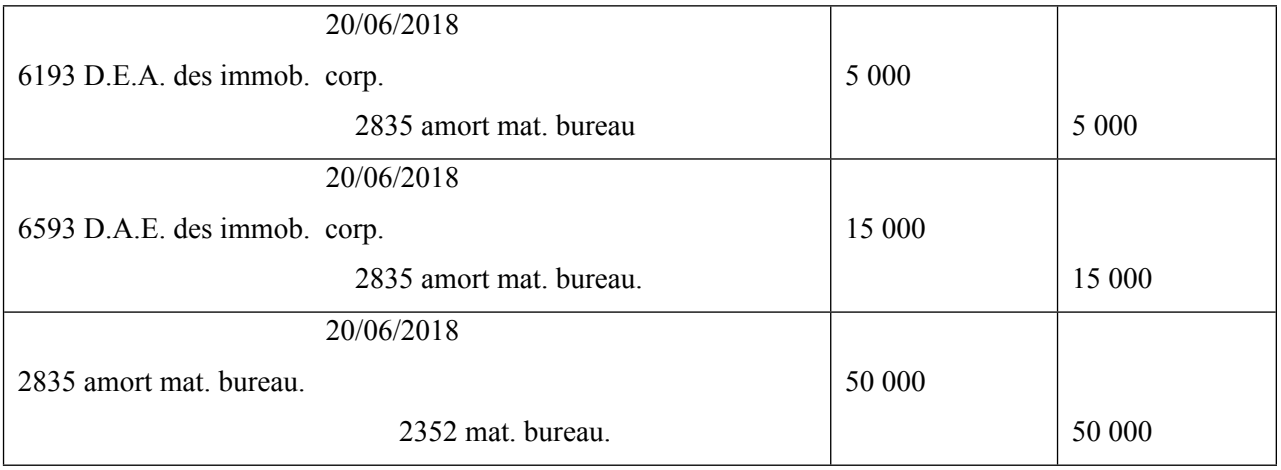

#### **E) La réévaluation des immobilisations**

- 1 En vertu du principe du coût historique, la valeur d'entrée d'un élément inscrit en comptabilité pour son montant exprimé en unités monétaires courantes à la date d'entrée reste intangible quelle que soit l'évolution ultérieure du pouvoir d'achat de la monnaie ou de la valeur actuelle de l'élément, sous réserve de l'application du principe de prudence.
- 2 Par dérogation à ce principe, l'entreprise peut décider à la réévaluation de l'ensemble de ses immobilisations corporelles et financières, conformément aux prescriptions du CGNC.
- La réévaluation consiste à substituer dans les écritures comptables la valeur actuelle à la valeur d'entrée.
- **Exercice d'application :**

Une entreprise décide le 01/01/2016, de réévaluer un matériel industriel acheté et mis en service le 02/01/2013, pour 100 000 Dh et amortissable au taux constant de 20%.

La valeur actuelle, estimée à la date du 01/01/2016, dudit matériel est de 120 000 Dh.

L'entreprise décide d'amortir ledit matériel après réévaluation sur 4 ans.

Corrigé :

VNC avant réévaluation= 100 000 – 60 000 (cumul d'amort.)= 40 000

Valeur actuelle  $= 120000$ 

## Ecart de réévaluation =  $120000 - 40000 = 80000$

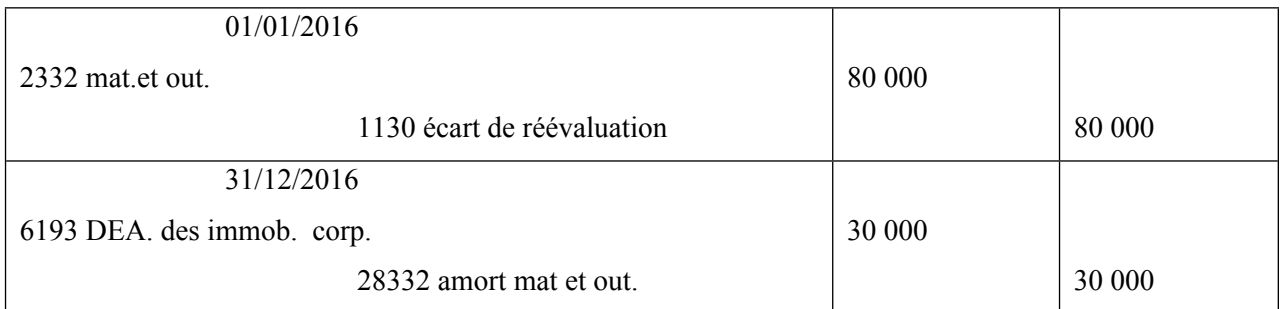

# **CHAPITRE 3 : EVALUATION ET COMPTABILISATION DES STOCKS**

## **A. Généralités :**

Le plan comptable général définit les stocks comme étant l'ensemble des biens ou des services qui alimentent le cycle d'exploitation de l'entreprise, et qui sont destinés :

- Soit à être revendus en l'état ;
- Soit à être intégrés dans le processus de fabrication de l'entreprise pour obtenir des produits finis ;
- Soit à être consommés lors de leur utilisation.

Les stocks comprennent les marchandises, matières et fournitures, produits intermédiaires, produits résiduels, produits finis, produits en cours et les emballages, qui sont la propriété de l'entreprise.

 NB : les pièces de rechange qui ne peuvent être affectées que pour l'entretien et la réparation de matériels spécifiques, sans aucune utilisation possible, doivent être rattachées aux immobilisations auxquelles elles sont destinées, et être amorties selon la même durée de vie.

Marchandises : c'est l'ensemble des biens et services que l'entreprise achète pour les revendre en l'état sans leur faire subir une quelconque transformation ou intégration à d'autres biens et services.

 Chaque entreprise doit normalement établir une nomenclature de ses stocks, selon ses besoins de gestion. Il est conseillé de dresser cette nomenclature par référence à la nomenclature officielle des biens et services, et qui sera rassemblée en groupe A, B, C, D, etc.

- Matières et fournitures consommables : ce poste comprend les comptes suivants :
- $\checkmark$  .les matières premières : sont les biens acquis par une entreprise à leur état naturel ou déjà élaborés, et destinés à servir de matières principales dans le processus de fabrication de PF de cette entreprise.
- $\checkmark$ . Les matières et fournitures consommables : se sont des éléments qui rentrent dans la fabrication des produits de l'entreprise. Ils perdent leurs caractéristiques physiques au premier usage.
- $\checkmark$ . les emballages comprennent : les emballages non récupérables dont le prix est incorporé dans le prix global du bien vendu ; les emballages non identifiables, susceptibles d'être conservés par les tiers et que l'entreprise s'engage à reprendre ; et les emballages mixtes qui peuvent être soit gardés par les clients, soit restitués par eux.
- Produits en-cours : ce sont des biens ou des services en cours de fabrication ou d'exécution à la clôture de l'exercice, au travers d'un processus de production.
- Produits intermédiaires et produits résiduels : les premiers sont des biens achevés issus d'un premier cycle de fabrication et destinés à être incorporés dans une nouvelle phase de production. Pour les seconds, ils sont constitués des déchets et rebuts de fabrication.
- Produits finis : ce sont les biens et services issus du cycle de production de l'entreprise et ayant atteint le stade final pour être vendus à sa clientèle.

## **B. méthodes d'évaluation:**

- 1. évaluation des entrées
- Les entrées des articles d'approvisionnement sont évaluées à leur coût d'achat.
- Les entrées des articles de production sont évaluées à leur coût de production.
- 2. évaluation des sorties et du SF.
- Pour les articles individualisés, les sorties et le SF sont évalués à leur coût d'entrée.
- Pour les articles fongibles, Les deux méthodes acceptées par le CGNC pour l'évaluation des stocks sont :
	- la méthode FIFO (PEPS) : Premier Entré Premier Sorti.
	- la méthode du CMP : Coût Moyen Pondéré.

#### **C. Les méthodes d'inventaire :**

Deux systèmes d'inventaire développés par la littérature comptable à savoir :

- L'inventaire permanent (admis surtout par le système anglo-saxon) : dans ce système, on enregistre les achats et les ventes directement dans les comptes de stocks à leur coût d'achat ou de production comme entrées et sorties.
- L'inventaire intermittent (le plus connu au Maroc): on enregistre les achats et les ventes dans leurs comptes respectifs et on procède à une correction par la variation de stock en fin d'exercice.

#### **Cas d'application :**

La société ATLAS est spécialisée dans la commercialisation du blé.

Au cours de l'exercice N, les mouvements sur le blé sont les suivants :

Le 01/01 : stock initial : 10 000 T à 5 000 DH / T

Le 15/01 : achat : 20 000 T à 6 000 DH / T

Le 15/02 : vente de 15 000 T à 7 500 DH / T

Le 20/03 : achat : 40 000 T à 6 200 DH / T

Le 15 / 05 : vente de 10 000 T à 7 500 DH / T

Le 10 /07 : vente de 20 000 T à 8 000 DH / T

Le 03 /09 : vente de 12 000 T à 8 000 DH / T

Le 15 / 11 : achat 30 000 T à 7 000 DH / T

Le 20 / 12 : vente de 40 000 T à 8 400 DH / T

Le stock final réel au 31 /12 s'élève à 2 900 T .

**TAF :** Passer les écritures nécessaires au journal selon les 2 méthodes d'inventaire (inventaire intermittent et l'inventaire permanent)

NB : les sorties et le stock final sont évalués selon la méthode FIFO.

## **Corrigé :**

### **1 er cas : méthode de l'inventaire intermittent**

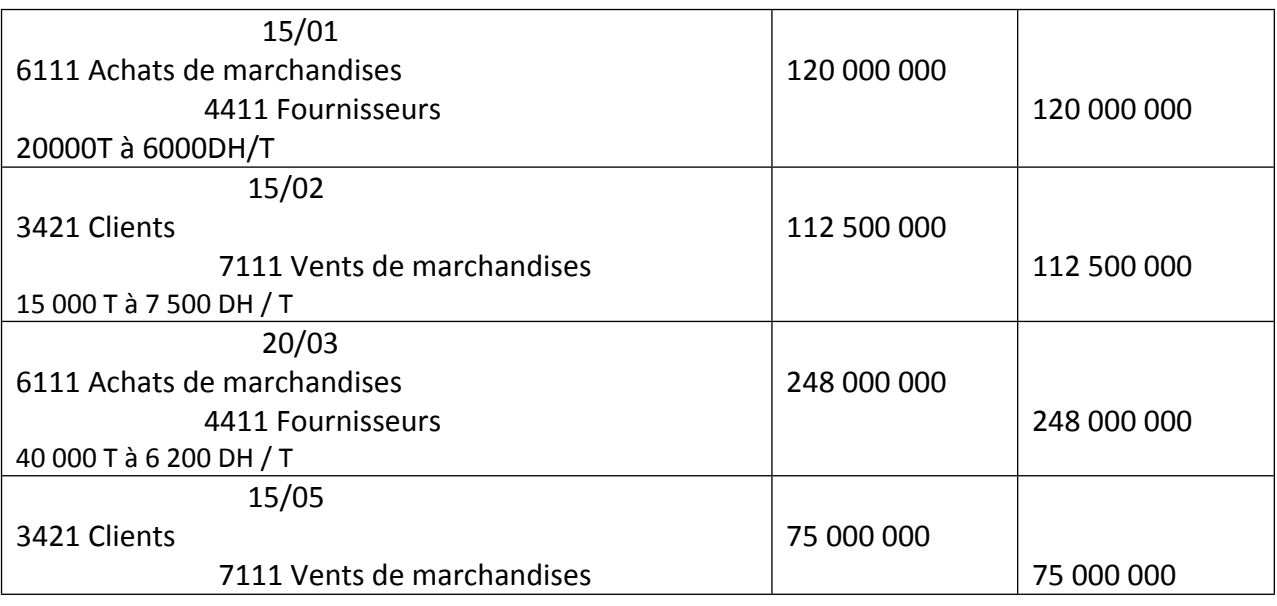

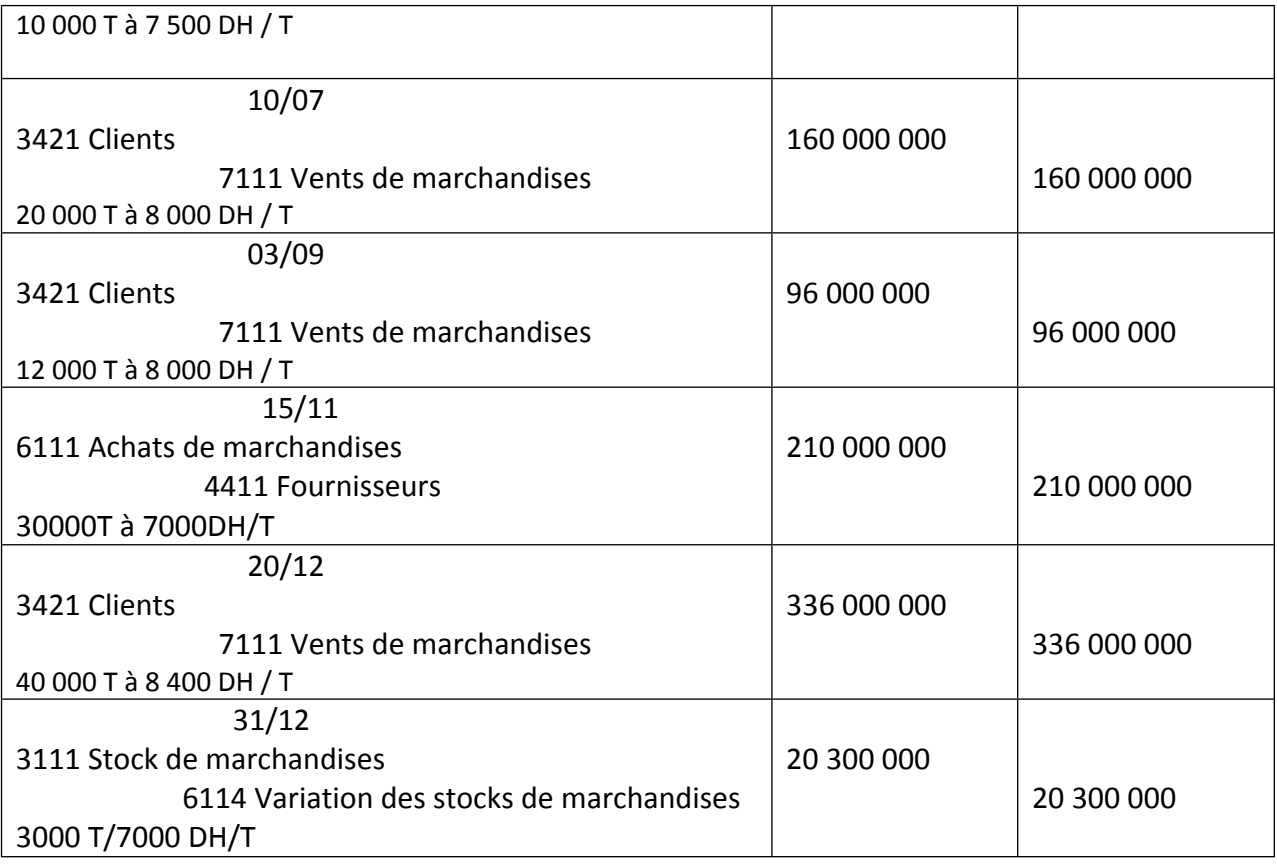

## **2 ème cas : méthode de l'inventaire permanent**

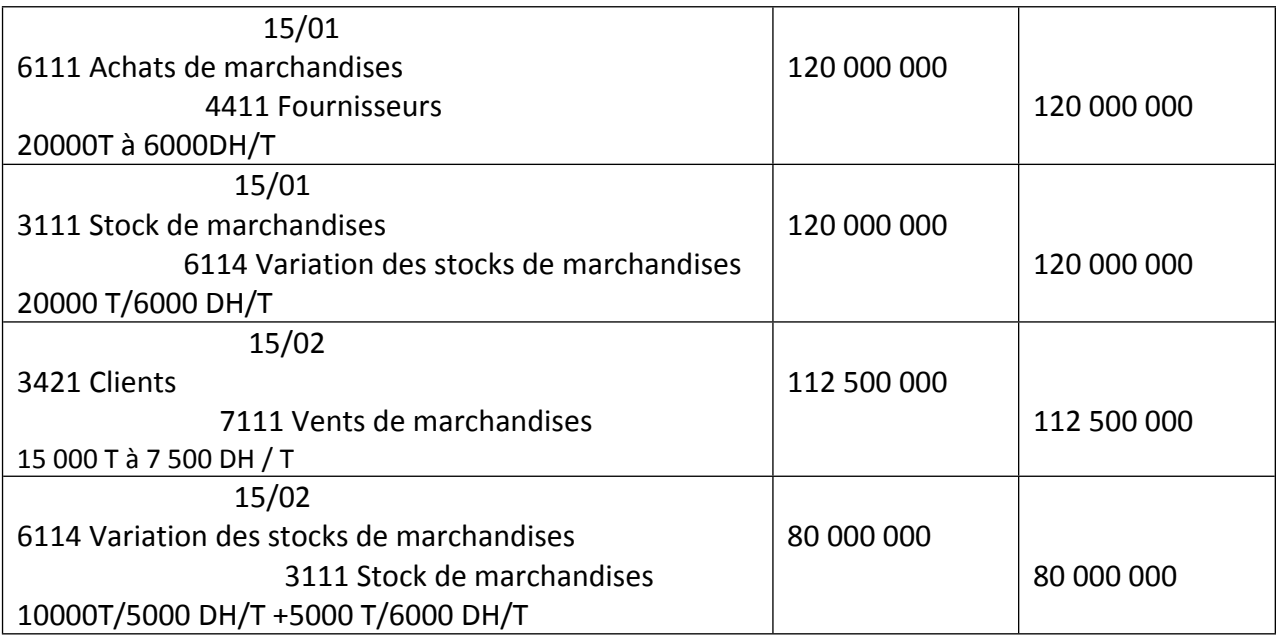

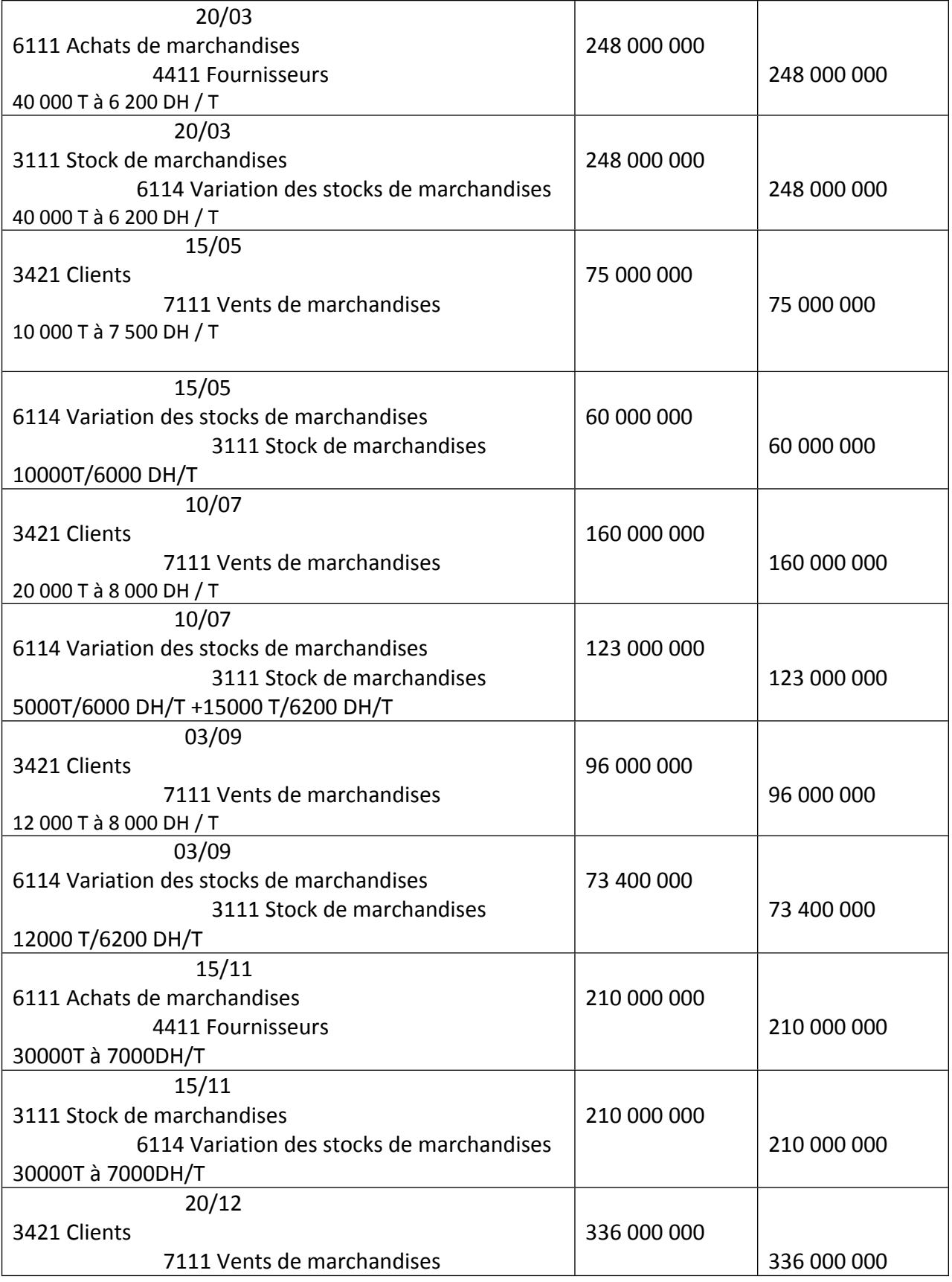

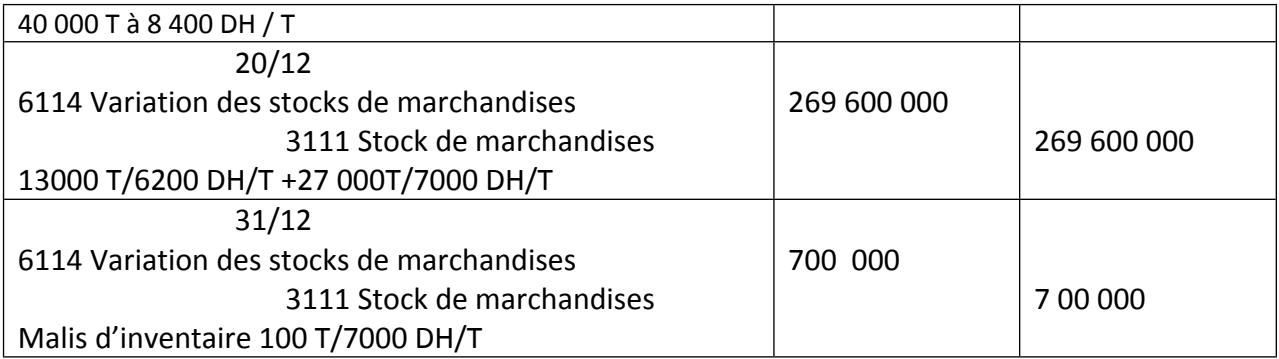

# **CHAPITRE 4 : LES ELEMENTS DE DETERMINATION DU RESULTAT DE L'EXERCICE**

Le résultat de l'entreprise est calculé par différence entre les produits et les charges de l'exercice. En fait, le résultat dépend des méthodes retenues pour la détermination des valeurs comptables des tous les éléments qui interviennent directement ou indirectement dans sa formation.

En plus, le respect des principes comptables fondamentaux que sont la spécialisation des exercices et la permanence des méthodes implique la prise en compte des problèmes posés par les événements postérieurs à la clôture de l'exercice et les changements de méthodes comptables.

## **I- La régularisation des comptes de gestion**

- **1** En raison du découpage de la vie de l'entreprise en exercices comptables, les charges et les produits doivent être, en vertu du principe de spécialisation des exercices, rattachés à l'exercice qui les concerne effectivement et à celui-là seulement.
- **2** Les produits sont comptabilisés au fur et à mesure qu'ils sont acquis et les charges au fur et à mesure qu'elles sont engagées, sans tenir compte des dates de leur encaissement ou de leur paiement.
- **3 -** Toute charge ou tout produit rattachable à l'exercice mais connu postérieurement à la date de clôture et avant celle d'établissement des états de synthèse, doit être comptabilisé parmi les charges et les produits de l'exercice considéré en utilisant la technique des charges à payer et des produits à recevoir.
- **4** Toute charge ou tout produit connu au cours d'un exercice mais se rattachant à un exercice antérieur, doit être inscrit parmi les charges ou les produits de l'exercice en cours.
- **5** Toute charge ou tout produit comptabilisé au cours de l'exercice et se rattachant aux exercices ultérieurs, doit être soustrait des éléments constitutifs du résultat de l'exercice en cours et inscrit dans un compte de régularisation par la technique des charges constatées d'avance et des produits constatés d'avance.

#### **A/ Les critères de comptabilisation et de rattachement au résultat**

1. Les critères de comptabilisation au cours de l'exercice: la disposition des pièces (factures, bulletins de paie, avis bancaires, avis du service d'impôts…)

- 2. Les critères de rattachement au résultat d'un exercice donné:
- \* pour les biens physiques: la date de livraison.
- \* pour les services à exécution instantanée: la date d'achèvement des travaux.
- \* pour les services à exécution successive: le prorata temporis.

## **B/ Cas d'application**

Au 31 /12/ N, l'inventaire donne les renseignements suivants :

- 1. Le 27 / 12 : Envoyé une livraison de marchandises au client Salim, mais la facture correspondante n'est pas encore établie ; d'après le BL et les conditions de vente de la société : le montant brut HT 50 000, remise 10%, escompte 2%.
- 2. Le 10 / 12 : règlement du loyer des magasins pour 15 000 pour la période du 01 /12 / N au  $28/02/N+1$ .
- 3. 1 000 DH de timbre-poste et 500 DH de fournitures n'ont pas été consommés.
- 4. Un emprunt bancaire de200 000 DH a été contracté le 01/07/N au taux de 8% ; le versement de la 1ère annuité aura lieu le 01/07/N+1.

Corrigé :

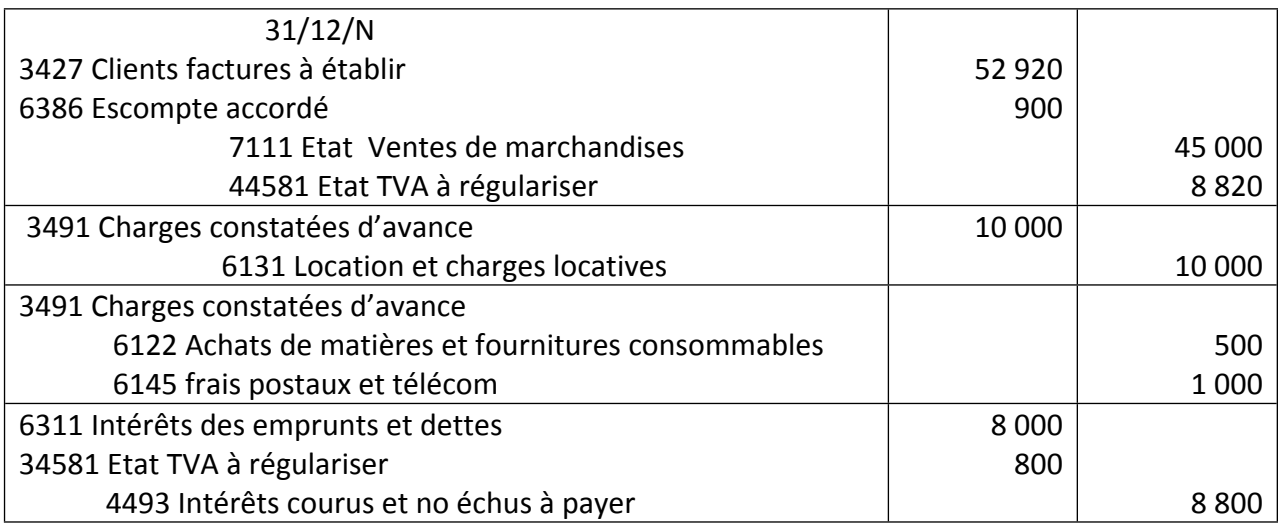

#### **II- Les charges activables**

## **A/ les charges à répartir sur plusieurs exercices**

Le s entreprises ont la faculté de répartir sur plusieurs exercices certaines charges, qui par leur fait qu'elles sont généralement engagées pour plus d'un exercice, peuvent être immobilisées et étalées par le biais des amortissements à rapporter à chaque exercice. Exemple : frais de recherche, frais de grosse réparation…

Cette décision de gestion permet d'améliorer la sincérité du résultat de l'exercice qui a supporté financièrement la totalité de la dépense.

## **1. Les frais d'acquisition des immobilisations**

Ces frais ne pouvant pas être intégrés au coût de l'immobilisation, font l'objet d'une liste limitatives qui comprend : les frais d'acte s, honoraires, droits d'enregistrement, de conservation foncière et les commissions versées à l'acquisition d'une immobilisation ; elles sont à classer au débit du comte 2121 : frais d'acquisition des immobilisations.

Si les frais ci-dessus ont «été enregistres dans les comptes de charges par nature, il convient alors de les virer en fin d'exercice au compte2121 en créditant le compte 7197 transferts de charges d'exploitation.

## **2. Les charges à étaler sur plusieurs exercices**

Cette décision de gestion peut s'appliquer à des charges importantes, supportées par un exercice, mais ayant des effets favorables sur les résultats des exercices suivants.

#### Exemple

Les charges d'un montant global de 148 000 DH, relative à la peinture des bâtiments de la société ont été enregistrées dans divers comptes de charges au cours de l'exercice N.

L direction de la société souhaite étaler cette dépense sur 5 ans.

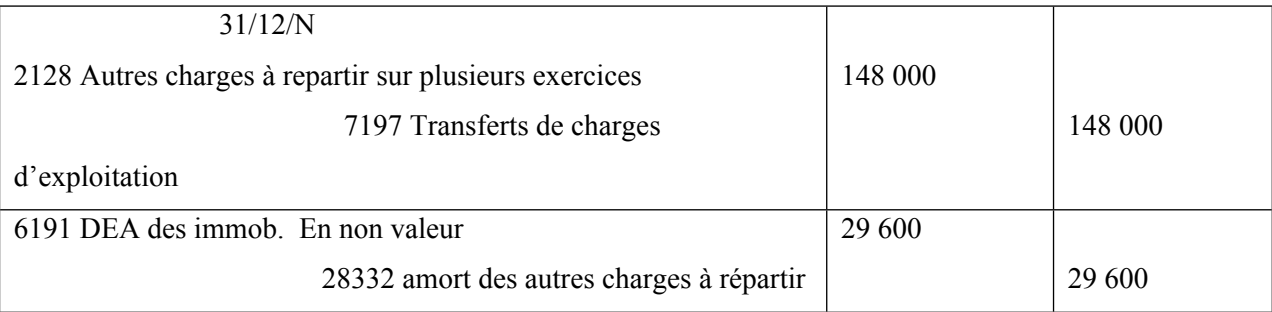

#### **B/ Immobilisation en recherche et développement**

#### **1. Définition**

La recherche est une investigation originale conduite systématiquement dans la perspective d'acquérir une compétence et des connaissances scientifiques ou techniques nouvelles.

Le développement est la mise en application de résultats de recherche ou d'autres connaissances acquises, à des projets ou à la conception en vue de la production de matériaux, d'appareils, de produits, de procédés, de style ou de services nouveaux ou fortement améliorés avant le commencement d'une production ou d'une utilisation commerciale.

Les frais de recherche et développement sont donc des dépenses engagées en vue d'aboutir à une immobilisation.

#### **2. comptabilisation**

Sont portées au débit du compte 2210 les seules dépenses qui correspondent à l'activité réalisée par l'entreprise pour son propre compte en matière de recherche appliquée et développement. En sont exclus les frais entrant dans le coût de production des commandes passées par des tiers.

En vertu du principe de prudence, l'entreprise n'immobilise pas en général les frais de recherche et de développement qu'elle a engagés, en raison de caractère aléatoire de cette activité.

A titre exceptionnel, les frais de recherche et de développement peuvent être portés en immobilisation au compte 2210 s'ils respectent toutes les conditions suivantes :

- les projets de recherche et de développement doivent être nettement individualisés et leur coût distinctement établi peut être réparti dans le temps à l'aide notamment d'une comptabilité analytique appropriée ;

- chaque projet doit avoir, à la date d'établissement des états de synthèse, de sérieuses chances de réussite technique et de rentabilité commerciale et financière.

L'immobilisation en recherche et développement doit être normalement amortie selon un plan sur un maximum de 5 exercices.

A titre exceptionnel, ce délai peut être supérieur, dans la limite de la durée d'utilité de cet actif.

En cas d'échec du projet, la VNA doit immédiatement être remise à zéro.

Cas d'application 1

Une société pharmaceutique décide d'étaler sur 3 exercices comptables, à compter de 2017, des frais de R&D s'élevant à 75 000 DH (ces frais ont été enregistrés dans les comptes de charges au cours de l'exercice 2017).

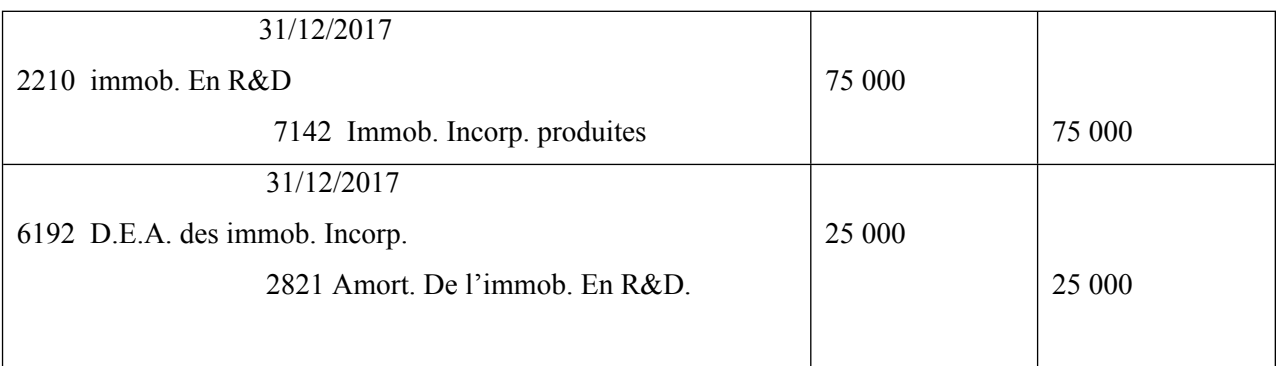

NB.

- A la fin des exercices 2018 et 2019, les écritures de dotations aux amort. Seront constatées.
- A la fin de l'exercice 2019, l'entreprise devrait aussi constater l'annulation de l'immob. En R&D.

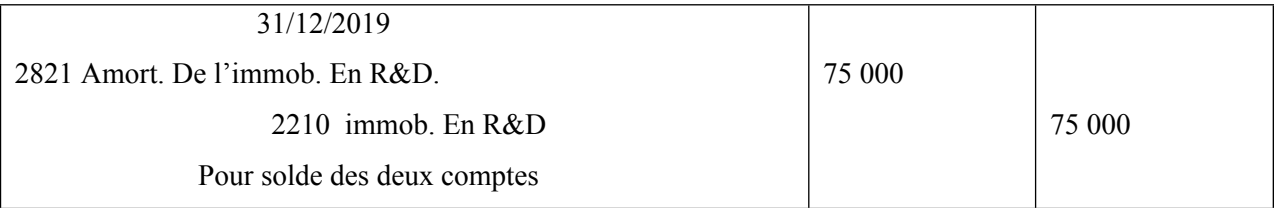

Exemple 2

Le 02/01/218, la société Beta a obtenu un brevet grâce à ses activités R&D. le montant des frais inscrit au débit du compte 2210 est 50 000 DH et il est amorti à raison de 50%.

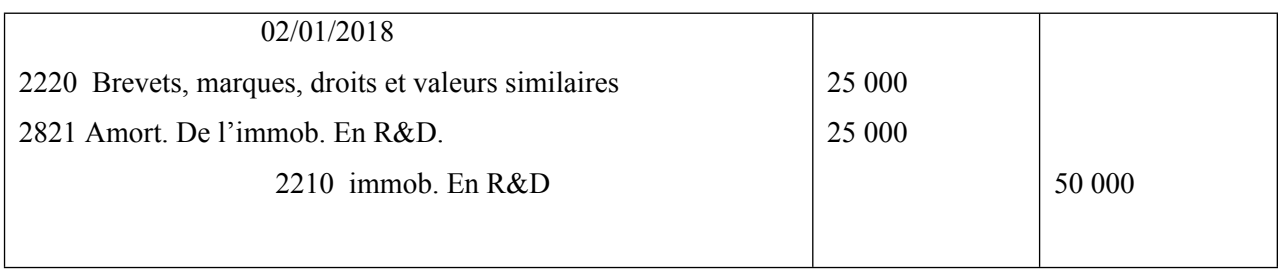

## Exemple 3

Le 15/02/2018, un projet en recherche et développement, inscrit au compte 2210 pou un montant de 90 000 DH et amorti à raison de 30 000 DH, a échoué.

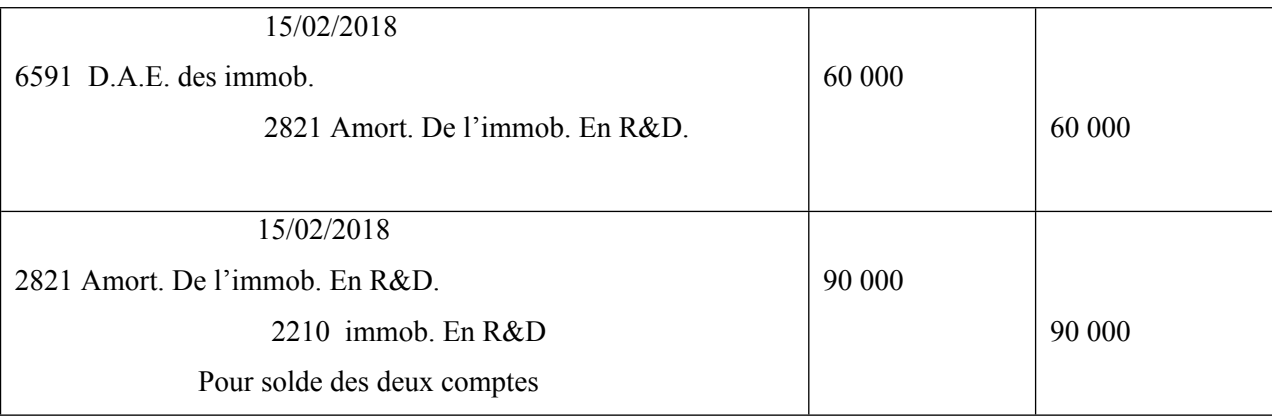

## **III- Les produits imputables à plusieurs exercices**

## **A/ Les subventions d'investissement**

## **1. Principes de comptabilisation**

Les subventions d'investissement ou d'équipement permettent à l'entreprise :

- d'acquérir ou de créer des immobilisations, on parle des subventions d'équipement ;
- ou de financer des activités à long terme.

 Le traitement comptable prévoit l'inscription de ces subventions dans les [capitaux propres](https://www.l-expert-comptable.com/fiches-pratiques/qu-est-ce-que-les-capitaux-propres.html) assimilés avec la possibilité d'échelonner sur plusieurs exercices le produit reçu. Les modalités d'étalement de la subvention dépendent du caractère amortissable ou non de l['immobilisation.](https://www.l-expert-comptable.com/a/37936-une-immobilisation-en-comptabilite.html)

Ainsi, lorsque la subvention d'équipement porte sur une immobilisation amortissable, l'étalement de la subvention suit le même rythme que les amortissements constatés. Les subventions portant sur une immobilisation non amortissable peuvent être étalées par dixième du montant sauf en présence d'une clause d'inaliénabilité.

Ainsi, la comptabilisation d'une subvention d'investissement se déroule en tris étapes :

1-lors de la promesse:

Débit de 34511 Subventions d'investissement à recevoir par le crédit de 1311.

2- lors l'encaissement effectif de la subvention :

Crédit de 34511 et débit de 5141

3- lors des travaux d'inventaire:

On comptabilise la quote-part de la subvention d'investissement à reprendre annuellement:

- en débitant le compte 1319 subventions d'investissement inscrites au CPC
- et en créditant le compte 7577 reprises sur subventions d'investissement de l'exercice.

Remarque :

Les comptes N° 1311 et 1319 doivent être soldés une fois leur soldes deviennent égaux.

## **2. Cas d'application**

Le 1<sup>er</sup> septembre N, la société BETA a obtenu de l'Etat l'accord d'octroi d'une subvention de 200 000 pour financer l'acquisition d'un matériel de production d'un coût HT de 800 000. L'achat a été réalisé le 15 /10/N

Cette subvention est encaissée le 1<sup>er</sup> février N+1 par chèque.

Le 1<sup>er</sup> juillet N+2, ce matériel a fait l'objet d'une cession au prix de 580 000 HT

## **TAF :**

Procéder aux enregistrements comptables nécessaires se rapportant à cette immobilisation depuis son entée jusqu'à sa sortie.

NB : durée d'amortissement 10 ans ; mode linéaire.

## **Corrigé :**

## **L'exercice N**

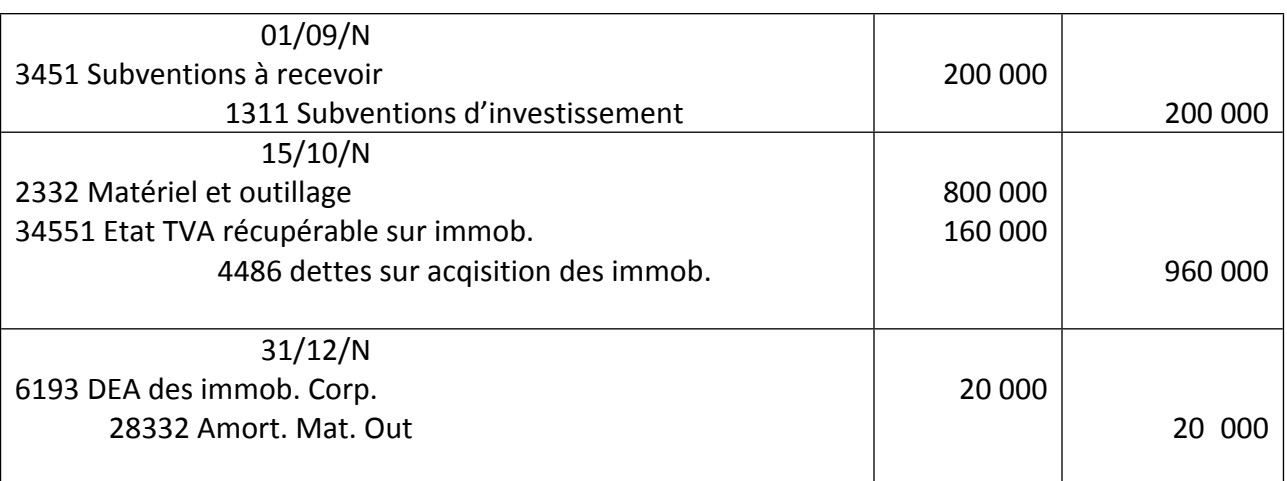

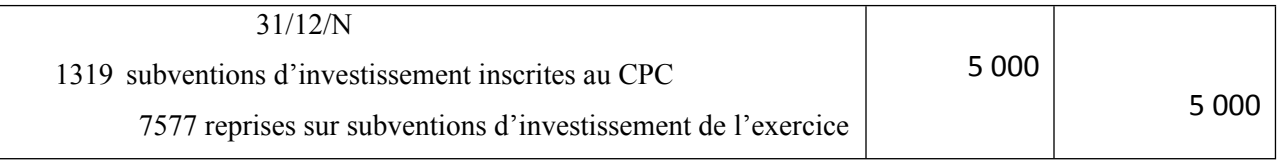

# **L'exercice N+1**

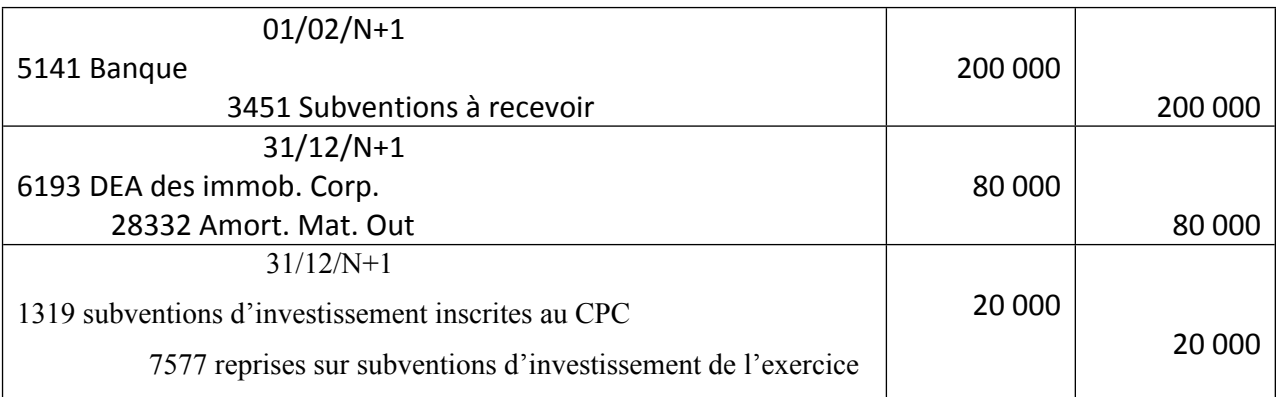

## **L'exercice N+2**

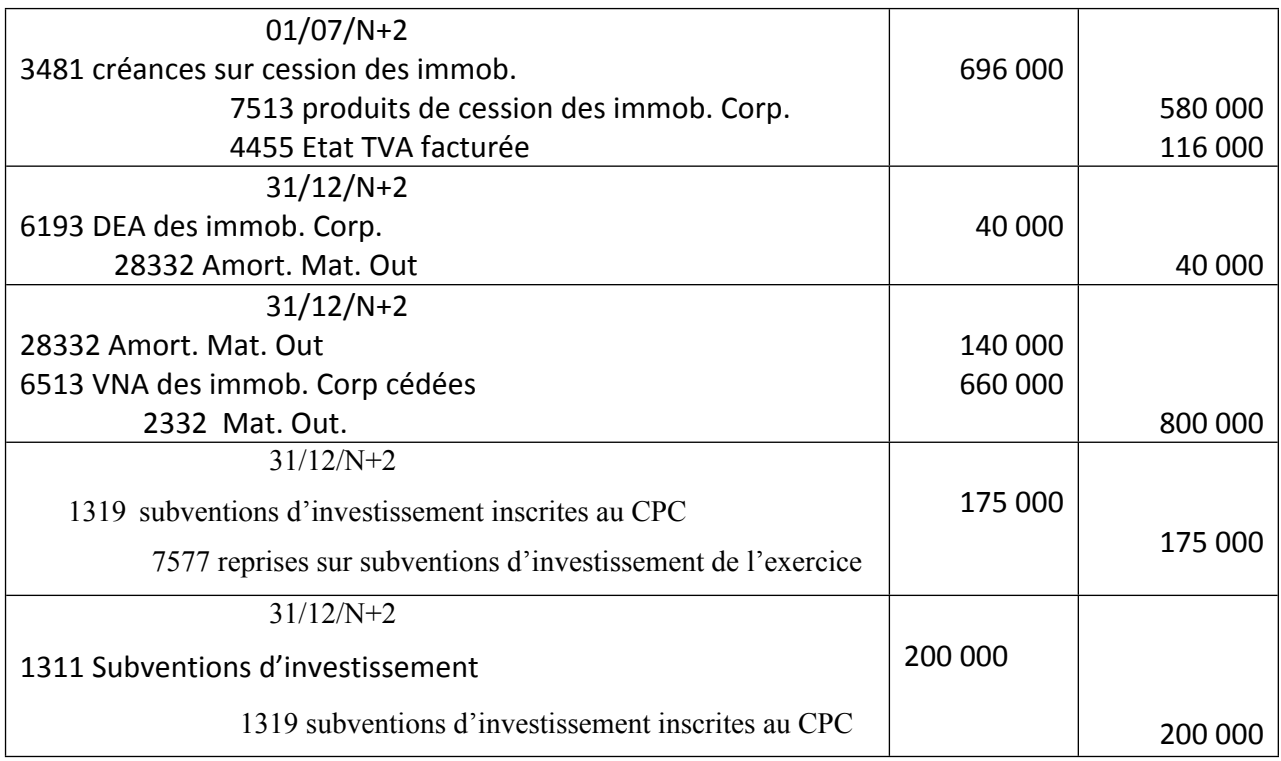

#### **B/ Les contrats à long terme**

#### 1. **Généralités**

- 1) on entend par contrat à terme, le contrat portant sur la réalisation d'un bien, d'un service, ou d'un ensemble de biens ou de services dont l'exécution s'étale sur plusieurs exercices. Ne sont pas concernés par cette application, les contrats (deux ou plus) pour lesquels les services rendus à l'arrêté des comptes peuvent être facturés.
- 2) Conformément à la règle générale, toute perte future probable doit être provisionnée pour sa totalité, dès lors que l'accord des parties est définitif, même si l'exécution du contrat n'a pas commencé.
- 3) La prise en compte d'un produit net au cours de l'exécution d'un contrat à terme implique qu'un bénéfice global puisse être estimé avec une sécurité suffisante; pour qu'il en soit ainsi il faut, en règle générale, que les conditions suivantes soient remplies au moment de l'arrêté des comptes :
- Le prix de vente doit être connu avec suffisamment de certitude en tenant compte de toutes les probabilités de baisse susceptibles d'intervenir.
- L'avancement dans la réalisation du contrat est suffisant (1) pour que des prévisions raisonnables (2) puissent être sur la totalité des coûts qui interviendront dans le coût de revient final (3) du produit livré ou du service rendu (4).
- NB
- (1) Pour garantir le caractère raisonnable de ces prévisions, un budget propre à chaque contrat doit permettre d'exercer les contrôles à cet effet.
- (2) Le point à partir duquel cet avancement est considéré comme suffisant peut être déterminé par référence à des clefs techniques particulières à chaque secteur professionnel.
- (3) Ce coût de revient final comprend à la fois les coûts directs et les coûts indirects jusqu'au stade ultime de l'exécution.
- (4) Les coûts sont calculés en tenant compte de toutes les probabilités de hausse susceptibles d'intervenir sur les divers facteurs de production.

## 2. **La comptabilisation des contrats à long terme**

#### **2.1. Méthodes de constatation des résultats sur les contrats à long terme**

La prise en compte, pour le calcul du résultat d'un exercice, du bénéfice réalisé sur une opération partiellement exécutée peut se faire selon les deux méthodes :

**La méthode à l'achèvement** : comme précisé par le Code Général de Normalisation Comptable (CGNC), cette méthode consiste à constater le résultat dégagé par le contrat, au moment de son exécution intégrale, c'est à dire où le produit est définitivement acquis par l'entreprise.

**La méthode de l'avancement :** elle consiste à prendre en compte, pour le calcul du résultat à la clôture de l'exercice, une fraction des produits correspondant à la part du contrat déjà exécuté. Dans cette méthode, deux techniques peuvent être appliquées :

□□La technique classique d'avancement, qui consiste à déterminer le résultat et le chiffre d'affaire à l'avancement

□□la technique de produits nets partiels, qui consiste à déterminer le résultat à l'avancement, mais le chiffre d 'affaire à l'achèvement.

Cette méthode de l'avancement ne peut cependant être appliquée qu'avec prudence et doit en particulier respecter les règles édictées par le code général de normalisation comptable rappelées précédemment.

## **2.2. Evaluation des coûts à prendre en compte pour les contrats à long terme**

Les coûts supportés par les entreprises qui réalisent des opérations à long terme peuvent être divisés en trois catégories :

□□les coûts se rattachant directement au contrat déterminé (matériaux utilisés, dépenses de main d'œuvre de chantier, amortissement du matériel mis en œuvre dans le cadre du contrat, coûts d'amenée ou de repliement du matériel nécessaire au chantier, etc.)

 $\Box$   $\Box$  les coûts qui peuvent être affectés à l'activité portant sur de telles opérations et qui sont susceptibles d'être repartis entre les divers contrats (frais généraux de fabrication, études de conception et prestations d'ingénieurs, assurances, etc.)

les coûts se rattachant aux activités de l'entreprise sur un plan général ou qui se rattachent à l'activité portant sur les opérations à long terme, sans pouvoir être rattachés à un ou plusieurs contrats particuliers (frais généraux administratifs et de vente, frais financiers, frais de recherche et de développement, amortissement du matériel non utilisé dans le cadre d'un contrat particulier, etc.). Ces coûts sont généralement exclus des coûts pris en compte au titre des contrats, parce qu'ils ne contribuent pas à amener les travaux en cours à leur stade d'avancement actuel.

## 3. **La mise en œuvre des méthodes de comptabilisation**

## **3.1- la méthode de l'achèvement**

Selon cette méthode, le résultat provenant du contrat à long terme n'est acquis que lors de la livraison du bien. Cette méthode consiste donc à appliquer les principes généraux du PCM, en traitant les contrats à long terme comme toute production de biens ou de service non terminée à la clôture de l'exercice. En cours du contrat :

A la clôture de chaque exercice les travaux en cours sont constatés en contre partie des variations des stocks. Les travaux sont valorisés à concurrence des charges engagées en vue de neutraliser l'impact des charges sur le résultat comptable de l'exercice.

A la fin du contrat :

On solde le compte variation de stock, par le compte travaux et on constate le montant global de la facturation dans le compte travaux. La totalité du résultat se voit ainsi, viré sur l'exercice d'achèvement

# **3.2- La méthode de l'avancement (technique classique)**

## **a- en cours d'exécution des travaux**

a l'arrêté des comptes, on comptabilise dans le compte « 4181 clients, factures à établir » une estimation du chiffre pour l'année en cours, ce chiffre d'affaires est calculé en fonction du degré d'avancement des travaux estimé à la clôture de l'exercice, cette estimation se fait selon le rapport suivant :

**Degré d**□avancement = Coût des travaux réalisés à la clôture/ Coût total estimé

Ce degré d'avancement est appliqué au chiffre d'affaires global prévu.

Les travaux partiellement réalisés à la clôture de l'exercice et qui ont donné lieu à comptabilisation d'un chiffre d'affaires ne sont alors plus compris dans les stocks.

**b- en fin de contrat :** On constate le produit lors de la réception des travaux par le maître d'ouvrage, tout en annulant les le compte clients factures à établir.

# **3.3- Méthode de l'avancement (technique des produits nets partiels)**

# **Principes :**

Cette technique (deuxième variante de la méthode de l'avancement) consiste à enregistrer, en cours d'exécution des travaux, non plus un chiffre d'affaires, mais un bénéfice partiel, déterminé en fonction de l'avancement des travaux.

La prise en compte d'un produit net partiel au cours de l'exécution d'un contrat à long terme implique qu'un bénéfice global puisse être estimé avec une sécurité suffisante ; pour qu'il en soit ainsi il faut, en règle générale que les conditions suivantes soient remplies au moment de l'arrêté des comptes :

Le prix de vente doit être connu avec suffisamment de certitude. Ce produit doit être calculé en tenant compte de toutes les probabilités de baisse susceptibles d'intervenir ;

L'avancement dans la réalisation du contrat doit être suffisant pour que des prévisions raisonnables puissent être faites sur la totalité des coûts qui interviendront dans le coût de revient final du produit livré ou du service rendu.

## **Remarque :**

- La notion d'avancement suffisant doit être déterminée par référence à des normes techniques propres à chaque secteur industriel.
- Les prévisions raisonnables peuvent être obtenues en établissant des budgets propres à chaque contrat et en les contrôlant régulièrement.
- le coût de revient final doit comprendre aussi bien les coûts directs que les coûts indirects jusqu'au stade ultime de l'exécution.
- Aucun risque ne doit exister quant à l'aptitude de l'entreprise et du client à exécuter leurs obligations contractuelles (par exemple : client dans un pays à hauts risques politiques et économiques)

## **Comptabilisation :**

- A l'arrêté des comptes, le produit net visé ci-dessus est enregistré en classe 8 (ou 7), avec pour contrepartie, l'inscription d'un même montant à un compte de régularisation d'actif ; les travaux en cours, correspondant à l'exécution partielle du contrat, étant inscrits dans les en-cours. Les produits nets partiels antérieurement comptabilisés sont réduits voire annulés dans le cas où le bénéfice global prévisionnel se trouve lui-même révisé en baisse.

- A la date de facturation de l'ensemble des travaux résultant du contrat, les produits nets partiels comptabilisés antérieurement et figurant au bilan sont annulés.

 NB : en tout état de cause, lorsque l'entreprise utilise une méthode de comptabilisation faisant ressortir des produits nets partiels, elle doit en faire état dans les documents comptables qu'elle publie en donnant toutes les explications utiles.

L'option retenue pour chaque contrat engage l'entreprise jusqu'à la réalisation complète de ce contrat.

## **4. Cas d'application :**

Le 01/06/N, conclusion d'un contrat pour la construction d'un immeuble au profit d'un client pour un prix global HT de 1 500 000 DH. La livraison de l'immeuble est prévue pour fin octobre N+1.

Le 15/10/N : reçu virement bancaire de 500 000 DH à titre d'acompte.

Au 31/12/N, les coûts engagés et ceux restant à engager pour finir le projet sont communiqués dans le tableau suivant :

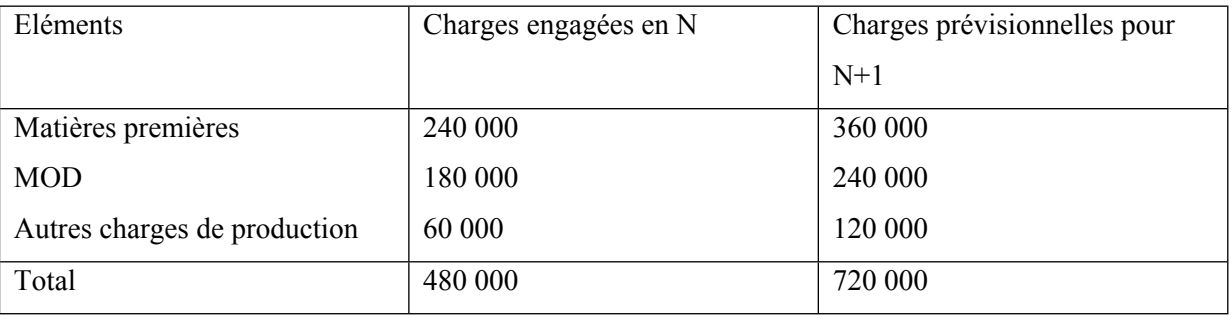

Le 20/10/N+1 : envoyé au client la facture de vente HT 1 500 000 TVA 20%.

## TAF Enregistrer au journal :

- 1. L'acompte reçu le 15/10/N
- 2. les écritures d'inventaire au 31/12/N
- 3. La facture de vente du 20/10/N+1
- 4. Les écritures d'inventaire au «31/12/N+1.

#### **Corrigé**

## **1 er cas : méthode d'achèvement**

## **L'exercice N**

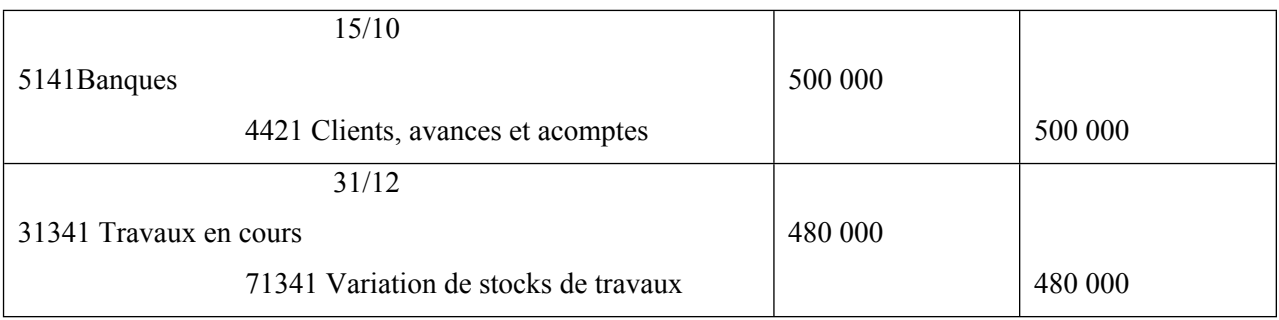

## **L'exercice N+1**

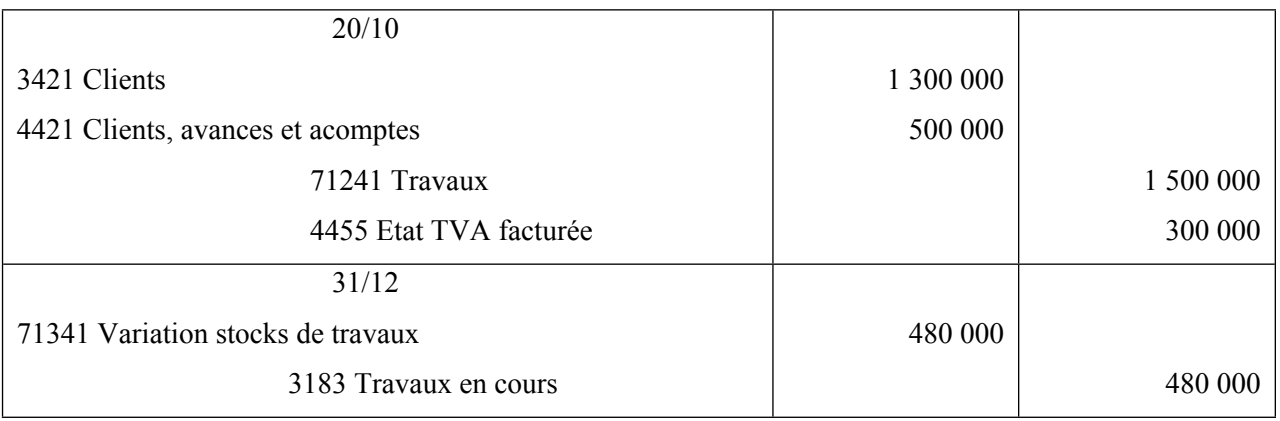

#### **2 ème cas : méthode d'achèvement- variante classique**

## **L'exercice N**

Au 31/12/N taux d'avancement = 480 000/1 200 000

 $= 0.4$  soit 40%

Chiffre d'affaires à comptabiliser au titre de  $N = 1500000 * 40\% = 600000$ 

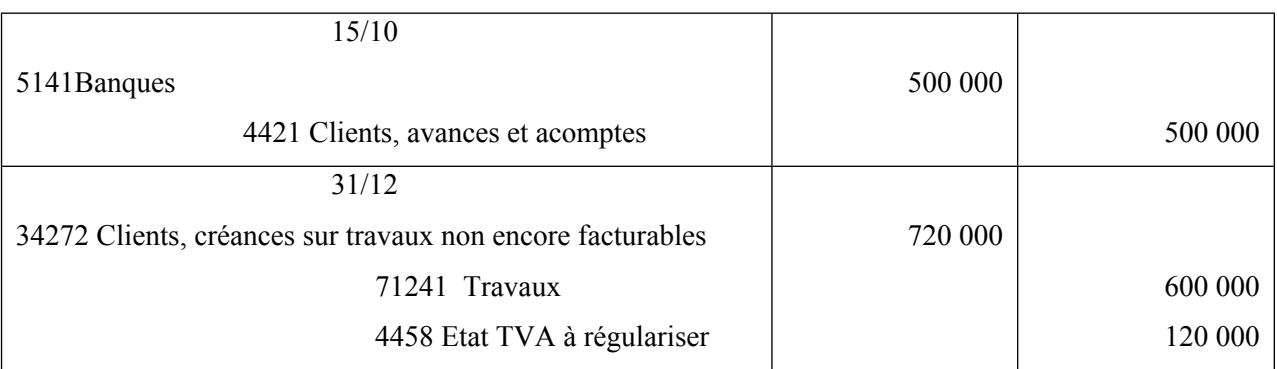

## **L'exercice N+1**

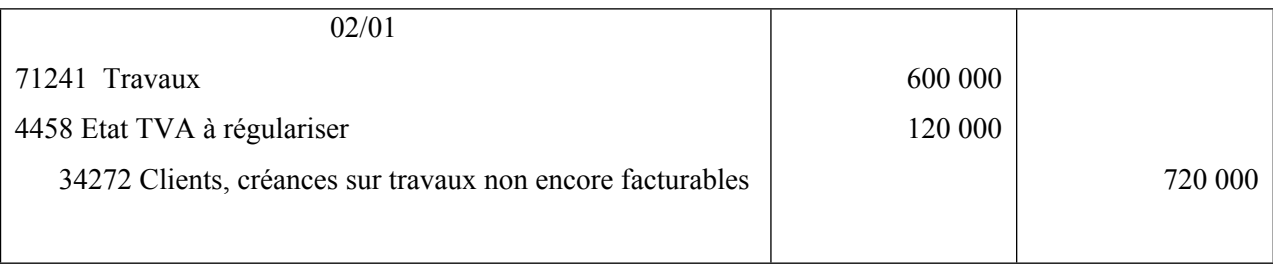

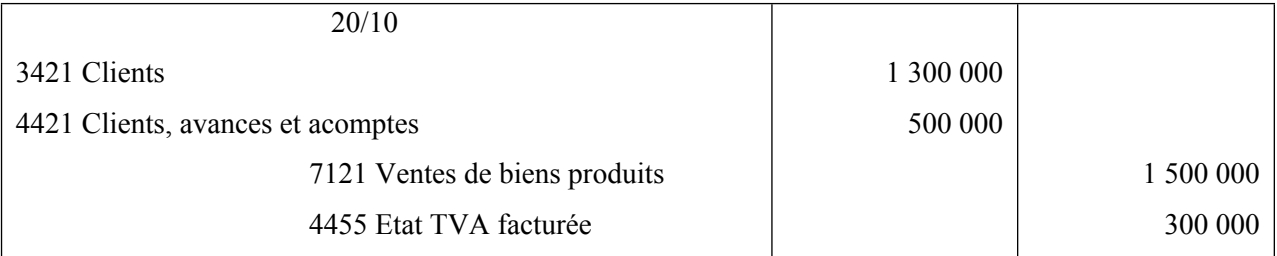

**3 ème cas : méthode d'achèvement- variante technique des produits nets partiels**

#### **L'exercice N**

Au 31/12/N taux d'avancement = 480 000/1 200 000

 $= 0.4$  soit 40%

Bénéfice estimé au 31/12/N = 1 500 000 – 1 200 000 = 300 000

La fraction du bénéfice à comptabiliser au titre de  $N = 300000 * 40\% = 120000$ 

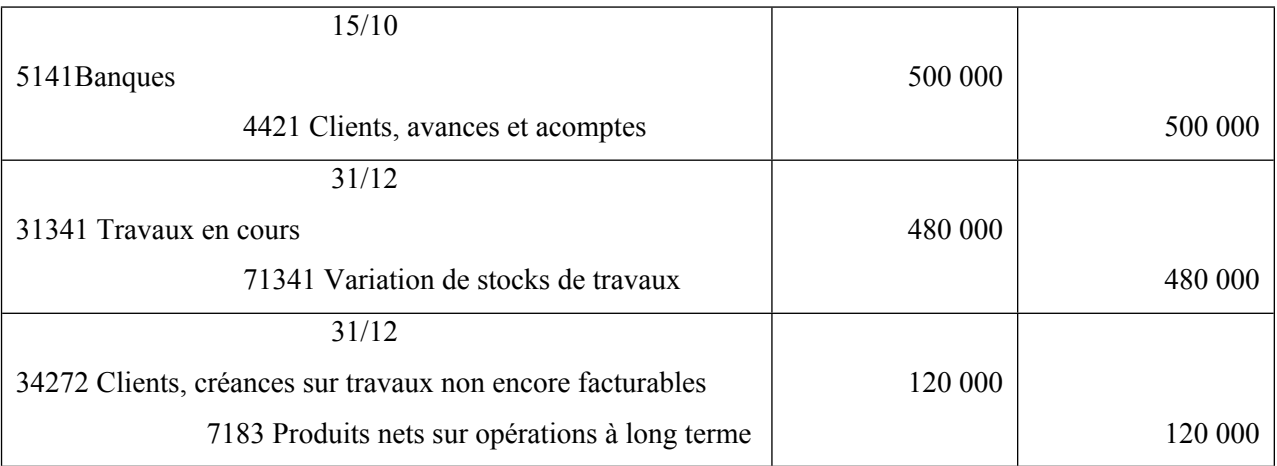

#### **L'exercice N+1**

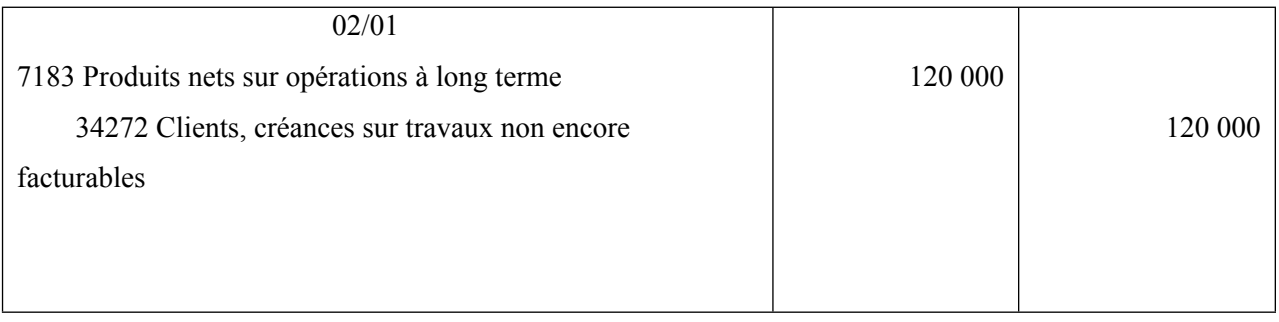

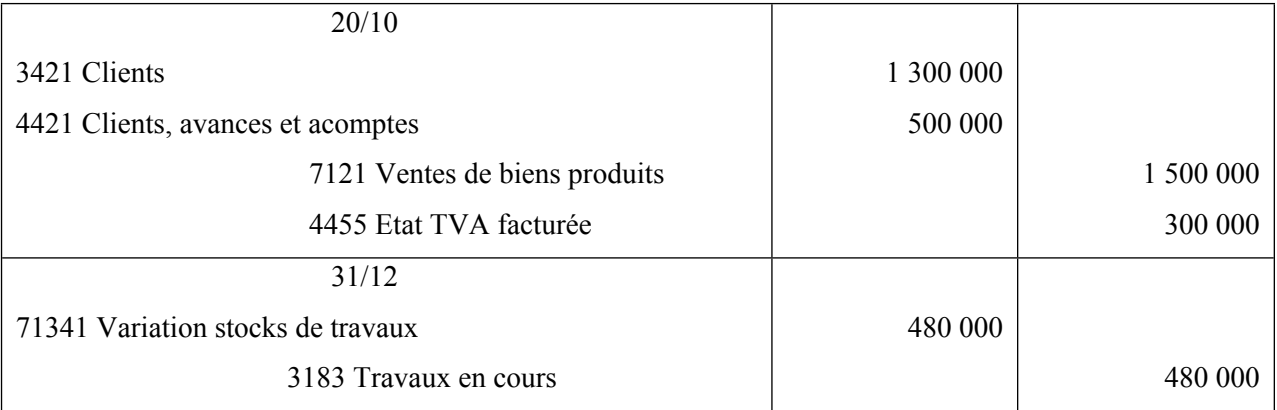

## **5. Traitement comptable des contrats à long terme déficitaires**

#### **a. Pour la méthode de l'achèvement**

La provision à constituer doit comprendre en particulier la perte à « terminaison », c à d la perte encourue lors des exercices futurs.

La perte latente constatée en clôture d'exercice doit être comptabilisée en provision pour dépréciation de travaux en cours, le supplément de perte évaluable à la clôture de l'exercice doit être comptabilisé pour son intégralité en provision pour risques.

# **Provision pour dépréciation = Perte à terminaison X % d'avancement Provision pour risque (le reliquat) = Perte à terminaison - Provision pour dépréciation**

Les provisions sont reprises à la clôture de l'exercice d'achèvement

#### **b. pour la méthode de l'avancement :**

La provision pour perte est dotée dés la clôture du premier exercice.

# **Provision pour risques = Perte future+ (chiffre d'affaires partiel – charges engagées au cours de l'exercice).**

Ainsi la perte future est rattachée au résultat du premier exercice comptable.

Lors des exercices suivants, on utilisera le compte provision pour risque afin de neutraliser la perte.

Les provisions sont reprises en totalité à la clôture de l'exercice d'achèvement du contrat.

## **Cas d'application :**

Reprenons le cas d'application précédent, et supposons que le prix de vente ferme est de 1 000 000 DH HT.

Corrigé

## **1 er cas : méthode d'achèvement**

L'exercice N

La perte globale = 1 200 000 – 1 000 000 = 200 000

Provision pour dépréciation =  $200\,000 * 40\% = 80\,000$ 

La provision pour risque =  $200\,000 - 80\,000 = 120\,000$ 

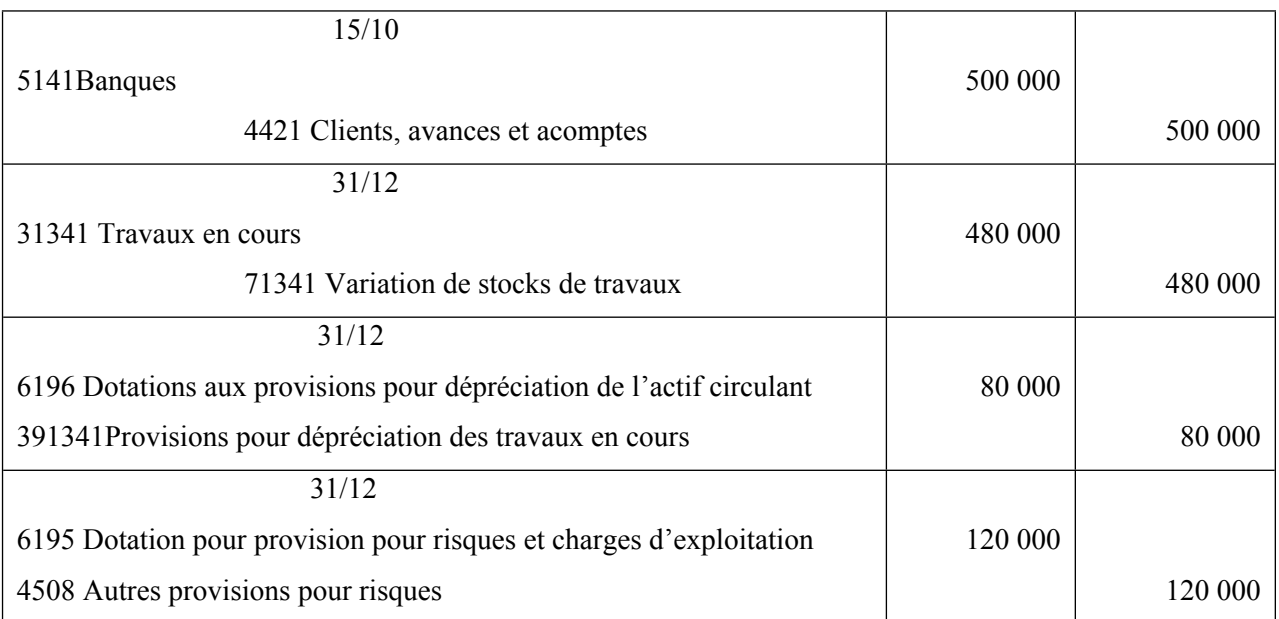

#### L'exercice N+1

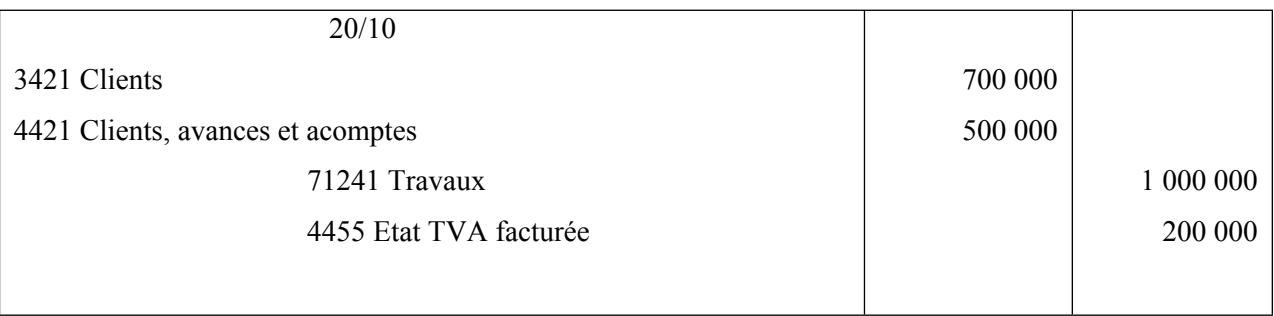

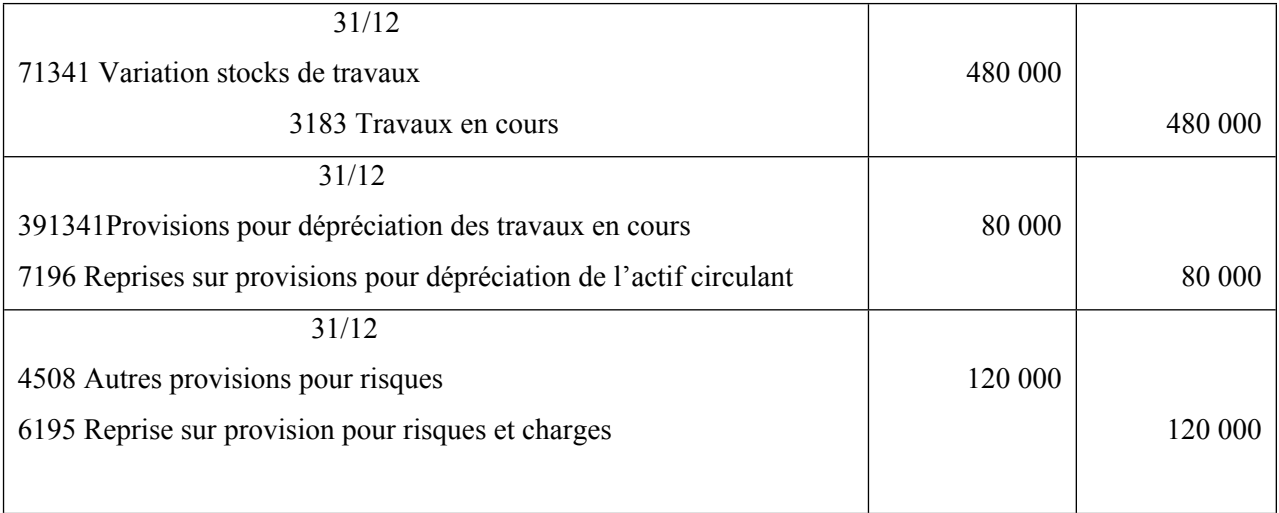

## **2 ème cas : méthode d'achèvement- variante classique**

L'exercice N

Au 31/12/N taux d'avancement = 480 000/1 200 000

 $= 0.4$  soit 40%

Chiffre d'affaires à comptabiliser au titre de N = 1 000 000 \* 40% = 400 000

Provision pour risque = 1 200 000 – 1 000 000 = 200 000

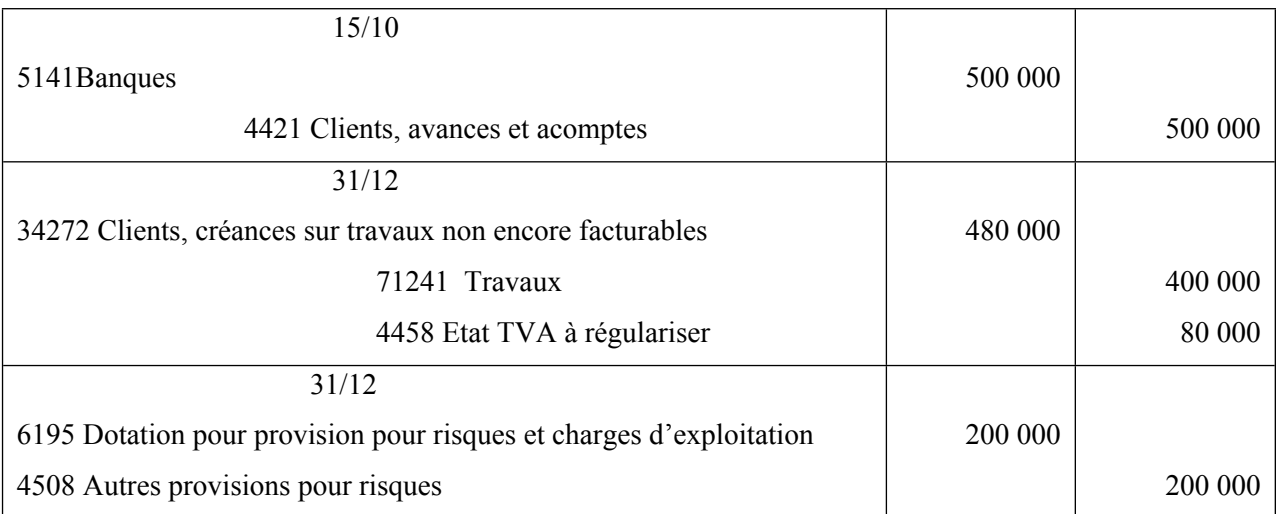

L'exercice N+1

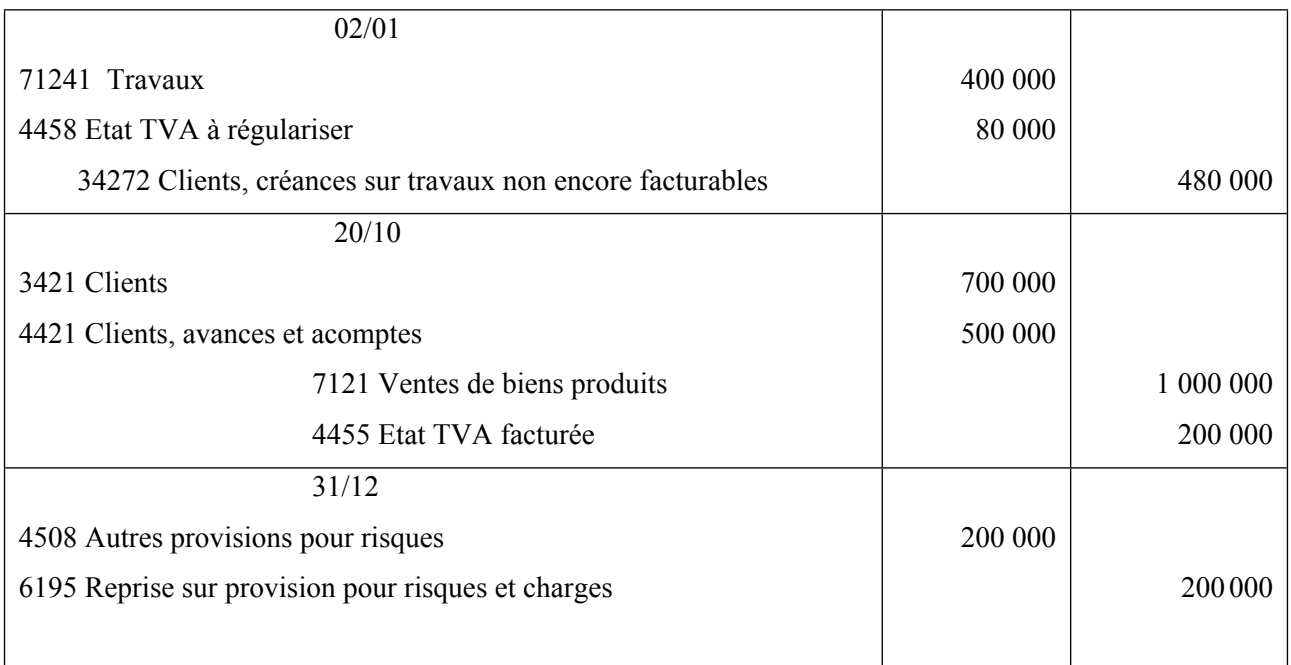

# **IV- Les faits postérieurs à l'exercice et les changements de méthodes comptables 1. Les faits postérieurs à l'exercice**

Il s'agit des événements susceptibles d'entraîner des risques ou des pertes, intervenus au cours de l'exercice, mais qui ne sont connus qu'entre la date de clôture de cet exercice et celle de l'établissement des comptes annuels. En vertu du principe de spécialisation, les comptes annuels doivent être ajustés, lorsque ces événements sont rattachables à l'exercice clos, notamment lorsqu'il existe un lien de causalité direct et prépondérant entre l'événement et une situation antérieure. En vertu du principe de prudence, ces ajustements doivent être limités aux événements ayant des conséquences défavorables (risques ou pertes). Dans ce cas le traitement comptable est le suivant :

- Si l'événement modifie l'état du passif ou de l'actif ou permet une évaluation plus juste de la situation de l'entreprise à la date de clôture de l'exercice, les comptes de l'entreprise doivent être ajustés. Cet ajustement consiste en général en l'enregistrement d'une provision ;
- Si l'incidence de cet événement n'est pas mesurable, mais s'il peut néanmoins avoir une influence sur les jugements des destinataires de l'information sur l'activité et la situation

financière, l'ajustement des comptes n'a pas à être effectué mais une information doit être donnée dans l'ETIC.

- Par contre, s'il n'existe pas de lien de causalité, les incidences financières ne doivent pas êtres prises en compte, une mention dans l'ETIC et le rapport de gestion pouvant toutefois être donnée, si l'incidence est significative.

## **2. Les changements de méthodes comptables**

## **A. rappel des dispositions du CGNC**

En vertu du principe de permanence des méthodes, l'entreprise établit ses états de synthèse en appliquant les mêmes règles d'évaluation et présentation d'un exercice à l'autre. L'adoption de ce principe a pour objectif de garantir la comptabilité des informations comptables dans le temps et dans l'espace. En effet, lorsque le plan d'amortissement est révisé, la méthode de valorisation des stocks changée, le mode d'enregistrement des contrats à long terme modifié, le résultat constaté au titre de l'exercice n'a plus aucune pertinence de tels changements de méthodes auraient pour effet d'enlever au comptes leur signification. Les données ne seraient plus comparables d'une année sur l'autre et perdraient leur crédibilité vis-à-vis des tiers utilisateurs (investisseurs, banquiers…)

Afin de garantir la cohérence des informations comptables au cours des périodes successives, le CGNC.

## **B. Peut-on changer de méthode comptable ?**

Le CGNC ne laisse à l'entreprise qu'une marge de manœuvre étroite. En effet, un changement dans les méthodes d'évaluation et de présentation ne peut être introduit qu'en cas de changement exceptionnel dans la situation du commerçant. Aussi, il importe de préciser ce que l'on entend par « changement exceptionnel ».

En effet des événements exceptionnels pouvant survenir dans la vie d'une entreprise ne sont pas nécessairement générateurs de changements de méthode. Tel est le cas par exemple de l'incendie d'un atelier, de pannes prolongées ou encore la perte d'un gros client. Ces événements seront bien constatés dans les comptes, sans pour autant induire un changement de méthode.

En fait, un changement exceptionnel a lieu lorsqu'un événement remet en question l'application des règles et méthodes comptables.

## **C. Quelles sont les différentes catégories de changement de méthode comptable ?**

Dans la vie d'une entreprise, de multiples événements peuvent remettre en cause la stricte application du principe de permanence des méthodes. On peut les regrouper en cinq grandes catégories :

\*les changements dans la présentation qui ont pour conséquence qu'une information comptable n'est plus disponible alors qu'elle était lors de l'exercice précédent.

\*les changements dans les méthodes de d'évaluation les éléments du patrimoine et des flux d'une entreprise qui rendent difficile la compréhension des évolutions de ce patrimoine et des résultats qui en découlent.

\*les changements d'opportunité qui ne répondent pas à un souci d'amélioration de l'information comptable mais qui sont permis par la législation en vigueur à un moment donné. C'est le cas par exemple des amortissements dégressifs lorsqu'ils sont pratiqués pour bénéficier d'avantages fiscaux mais qui ne reflètent pas l'usure économique des immobilisations auxquelles ils s'appliquent.

\*les changements qui résultent d'une erreur ou d'une omission commise lors d'un exercice et qui se trouve corrigée lors de l'exercice suivant.

## **D. Obligation de dérogation**

Dans le cas exceptionnel où l'application stricte d'un principe ou d'une prescription se révèle contraire à l'objectif d'image fidèle, l'entreprise doit obligatoirement y déroger.

Bien plus qu'une option ou une décision de gestion, le changement de méthodes devient alors une obligation.

## **E. Comptabilisation**

L'application de la nouvelle méthode aux opérations en cours ne peut avoir pour effet de modifier les comptes des exercices antérieurs. La décision de changer de méthode est une décision de l'exercice et ce sont donc les comptes de cet exercice qui doivent en retracer les conséquences.

# **CHAPITRE 5- LA COMPTABILISATION DES OPERATIONS DE VARIATION DES CAPITAUX PERMANENTS DES ENTREPRISES**

# **Section 1- les opérations de constitution**

Les opérations de constitution peuvent être envisagées dans l'entreprise individuelle ou dans les différentes formes de l'entreprise sociétaire.

# **I- Constitution de l'entreprise individuelle**

Dans l'entreprise individuelle, la constitution du capital s'effectue à la création de l'entreprise, lors des apports initiaux de l'exploitant.

Exemple :

L'entreprise TALAL a été constituée en janvier N. M TALAL a apporté un terrain estimé 100 000 DH, un bâtiment estimé 120 000 DH et 80 000 DH versés en banque destinés à des acquisitions diverses.

Les écritures comptables :

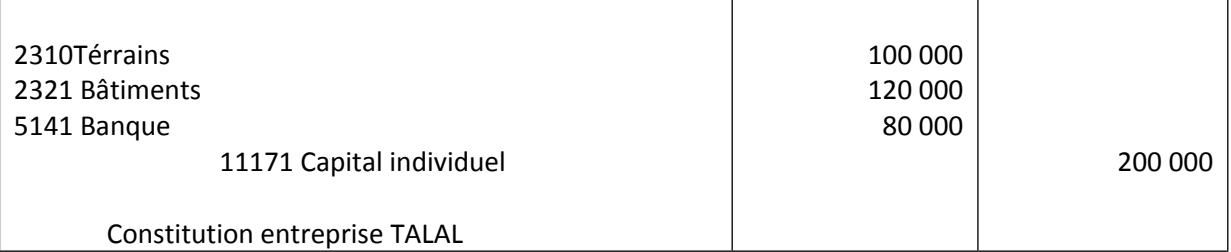

# **II- La constitution de l'entreprise sociétaire**

## **A/ Généralités**

La société commerciale est une forme d'entreprise définie par la loi. Elle est instituée par un contrat. Elle dispose d'une personnalité juridique distincte pour réaliser son activité, son objet social.

Les principales formes de sociétés commerciales :

- SNC : société en nom collectif ;
- SARL : société à responsabilité limitée ;
- SA : société anonyme.

# 1. **Les caractéristiques des sociétés**

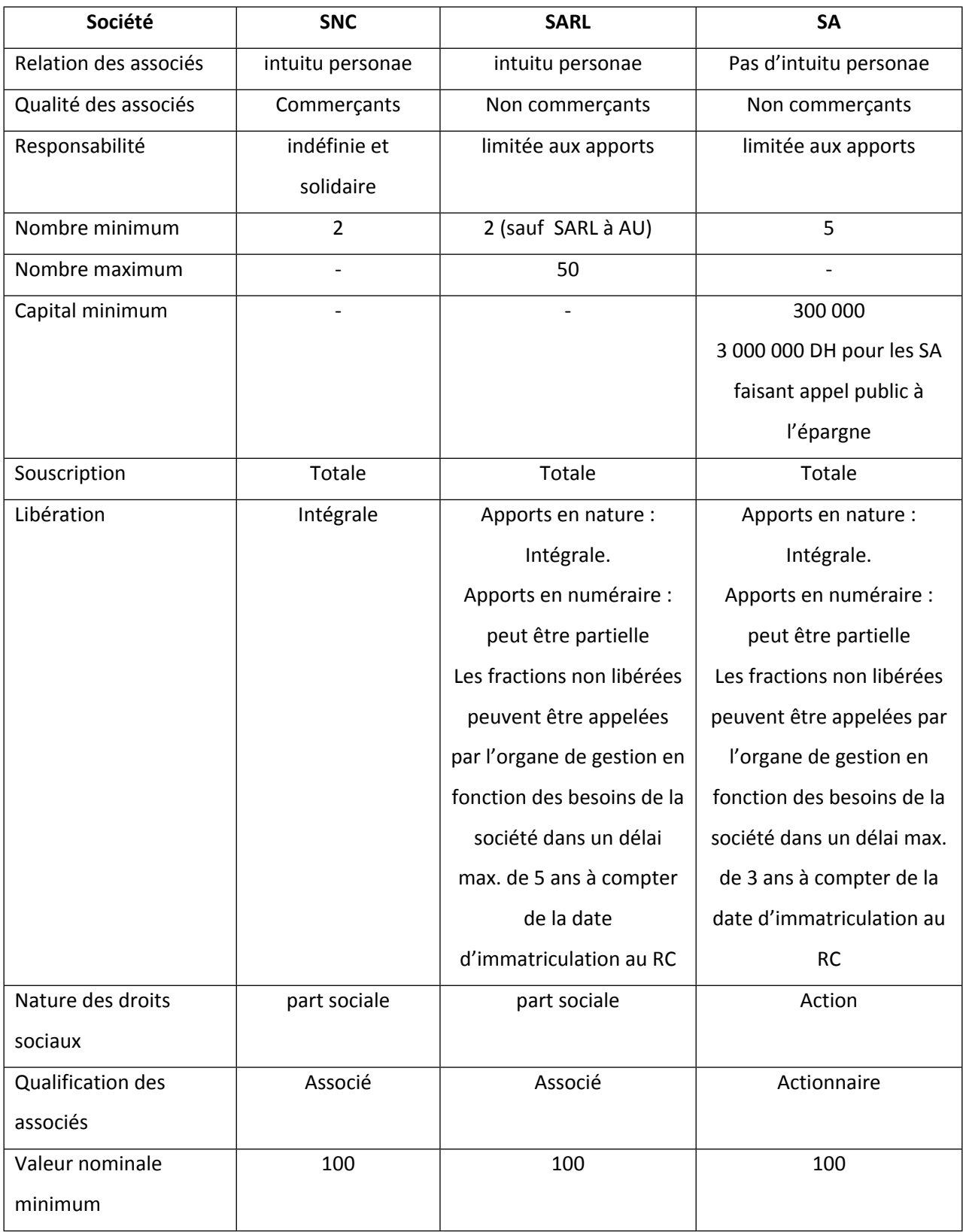

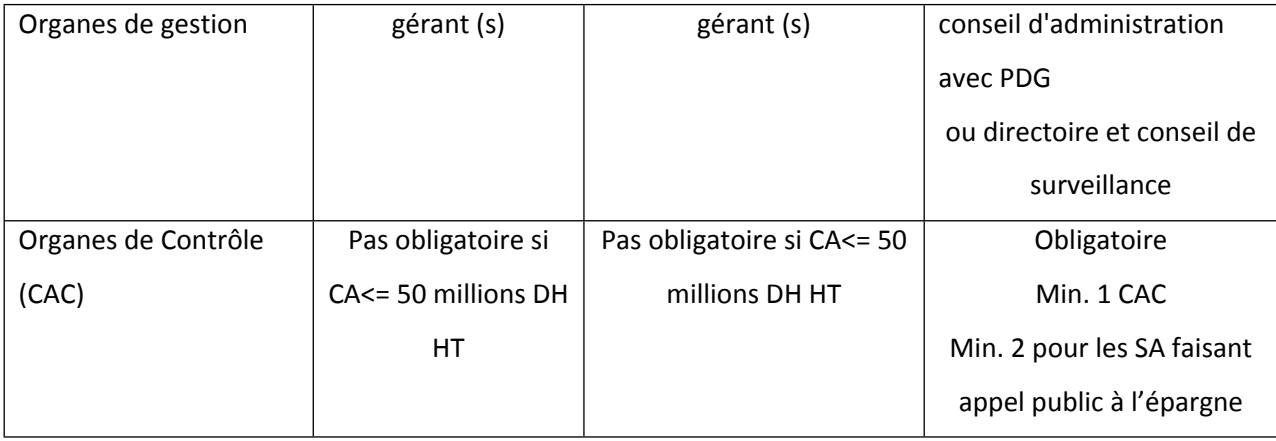

## **2. Les apports**

Les associés ont un droit sur la société, droit représenté par un titre, part sociale ou action,

contrepartie de leur apport. Ce titre représente une quote-part du capital de la société.

Les apports sont les biens apportés par les associés à la société. C'est en contre-partie des apports que les titres sont attribués. Les apports sont soumis aux droits d'enregistrement.

Sur le plan juridique, on distingue :

## L'apport en numéraire

L'apport en numéraire est un apport de somme d'argent. Le délai et les modalités de libération varient selon le type de société créée.

#### L'apport en nature

L'apport en nature est constitué par tout apport d'un bien autre qu'une somme d'argent. (Terrain, construction, matériel …..)

#### L'apport en industrie

L'apport en industrie est celui par lequel un associé ou futur associé met à la disposition de la société son activité, son travail et ses connaissances professionnelles. Cependant, il n'est pas admis dans toutes les sociétés commerciales et il est difficilement évaluable.

En matière fiscale pour calculer les droits d'enregistrement, le législateur distingue :

les apports purs et simples, ce sont les apports en contrepartie desquels l'apporteur reçoit des droits sociaux représentatifs du capital ;

- les apports à titre onéreux, ce sont les apports en contrepartie desquels l'apporteur ne reçoit pas de droits sociaux ; l'apporteur réalise une vente car la société achète un bien ou prend en charge un passif incombant à l'apporteur ;
- les apports mixtes, ce sont des apports qui sont en partie à titre pur et simple et en partie à titre onéreux.

#### Exemples

- Constitution d'une SARL au capital de 100 000 DH, apports intégralement réalisés en numéraire :

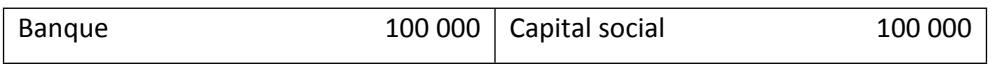

Actifs apportés : 100 000 DH.

Qualification : apports intégralement à titre pur et simple.

- Constitution d'une SA au capital de 300 000 DH, apports en nature et en numéraire avec reprise d'un passif :

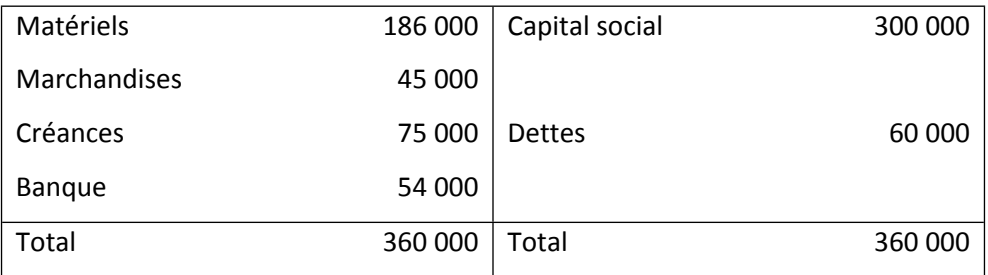

Actifs apportés : 360 000 DH.

Qualification : apports à titre pur et simple pour 300 000 DH,

à titre onéreux pour le solde : soit 60 000 DH.

#### **3. les droits d'enregistrement**

L'enregistrement est une formalité à laquelle sont soumis les actes et conventions. Il donne lieu à la perception d'un impôt dit "droit d'enregistrement".

a) Apports pur et simple : Avant 2018: Ces apports sont soumis au taux de 1%

A partir de 2018 : ces apports sont exonérés des droits d'enregistrement.

#### b) Apports à titre onéreux

- 6% : immeubles et biens immobiliers.
- 6% : fonds de commerce et clientèle (à l'exception des marchandises).
- 3% : marchandises garnissant.

#### **4. Principes de comptabilisation**

- Lors de la constitution d'une société, les associés mettent en commun des biens :
	- o ces derniers permettent le fonctionnement de la société nouvelle ;
	- o leur propriété est transférée à la personne morale constituée ;
	- o en échange, chaque associé acquiert un droit sur la société, exprimé par sa part dans le «capital social».
- Dans les livres comptables de la société constituée, le processus de comptabilisation aboutira au schéma suivant :

Débit : Comptes représentatifs des apports Crédit : Compte « Capital »

- Cependant, en général, les opérations de constitution se scinderont en deux étapes
	- o d'abord la promesse d'apport des associés,
	- o puis la réalisation effective des apports.

#### **a. Les dispositions du code général de la normalisation comptable (CGNC)**

Elles sont communes à toutes les formes de sociétés. Le CGNC prévoit l'utilisation de deux groupes de comptes.

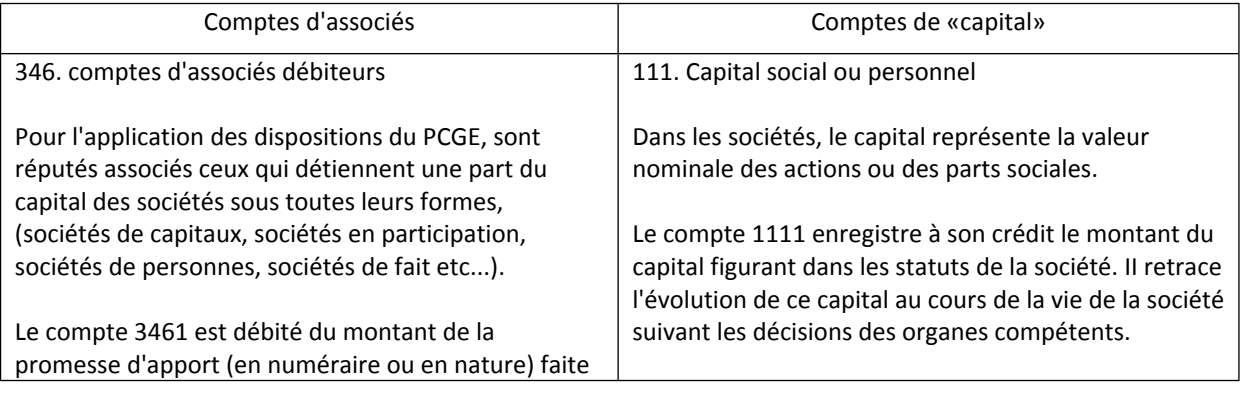

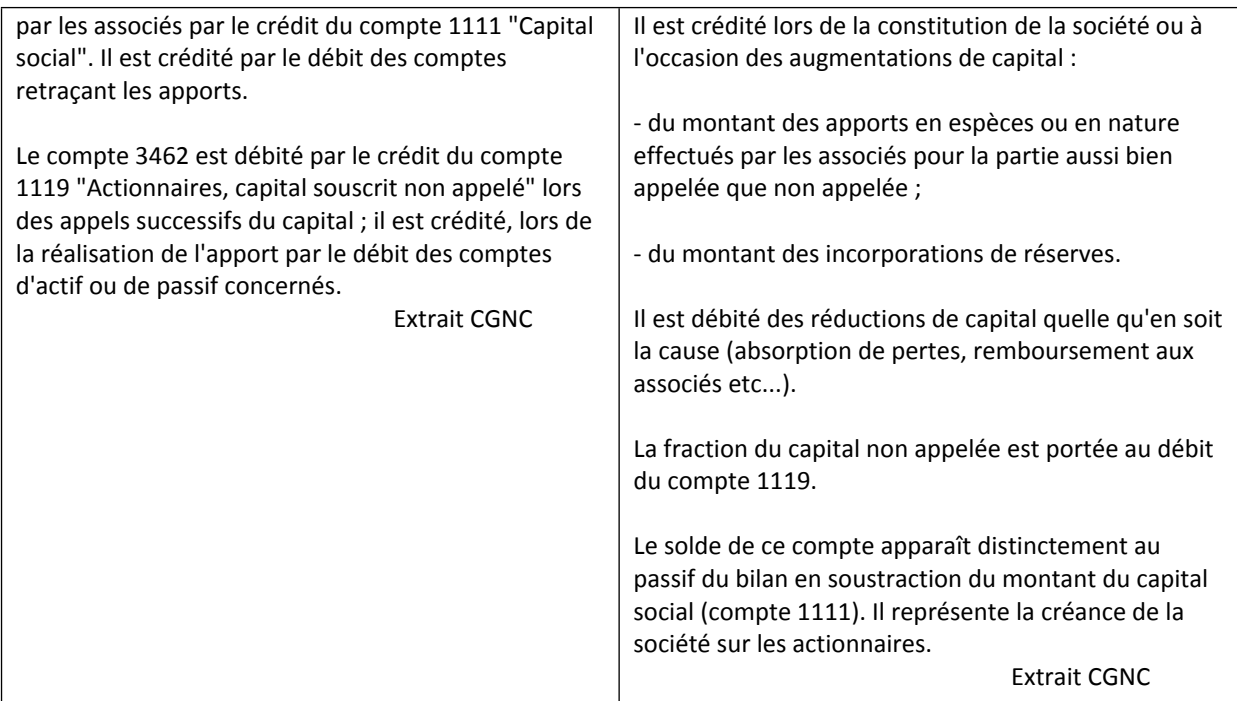

## **b. Les frais de constitution**

II s'agit de charges externes liées à la constitution de la société : impôts (droits d'enregistrement), honoraires (avocat, notaire, commissaire aux apports, ), frais divers (publicité légale, publicité JAL et BO...).

Ces dépenses peuvent être comptabilisées dans des comptes de charges; cependant, le CGNC indique :

« Les dépenses engagées à l'occasion d'opérations qui conditionnent l'existence ou le développement de l'entreprise mais dont le montant ne peut être rapporté à des productions de biens et de services déterminées peuvent figurer à l'actif du bilan au poste 211 « Frais préliminaires. »

Les dirigeants de la société disposent donc de deux possibilités :

- soit le maintien de ces dépenses dans des comptes de charges ;
- soit leur inscription à l'actif du bilan (compte 2111. Frais de constitution),
	- o directement lors de leur engagement,
	- o ou lors des travaux d'inventaire, par le crédit du compte 7141 Immobilisations en non valeurs produites
En cas d'inscription à l'actif, ces frais doivent faire l'objet d'un amortissement maximum sur cinq ans, en mode linéaire, sans réduction prorata temporis la première année.

### **c. Apport d'une créance douteuse par l'un des associés:**

- lors de la réalisation de l'apport, on débitera le compte «Clients» pour la valeur nominale de la créance;
- par contre, pour tenir compte de sa valeur réelle (retenue pour apprécier les droits de l'apporteur dans !e capital), on créditera le compte 3942 Provisions pour dépréciation des comptes clients.

# **B/ Constitution de la société en nom collectif (SNC)**

# **Application**

Alami et Badaoui décident de constituer la SNC «A & B»;

Le 2 janvier N, l'acte de constitution et les statuts sont rédigés et enregistrés devant notaire.

Les promesses d'apport sont les suivantes :

Alami :

30 000 DH de numéraire déposés sur le compte bancaire de la société ;

Badaoui :

un outillage pour 40 000 DH,

des créances (valeur nominale : 30 000 DH, créances douteuses à hauteur de 15 %),

du numéraire en banque pour 4 500 DH

La réalisation des apports intervient le 31 janvier N.

Des frais de constitution sont réglés par chèque au notaire le 15 février, pour 9 000 DH (pour simplifier : frais non assujettis à la TVA ). Les associés décident de les immobiliser.

Le 25 février, les créances apportées à la constitution sont recouvrées pour 28 000 DH.

1. Déterminer le montant du capital de la société et les droits respectifs des deux associes.

2. Enregistrer les différentes opérations dans la comptabilité de la société « A & B» en utilisant une procédure simplifiée (promesse d'apport puis réalisation des apports).

### **SOLUTION**

### 1. Montant du capital - Droits des associés

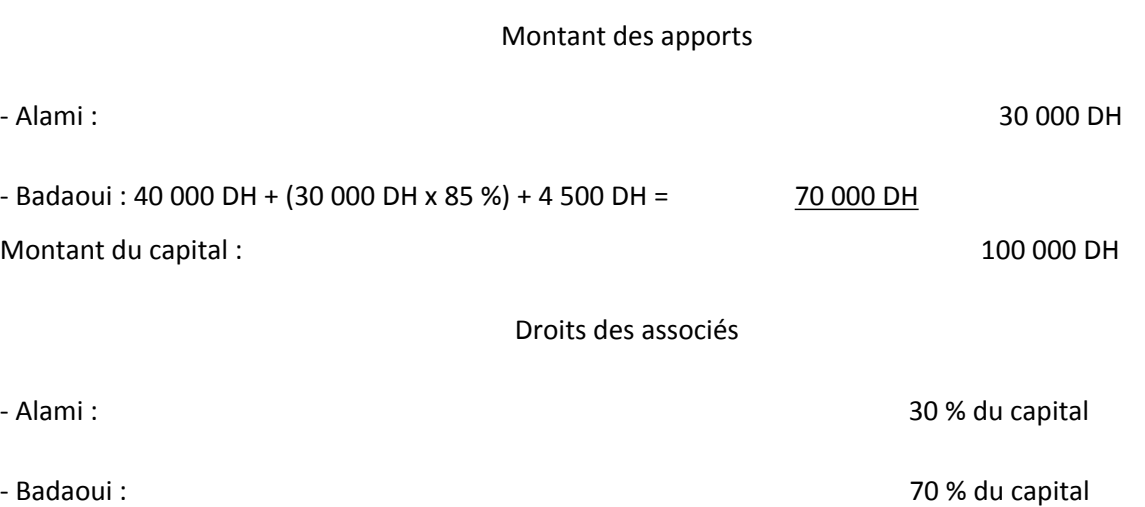

### 2. Enregistrement dans la comptabilité de la société «A et B»

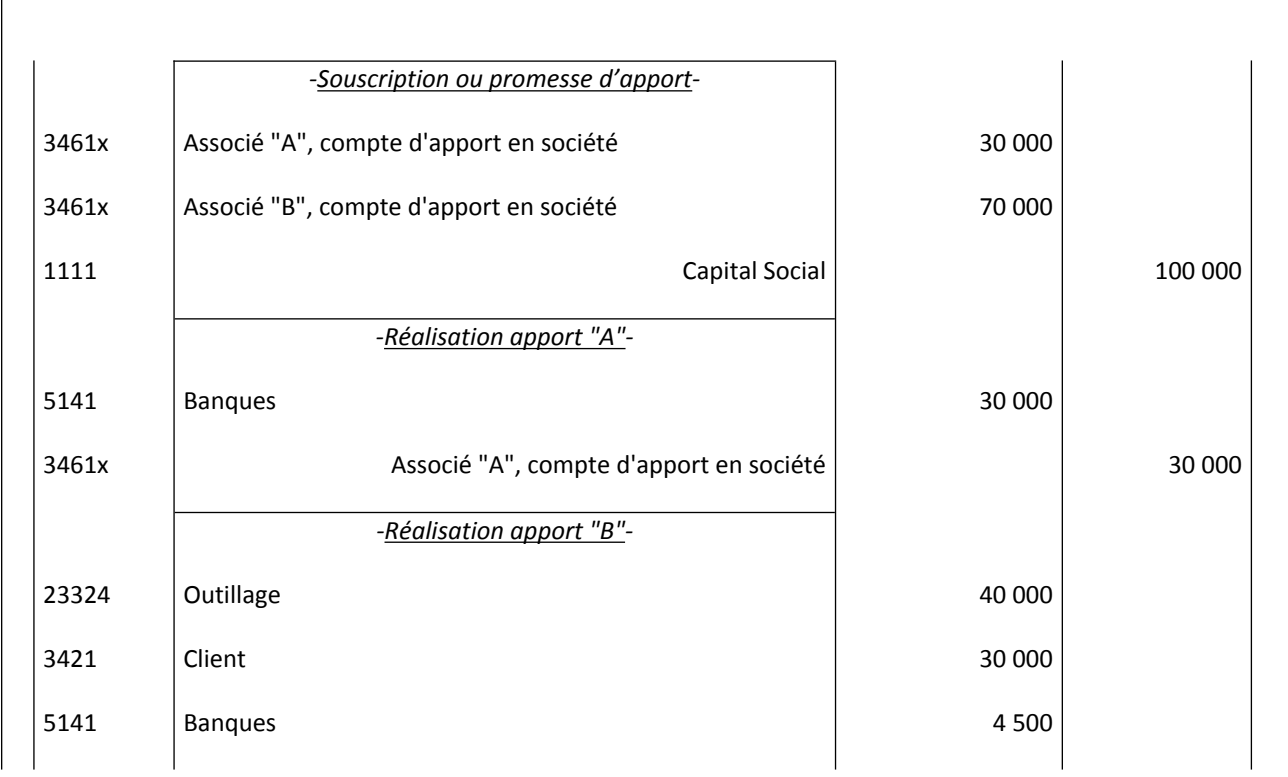

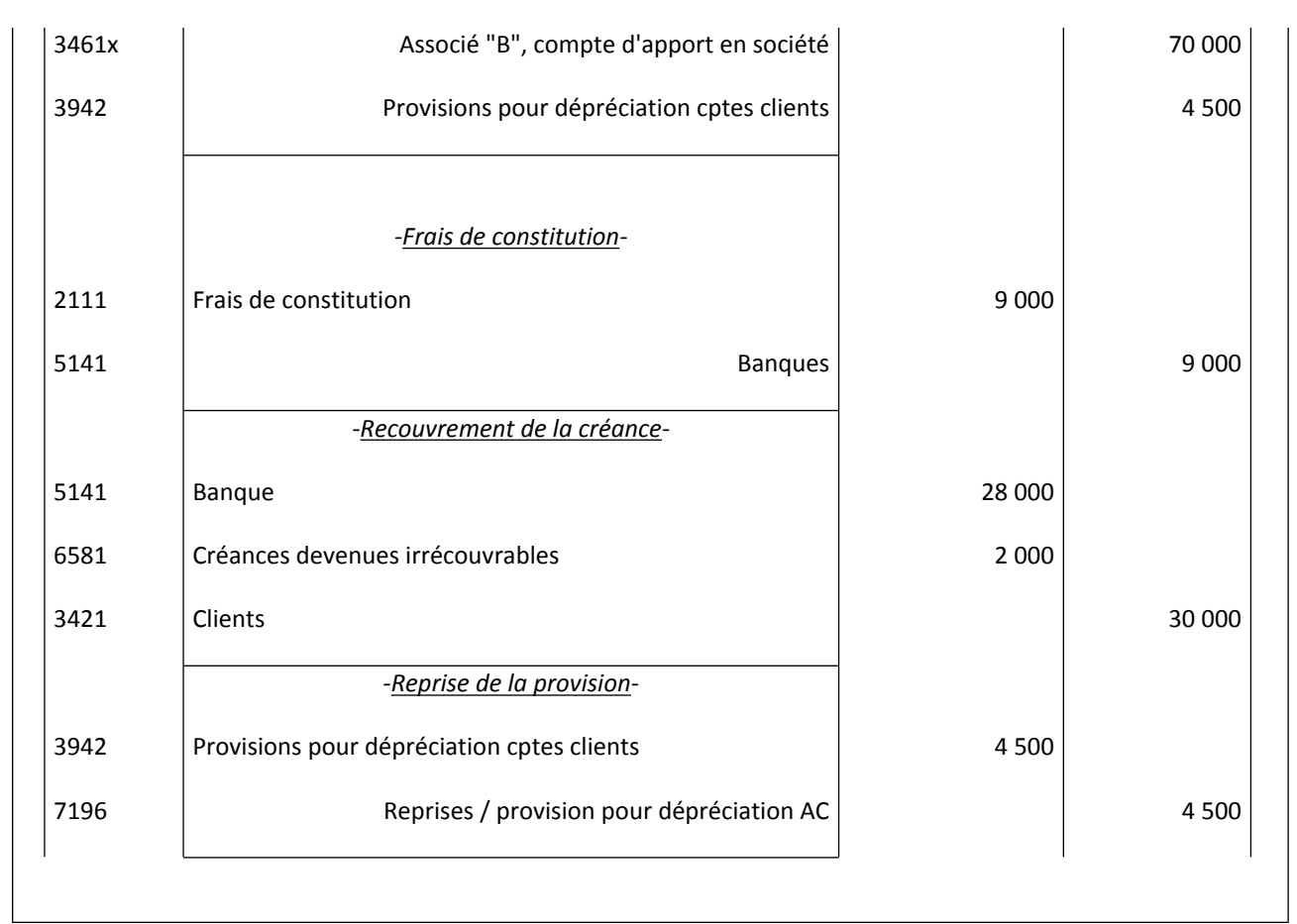

# **C/ Constitution des SA et des SARL**

Nous envisagerons les cas de la société à responsabilité limitée (SARL) et de la société anonyme (SA). Les associés (actionnaires dans la SA) n'ont pas la qualité de commerçants et leur responsabilité est limitée à leurs apports. La garantie des tiers est donc plafonnée au montant du capital : pour cette raison, la constitution de ces types de sociétés est strictement réglementée.

## **1. Société à responsabilité limitée**

Les apports en nature doivent être libérés intégralement dès la constitution alors que les apports en numéraire doivent être libérés au moins du quart. En général, le nombre d'associés est faible (la SARL organise souvent des petites et moyennes entreprises). Aussi, la constitution ne présente pas de difficultés particulières. On utilisera plutôt des comptes individuels d'associés (voir les applications sur la constitution de la SNC).

### **2. Société anonyme**

Structure juridique adaptée aux grandes entreprises" nécessitant des capitaux importants, la société anonyme, dont le capital est divisé en actions librement cessibles, voit sa constitution précisément organisée par les textes légaux.

La comptabilisation traduira :

- l'obligation de libération immédiate des apports en nature,
- la possibilité de libération échelonnée des apports en numéraire (au minimum le quart lors de la souscription, le reste dans un délai maximum de 3 ans à compter de la date d'immatriculation au registre de commerce),
- l'obligation de déposer les apports en numéraire, dans les 8 jours de leur réception par les fondateurs, auprès d'une banque, (les fonds sont ensuite retirés sur présentation de la justification d'immatriculation au registre du commerce),

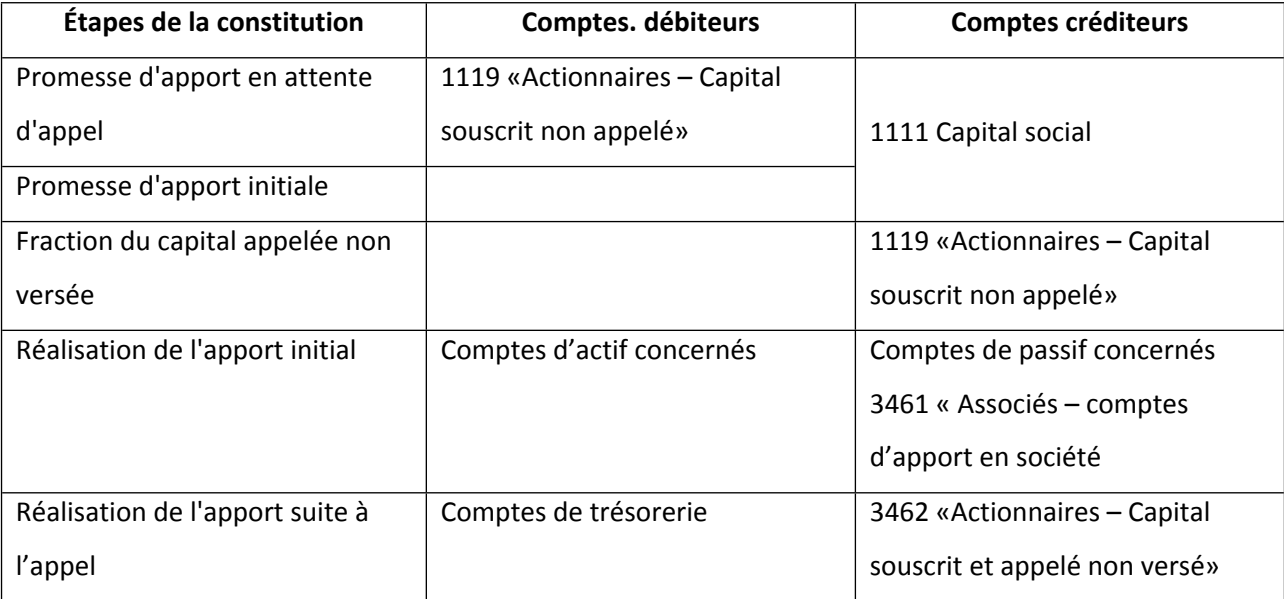

Le jeu des comptes concernés peut ainsi être schématisé :

### **Remarque**

L'utilisation de comptes collectifs d'actionnaires dans le journal général de la société peut s'accompagner de la tenue d'un grand livre auxiliaire des actionnaires, avec suivi nominatif des apports. Ce document peut être remplacé par un état extra-comptable.

### **Application**

Le 25 avril N la société anonyme «Internégoce» est immatriculée au registre du commerce.

Le 2 mai N, le notaire dépose en banque, sur le compte de la société, les fonds reçus lors de la souscription des titres.

Les 10 000 actions, toutes de numéraire, (valeur nominale unitaire : 200 DH), ont été libérées à concurrence des trois quart (75 %).

Le 7 mai N le président du conseil d'administration procède au règlement (au comptant, par banque) du décompte de frais reçu du notaire :

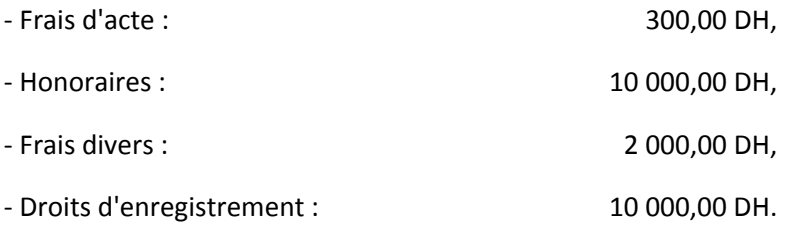

Ces frais sont directement portés au compte «Frais de constitution».

Les montants des honoraires soumis à la TVA, sont donnés hors taxes.

### - **Comptabiliser les opérations relatives à la constitution de la société «Internégoce».**

Le 30 Septembre N, le conseil d'administration appelle le quart restant et fixe le délai de versement au 30 Octobre N.

A l'échéance tous les actionnaires ont répondu à l'appel et les fonds ont été versés en banque.

### - **Comptabiliser les opérations relatives à l'appel et au versement du dernier quart. Corrigé**

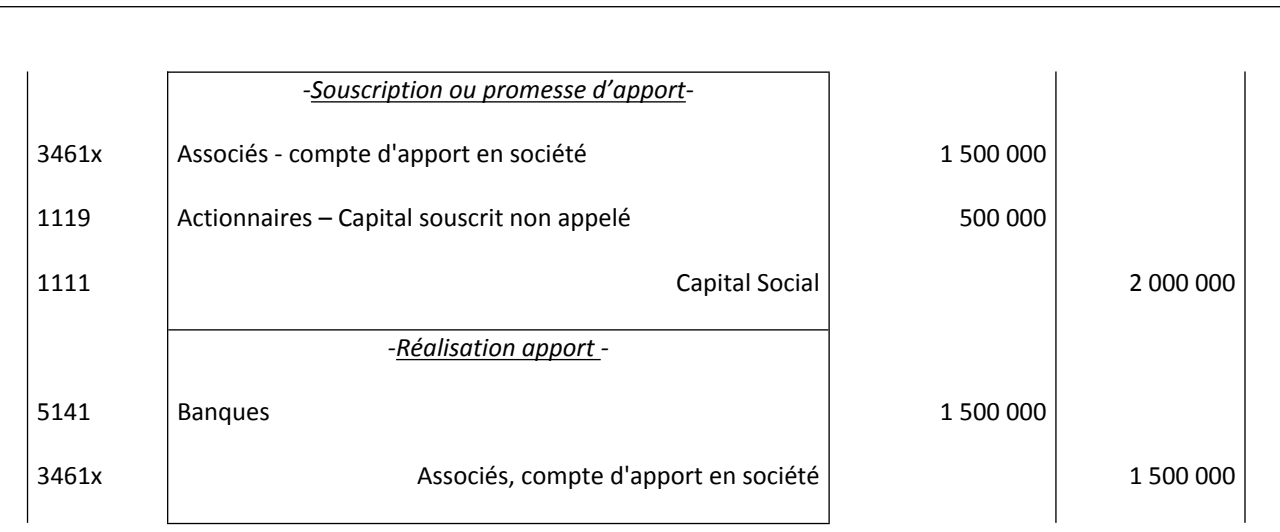

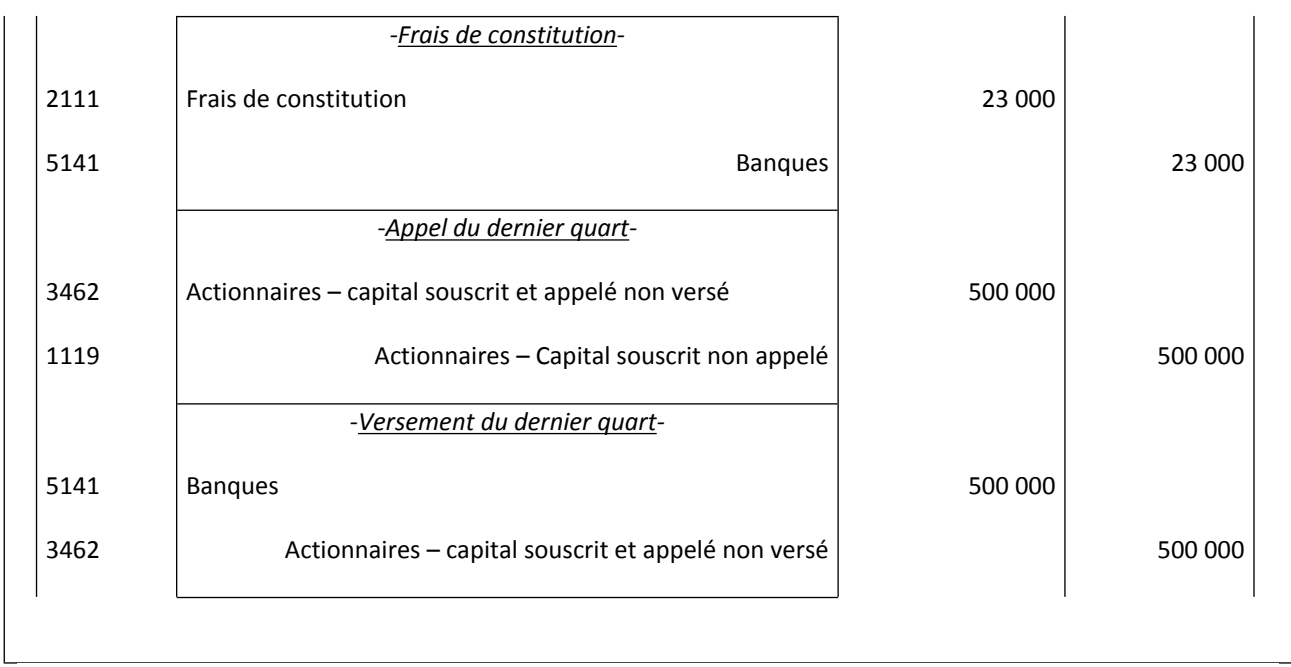

# **D/ Constitution des sociétés de capitaux : cas particuliers**

### **1. Principes clés**

La réalisation des apports en numéraire dans les sociétés anonymes peut soulever quelques difficultés :

- des actionnaires se libèrent avec retard : actionnaires retardataires ;
- d'autres se dérobent : actionnaires défaillants ;
- d'autres, au contraire, se libèrent avant appel des fonds : actionnaires diligents.

### **2. Méthode**

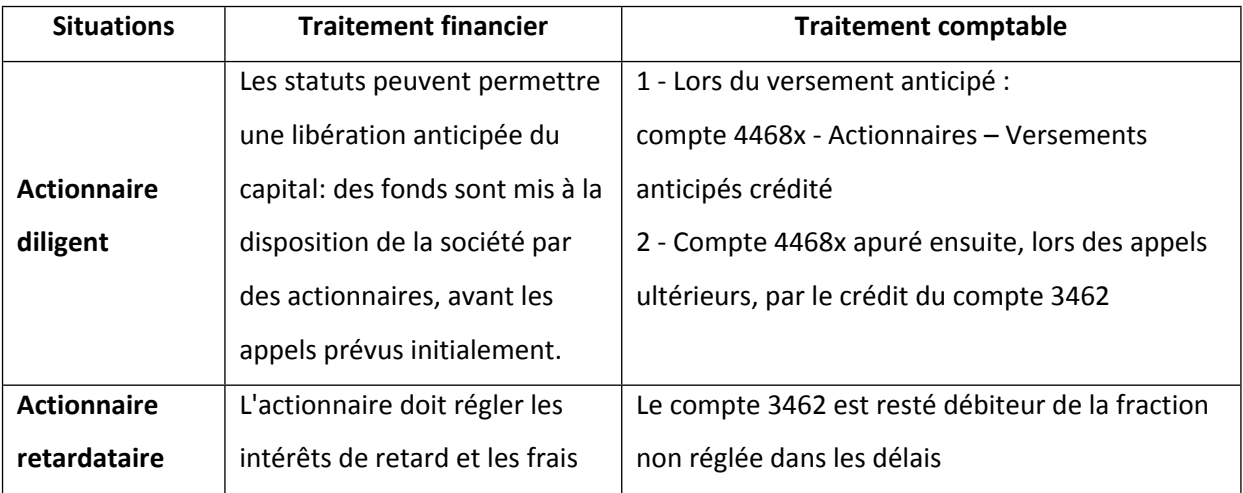

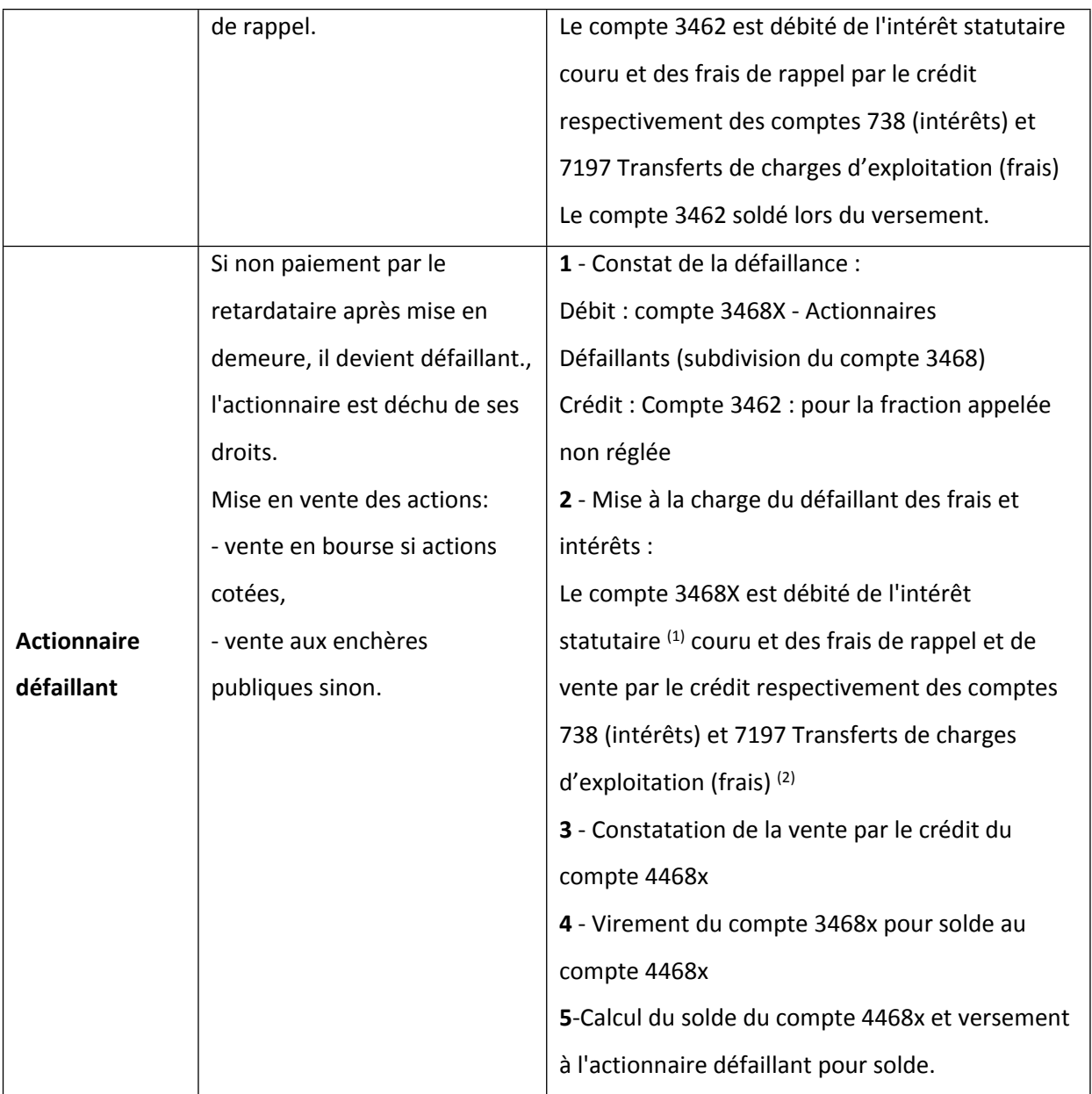

### **Remarque**

La défaillance d'associés est possible dans les sociétés de capitaux car elle ne remet pas en cause l'existence de la société ; par contre, dans les sociétés de personnes la défaillance d'un associé est une cause de nullité de la société.

### **3. Application**

La société anonyme STPH est constituée le 1er Janvier N avec un capital de 4 000 000 DH composé de 10 000 actions de numéraire libérées de moitié à la constitution.

- le 25 janvier N, un actionnaire « X », titulaire de 500 actions, s'est libéré par anticipation pour la totalité du nominal.
- Le troisième quart est appelé le 1er mars N (versements à réaliser pour le 31 mars) ;
- Au 31 mars N, deux autres actionnaires titulaires chacun de 100 actions ne se sont pas libérés.
- Après mise en demeure (délai 30 Avril), le premier « Y » règle le 15 avril (intérêts de retard décomptés au taux de 6 % l'an, frais de rappel: 750 DH)
- Le deuxième « Z » est considéré comme défaillant le 2 mai N. Ses titres sont vendus aux enchères le 15 mai N pour 29 000 DH, libérés des trois quarts (intérêts de retard à 6 % l'an, frais 985 DH)
- Le 31 mai N sa situation est régularisée.
- **1. Présenter les écritures de constitution de la société au 01 Janvier N**
- **2. Présenter l'écriture de versement de la société au 01 Janvier N**
- **3. Présenter l'extrait de la balance par soldes concernant les comptes liés à la constitution de la société, tels qu'ils se présentent avant l'appel du troisième quart.**
- **4. Enregistrer les écritures relatives à l'appel et à la libération du troisième quart.**
- **5. Analyser la situation de l'actionnaire défaillant.**

### **SOLUTION**

**1.** écritures de constitution

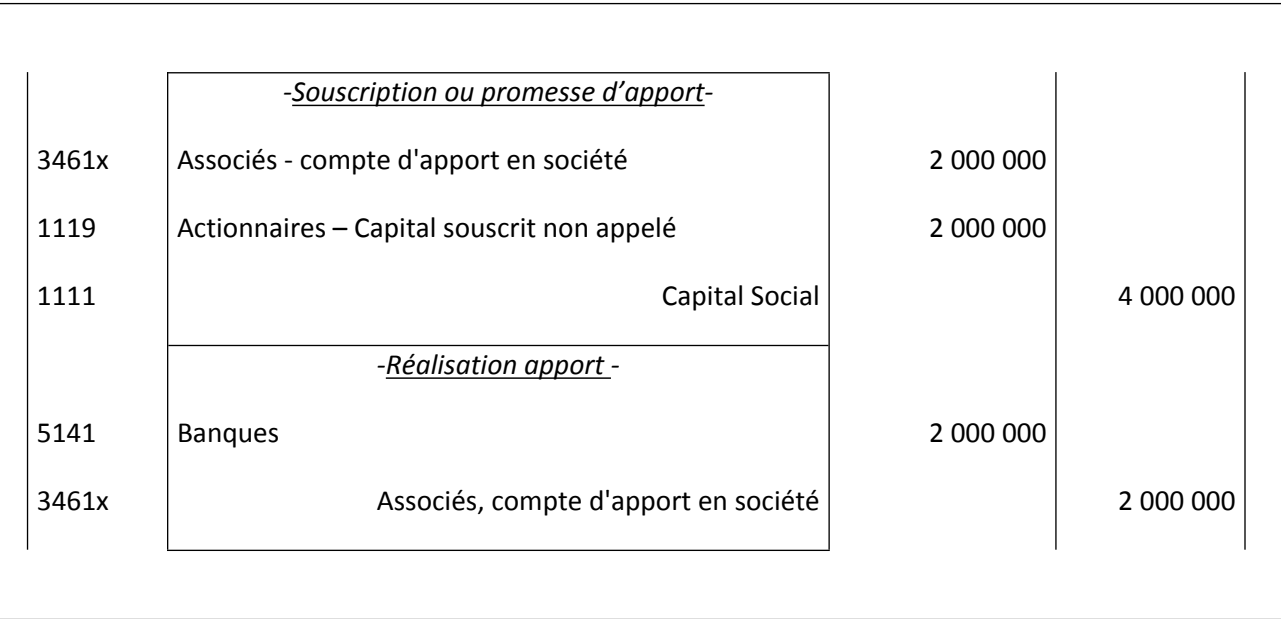

### **2**. Ecriture de versement anticipé de l'actionnaire « X »

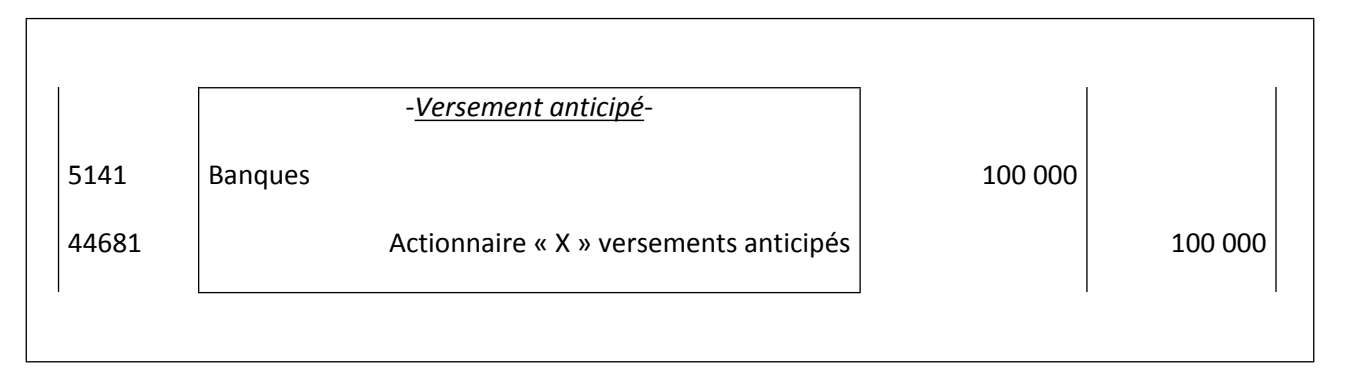

## **3**. Extrait de la balance avant appel du 3ème quart

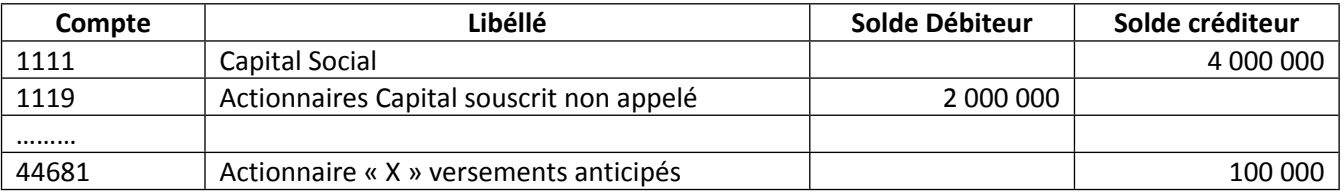

## **4**.Ecritures d'appel et de libération du 3ème quart

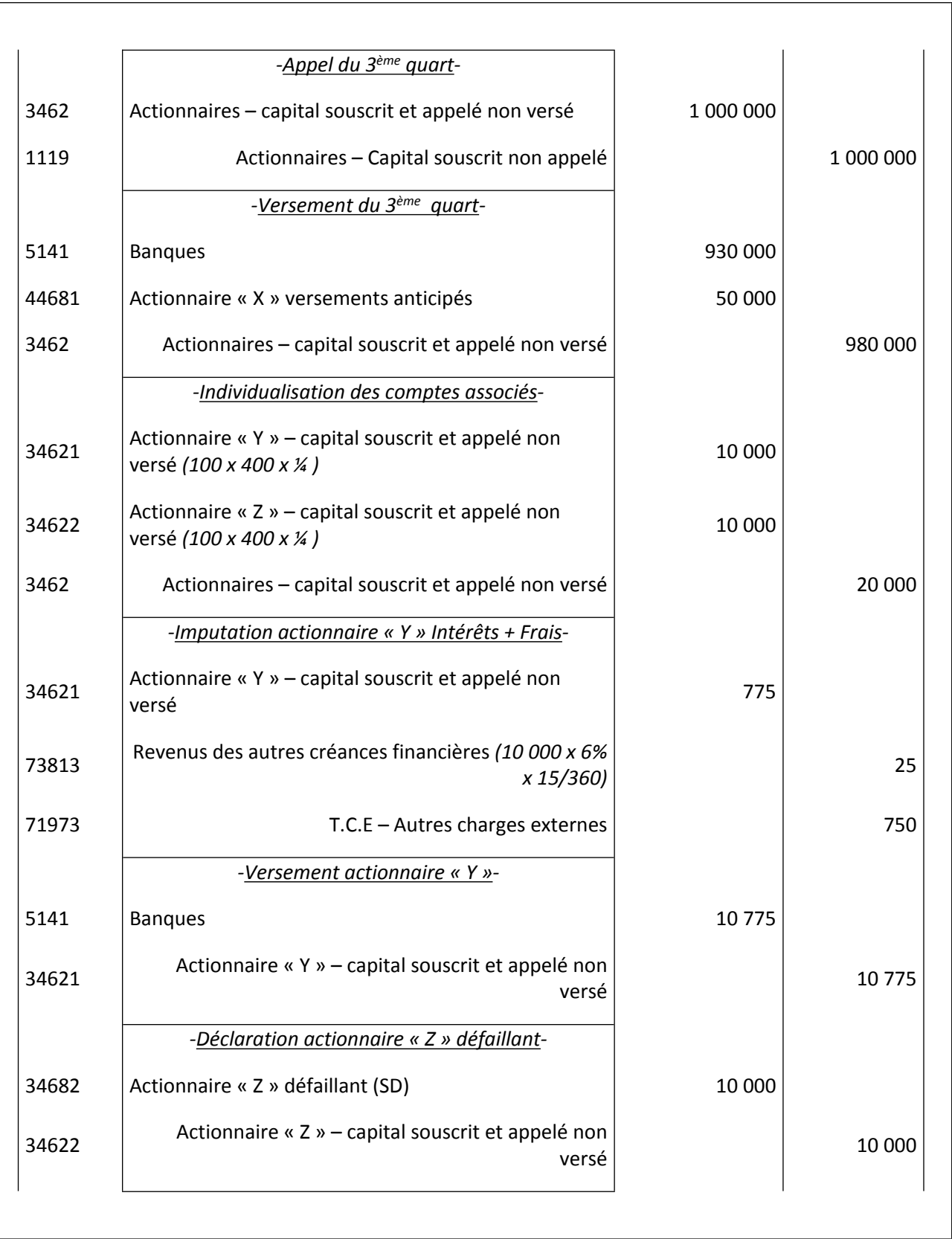

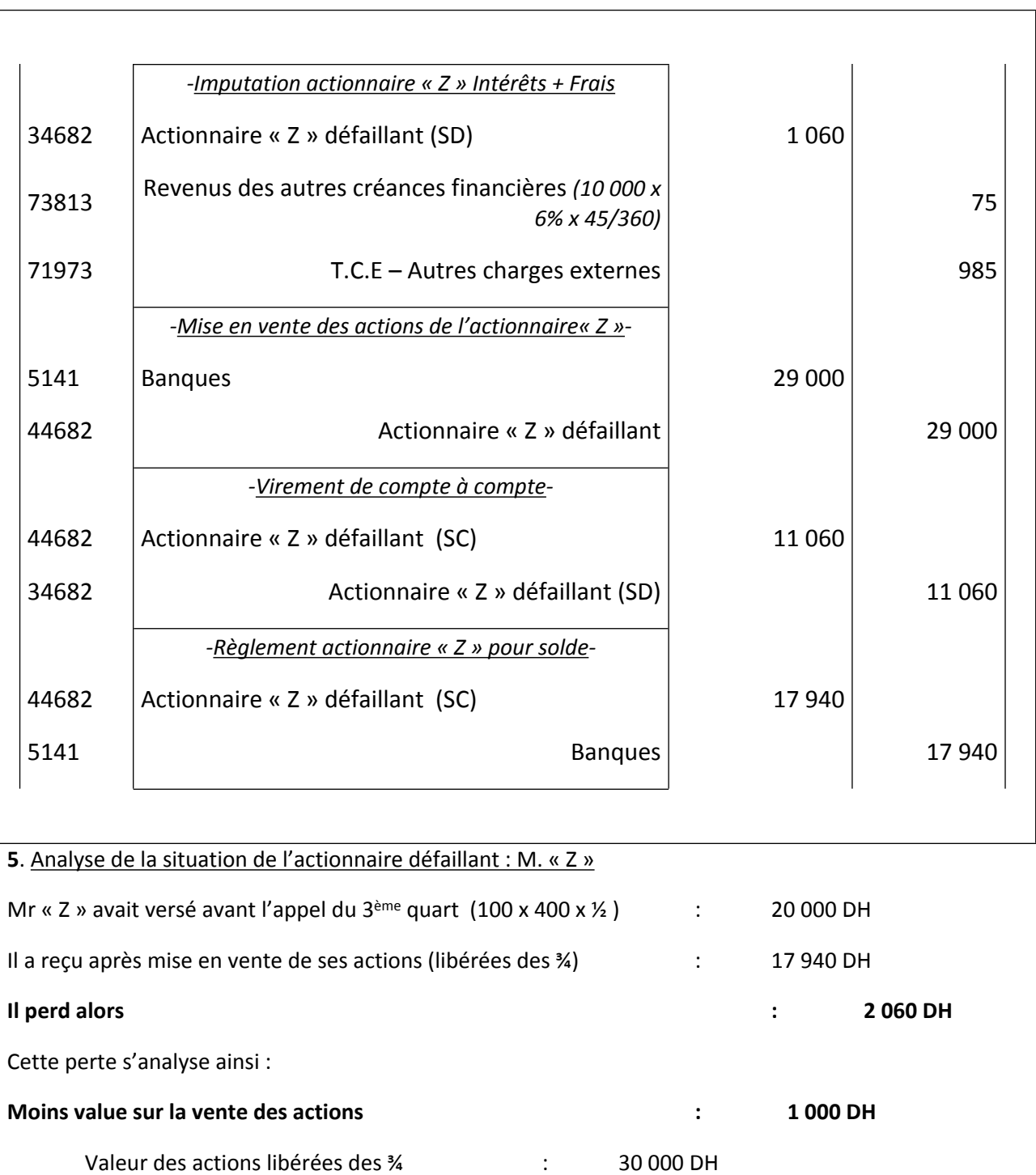

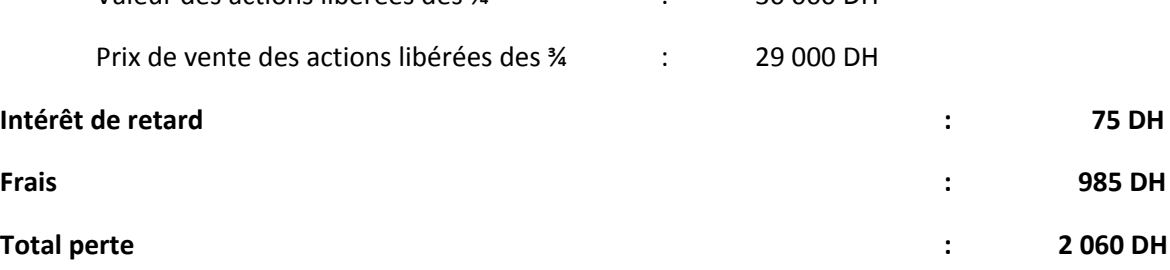

# **Section 2- l'affectation des résultats**

## **I- L'affectation des résultats dans l'entreprise individuelle**

Dans l'entreprise individuelle, le résultat est affecté soit au capital s'il est appelé à être maintenu dans l'entreprise, soit au compte de l'exploitant dans le cas contraire.

Si le compte de l'exploitant est débiteur, soit du fait des prélèvements, soit des pertes antérieures non compensées, il doit préalablement être soldé.

## **Cas d'application**

L'entreprise TARIK a réalisé un bénéfice de 120 000 DH en année N, M TARIK a décidé de laisser dans l'entreprise sur le bénéfice de l'année N une somme de 50 000 DH et de porter le solde en compte d'exploitant pour un prélèvement éventuel.

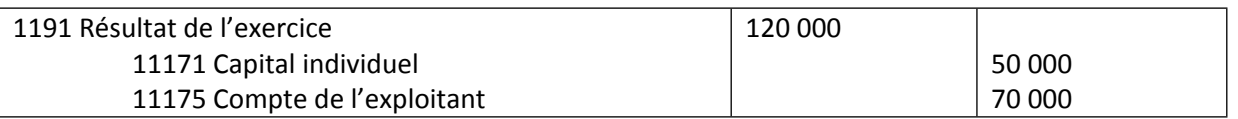

## **II- L'affectation des résultats dans l'entreprise sociétaire**

### **A. Principes clés**

Le résultat apparaissant au bilan fait l'objet d'un projet d'affectation à soumettre aux associés dans les six mois de la clôture de l'exercice. L'affectation du résultat est influencée par les dispositions légales et statutaires (d'importance variable selon le type de société), ainsi que par la volonté des associés réunis en assemblée générale ordinaire.

Le projet d'affectation est présenté dans un « tableau des affectations du résultat » ; cette pièce comptable donnera ensuite lieu à comptabilisation.

### **B. Méthode**

### **a. Vue d'ensemble de l'affectation du résultat**

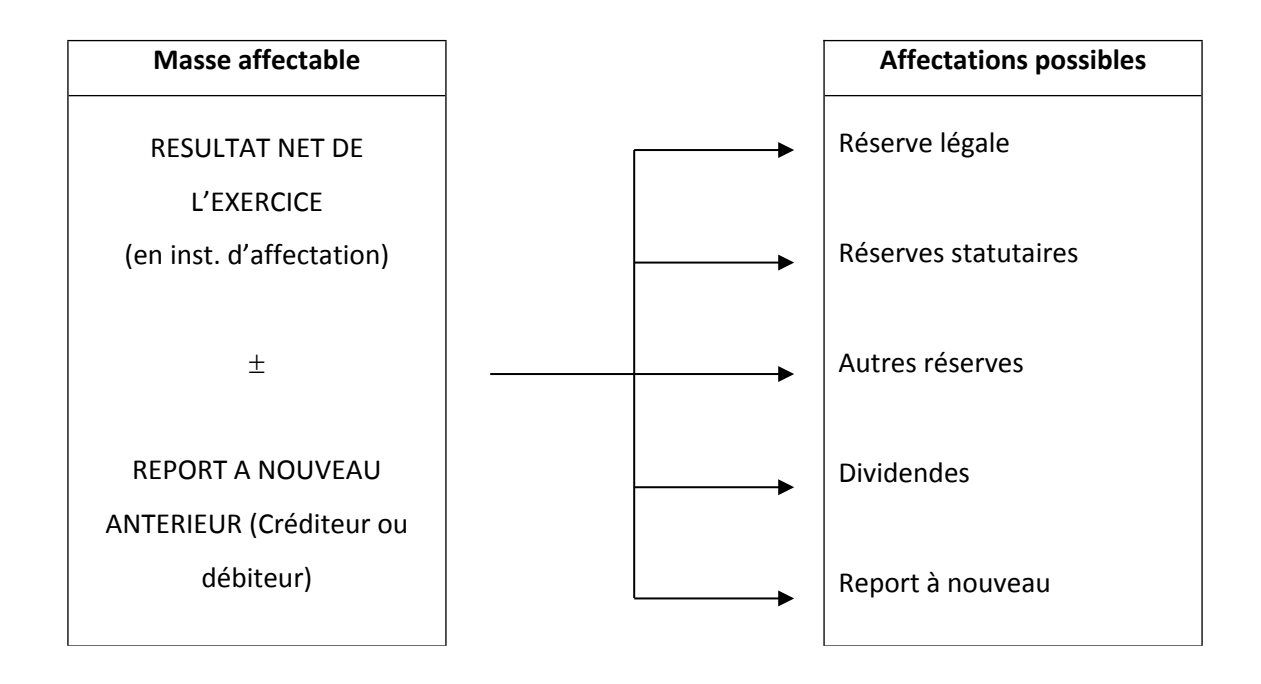

## **b. Terminologie**

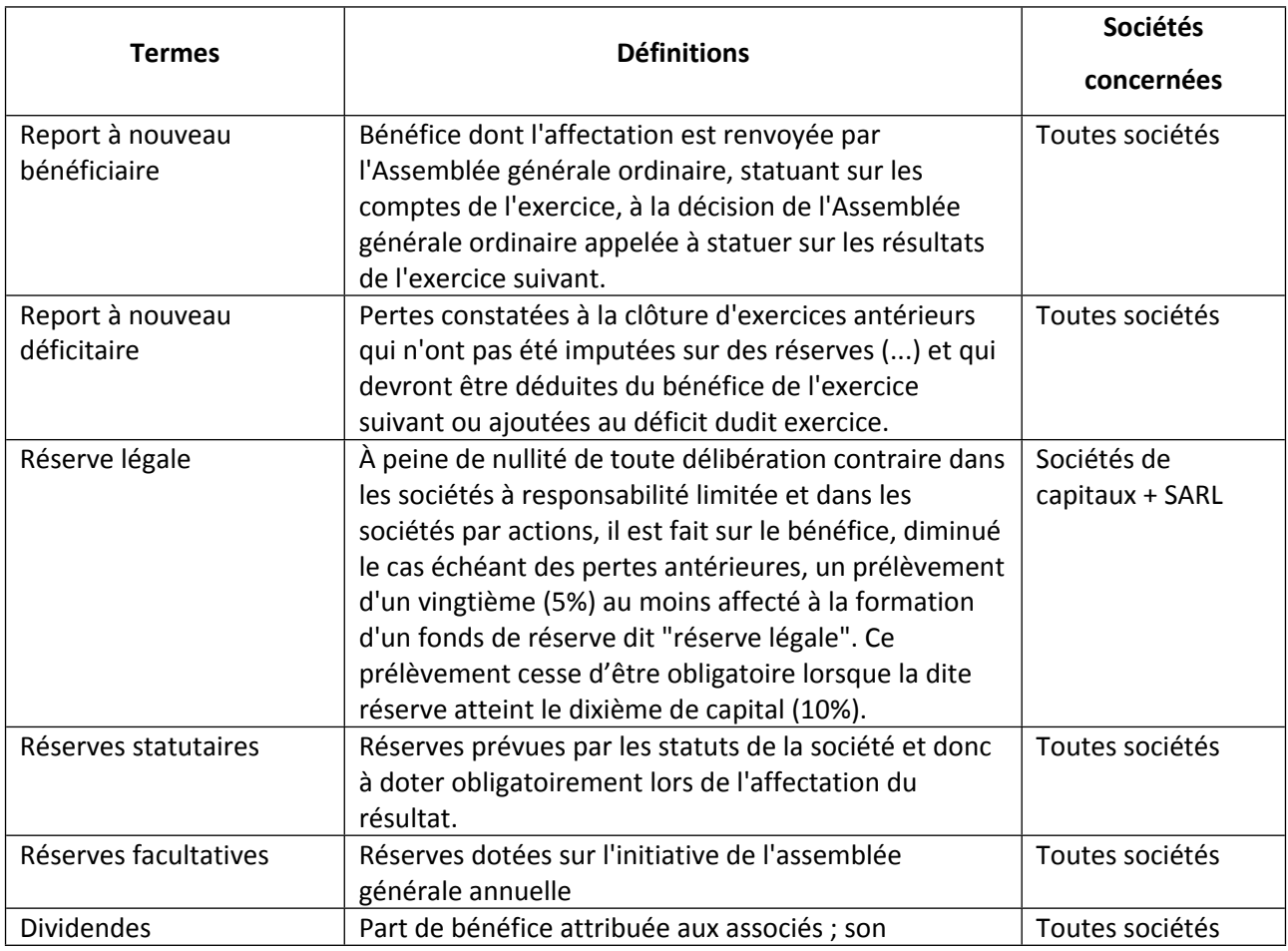

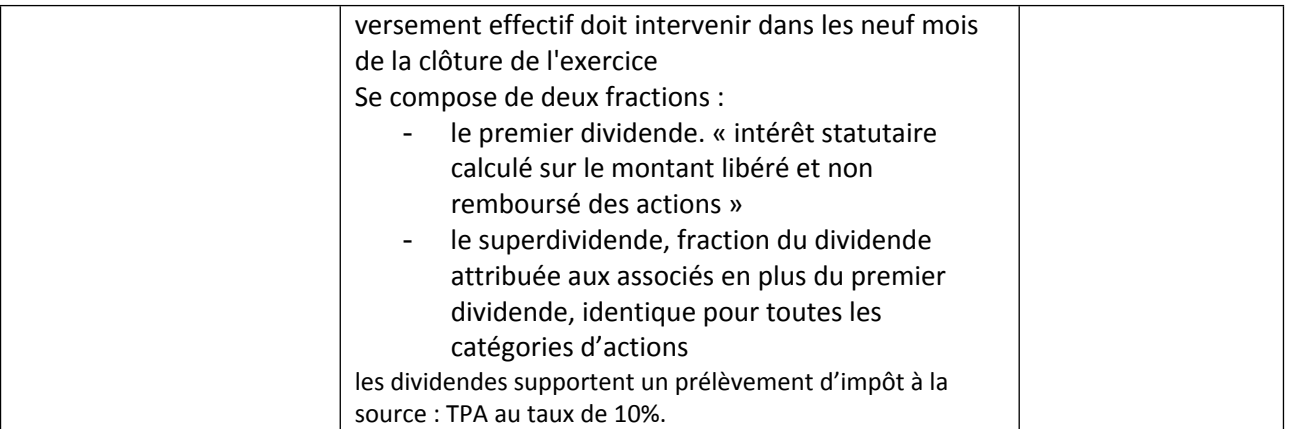

### **c. La notion de bénéfice distribuable**

Le bénéfice distribuable est constitué par le bénéfice de l'exercice, diminué des pertes antérieures, ainsi que des sommes à porter en réserve en application de la loi ou des statuts, et augmenté du report bénéficiaire.

Ce calcul peut être schématisé, ainsi :

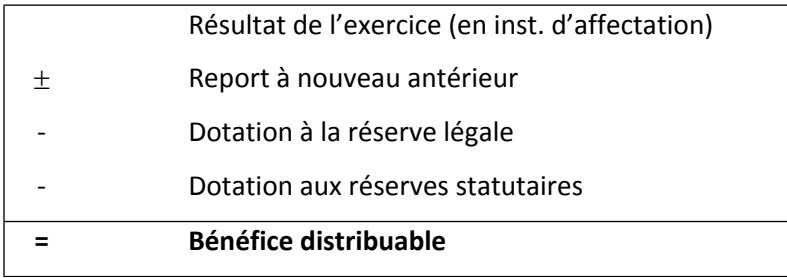

Les associés peuvent décider de procéder à la distribution de certaines réserves constituées antérieurement, ce qui a pour effet d'augmenter la somme distribuable.

### **C. Compléments**

- o Le report à nouveau bénéficiaire antérieur ayant déjà subi le prélèvement pour doter la réserve légale, ce dernier se calcule uniquement à partir du bénéfice de l'exercice.
- o La dotation de la réserve légale est obligatoire tant qu'elle n'a pas atteint un dixième du capital (montant nominal) ; en général, une fois ce plafond atteint, les associés interrompent la dotation.

## **D. Application**

À la clôture de l'exercice N, qui coïncide avec l'année civile, le bénéfice net comptable de la société anonyme BETA s'élève à 300 000 DH.

Dans les statuts de la société, l'article relatif à l'affectation du résultat stipule : « Sur les bénéfices de l'exercice, il sera prélevé :

la dotation à la réserve légale,

un intérêt statutaire de 6 % à verser aux actions.

Le surplus, après dotation éventuelle d'une réserve par l'assemblée générale, sera versé aux actions à titre de superdividende. Le dividende unitaire sera éventuellement arrondi au DH inférieur et le reliquat reporté à nouveau. »

La réserve légale n'a pas atteint son niveau maximum ; le report à nouveau antérieur est bénéficiaire de 16 540 DH. L'assemblée générale des actionnaires propose de doter la réserve facultative de 25 000 DH ; le capital de la société est composé de 10 000 actions de 100 DH, toutes libérées intégralement.

Travail à faire :

### **1. Présenter les calculs préparatoires à l'établissement du tableau des affectations de résultat.**

#### **2. Présenter le tableau des affectations du résultat**

#### **3. Passer les écritures comptables nécessaires**

### **SOLUTION**

#### 1. Calculs préparatoires

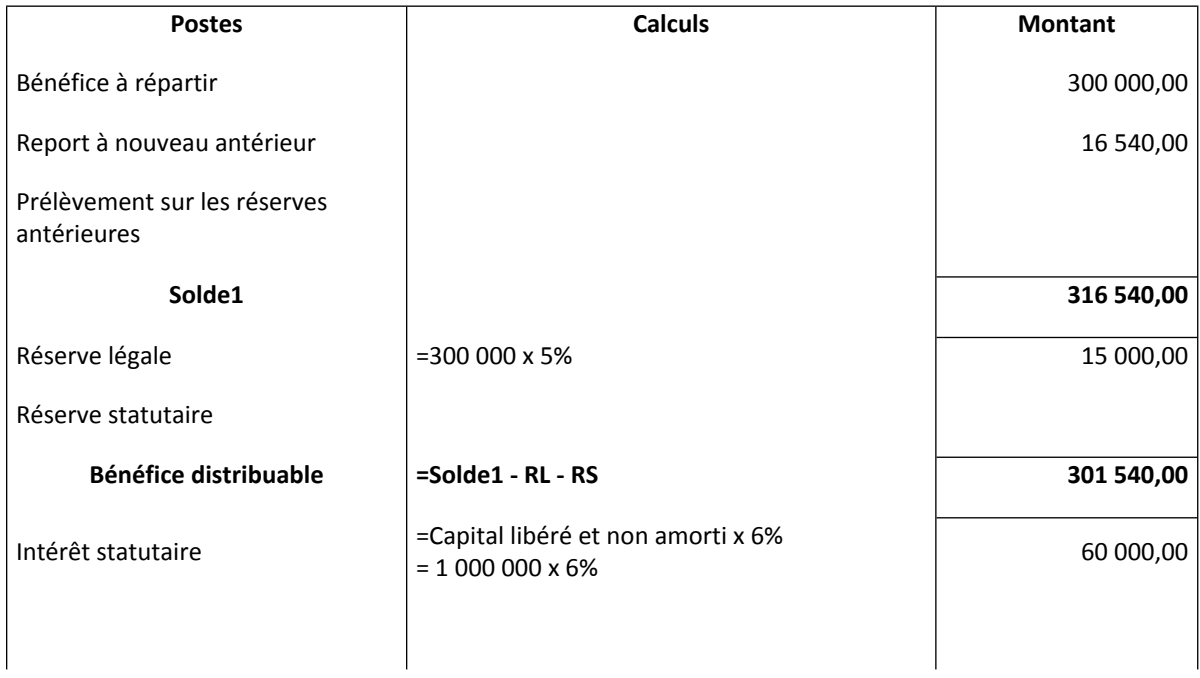

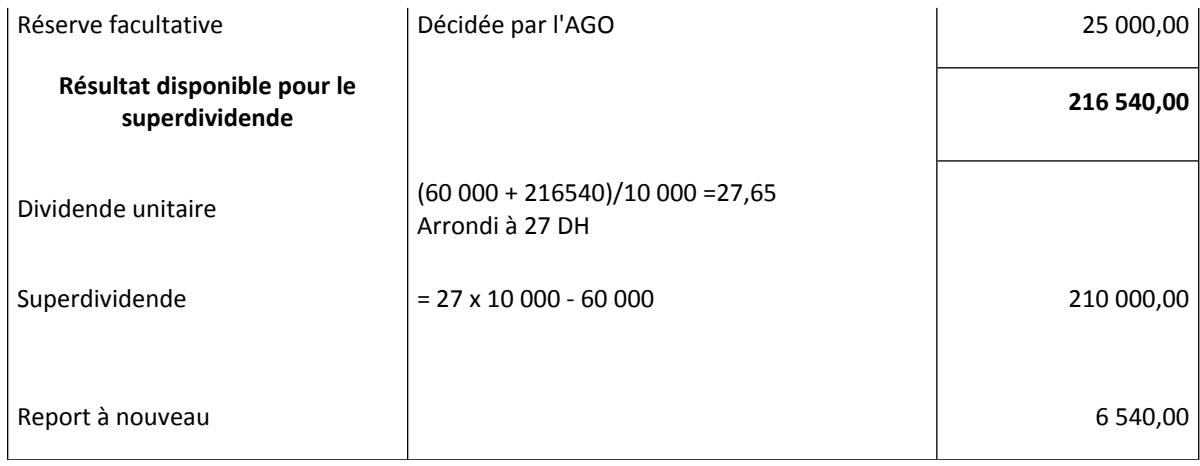

## 2. Tableau des affectations du résultat

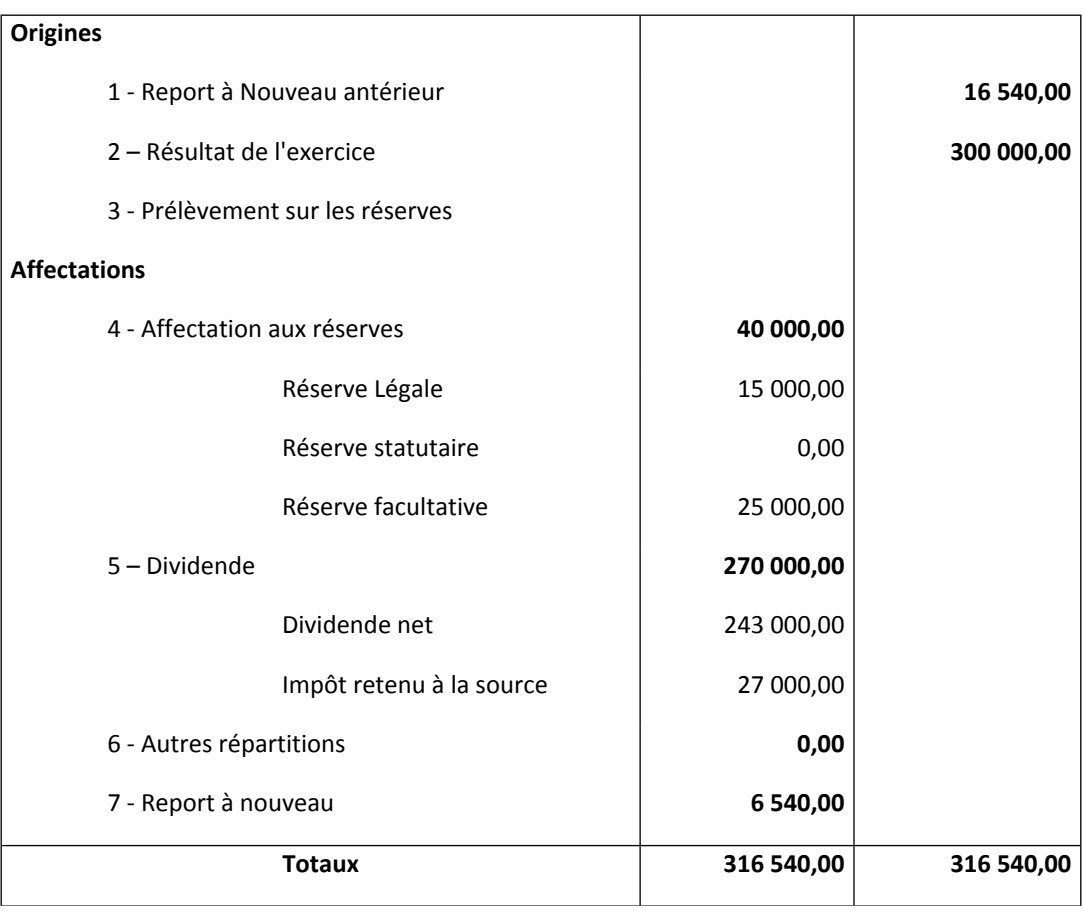

### 3. Ecritures comptables

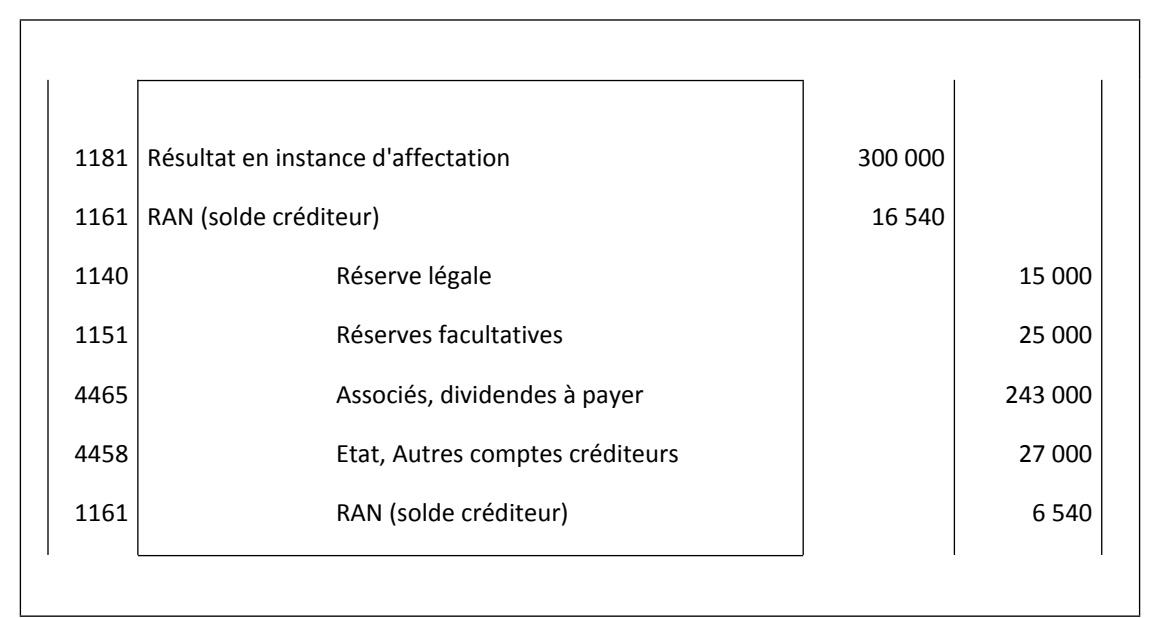

### REMARQUE :

Lorsque le résultat net de l'exercice est une perte, son affectation consiste en son virement au compte « report à nouveau solde débiteur ».

## **Section 3- Evaluation des titres**

# **A/ Evaluation des titres : méthodes patrimoniales**

### **I. Principes clés**

- o La nécessité d'évaluer des titres apparaît dans des circonstances diverses :
	- travaux de fin d'exercice (calcul des provisions),
	- prises de participations,
	- restructurations (fusions...),
	- cessions...
- o Les méthodes d'évaluation sont nombreuses ; elles peuvent être regroupées en plusieurs catégories :
	- méthodes patrimoniales,
	- méthodes fondées sur la rentabilité,
	- méthodes multicritères.
- o Les méthodes patrimoniales mettent l'accent sur l'évaluation de l'entreprise en tant que patrimoine (ensemble de biens et dettes). Elles privilégient l'utilisation des états de synthèse.
- o L'évaluation de la société conduit à celle des titres composant son capital :

#### **Valeur du titre = valeur de la société/nombre de titres**

#### **II. Méthode**

#### **a. Valeurs patrimoniales**

Elles sont déterminées à partir du bilan. On obtient ainsi :

- o l'actif net comptable : ANC,
- o l'actif net comptable corrigé : ANCC.

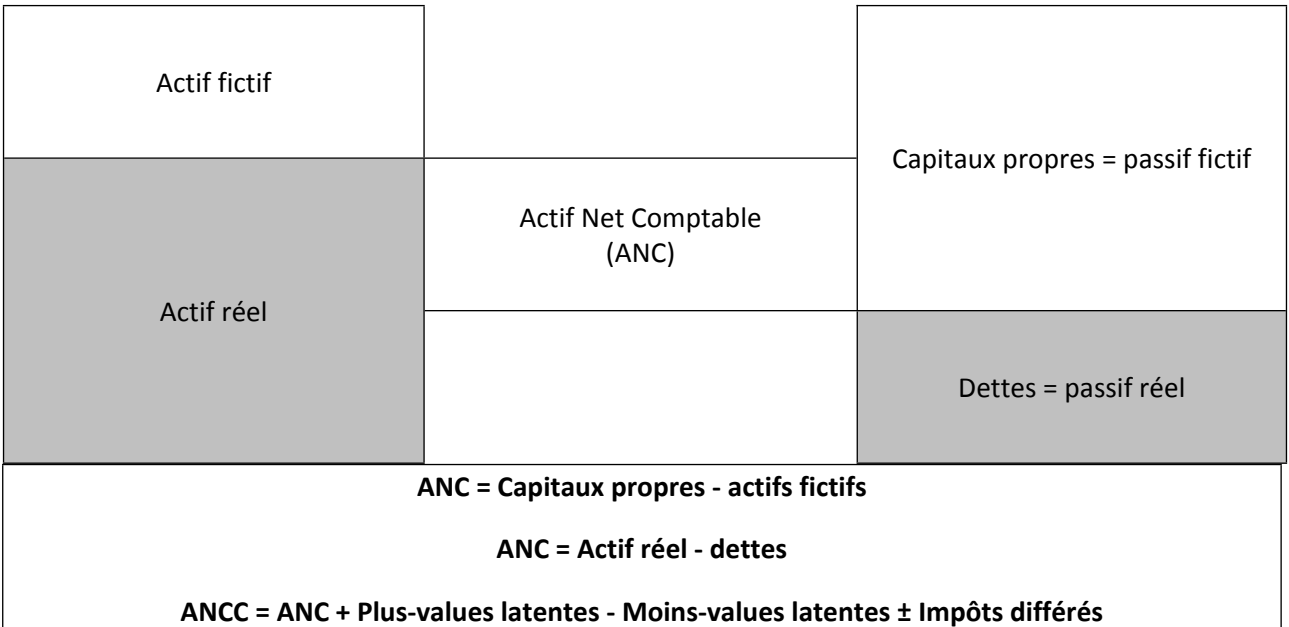

Si N = nombre de titres composant le capital social, on peut écrire :

### **Valeur bilancielle ou valeur comptable = ANC/N**

### **Valeur intrinsèque ou valeur mathématique ou valeur mathématique intrinsèque = ANCC/N**

En général, les calculs s'effectuent à partir de bilans après répartition du résultat. On obtient alors des valeurs « ex-coupon » ou « coupon détaché ». Dans le cas contraire, on calculerait des valeurs « coupon attaché ».

### **Éléments de terminologie**

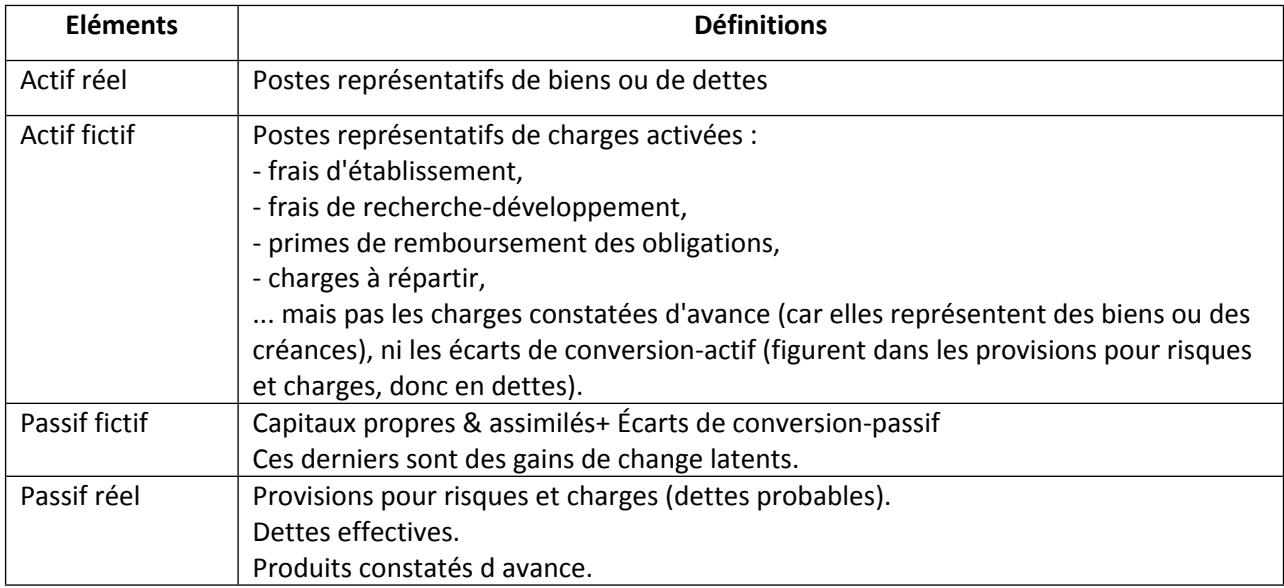

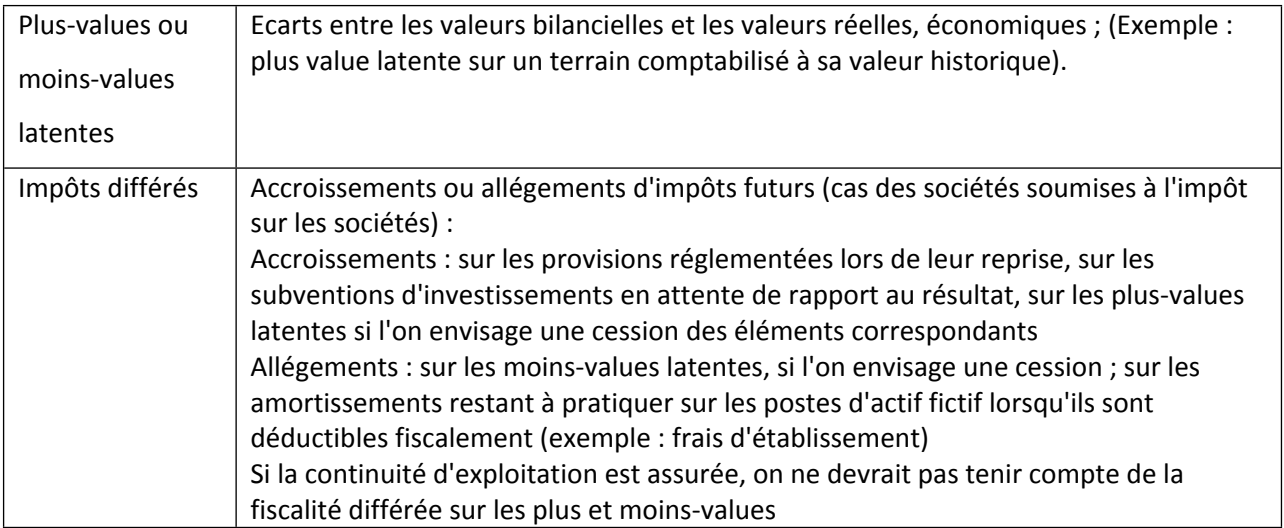

### **b. Présence de plusieurs catégories de titres**

### **Cas le plus fréquent : présence de titres libérés intégralement et de titres partiellement libérés.**

**Solution :** la valeur des titres se détermine à partir de l'équation

#### **ANC = Capitaux propres - Actif fictif**

Dans le résultat obtenu, isoler la masse commune (MC) à l'ensemble des titres :

#### **MC = ANC - Capital social (libéré)**

#### **Valeur d'un titre libéré intégralement = MC/N + Valeur nominale**

#### **Valeur d'un titre libéré partiellement = MC/N + Fraction libérée de la valeur nominale**

Si l'on tient compte des plus et moins-values latentes (ANCC), ces dernières sont intégrées dans la masse commune.

#### **III. Compléments**

- o L'évaluation d'une société doit toujours être précédée d'un diagnostic complet.
- o En pratique, le calcul des valeurs patrimoniales s'appuie sur les documents comptables de plusieurs exercices (en général les trois derniers). Ceci suppose leur fiabilité.
- o Le recours aux documents comptables suppose leur fiabilité.

**IV. Application**

### **Application 1**

Le bilan de la SA " SOCOP " au capital de 4 500 000 DH divisé en 45 000 actions totalement libérées se présente comme suit au 31/12/2015

### **BILAN DE LA SOCIETE ANONYME " SOCOP" au 31/12/2015**

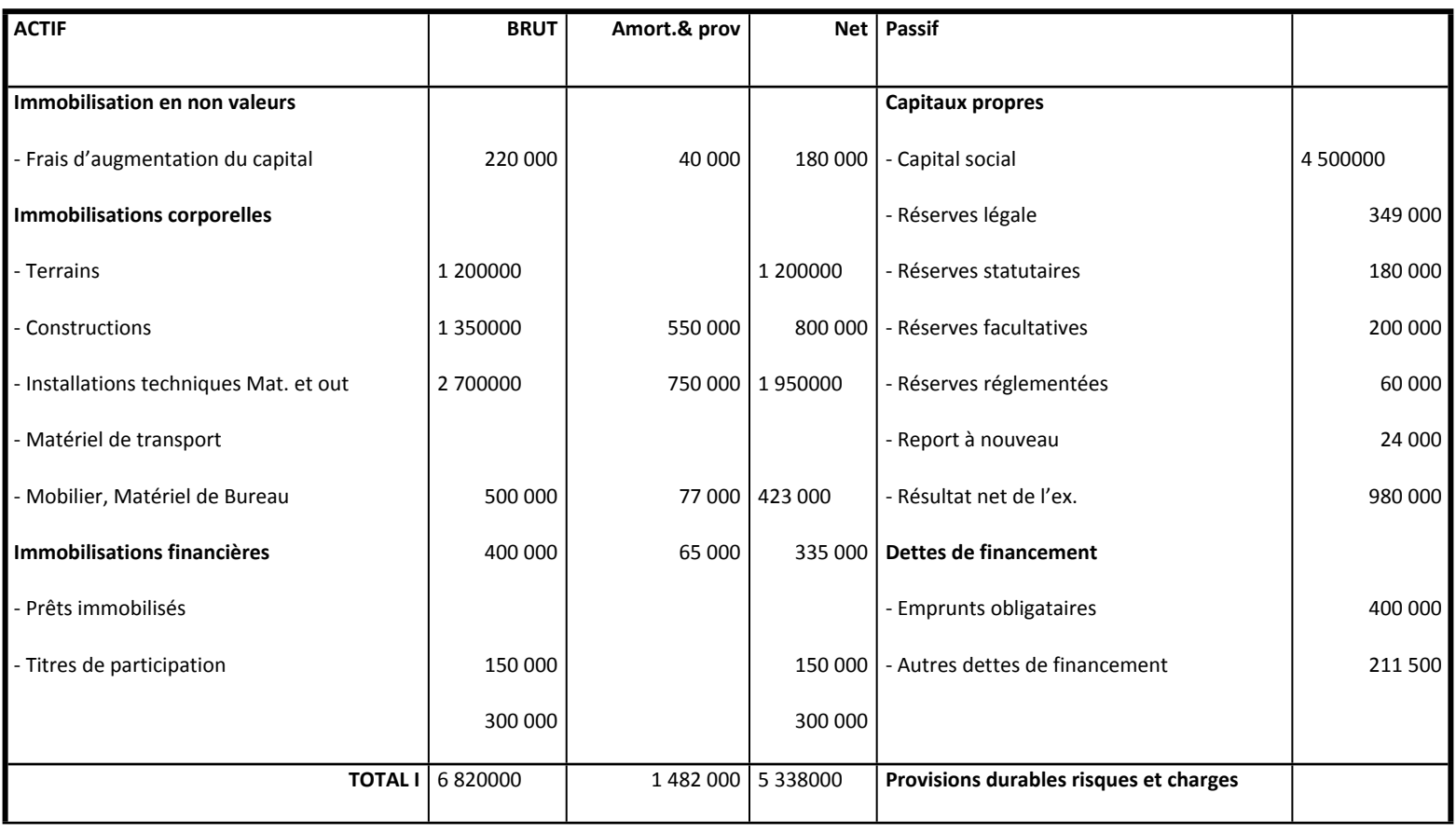

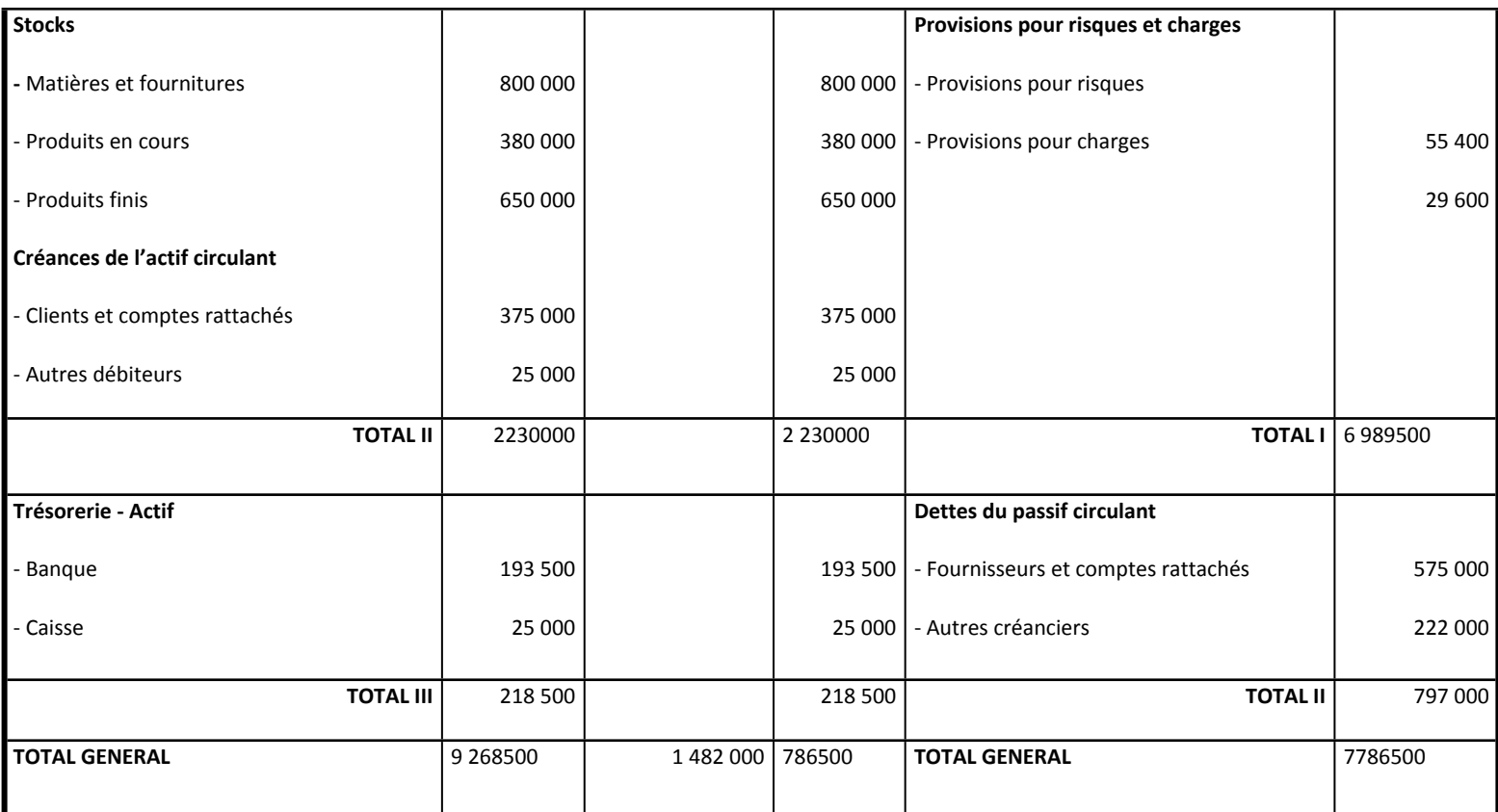

*Les statuts de la SA précisent la répartition des bénéfices comme suit :*

- $\triangleright$  Dotation de la réserve légale jusqu'au minimum exigé par la loi ;
- $\triangleright$  Distribution d'un premier dividende au taux de 6%;

 Après la reprise du report à nouveau précédent, doter les réserves statutaires de 5%, une somme est ensuite prélevée pour doter la réserve facultative et un montant éventuel est affecté aux autres réserves ;

 $\triangleright$  Le reste est attribué aux actionnaires à titre de superdividende arrondi à 1 DH inferieur. Remarque : Le capital est totalement représenté par des actions.

#### **Travail à faire :**

**1)** Calculer la valeur mathématique comptable avant répartition du bénéfice (VMC coupon attaché)

**2)** Répartir le bénéfice de la SA dans l'hypothèse suivante : la réserve facultative est dotée de 60000 DH, les autres réserves de 40 000 DH.

**3)** Calculer la VMC ex - coupon

a- La valeur mathématique comptable coupon de l'action de la SA " SOCOP ".

a-1- Première méthode de calcul à partir de la différence entre l'actif et les dettes :

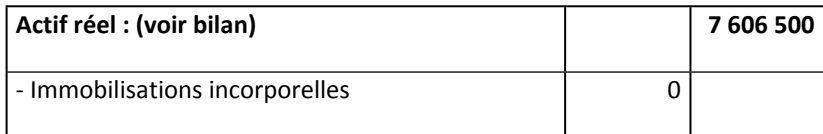

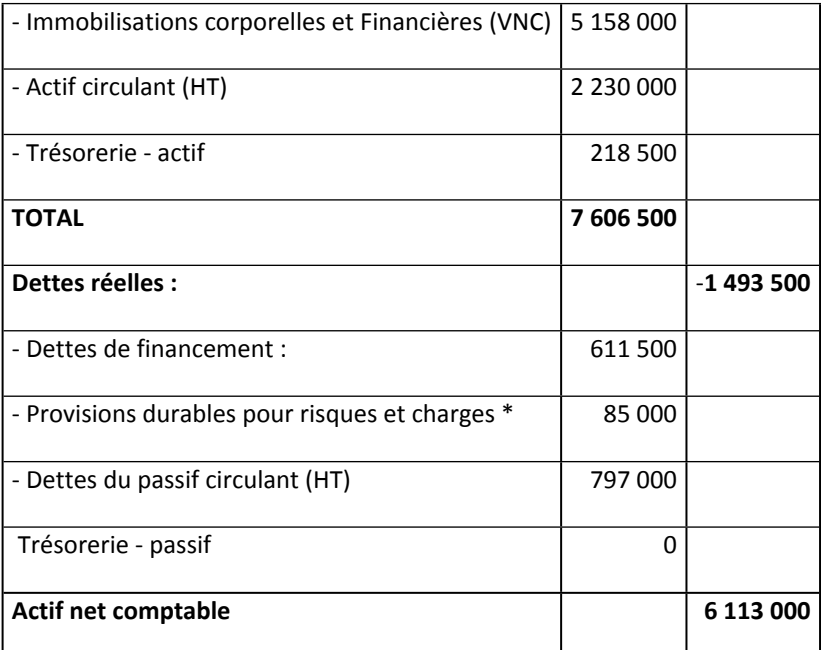

\* Les provisions sont totalement justifiées

LA VMC coupon attaché = Actif net comptable/nombre d'actions = 6 113 000 / 45 000 = **135,84**

a-2- Deuxième méthode

A partir de la différence entre les capitaux propres et les immobilisations en non valeurs.

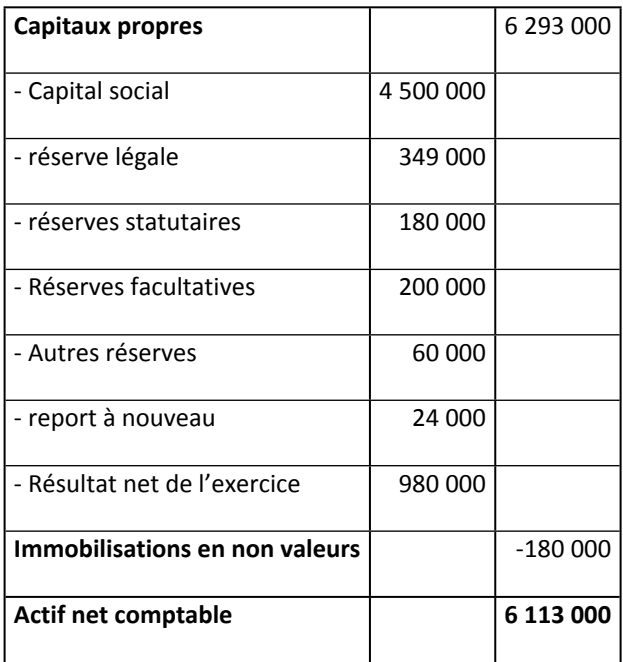

**VMC coupon attaché = 6 113 000/ 45 000 = 135,84**

b- Répartition du bénéfice : Tableau de répartition

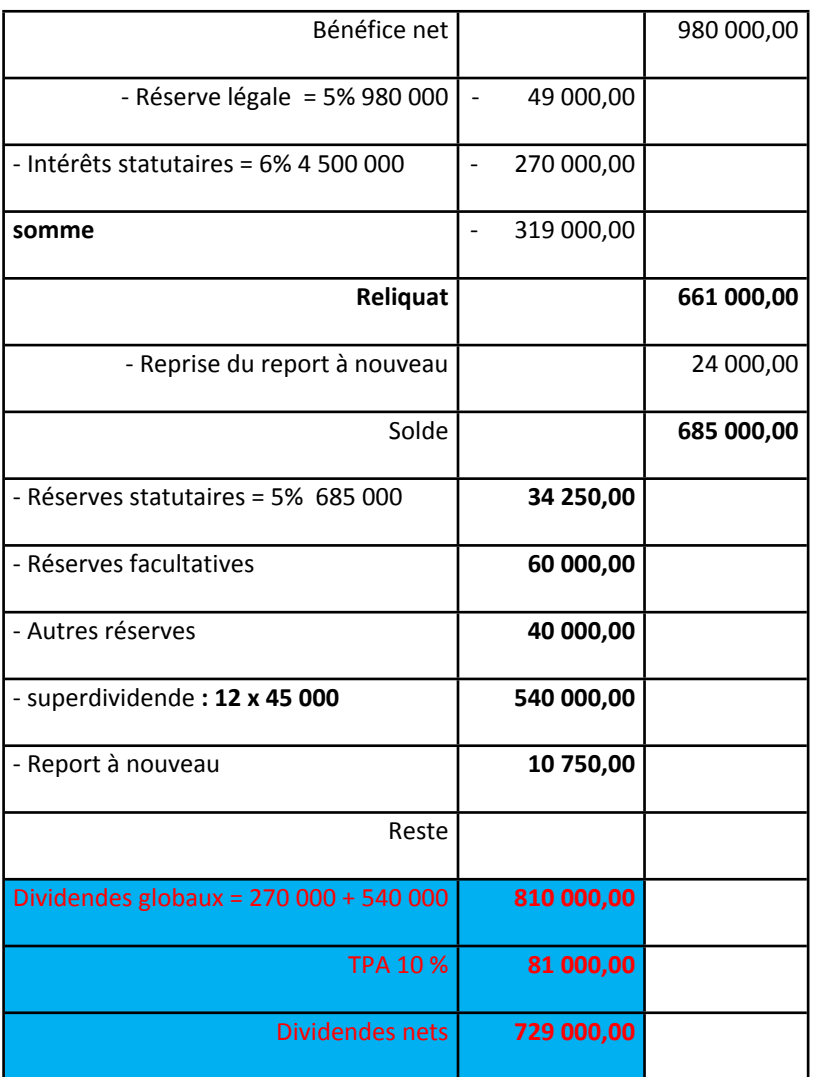

C- La valeur mathématique comptable ex – coupon

Au terme de la réparation des bénéfices, les dividendes (intérêts statutaires + superdividendes) d'un montant de 810 000 DH sont considérés comme dettes du passif circulant. Ils ne font plus partie des capitaux propres. Ils doivent en être retranchés, pour être réintégrés aux dettes.

L'actif net comptable après répartition des bénéfices sera donc égale à :

- $\triangleright$  Capitaux propres dividendes immobilisations en non valeur soit : 6 293 000 – 810 000 – 180 000 = 5 303 000 DH
- $\triangleright$  ou actif réel (dettes réelles + dividendes) soit : 7 606 500 - (1 493 500 + 810 000) = 5 303 000 DH.

La valeur mathématique comptable ex coupon :

V M C ex - coupon = 5 303 000 / 45 000 = 117,87 DH.

### VMC Avant répartition – VMC Après répartition = 135.84 – 117.84 = 18 DH

Dividendes globaux / Nombre d'actions = 810 000 / 45 000 = 18 DH

#### **Application 2**

La révision des postes du bilan de la société anonyme " SOCOP" fait apparaître les différences suivantes :

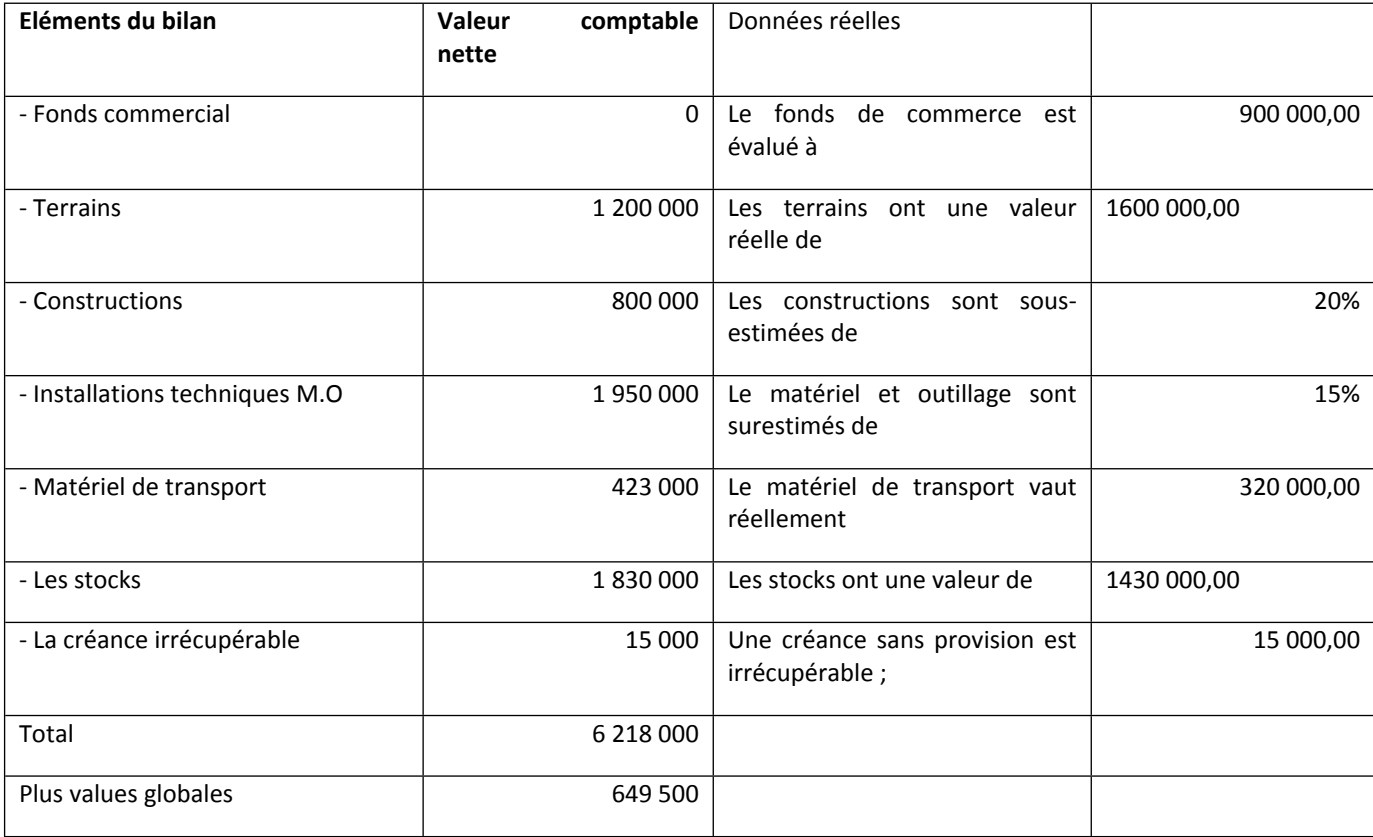

### **Travail à faire**

a- Calculer la valeur mathématique intrinsèque coupon attaché

b- Calculer la VMR ex coupon.

**Solution** 

- **a-** ) Calcul de la VMR coupon attaché de la SA " SOCOP"
- **a-1**) La détermination des plus values et des moins values

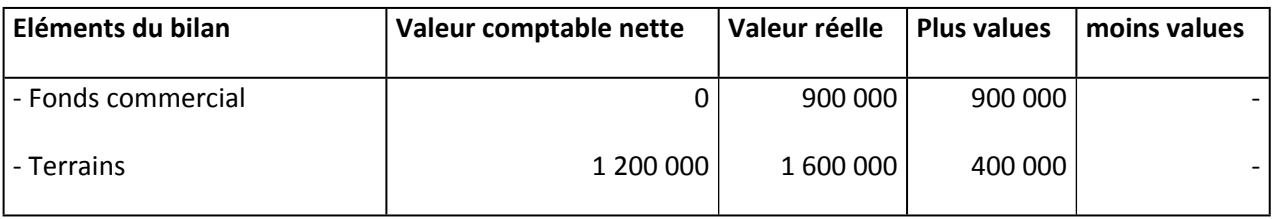

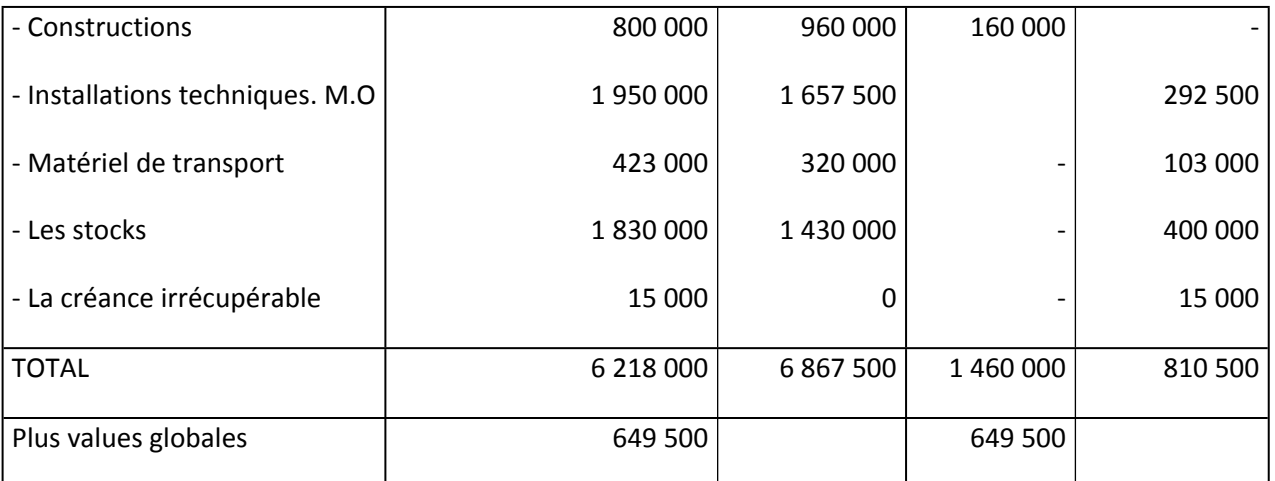

**a-2)** - Le calcul de l'actif net réel

Le redressement des éléments de l'actif du bilan par l'estimation réelle de leurs valeurs fait ressortir des plus values globales (plus values - moins values) de 649 500 DH

L'actif net réel = Actif net comptable + (plus values - moins - values).

L'actif net réel = 6 113 000 + 649 500 = 6 762 500 (1)

**(1) Il est possible d'utiliser, ici aussi, les deux méthodes de calcul de l'actif net de la même manière que précédemment.**

**a-3)** - Le calcul de la valeur mathématique intrinsèque

V M R coupon attaché = Actif net réel / nombre d'actions = 6 762 500 / 45 000 = 150,28 DH

**b-** ) Le calcul de la V M R ex - coupon

C'est la valeur mathématique intrinsèque déterminée après la répartition des bénéfices.

L'actif net réel = Actif net comptable (après répartition des bénéfices) + les plus values globales.

L'actif net réel = 5 303 000 + 649 500 = 5 952 500 DH.

V M R ex - coupon = 5 952 500 / 45 000 = 132,28 DH

## **B/ Evaluation des titres : méthodes fondées sur la rentabilité**

### **I. Principes clés**

 Les méthodes patrimoniales s'inscrivent dans le cadre d'une approche statique : elles supposent implicitement que le patrimoine de l'entreprise demeurera stable. Or, l'obtention d'un profit

futur constitue à la fois la finalité de l'entreprise et la condition de sa pérennité. Aussi, il est nécessaire de toujours compléter une évaluation patrimoniale par une évaluation fondée sur la rentabilité future.

- Les méthodes fondées sur la rentabilité vérifient l'hypothèse suivante : Valeur de la société = Somme actualisée de flux futurs attendus
- Le diagnostic stratégique permet d'estimer la rentabilité future.

### **II. Méthode**

### **a. Actualisation**

En posant :

F = flux futur attendu par période (en général l'année)

n = nombre de flux pris en considération

i = taux d'actualisation retenu (taux pour 1 DH)

V(0) = valeur actualisée de la suite des flux successifs obtenus pendant n périodes (années) = valeur de l'entreprise

Formule de l'actualisation : V(0) =  $\sum_{i=1}^{n} F_{i} \cdot (1+i)^{-i}$ *j*  $\sum_{j=1} F_j \left( 1 + i \right)^{-j}$ 

Si, par simplification, on pose F constant :

$$
V(0) = F\left(\frac{1 - (1 + i)^{-n}}{i}\right)
$$

Si n  $\rightarrow \infty$ , alors V(0)  $\rightarrow$  F/i

F/i correspond à une formule de capitalisation (permet de calculer la somme qu'il est nécessaire de placer à un taux i pour obtenir un flux annuel de F).

### **b. Inventaire des principales méthodes**

(Obtention de la valeur d'un titre, et, par extension, de la société)

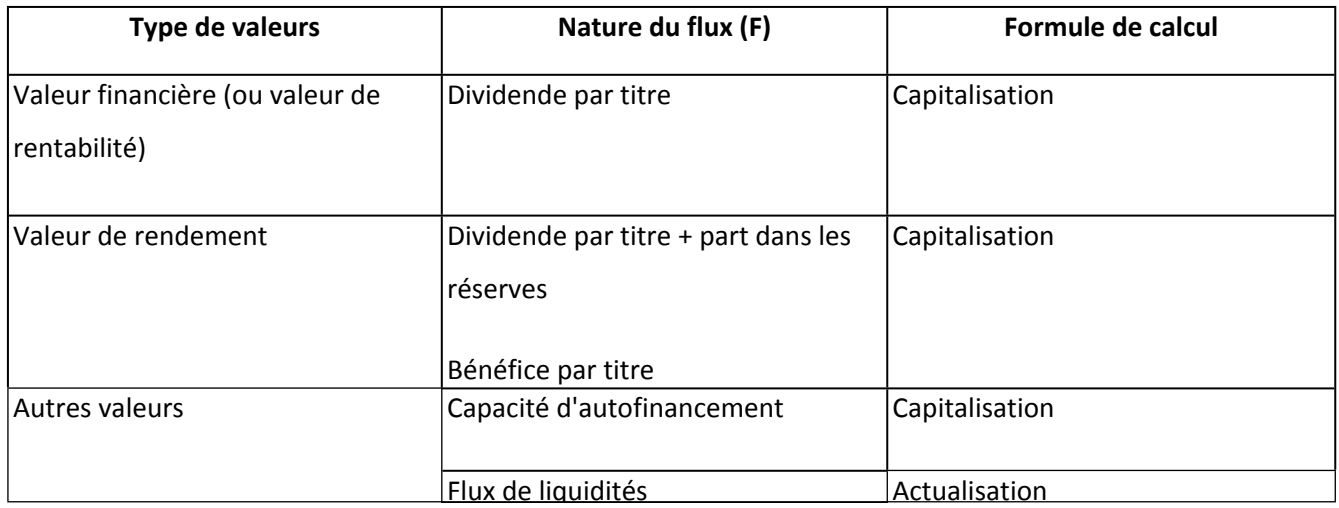

### Remarques

- II est possible d'appliquer systématiquement une formule d'actualisation si l'on se place dans la perspective d'un investisseur souhaitant conserver temporairement le titre.
- Calcul de F: prévisionnel, ou le dernier montant connu, ou la moyenne des trois ou cinq derniers montants connus.

#### **Compléments**

En pratique, la difficulté réside dans la détermination du taux d'actualisation : on retiendra le taux des obligations d'État à long terme (taux sans risque) ou un taux avec risque déterminé à partir de modèles financiers.

#### **III- Application**

Le capital de la société anonyme STPB est composé de 10 000 actions de 100 DH.

On dispose des renseignements suivants :

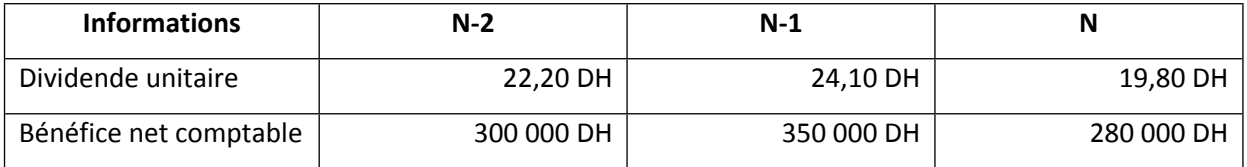

Calculer :

1. Pour chacune des trois années, la valeur financière et la valeur de rendement par titre.

2. La valeur financière et la valeur de rendement moyennes.

Taux retenus: 10 % pour la capitalisation.

### **SOLUTION**

1. Valeur financière et valeur de rendement sur les trois dernières années

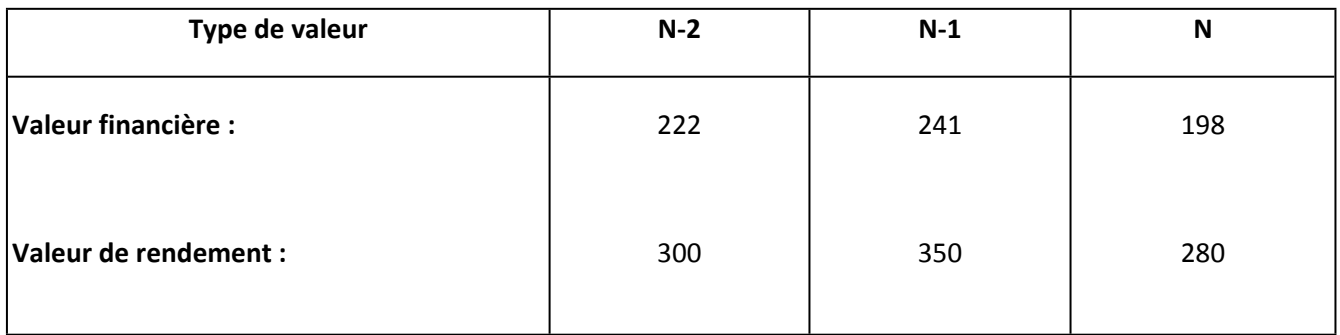

Les montants sont obtenus en capitalisant à 10% les dividendes et les bénéfices unitaires.

2. Valeurs moyennes

- Valeur financière : (222 + 241 +198) / 3 =220,33 DH
- Valeur de rendement :  $(300 + 350 + 280) / 3 = 310 \text{ DH}$

## **C/ Evaluation des titres : autres méthodes**

### **I- Principes clés**

Les méthodes précédemment évoquées privilégient un seul type d'approche. Leur simplicité apparente implique une vision partielle de la valorisation. Aussi, certaines approches, plus ambitieuses, prétendent combler cette lacune (méthodes multicritères, goodwill). Enfin, pour les sociétés cotées, le cours de bourse constitue un critère majeur d'appréciation.

### **II- Méthode**

### **a**. Approche multicritère

La valeur de l'entreprise s'obtient en combinant plusieurs critères. La plus connue est la méthode dite « des praticiens »: la valeur de la société (V) résulte de la moyenne arithmétique de l'actif net comptable corrigé (ANCC) et de la valeur de rendement (VR).

### **V= (ANCC + VR) / 2**

### **b**. Valeur boursière

Pour les sociétés cotées en bourse, plusieurs critères de valorisation sont retenus :

- «le cours de bourse, qui varie lors de chaque séance de cotation, en fonction de l'offre et de la demande : il traduit le comportement des investisseurs.
- «la capitalisation boursière : (cours de bourse x nombre d'actions)
- le PER («price earning ratio», ou coefficient de capitalisation des résultats) :

### **Cours de l'action / Bénéfice par action**

II est possible de calculer un PER par secteur; ainsi, pour une société du secteur, il suffira de connaître le bénéfice par action pour en déduire le coûts théorique :

**Bénéfice par action x PER du secteur = Cours théorique du titre.**

# **Section 4- Les opérations de variations de capital**

### **I- Variations de capital dans l'entreprise individuelle**

Dans l'entreprise individuelle, les variations de capital se présentent soit lors d'apports complémentaires, soit lors de la répartition des bénéfices.

### Exemple

L'entreprise SEDKI a été constituée en janvier N, sur le bénéfice de l'exercice N, M Sedki a décidé de laisser une somme de 60 000 DH dans l'entreprise.

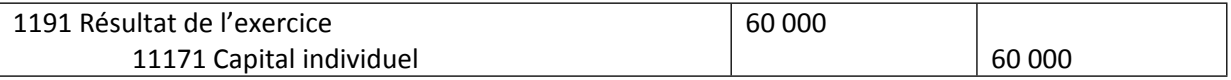

### **II- Variations de capital dans l'entreprise sociétaire**

### **A/ Augmentation de capital par apports nouveaux**

### **1. Principes clés**

- o Augmenter le capital en contrepartie d'apports nouveaux (en numéraire ou en nature), c'est mettre des moyens supplémentaires à la disposition de la société.
- o La traduction **comptable** de ces opérations est relativement simple : finalement, on débitera des comptes d'actif (moyens apportés) par le crédit des comptes de capitaux propres.
- o Le traitement **financier** est plus complexe ; pour rémunérer les apports, deux modalités sont possibles :
	- soit augmenter la valeur nominale des titres existants : les apports sont alors l'apanage des anciens associés, situation fréquente dans les sociétés de personnes, dans lesquelles les titres ne sont pas négociables. Par contre, cette situation est rare dans les sociétés de capitaux car l'unanimité des associés est requise pour modifier la valeur nominale des titres ;
	- soit mettre de **nouveaux titres** en circulation : cela permet l'entrée éventuelle de nouveaux associés, notamment dans les **sociétés de capitaux,** ce qui entraîne des difficultés quant à la protection des intérêts des anciens associés. C'est cette dernière modalité, fréquemment mise en œuvre, que nous envisagerons ici dans le cadre des **sociétés par actions.**

#### **2. Méthode**

### **a. Apports en nature**

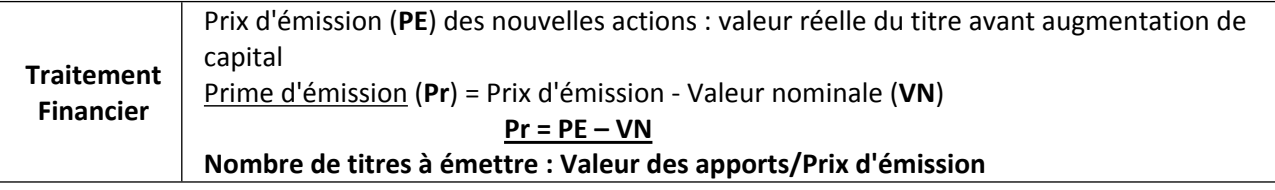

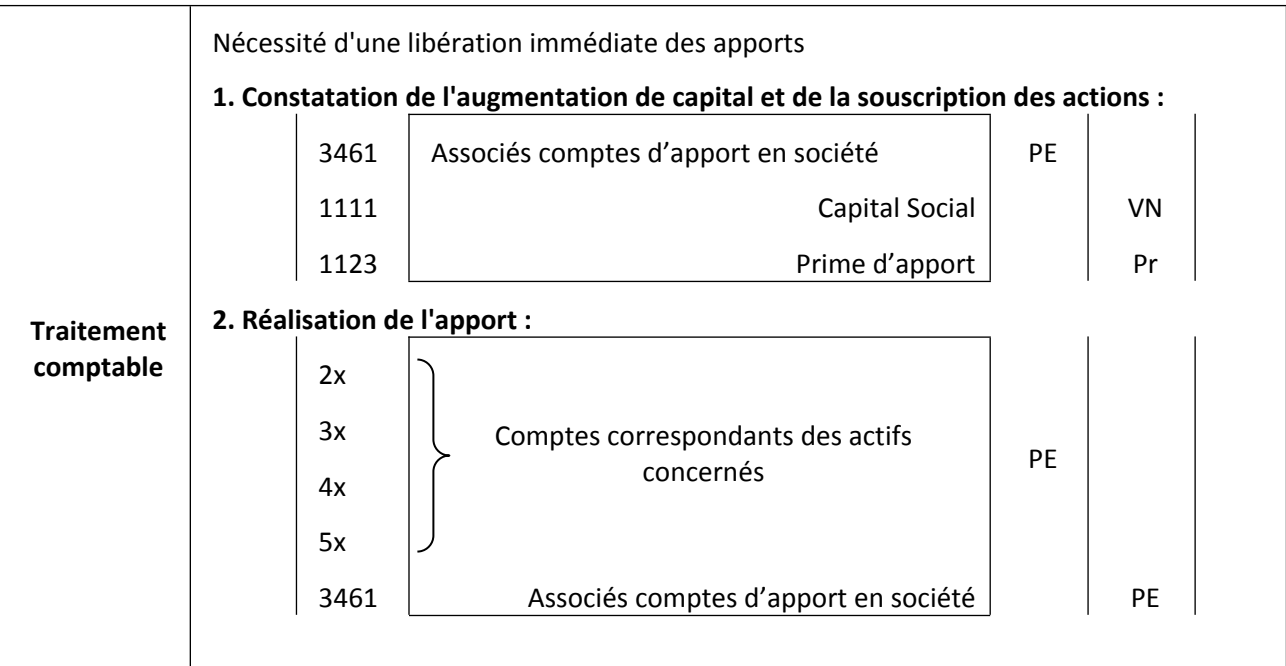

### **b. Apports en numéraire**

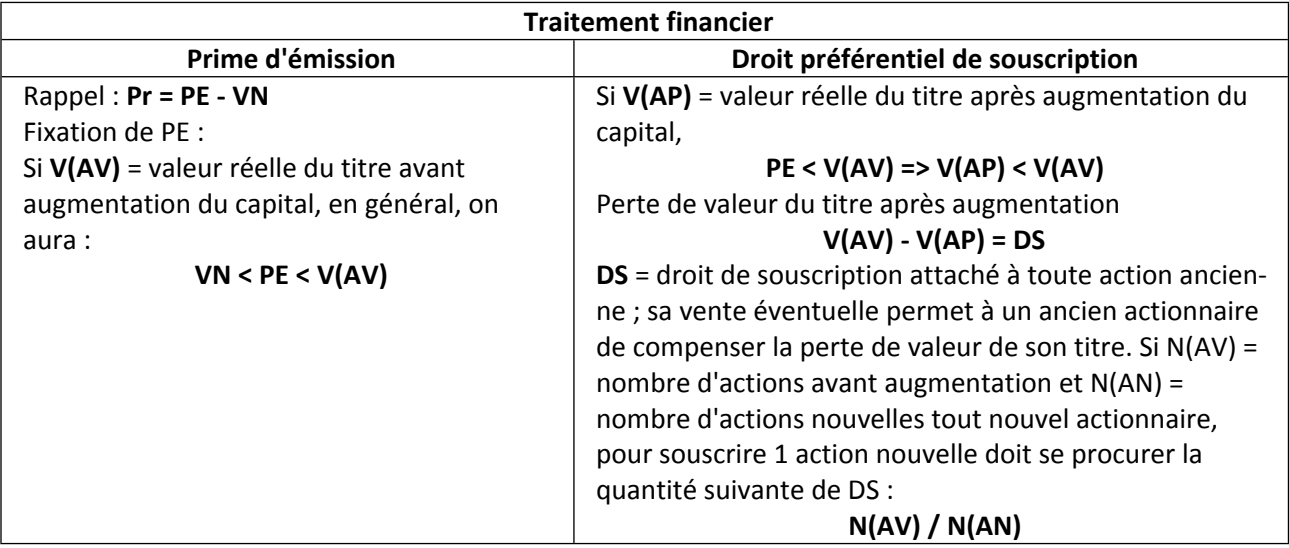

#### **Exemple :**

Composition du capital avant augmentation en numéraire: 10 000 actions de 100 DH, valeur réelle: 120 DH;

Emission de 5 000 actions de même valeur nominale, à un prix d'émission de 108 DH.

Calcul de la prime d'émission et du droit préférentiel de souscription : VN= 100 ; V(AV)= 120 ; PE = 108;

**Prime d'émission = 108 - 100 = 8 DH**

**Droit préférentiel de souscription :**

### **Calcul de V(AP)**

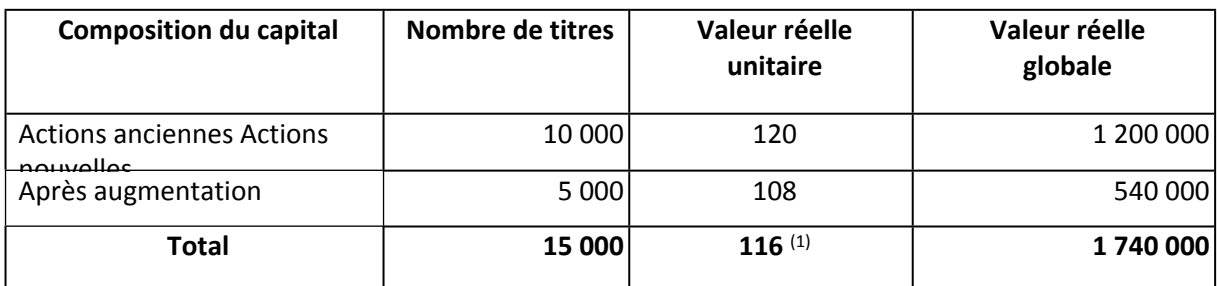

(1) calculé ainsi : 1 740000/15000

 $DS = V(AV) - V(AP) = 120 - 116 = 4 DH$ 

#### **Position d'un actionnaire ancien qui ne souhaite pas participer à l'augmentation de capital :**

La valeur de chacune de ses actions s'amoindrit de : 120 - 116 = 4 DH, perte compensée par la vente du DS lié à chaque action.

#### **Position d'un non-actionnaire qui souhaite y participer :**

 $N(AV) = 10000$ ;  $N(AN) = 5000$ 

Pour acquérir une action nouvelle, il paie :

o le prix d'émission : 108 DH

o les droits de souscription nécessaires : (10 OOO/ 5 000) x 4 DH = 8 DH

II débourse 116 DH au total pour recevoir un titre d'une valeur équivalente.

#### *Remarque*

La prime d'émission **Pr** est versée à la société émettrice des titres ;

Le droit de souscription **DS** est versé aux anciens actionnaires qui ne souhaitent pas participer à l'opération. Leur objectif est identique : faire payer aux nouveaux actionnaires leur droit dans les réserves anciennes.

Cependant, les montants de **Pr** et de **DS** évoluent en sens contraire :

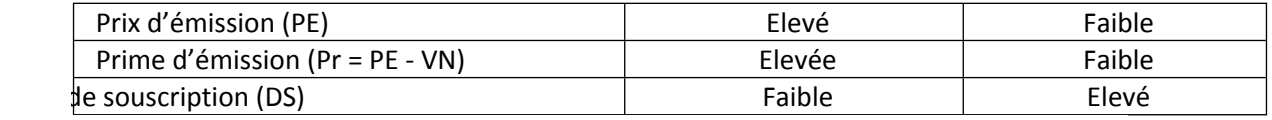

#### **Traitement Comptable**

Généralement, l'augmentation du capital par apports en numéraire se fait par 2 AGE successives :

- 1<sup>ère</sup> AGE décide de l'augmentation du capital et ouvre un délai pour sa réalisation.
- 2<sup>ème</sup> AGE constate la réalisation définitive de la dite augmentation du capital Conséquence :
- Tant que la 2ème AGE ne s'est pas réunie, les versements effectués par les associés (actionnaires) constituent pour la société une dette vis-à-vis des associés.

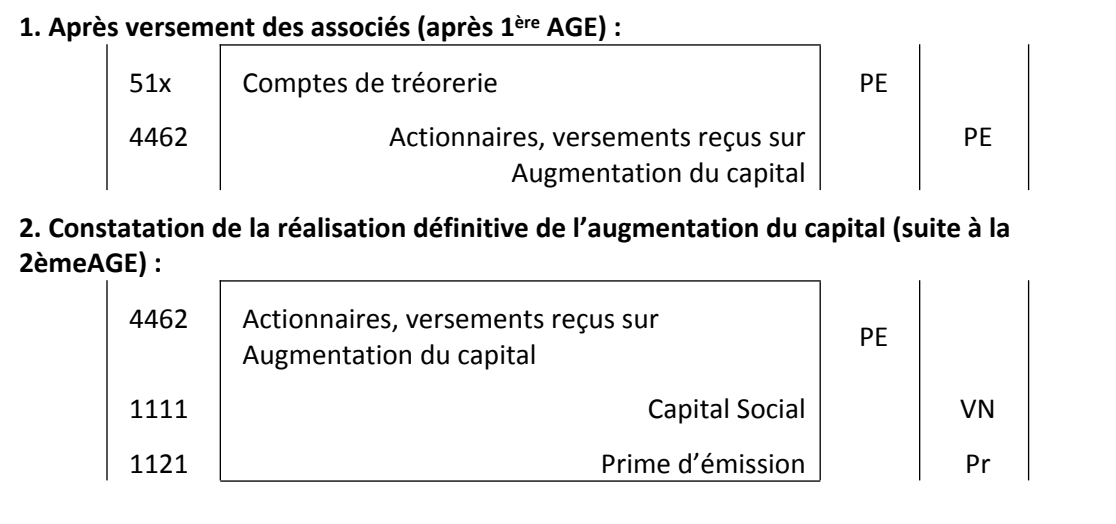

o En cas de libération partielle des apports à la souscription, le compte **1119 : «Actionnaires : capital souscrit - non appelé»** est débité du montant non appelé et fonctionne de la même manière que lors d'une constitution

### **Compléments**

- o Dans le cadre d'une société anonyme, les apports en numéraire doivent être libérés d'un quart au minimum lors de la souscription, le reste dans un délai de **trois ans à compter de la date de l'augmentation du capital**.
- o Le montant du droit de souscription calculé précédemment reflète une valeur théorique : le prix réel peut s'en éloigner en fonction de la loi de l'offre et de la demande.
- o La «valeur réelle» à laquelle il est fait allusion s'obtient en utilisant les méthodes d'évaluation (voir chapitre évaluation).
- o Les augmentations de capital entraînent des frais parfois importants : ils peuvent être comptabilisés en charges ou portés au compte **2113 : «Frais d'augmentation de capital»** ; dans ce cas, ils doivent être amortis dans un délai **maximum de 5 ans**.

### **IV. Application**

Les capitaux propres après répartition de la société anonyme BSF (dont l'exercice comptable coïncide avec l'année civile) se présentent ainsi au 31 décembre N :

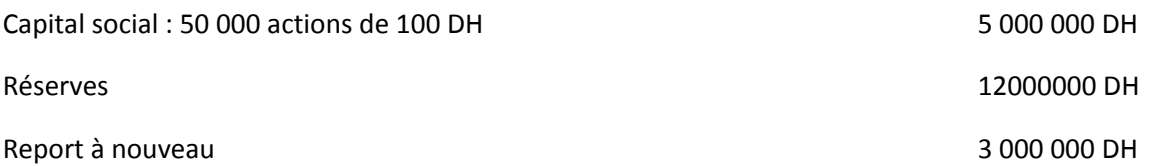

Au 2 janvier N + 1, il est procédé à une augmentation de capital en numéraire, par émission de 10 000 actions de même valeur nominale, au prix d'émission de 280 DH l'une (libération du minimum légal, le reste un an après).

M. Raji, ancien actionnaire titulaire de 2 000 actions, veut participer à l'opération, mais ne dispose pas actuellement de liquidités : il souhaite souscrire un maximum d'actions en vendant une partie de ses droits de souscription (le prix de vente s'établissant à la valeur théorique du droit).

### **1. Présenter les conditions financières de l'augmentation de capital. La valeur du titre est déterminée à partir de l'actif net comptable (il n'existe pas d'actif fictif). Vérifier l'équité de l'opération pour un ancien actionnaire et pour un actionnaire nouveau.**

**2. Résoudre le dilemme de M. Raji.**

**3. Comptabiliser l'opération au 2 janvier N + 1, dans les livres de la société BSF.**

#### **SOLUTION**

#### *1. Traitement financier de l'opération*

Prime d'émission : 280 - 100 = 180 DH par titre

Calcul de la valeur théorique du droit de souscription :

 $V(AV) = (5000000+12000000+3000000) / 50000 = 400DH$ 

#### **Calcul de V(AP)**

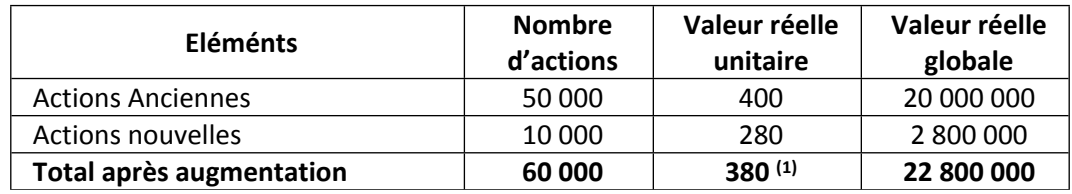

 $(1)$  V(AP) = 22 800 000 / 60 000 = 380 DH

DS = 400 - 380 = 20 DH

 $RS = N(AV) / N(AN) = 10 000/50 000 = 1/5$ 

Conditions d'émission : 1 action nouvelle pour 5 anciennes (N(AV) / N(AN))

#### **Position de l'ancien actionnaire :**

o qui ne souhaite pas souscrire à l'augmentation de capital : chaque titre qu'il détient voit sa valeur baisser de 20 DH, perte qu'il compense par la vente du DS attaché.

o qui souhaite participer : pour recevoir une action nouvelle, il paie 280 DH (PE) et présente 5 DS (valeur : 100 DH) ; il reçoit un titre qui vaut 380 DH.

### **Position de l'actionnaire nouveau :**

Pour recevoir une action nouvelle, il paie :

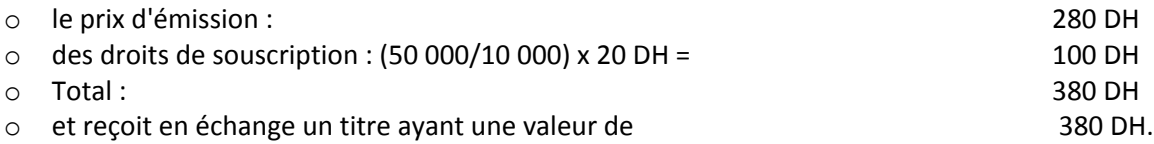

### **2. Le** *dilemme de M. Raji*

II est titulaire, avant l'opération, de 2 000 DS.

Il a besoin de (100/4 + 180) = 205 DH pour souscrire une action nouvelle (déboursement immédiat).

Soit X le nombre de DS vendus.

On pose :

20 X = (2 000 - X) x 1/5 x 205 DH

20 X = produit de la vente des DS

Avec :

- o 2 000 X = nombre de DS restant en possession de M. Raji
- $\circ$  1/5 = parité d'échange (5 DS pour souscrire 1 action nouvelle)
- o 205 DH = somme à débourser par action nouvelle souscrite.

Après résolution, on trouve X = 1 344 DS.

Produit de la vente de ces DS : 20 DH x 1 344 = 26 880 DH

Nombre d'actions nouvelles souscrites: (2000 - 1 344) x 1/5 = 131

Montant payé : 205 DH x 131 = 26 855 DH.

### **3.** *Comptabilisation de l'augmentation de capital au 2 janvier N + 1*

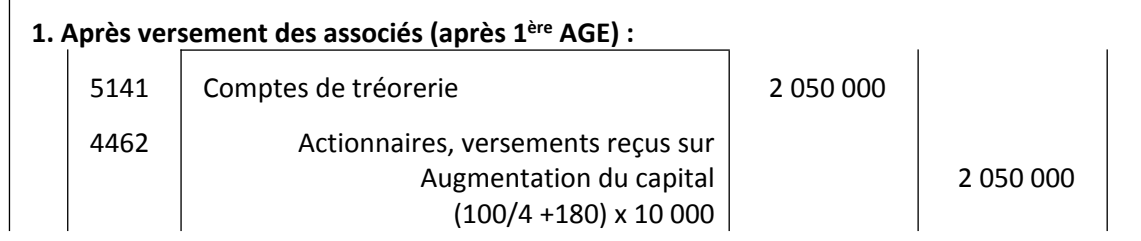
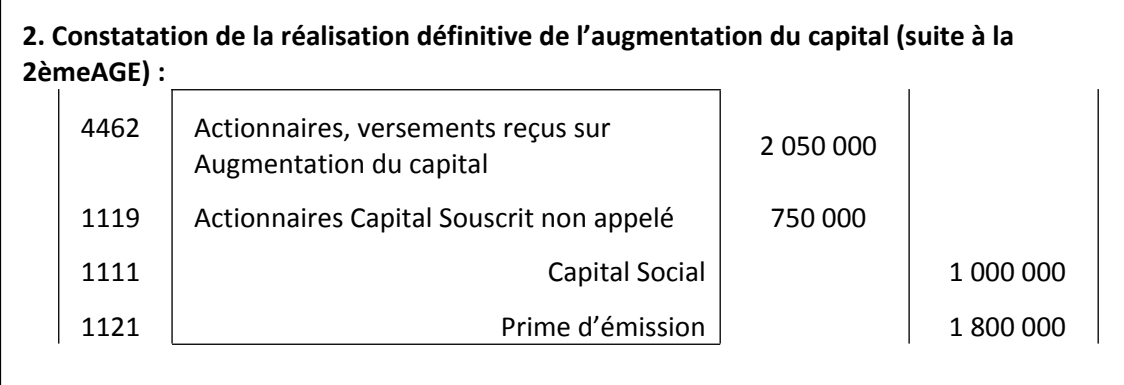

### **B/ Augmentation de capital par incorporation de réserves**

### **1. Principes clés**

- o L'incorporation de réserves au capital peut avoir pour objectif :
	- de rendre l'autofinancement définitif : les réserves peuvent toujours être distribuées sur décision des associés en assemblée ordinaire (celle qui statue sur l'affectation du résultat) ; il est plus difficile de modifier le capital dans le sens d'une réduction ;
	- de mettre le montant du capital en harmonie avec l'importance des capitaux propres ;
	- de susciter un impact favorable auprès de futurs investisseurs (l'opération s'accompagne souvent d'une distribution gratuite de titres).
- o L'opération est avant tout une restructuration des capitaux propres. Là aussi, le traitement comptable est simple : on débitera les comptes de réserves concernés par le crédit du compte «capital ».
- o Le traitement financier peut emprunter deux voies :
	- soit l'augmentation du nominal des titres déjà en circulation, avec les contraintes signalées dans la fiche précédente,
	- soit le maintien de la valeur nominale et l'attribution gratuite de nouveaux titres aux anciens associés (les réserves accumulées, fruits du sacrifice des associés, leur appartiennent) : c'est la solution la plus courante dans les sociétés par actions, cas que nous envisagerons ici.

### **2. Méthode**

### **a. Traitement financier**

Ici, pas d'apports nouveaux : la valeur globale de la société reste la même, mais, après l'opération, elle se répartit sur un plus grand nombre de titres.

On aura donc : V(AP) < V(AV)

L'ancien actionnaire qui ne souhaite pas participer à l'opération pourra céder son droit préférentiel, intitulé ici «droit préférentiel d'attribution» (DA):

### **DA = V(AV) - V(AP)**

Le nouvel actionnaire désireux de recevoir une action gratuite, devra acquérir la quantité suivante de DA :

#### **RA = N(AV) / N(AN)**

avec N(AV) = nombre de titres composant le capital avant augmentation

et N(AN) = nombre d'actions nouvelles émises pour être distribuées gratuitement.

Ce nombre d'actions nouvelles gratuites est ainsi obtenu :

#### **Montant des réserves incorporées au capital / Valeur nominale du titre**

#### **b. Traitement comptable**

- o Comptes susceptibles d'être débités (en fonction du choix des actionnaires) :
	- 112 Primes liées au capital social
	- 113 Écarts de réévaluation
	- 114 Réserve légale
	- 115 Réserves
	- 116 Report à nouveau
	- 119 Résultat de l'exercice (bénéfice)
- o Compte crédité : 1111 –Capital social

#### **3. Compléments**

- o La réserve légale peut être incorporée au capital (cela renforce d'autant le gage des créanciers).
- o En présence d'un report à nouveau ancien débiteur, on doit conserver au bilan un montant au moins équivalent de réserves.
- o L'incorporation de réserves au capital ne modifie pas le montant global des capitaux propres mais alourdit le montant des dividendes futurs (quelle que soit la modalité choisie).
- o La valeur du droit d'attribution calculée précédemment est une valeur «théorique»: comme pour le droit préférentiel de souscription, le prix réel peut s'en éloigner en fonction des conditions de l'offre et de la demande.

#### **4. Application**

Au 1er décembre N, la valeur réelle du titre S.A TPS est de 550 DH (le capital est composé de 10 000 actions de 100 DH de valeur nominale). À cette date, l'assemblée générale extraordinaire des actionnaires décide d'augmenter le capital par incorporation de réserves statutaires ;

Modalités de l'opération :

- Montant incorporé : 4 000 000 DH
- Valeur nominale du titre inchangée
- Distribution de 40 000 actions gratuites.
- 1. Calculer la valeur du droit d'attribution.
- 2. Comptabiliser l'opération.

#### **SOLUTION**

1. Droit d'attribution (DA)

 $O$  V(AV) = 550 DH =>

valeur globale de la société avant augmentation : 550 DH x 10 000 = 5 500 000 DH.

- $O$  V(AP) = 5 500 000 / (10 000 + 40 000) = 110 DH
- $O$  DA = 550 DH-110 DH = 440 DH

 $\circ$  RA = 40 000 / 10 000 = 4 / 1 (4 actions attribuées gratuitement pour 1 action ancienne)

#### 2. Comptabilisation

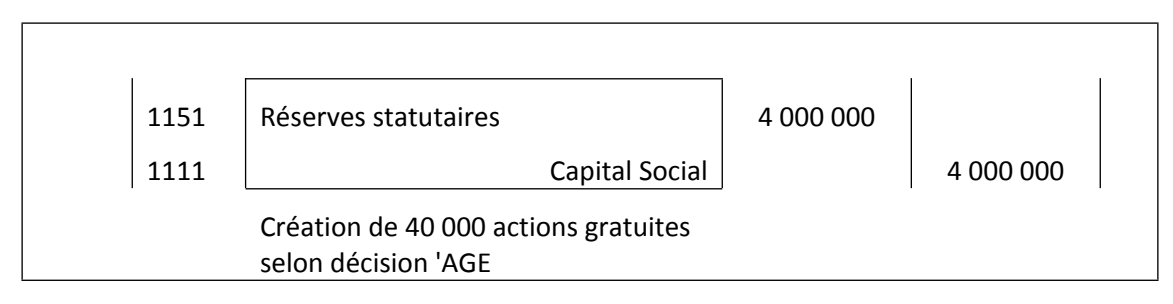

### **C/ Augmentation de capital : autres modalités**

#### **1. Principes clés**

- o Le capital peut également être augmenté dans le cadre de relations avec certains tiers :
- o les créanciers de la société, qui acceptent de voir leur créance convertie en part de capital : c'est l'incorporation de dettes au capital (ou conversion de créance en capital) ;
- o les associés qui, à l'occasion de l'assemblée générale ordinaire statuant sur la répartition du résultat, acceptent de percevoir à titre de dividendes des actions de la société.
- o Ces opérations n'impliquent pas un traitement comptable et financier très complexe ; par contre, elles s'accompagnent d'un formalisme juridique assez lourd.

#### **2. Méthode**

#### **a. Conversion de créances en capital**

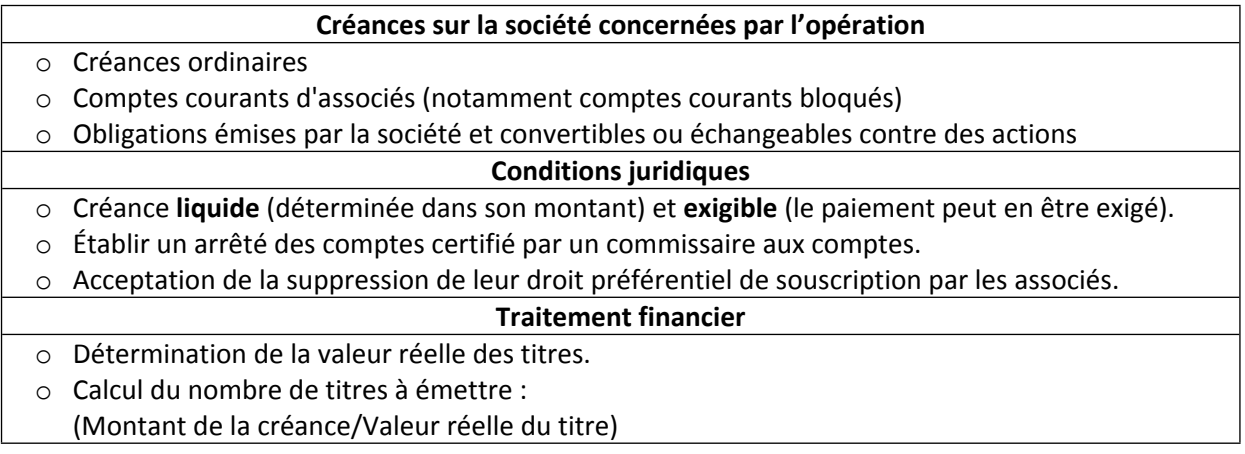

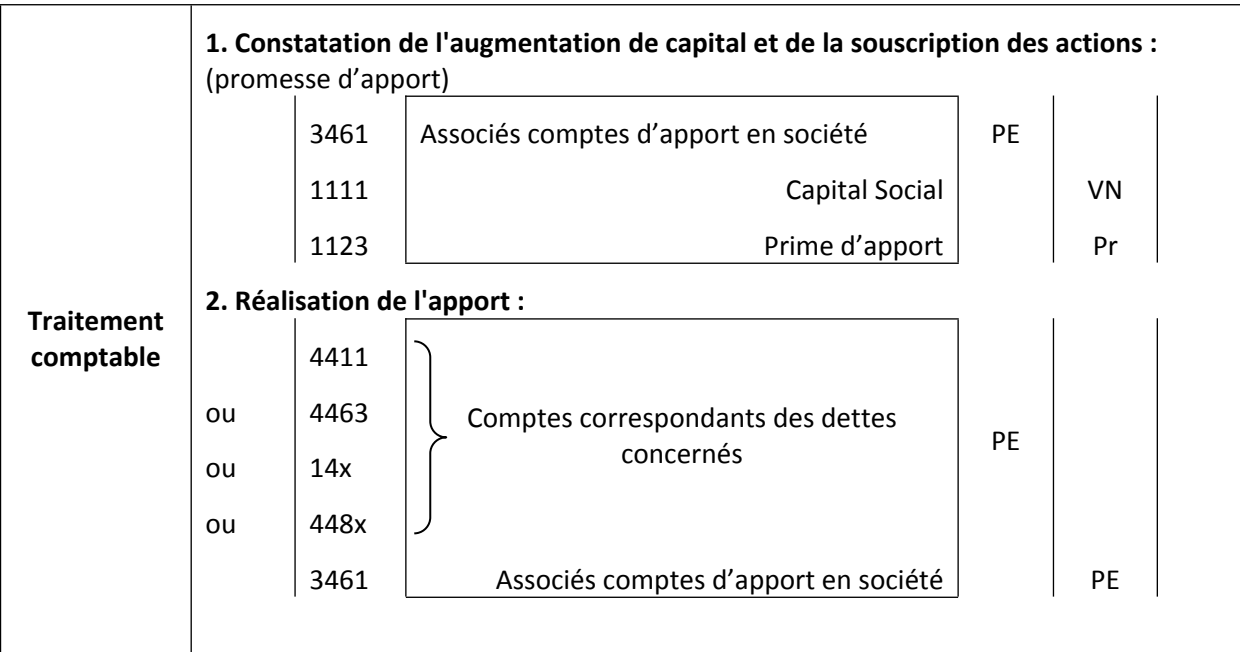

**B. Paiement du dividende en actions**

À la différence du cas précédent, il s'agit ici d'une modalité particulière d'augmentation de capital par apport en numéraire. Le nombre de titres à émettre se calcule comme précédemment.

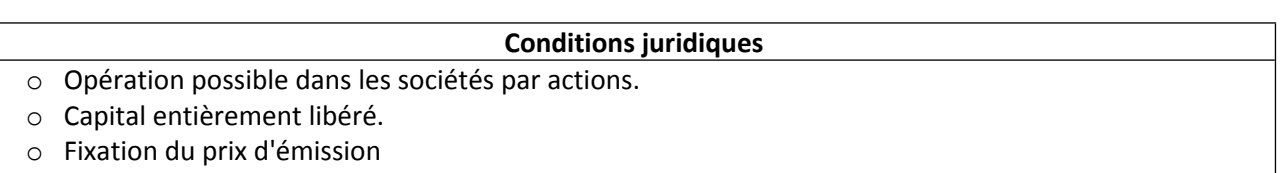

o Vérification par le commissaire aux comptes (avec rapport à établir dans les sociétés non cotées)

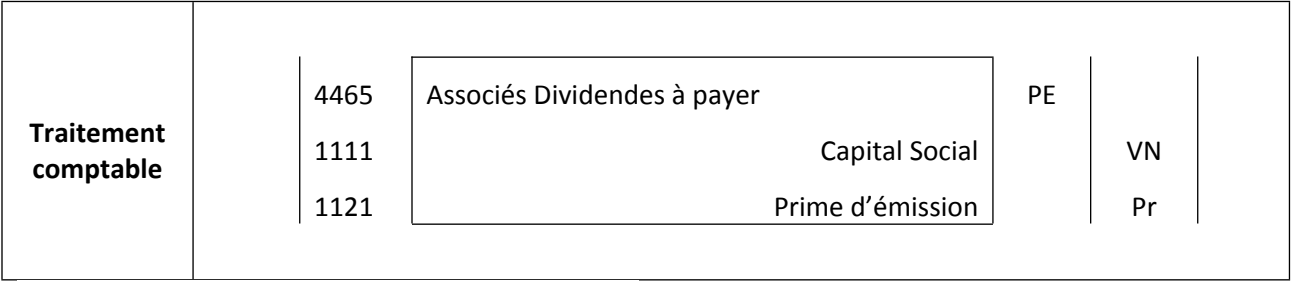

#### **3. Compléments**

Toutes ces opérations traduisent une amélioration de la situation financière de la société, puisqu'elles substituent du capital à l'endettement ; cependant, elles alourdissent le poids des dividendes futurs et bouleversent souvent les rapports de force entre associés.

#### **4. Application**

Au 1er octobre N, les dirigeants de la société anonyme RSTV procèdent à une double augmentation de capital, après accord des actionnaires :

- o d'une part, certains actionnaires acceptent un paiement de leurs dividendes en actions, pour un montant total de 560 000 DH ;
- o d'autre part, il est procédé à la conversion d'une créance sur la société détenue par la Banque Nationale du Développement Economique (BNDE), pour un montant de 1 400 000 DH.

La valeur réelle du titre RSTV s'établit à cette date à 700 DH (VN : 100 DH)

Les contraintes légales propres à ce type d'opérations ont été respectées.

1. Préciser les modalités financières des opérations en cause.

2. Présenter les enregistrements comptables au journal de la société RSTV.

#### **SOLUTION**

#### 1. Modalités financières

La valeur réelle des titres est de 700 DH ; nombre de titres à émettre :

- o pour le paiement des dividendes en actions : 560 000 / 700 = 800 actions (valeur nominale : 80 000 DH, prime d'émission : 480 000 DH) ;
- o pour l'incorporation de la créance BNDE : 1 400 000 / 700 = 2 000 actions (valeur nominale: 200 000 DH, prime d'apport: 1 200 000 DH).

2. Écritures comptables, journal de la RSTV

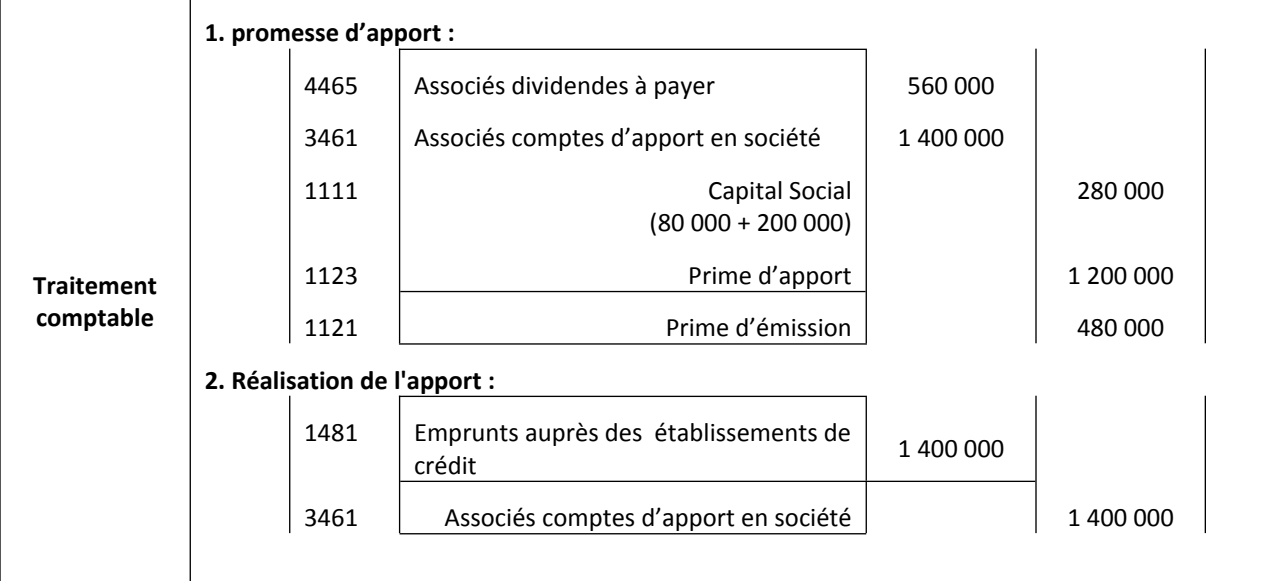

### **D/ Augmentation de capital : modalités combinées**

#### **1. Principes clés**

Une société peut effectuer au même moment deux augmentations de capital sous des modalités différentes ; en général, on combinera deux augmentations de capital :

- l'une par apports nouveaux en numéraire,
- l'autre par incorporation de réserves.

L'analyse comptable reste identique à celle des opérations isolées ; cependant, le traitement financier s'en trouve parfois compliqué.

#### **2. Méthode**

#### **a. Augmentations de capital successives**

Les deux opérations peuvent avoir lieu à la même date, mais se dérouler l'une après l'autre. Ainsi, si l'on effectue le même jour une augmentation par apports nouveaux en numéraire (nombre de titres émis: N1 pour N anciens) puis une augmentation par incorporation de réserves (nombre de titres émis : N2), la situation se présentera ainsi :

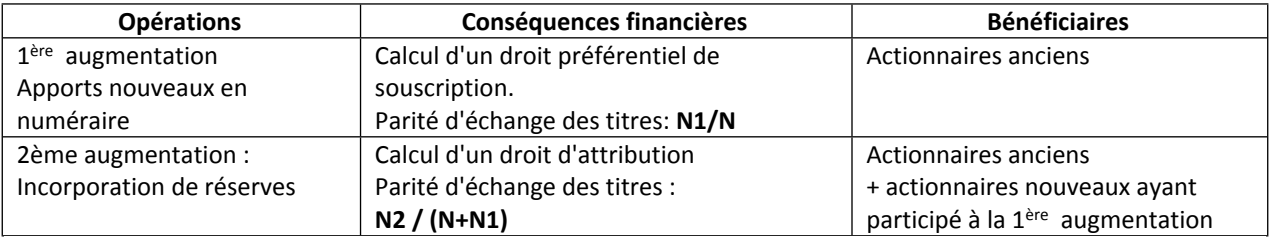

À chaque action ancienne sont attachés un droit de souscription et un droit d'attribution utilisés successivement.

#### **b. Augmentations de capital simultanées**

Les deux opérations ont lieu à la même date, mais se déroulent au même moment. La situation peut être ainsi présentée :

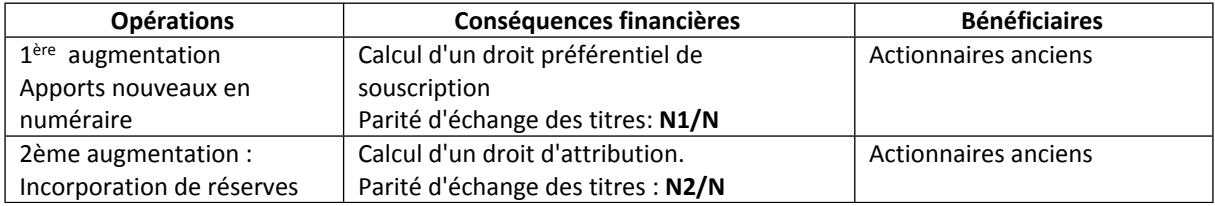

À chaque action ancienne sont attachés un droit de souscription et un droit d'attribution utilisés simultanément.

#### **c. Calcul des droits**

#### **1 ère modalité : Emission puis attribution**

Valeurs réelles des titres :

a ) Emission :

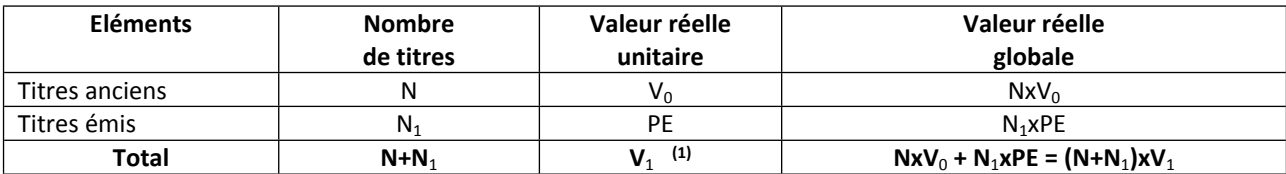

(1)  $V_1$  = (NxV<sub>0</sub> + N<sub>1</sub>xPE) / (N+N<sub>1</sub>)

$$
DS = V_0 - V_1
$$
RS = N<sub>1</sub>/N

b ) Attribution:

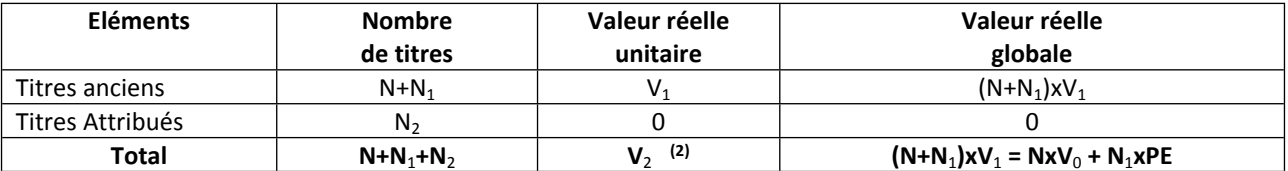

(2)  $V_2 = (N+N_1)xV_1 / (N+N_1+N_2) = (NxV_0 + N_1xPE) / (N+N_1+N_2)$ 

$$
DA = V_1 - V_2
$$
 
$$
RA = N_2/(N + N_1)
$$

En résumé

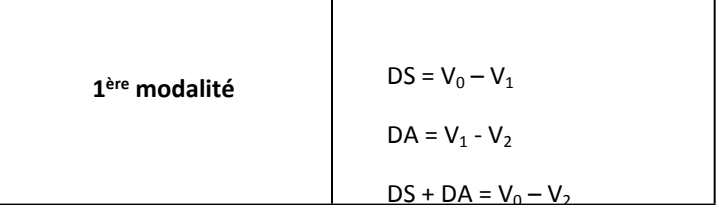

**N.B :** dans les augmentations successives l'ordre des augmentations est très important.

#### **Emission puis attribution ≠ Attribution puis Emission**

#### **2 ème modalité : Emission et attribution réalisées simultanément**

Ici l'ordre des augmentations importe peu puisqu'elles seront réalisées en même temps.

Valeurs réelles des titres :

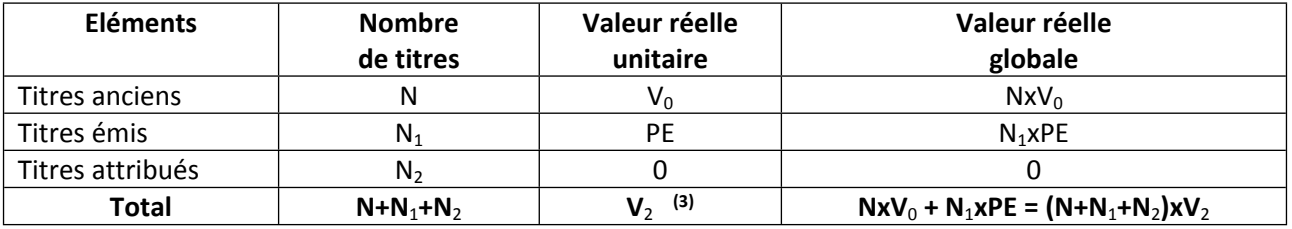

(3)  $V_2 = (N+N_1)xV_1 / (N+N_1+N_2) = (NxV_0 + N_1xPE) / (N+N_1+N_2)$ 

$$
RS = N_1/N
$$
 
$$
RA = N_2/N
$$
 
$$
V_0 - V_2 = DS + DA
$$

**N.B :** La ventilation entre DS et DA se fait selon les parités RS et RA.

En résumé

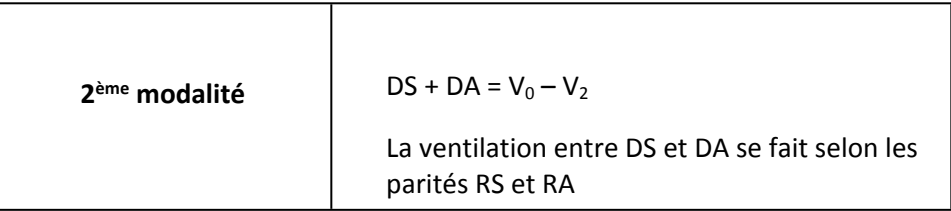

Dans les deux cas, le total (DS + DA) est identique, mais ne se ventile pas de la même façon entre les deux droits.

#### **3. Compléments**

- o Dans les deux cas envisagés, le montant de la prime d'émission est identique.
- o D'autres combinaisons de modalités sont concevables : le raisonnement serait identique.

#### **4. Application**

À la date du 30 juin N, les dirigeants de la société anonyme SCM procèdent à une double augmentation de capital :

- o une augmentation de capital par incorporation de réserves facultatives portant sur 200 000 DH (attribution de 2 000 actions gratuites) ;
- o une augmentation de capital par apports nouveaux en numéraire par émission de 3 000 actions à 180 DH l'une.

Le capital initial est composé de 10 000 actions (valeur nominale : 100 DH; valeur réelle avant la double augmentation : 252 DH)

#### **1. Préciser les conditions financières de la double augmentation de capital :**

- o **1er cas : il s'agit de deux augmentations successives**
- o **2e cas : elles sont simultanées.**
- **2. Procéder à l'enregistrement comptable de la double augmentation de capital.**

#### **SOLUTION**

#### **1. Conditions financières de la double augmentation de capital**

#### **1er cas : augmentations successives**

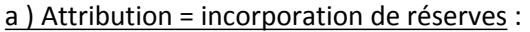

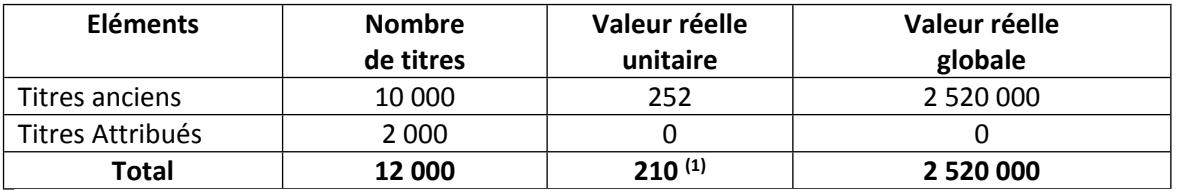

(1)  $V_1$  = 2 5 2 0 0 0 0 / 1 2 0 0 0 = 2 1 0 D H

#### **DA = V0 – V1 = 252 -210 = 42 DH**

#### **RA = N1/N =2 000/10 000 = 1/5**

(1 action nouvelle attribuée gratuitement pour chaque actionnaire détenant 5 actions anciennes)

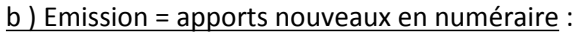

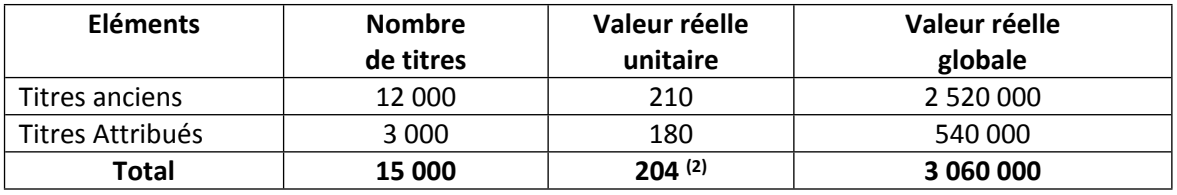

(2)  $V_2$  = 3 060 000 / 15 000 = 204

#### $DS = V_1 - V_2 = 210 - 204 = 6DH$

### **RS = N2/(N+N1) = 3 000 / 12 000 = 1/4**

(Chaque actionnaire recevra 1 DS d'une valeur théorique de 6DH pour chaque action détenue)

Pour souscrire à une action nouvelle il doit présenter 4 DS + le prix d'émission soit :

 $4x6 + 180 = 24 + 180 = 204$ 

En résumé

1<sup>ère</sup> modalité

\n
$$
DA = V_0 - V_1 = 42 \text{ DH}
$$
\n
$$
DS = V_1 - V_2 = 6 \text{ DH}
$$
\n
$$
DA + DS = V_0 - V_2 = 48 \text{ DH}
$$

#### **2e cas : augmentations simultanées**

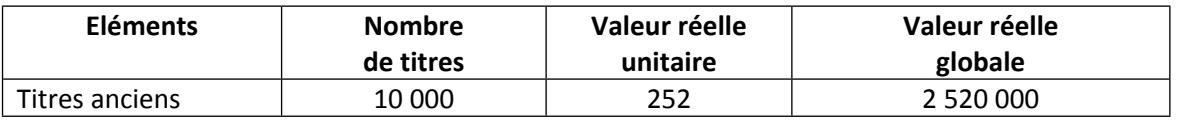

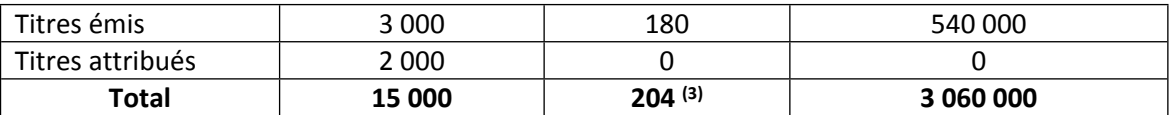

(3)  $V_2$  = 3 060 000 / 15 000 = 204 DH

La valeur du titre après la double augmentation reste inchangée : 204 DH

DA + DS = 252 -204 = 48 DH

**Ventilation** : il faut se placer dans la position d'un nouvel actionnaire qui ne dispose pas

de droits.

#### o **RA = 2 000 / 10 000 = 1/5 : 1 action gratuite pour 5 anciennes :**

Pour obtenir une action gratuite, le nouvel actionnaire doit acquérir 5 DA ; il reçoit en échange une action gratuite d'une valeur de 204 DH

5 DA = 204 DH  $\Rightarrow$  DA = 204/5 = 40,80 DH

o **RS = 3 000 / 10 000 = 3/13 : 3 actions nouvelles de numéraire pour 10 anciennes :** Un nouvel actionnaire, pour recevoir 3 actions de numéraire d'une valeur unitaire de 204 DH doit payer 3 prix d'émission et acquérir 10 DS

Soit :  $(3 \times 180) + 10$  DS =  $3 \times 204 \Rightarrow 10$  DS =  $(3 \times 204) - (3 \times 180) = 612 - 540 = 72$ 

 $\Rightarrow$  DS = 72/10 = 7,20 DH

#### **On a bien DA + DS = 40,80 DH + 7,20 DH = 48 DH**

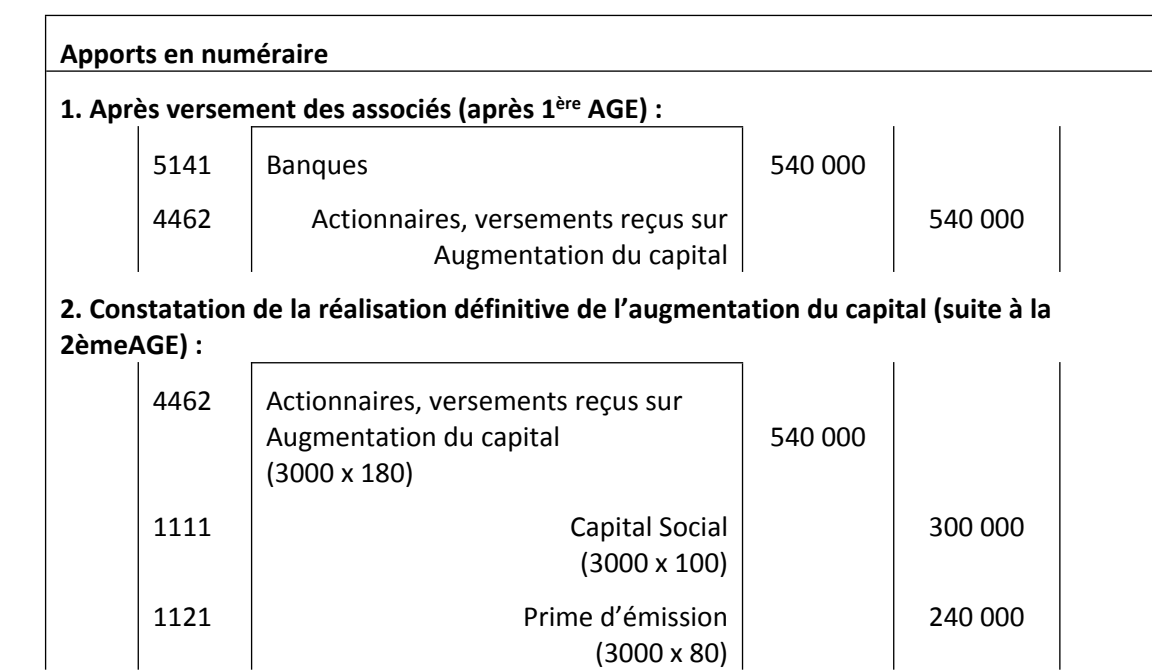

#### **2. Enregistrement comptable**

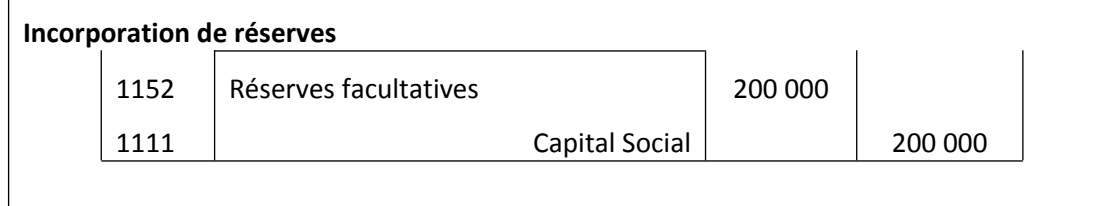

### **E/ Réduction de capital**

### **1. Principes clés**

Les associés peuvent décider une réduction de capital pour des motifs divers :

- o le capital est trop important : les perspectives de développement entrevues lors de la constitution de la société ne se concrétisent pas ; la rentabilité par titre s'affaiblit, ce qui commande le versement de dividendes peu élevés ; la réduction du capital par remboursement aux associés y remédiera ;
- o d'importantes pertes se sont accumulées: elles interdisent le versement de dividendes, le résultat annuel étant absorbé par la compensation progressive des pertes antérieures ; réduire le capital par imputation des pertes assainira la situation : éventuellement, on pourra même ensuite procéder à une augmentation de capital par apports nouveaux en numéraire (c'est le «coup d'accordéon»).

#### **2. Méthode**

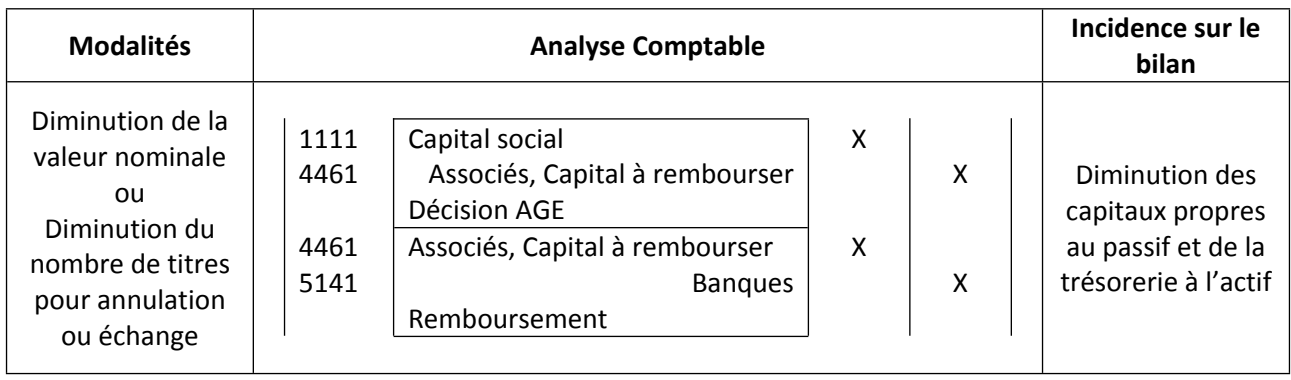

### **Réduction du capital par remboursement aux associés**

| <b>Modalités</b> | <b>Analyse Comptable</b>                      |      |                      |    |    | Incidence sur le<br>bilan |
|------------------|-----------------------------------------------|------|----------------------|----|----|---------------------------|
|                  | 1. prix d'achat (PA) > Valeur nominale (VN) : |      |                      |    |    |                           |
|                  | $E = PA-VN$                                   |      |                      |    |    |                           |
|                  |                                               | 2588 | <b>Titres divers</b> | PA |    |                           |
|                  |                                               | 5141 | <b>Banques</b>       |    | PA |                           |
|                  |                                               | 1111 | Capital social       | VN |    |                           |
| Rachat de ses    |                                               | 115x | Autres réserves      | E  |    | Diminution des            |
| propres titres   |                                               | 2588 | Titres divers        |    | PA | capitaux propres          |
| par la société   | 2. prix d'achat (PA) < Valeur nominale (VN) : |      |                      |    |    | au passif et de la        |
| suivi de leur    | $E = VN - PA$                                 |      |                      |    |    | trésorerie à              |
| annulation       |                                               | 2588 | <b>Titres divers</b> | PA |    | l'actif                   |
|                  |                                               | 5141 | <b>Banques</b>       |    | PA |                           |
|                  |                                               | 1111 | Capital social       | VN |    |                           |
|                  |                                               | 1121 | Prime d'émission     |    | E  |                           |
|                  |                                               | 2588 | Titres divers        |    | PA |                           |
|                  |                                               |      |                      |    |    |                           |

**Remarque**

**1 ère modalité :**

- o Dans les sociétés de personnes, on diminuera la valeur nominale des parts pour tous les associés et on ouvrira des comptes individuels d'associés ;
- o Si une fraction du capital n'est pas encore libérée, on renoncera à cet appel, mais éventuellement les actions non concernées seront remboursées du même montant ;
- o Dans les sociétés de capitaux, on veillera à ce que le montant du capital ne s'abaisse pas audessous des seuils légaux.

### **2 ème modalité :**

- o Le rachat ne peut être utilisé que dans les réductions de capital non motivées par des pertes ;
- o On remarque qu'un mali éventuel (PA > VN) s'impute sur un compte de réserves distribuables ou, à défaut, sur un compte de charges.

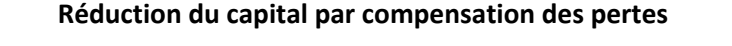

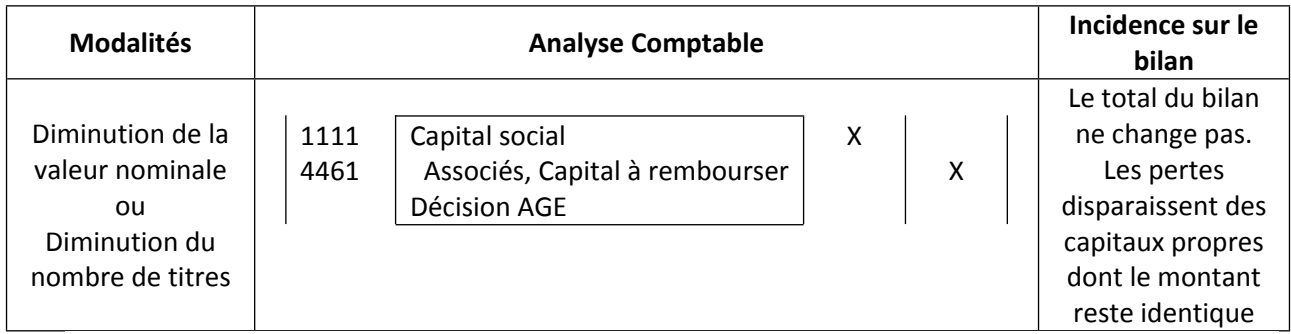

### $\Rightarrow$  Remarque

o La réduction effective portant sur un nombre arrondi (fraction de valeur nominale ou nombre de titres), elle peut s'avérer supérieure aux pertes : la différence est alors portée en 1121 - Primes d'émission.

### **3. Application**

Les dirigeants de la société anonyme REDUC S.A. sont mandatés par les associés pour procéder à une diminution du capital par remboursement; le capital est composé de 10 000 actions de 250 DH, et les associés souhaitent le réduire de 40 %.

Trois modalités sont envisagées :

- o Echanger les actions de 250 DH contre des actions de 150 DH;
- o Rembourser 4 000 actions (2 sur 5) ;
- o Racheter, à 260 DH l'une, 4 000 actions et les annuler.

Présenter les écritures comptables correspondant à chaque modalité.

#### **SOLUTION**

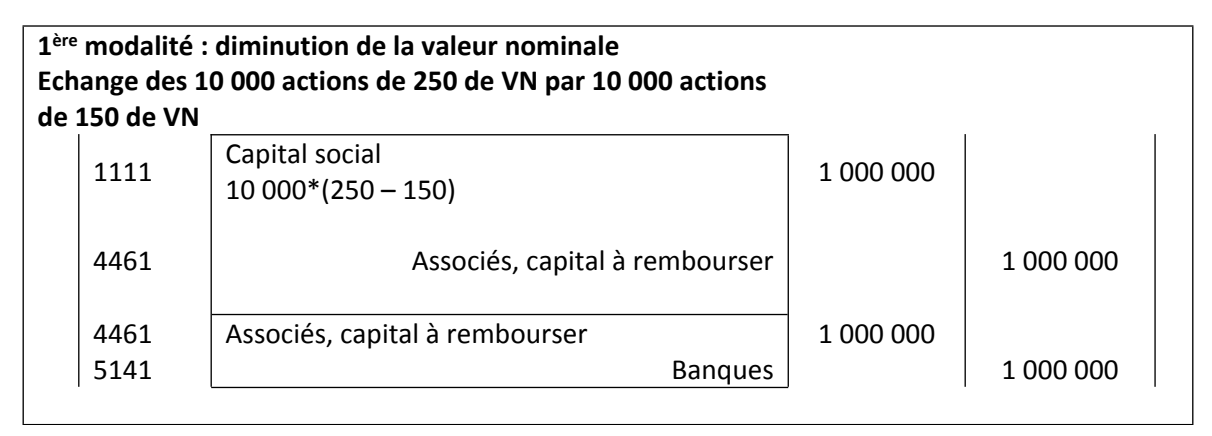

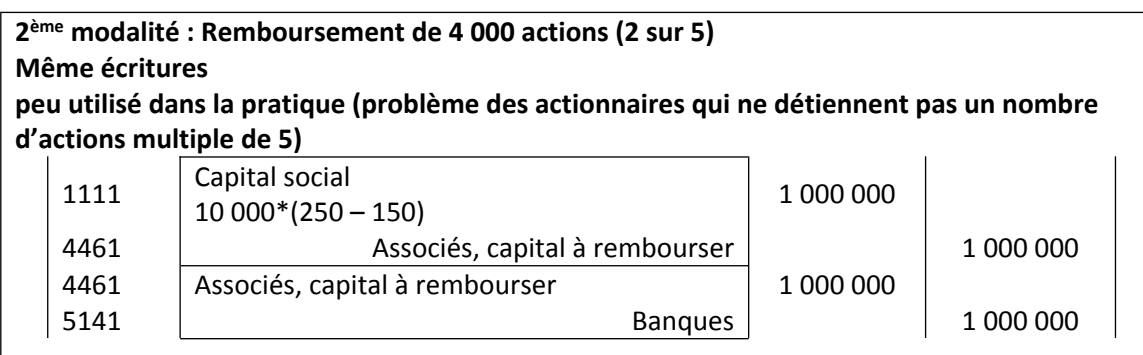

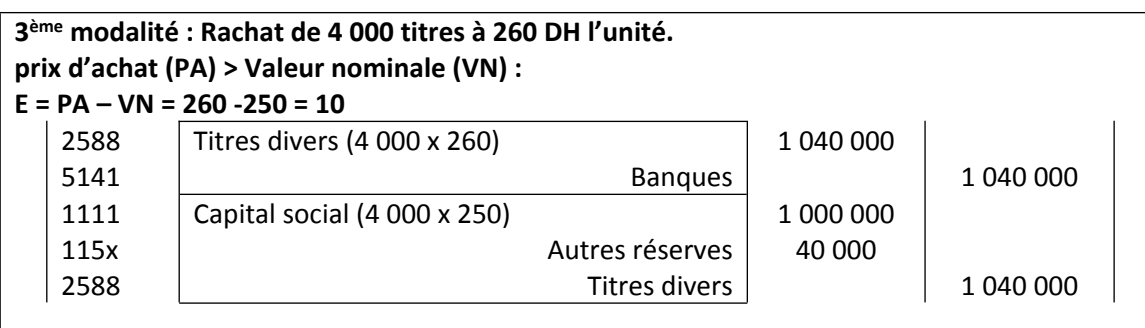

# **F/ Amortissement du capital**

**C'est l'opération par laquelle une société anonyme rembourse aux actionnaires tout ou partie du nominal des actions.**

**Exemple** La S.A. ANDA au capital de 4000 000 DH, composé de 10 000 actions de numéraire de nominal 400DH, décide le 1/5/N, d'amortir le ¼ du capital social par prélèvement sur les réserves facultatives puis sur les réserves statuaires à due concurrence.

Extrait du passif du bilan au 31/12/N-1

Moins : Actionnaires C.S.N.A -

Capital appelé 4 000 000

Capital social and 4000 000

Dont versé 4 000 000

Réserve légale 400 000

Autres réserves\* 1200 000

\*dont réserves statutaires 500 000

Réserves facultatives 700 000

Le 8/5/N, la société rembourse les actionnaires par chèques bancaires.

Le 30/6/N, la société paie par chèque bancaire la retenue à la source opérée en Mai N.

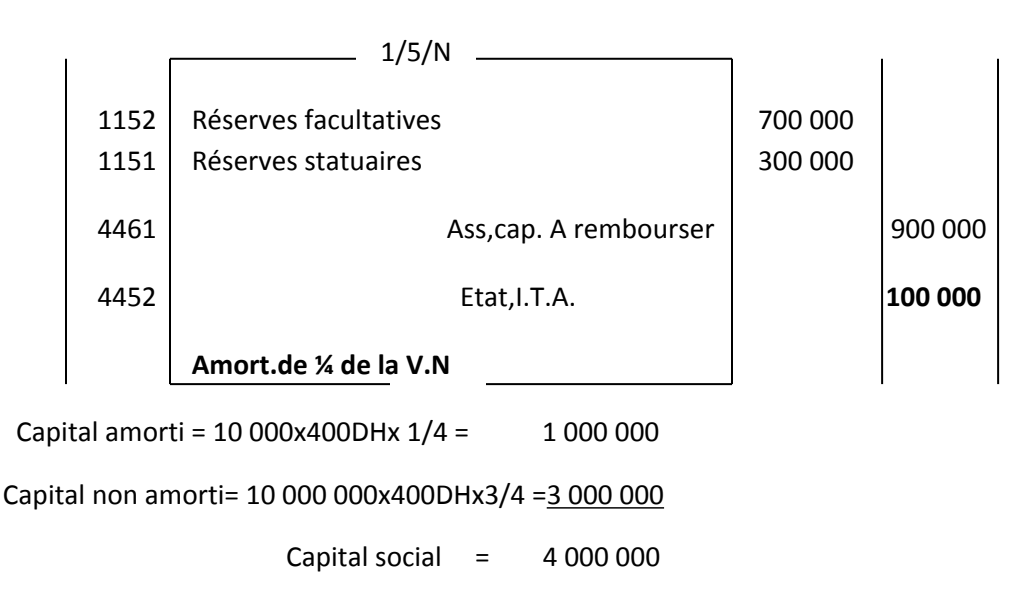

### Retenue à la source =1 000 000x10% =100 000

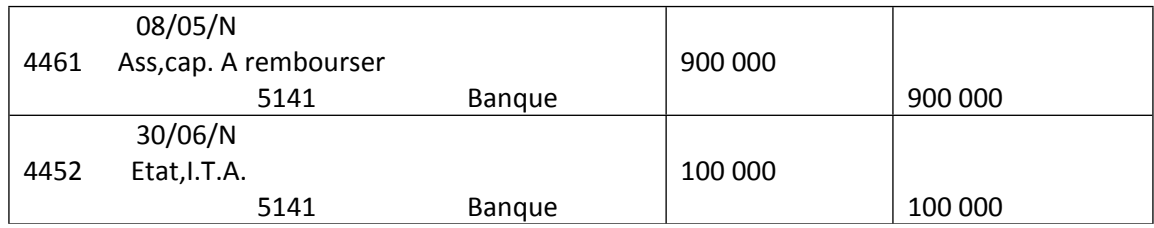

# **Section 4- les liquidations des entreprises**

# **A/ Dissolution des sociétés**

### **I. Principes clés**

La dissolution d'une société résulte de la fin du contrat de société qui lie les associés. Les causes de dissolution sont nombreuses : la dissolution peut être prévue (ex. arrivée du terme) ou imposée (par un tribunal en cas de difficultés financières). Elle se déroule toujours en deux phases :

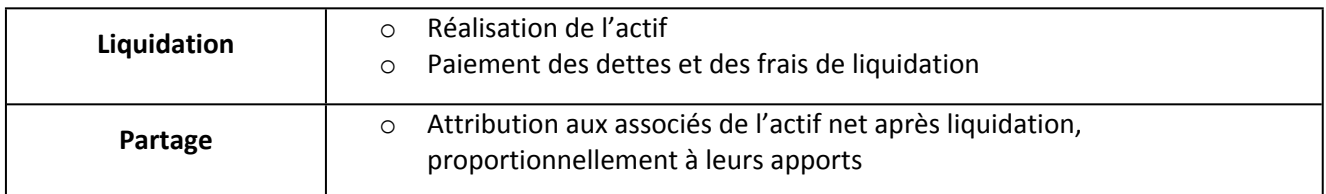

### **II. Méthode**

#### **a. Comptabilisation de la dissolution - présence d'un actif net à partager**

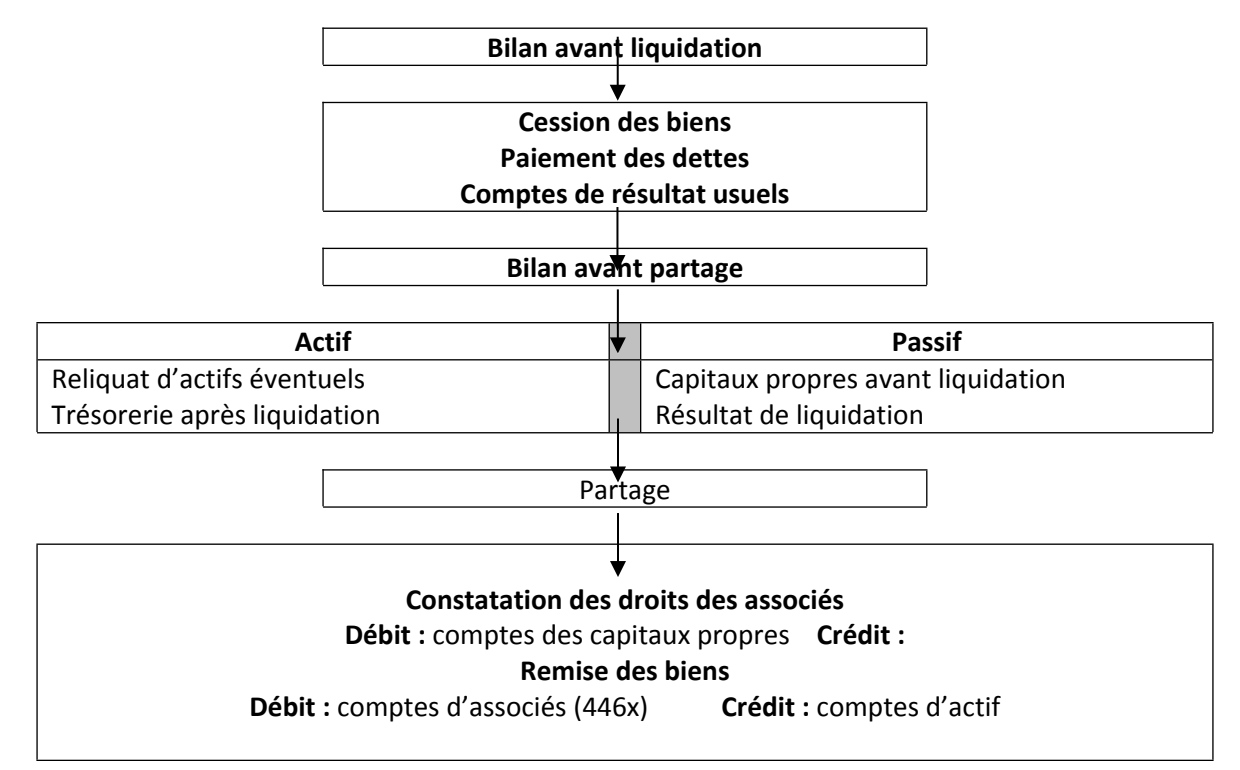

#### **Bilan avant partage Actif Passif** Total : Néant Capitaux propres négatifs Dettes Total : Néant Partage **Associés indéfiniment et solidairement responsables (cas des sociétés de personnes) Associés responsables à concurrence de leurs apports (cas des sociétés de capitaux) Imputation aux associés des capitaux propres négatifs Débit** : comptes 346x **Crédit** : capitaux propres négatifs **Apports de fonds par les associés Débit** : trésorerie ; **Crédit** : comptes 346x **Paiement des dettes Débit** : comptes de dettes ; **Crédit** : trésorerie Les associés perdent le capital apporté Les créanciers demeurent impayés Débit : comptes de dettes Crédit : comptes de capitaux propres négatifs (Comptes soldés les uns par les autres)

### **b. Comptabilisation de la dissolution - absence d'actif net à partager**

### **III. Compléments**

- o Intervention d'un liquidateur extérieur à la société : c'est la règle dans les liquidations judiciaires ; le liquidateur gère alors la trésorerie issue de la liquidation sur un compte bancaire indépendant de la société. Cela conduit à utiliser une subdivision du compte 3488 «Débiteurs divers» dans les livres comptables de la société et une subdivision du compte 4488 «Créditeurs divers» dans la comptabilité du liquidateur. Il s'agit de comptes réciproques.
- o Lorsque l'actif net à partager excède le capital, la différence est dite «boni de liquidation». Dans le cas contraire, il s'agit d'un «mali de liquidation».
- o II est possible de calculer une valeur liquidative du titre, en divisant l'actif net à partager par le nombre de titres composant le capital.

#### **IV. Application**

À la date du 31 mars N, Ahmed et Hassan, associés égalitaires de la SARL « Meublor » décident de procéder à la liquidation de la société (capital composé de 1 000 parts de 500 DH). Le bilan avant liquidation et après affectation du dernier résultat se présente ainsi :

#### **Bilan au 31 mars N**

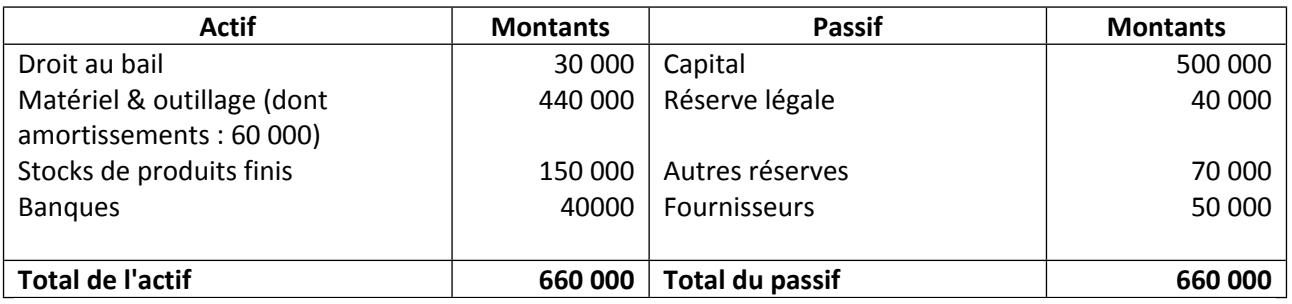

Durant le mois d'avril N, le matériel est vendu pour 400 000 DH, les stocks pour 100 000 DH et le droit au bail ainsi que le fonds d'industrie pour 200 000 DH (paiement par chèques). Seule La cession du stock est assujettie à la TVA au taux de 20 %. Les fournisseurs sont réglés par chèque, ainsi que le Trésor public (TVA et IS). Le partage entre les associés intervient le 30 avril N.

- 1. Procéder à l'enregistrement des opérations de liquidation.
- 2. Présenter le bilan avant partage.
- 3. Comptabiliser les opérations de partage.

#### **SOLUTION**

#### **1. Enregistrement des opérations de liquidation**

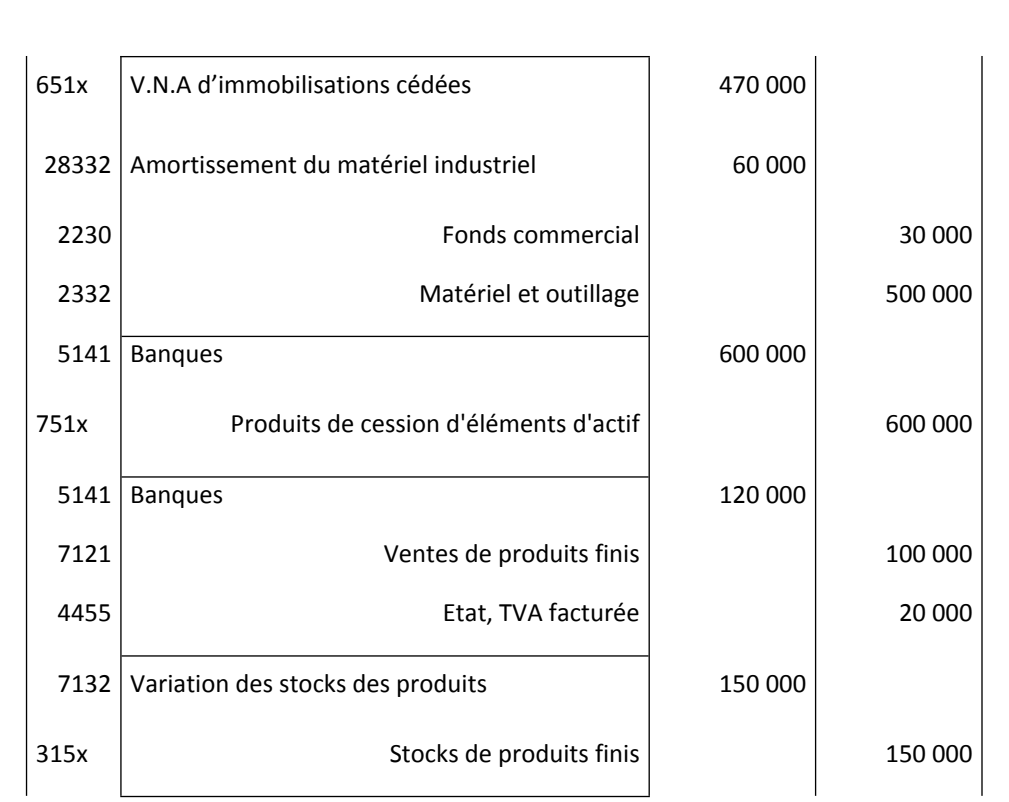

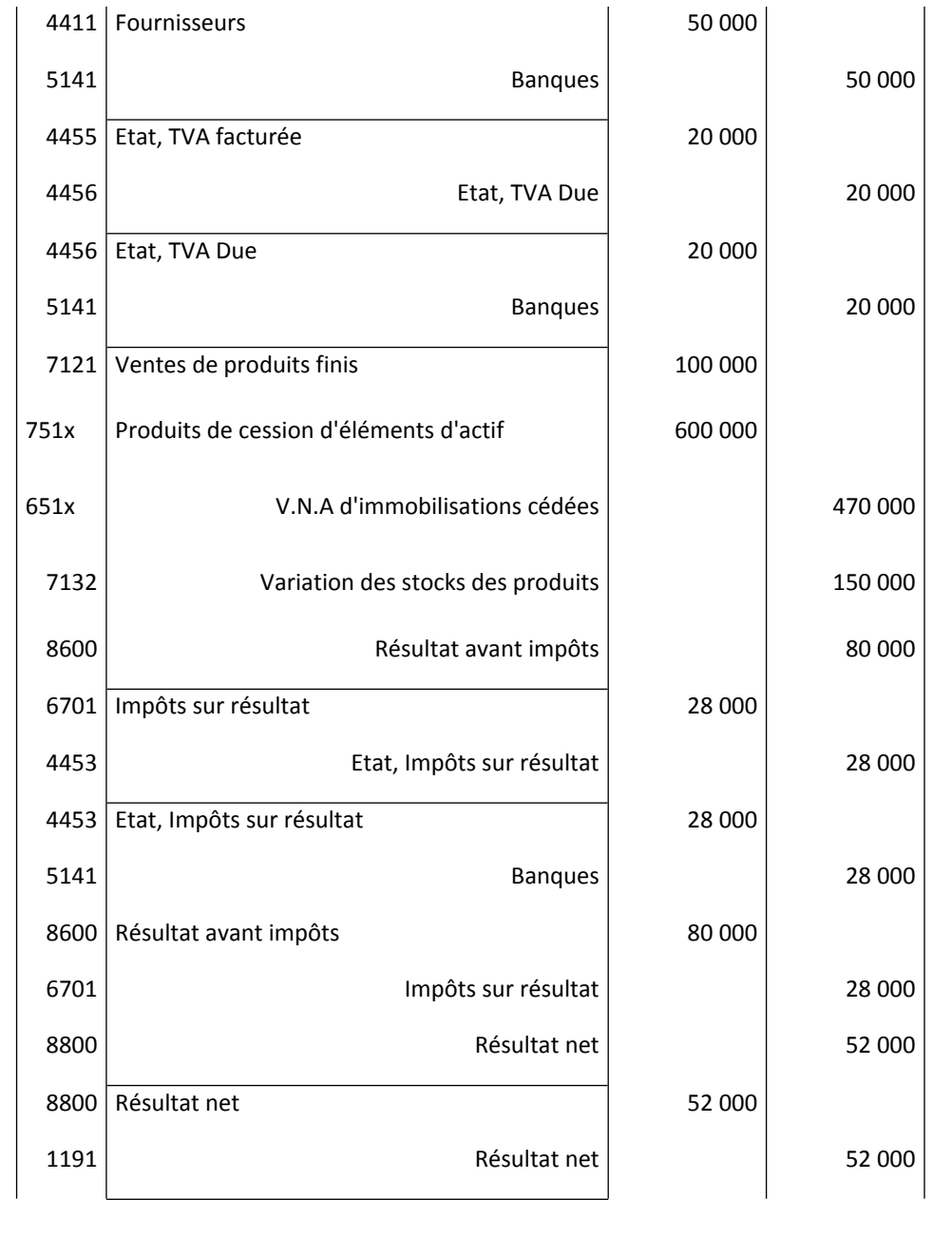

### **2. Bilan avant partage**

o Examen du compte « banques »

# 40 000 600 000 120 000 50 000 20 000 28 000 760 000 98 000 **SD 662 000**

### **5141 « Banques »**

o Etablissement du bilan avant partage

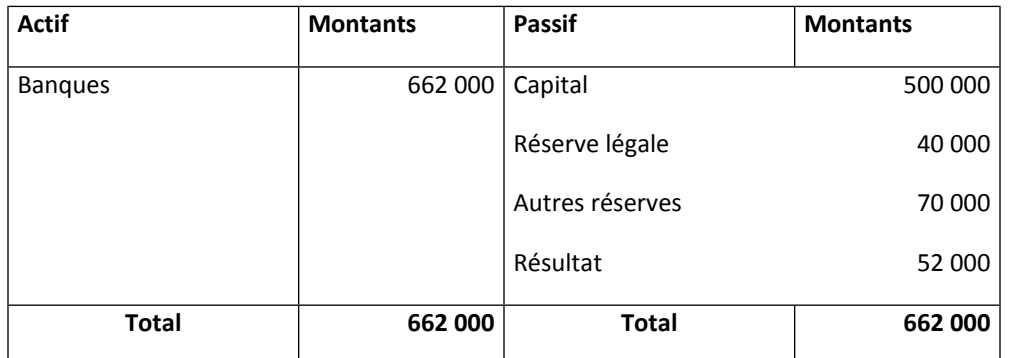

### **3. Comptabilisation des opérations de partage**

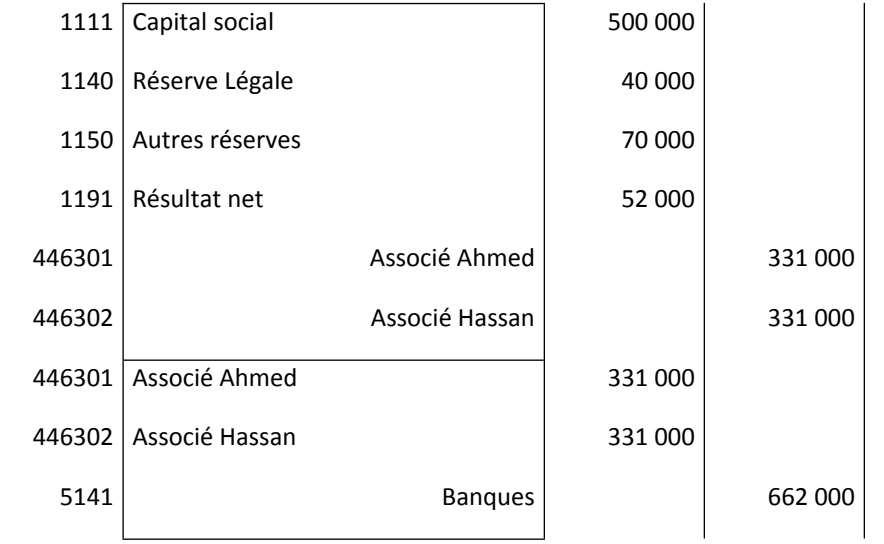

o Etablissement du bilan après partage

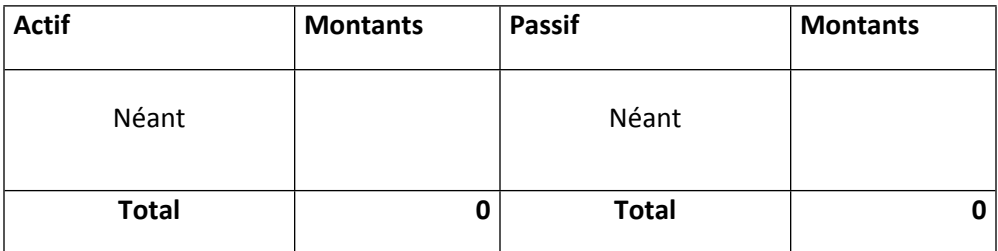

# **B/ Les liquidations dans les entreprises individuelles**

Dans les entreprises individuelles, les liquidations ont un aspect tout à fait semblables à celui des entreprises sociétaires en ce qui concerne la réalisation de l'actif et le règlement du passif exigible. Par contre se pose le problème de l'affectation des capitaux propres de l'entreprise à l'exploitant et le prélèvement par celui-ci des fonds rendus disponibles par la liquidation.

Ainsi, le schéma de comptabilisation des opérations d'affectation des capitaux propres à l'exploitant et le prélèvement des fonds se présente comme suit

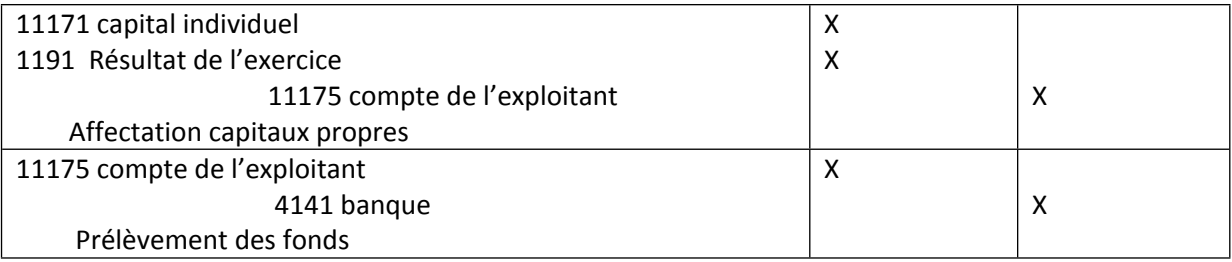

## **Section 5 - Les opérations sur emprunts obligataires**

### **I- Les caractéristiques de l'emprunt obligataire**

### **1- Présentation de l'emprunt obligataire :**

- Les obligations sont émises à l'occasion de l'emprunt obligataire.
- L'emprunt obligataire est composé de plusieurs titres négociables (obligations) qui confèrent les mêmes droits de créance pour une même valeur nominale.
- La société émettrice divise sa dette en plusieurs coupures attribuées à chaque souscripteur proportionnellement au montant qu'il a apporté.
- La société émettrice reconnaît au souscripteur une créance généralement égale à la valeur nominale, le cas échéant, majorée d'une prime d'émission.

### **2- Élément de l'emprunt obligataire :**

L'emprunt obligataire est généralement composé :

– du montant des prix d'émission des obligations ;

– du montant des primes de remboursement.

Le prix d'émission des obligations correspond au montant réellement payé par le souscripteur pour l'achat des obligations émises.

La prime d'émission est le montant supporté par la société émettrice pour intéresser les souscripteurs. C'est la différence entre la montant de remboursement et le prix d'émission.

La prime d'émission est la différence entre la valeur de remboursement des obligations et leur prix d'émission.

Le montant des primes de remboursement des obligations est un complément du montant de l'emprunt obligataire.

### **3- Les modalités de l'emprunt obligatoire :**

3.1 L'émission de l'emprunt obligataire

Le contrat d'émission prévoit généralement les éléments suivants :

Le prix d'émission ;

La durée ;

Le taux d'intérêt servi ;

Les modalités de remboursement ;

Les garanties de l'émission.

Les emprunts peuvent être émis comme suit :

Emprunt sans prime :

Le versement du souscripteur est alors égal à la valeur nominale sur laquelle sont calculés les intérêts et le remboursement (on parle d'emprunt au pair).

Emprunt avec une prime :

– Il y a une prime d'émission si le montant versé ou prix d'émission est inférieur à la valeur nominale.

– Il y a une prime de remboursement si la valeur de remboursement de l'obligation émise au pair est supérieure à la valeur nominale.

– Il y a une double prime si la valeur de remboursement est supérieure à la valeur nominale elle-même supérieure au prix d'émission.

3.2 Le remboursement de l'emprunt obligataire :

Le remboursement de l'emprunt obligataire (ou amortissement de l'emprunt) peut s'effectuer en bloc à la fin de la durée d'emprunt ou graduellement par des remboursements partiels, le plus souvent annuels.

La somme consacrée chaque année au service de l'emprunt, à savoir l'annuité, comprend, deux parties :

- Le remboursement de la tranche d'obligations ;
- Le paiement des intérêts.
- 3.3 Le tableau d'amortissement :
- tableau d'amortissement avec des annuités constantes ;
- tableau d'amortissement avec amortissements constants ;
- tableau d'amortissement avec remboursement en bloc in fine.

### **II- Comptabilisation des opérations sur emprunt obligataire**

### **1. Traitement comptable du prix d'émission des obligations**

Le prix d'émission des obligations est comptabilisé au passif du bilan dans les dettes de financement en compte « emprunt obligataire » en contrepartie du compte de trésorerie.

- Ce compte est crédit au fur et à mesure des remboursements effectués des obligations.
- Ce compte sera soldé lorsque toutes les obligations seront remboursées (soit à la fin de la période d'emprunt obligataire).
	- **2. Traitement comptable des primes de remboursement des obligations**

Le montant des primes de remboursement des obligations est comptabilisé en emprunt obligataire en contrepartie du compte « primes de remboursement des obligations ».

- Le compte des « primes de remboursement des obligations » figure à l'actif du bilan sous un poste distinct des immobilisations en non-valeur.
- Ce compte sera soldé lorsque toutes les obligations seront remboursées (soit à la fin de la période d'emprunt obligataire).
	- **3. Traitement comptable de l'amortissement des primes de remboursement obligations :** L'amortissement des primes de remboursement des obligations peut prendre l'une des formes suivantes :
	- $\checkmark$  Amortissement des primes sur la durée d'emprunt
	- $\checkmark$  Amortissement des primes au prorata des intérêts courus
- Amortissement au prorata des intérêts courus pour des annuités constantes
- Amortissement au prorata des intérêts courus pour un amortissement constant

#### **4. Traitement comptable des frais des emprunts obligataires :**

Les frais supportés à l'occasion de l'emprunt obligataire sont à étaler sur la durée de l'emprunt correspondant.

Ces frais revêtent le caractère de charges susceptibles d'être étalées sur plusieurs exercices, du fait de l'important de leur montant

Cas d'application 1 :

Le SA « CREDICAL » a émis le 02 novembre N un emprunt de **50 000 000 DH** représenté par **10 000 obligations de 5 000 DH remboursables** en dix ans au prix de **5 010 DH** et émises à **4 995 DH** au taux nominal **8.70%** avec date de jouissance le 01 novembre N, les obligation sont souscrites le 08 novembre et libérées par versements au BMCI le 12 novembre, la société règle le 30 novembre les commissions et frais à la banque pour un montant de **62 000 DH (HT)** et des frais de publicité pour un montant de **20 000 DH (HT)** par chèque sur la B.M.C.I

La société « CREDICAL » amortit l'emprunt obligataire selon le système de l'amortissement constant. Les frais d'émission sont amortis en **5 ans** et les primes de remboursement des obligations sont amorties au prorata des intérêts courus.

### **Travail à faire :**

1- Enregistrer les écritures d'émission de l'emprunt obligataire ;

2- Présenter le tableau d'amortissement de l'emprunt ;

- 3- Passé les écritures d'inventaire au 31/12/N ;
- 4- Comptabiliser en N+1
- La première échéance de l'emprunt ;
- Les travaux d'inventaire de l'exercice N+1

### **Solution : 1- les écritures d'émission**

Emprunt = 50 000 000 dh Nombre d'obligation = 10 000 dh Valeur nominale = 5 000 Valeur de remboursement = 5 010 Valeur d'émission = 4 995

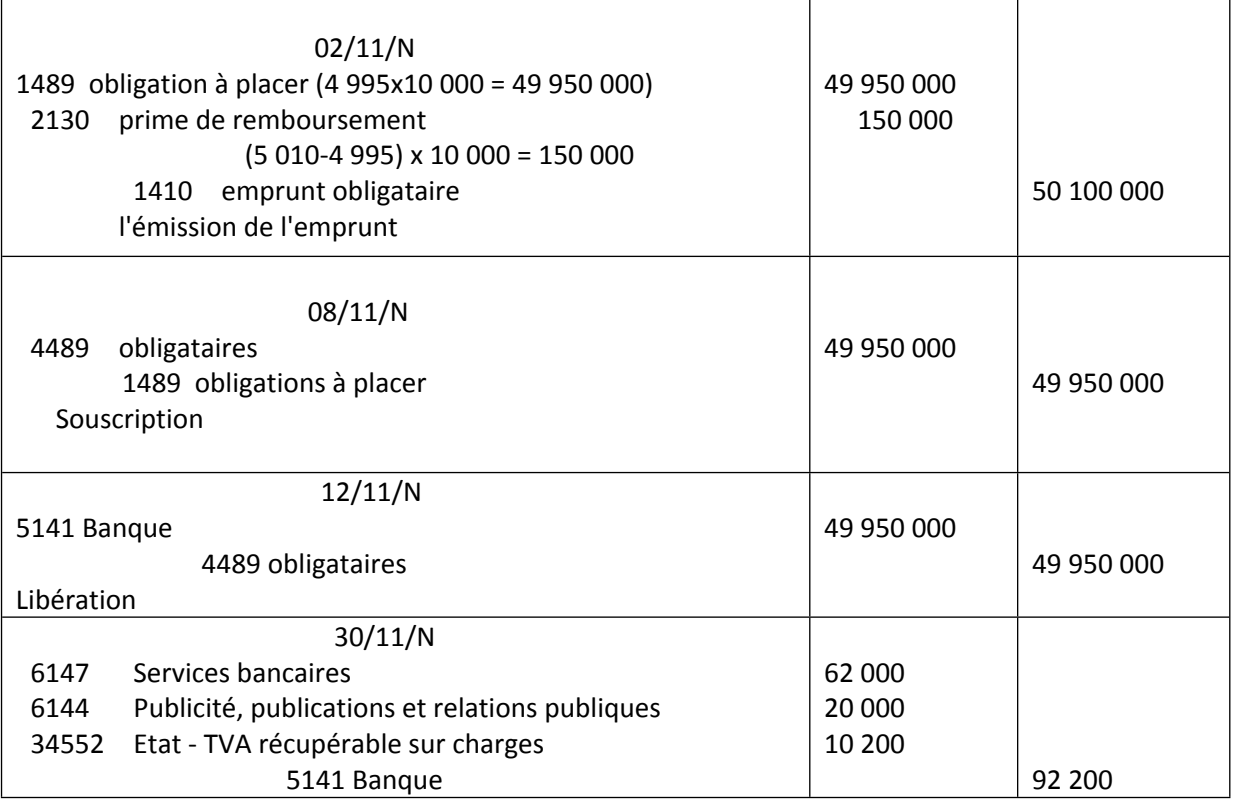

### 2. Tableau d'amortissement

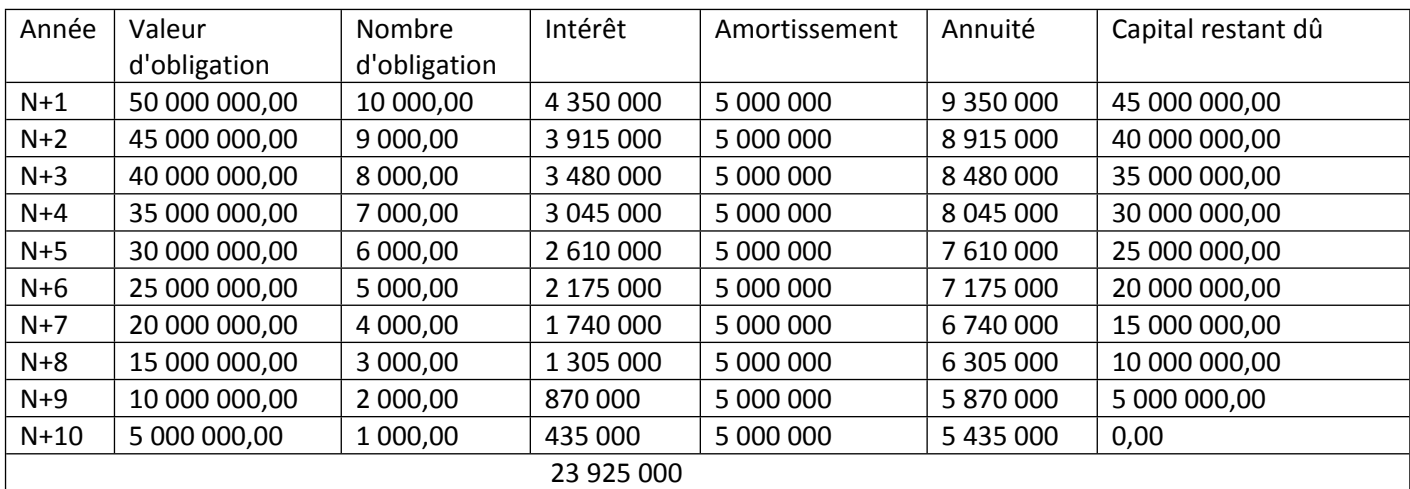

3- Les écritures d'inventaire au 31/12/N

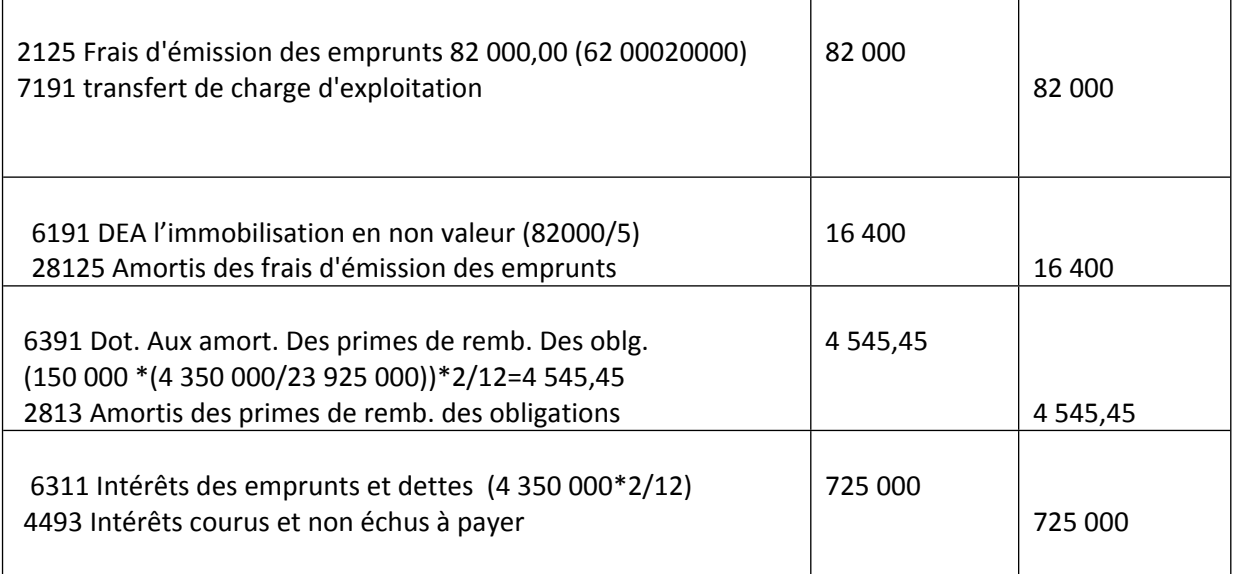

#### 4- Comptabilisation en N+1 :

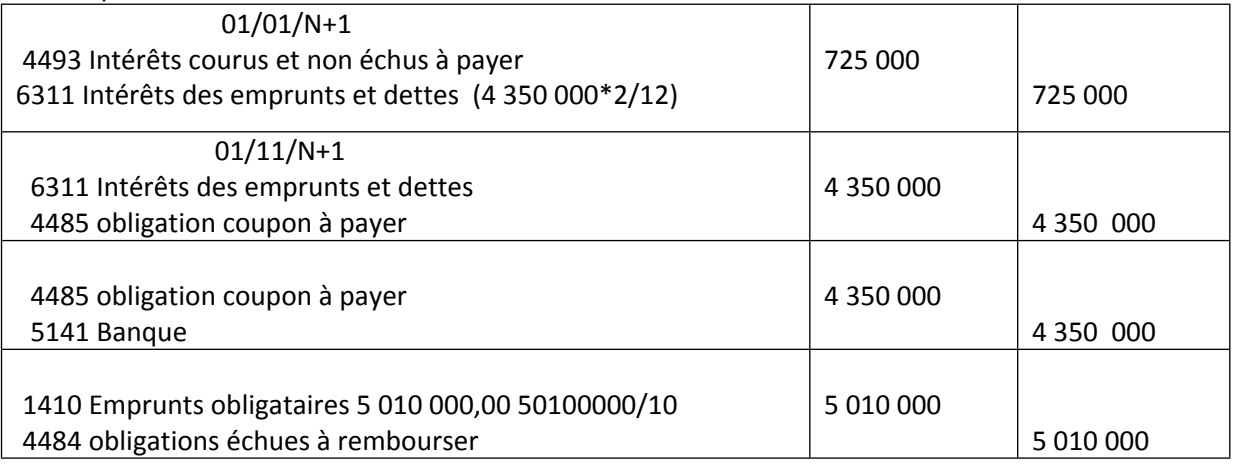

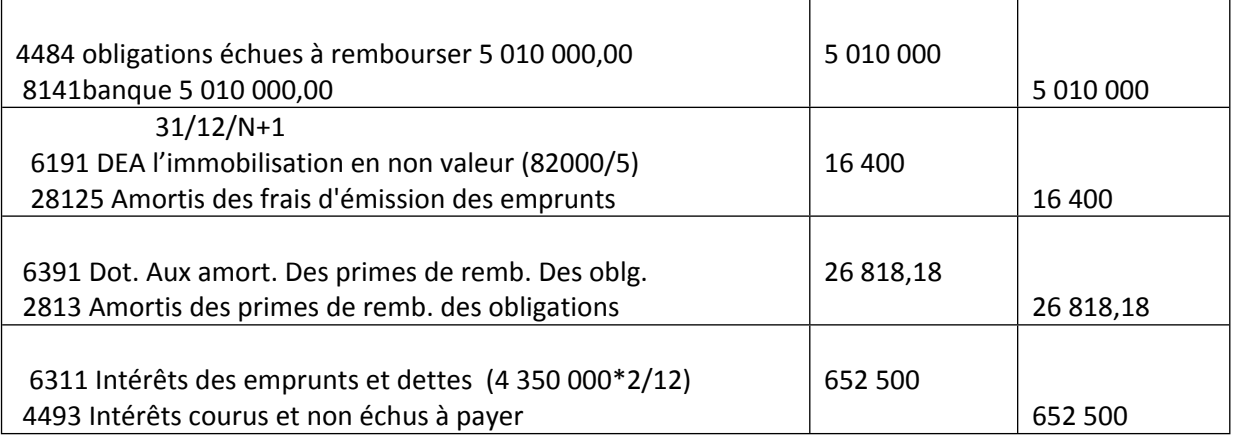

### **Cas d'application 2**

La société « LOGFIN » a lancé le premier juillet N un emprunt obligataire sous forme de 20 000 obligations de 5 000 DH émises à 4 980 DH et remboursables à 5 050 DH

Les modalités de cet emprunt sont les suivants :

- Taux d'intérêt : 7.07% : durée 8 ans ; date de jouissance 1er juillet N ;

- Remboursement par annuité constante (le nombre des obligations amorties est à arrondir à la dizaine la plus proche) le premier remboursement aura lieu le 1er juillet N+1 ;

- La prime de remboursement des obligations sont amortissable au prorata de la durée de l'emprunt.

- Les frais d'émission : 224 000 DH prélevés par la banque populaire sur les souscriptions à répartir sur 4 ans.

Travail à faire :

Dresser le tableau d'amortissement de l'emprunt ;

Solution :

Le tableau d'amortissement de l'emprunt ;

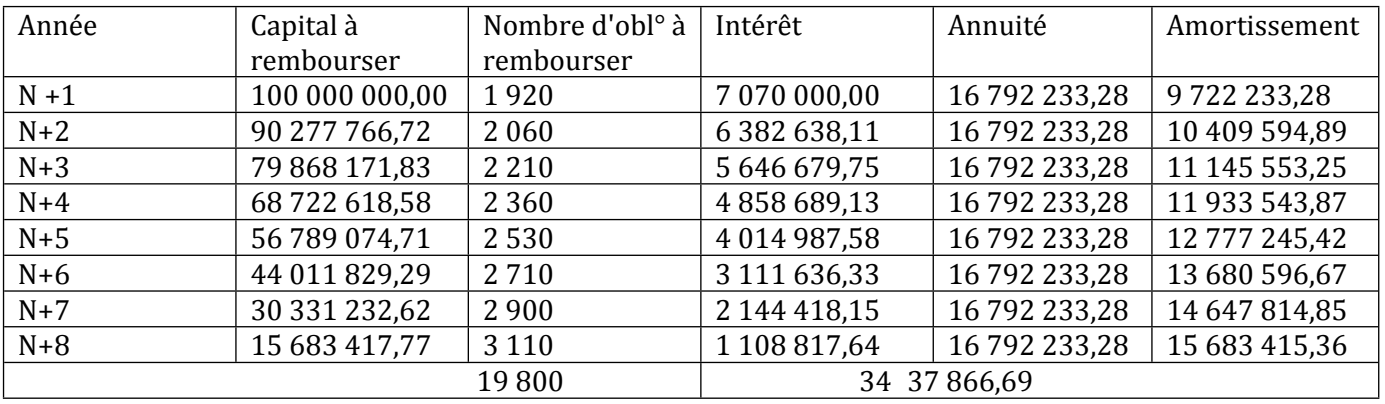

### **III- Les obligations convertibles en actions :**

Une société par actions peut envisager une augmentation de capital future en faisant souscrire des obligations convertibles en actions.

Dans ce cas, on constate cette conversion par les écritures suivantes :

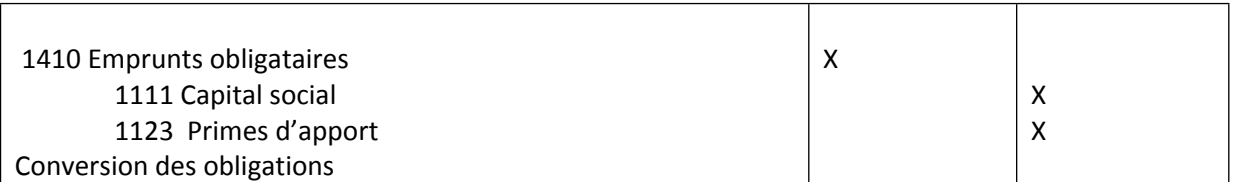

( voir cours sur augmentation du capital)

# **CHAPITRE 6 - LES BASES DE LA COMPTABILITE DES ASSOCIATIONS**

### **I- Intérêts des plans comptables sectoriels**

Si le CGNC constitue le cadre général qui convient à toutes les entités tenues d'élaborer des comptes annuels, un certain nombre d'adaptations sectorielles ont été élaborées afin de prendre en compte les particularités de certains secteurs professionnels que le CGNC, à vocation généraliste, ne pouvait pas couvrir.

Ces adaptations sectorielles, visant à mieux refléter la réalité du secteur et permettre une meilleure information sur la gestion et le suivi de l'activité, ont donné naissance à des nombreux plans comptables professionnels sectoriels.

 Les principaux plans comptables sectoriels adoptés par le CNC se rapportent aux OPCVM (Organismes de Placement Collectif en Valeurs Mobilières), assurances, coopératives, établissements de crédit, entreprises immobilières, entreprises agricoles, associations…

#### **II- Obligations comptables des associations**

L'association représente un modèle d'entreprendre original qui nécessite une adaptation du traitement comptable de certaines opérations prenant en compte son caractère non lucratif et son action d'intérêt général. La part croissante de son poids économique a récemment permis de prendre en compte ses spécificités comptables qui portent principalement sur ses ressources et le traitement de son résultat.

### **1. la tenue d'une comptabilité**

La loi ne précise pas d'obligation ou de conditions quant à la tenue d'une comptabilité de l'association. Cette liberté est relative à l'étendue de ses activités. Toutefois suivre l'activité de l'association, c'est tenir sa gestion avec soin qui, pour le moins, nécessitera une gestion économique rigoureuse.

Une association de petite taille n'ayant que peu de mouvements financiers et n'ayant pas de salariés peut tenir une comptabilité à partie simple (comptabilité de caisse ou de trésorerie).

En effet, elle permet de suivre au fur et à mesure de la vie de l'association, sa santé financière et de prévoir, à l'avance les besoins de financement pour la réalisation d'un projet, d'un achat…) et notamment les besoins de trésorerie (règlement des loyers, des charges sociales, des salaires…).

L'association devra donc tenir une comptabilité par rapport à ses activités et aux obligations sociales, fiscales qui lui sont propres.

Toutefois, certaines conditions imposent une tenue de comptabilité d'engagement en du bon et du forme. Elle permet de pouvoir établir un rapport financier précis lors de l'Assemblée Générale annuelle qui servira en cas de contrôle divers (lors de mouvements financiers importants ou par rapport à l'octroi d'une subvention, par l'administration……)

Dès lors que l'association a des salariés, des ventes ou prestations avec obligations fiscales ou que son financement est subordonné à un organisme public, une comptabilité générale s'impose.

### **2. Pièces justificatives :**

Une règle d'or : toutes les dépenses doivent être justifiées par une pièce comptable (factures, feuilles de paye, contrats, notes de frais et d'honoraires, etc.). De la même façon, toute recette donne lieu à l'émission d'un justificatif (facture, billet d'entrée, arrêté d'attribution de subvention, etc.).

Toutes ces pièces doivent être classées par genre et par exercice et conservées pour les présenter lors de tout contrôle éventuel.

Il faut distinguer entre pièces justificatives internes et celles qui sont externes.

Les pièces justificatives externes : facture, bon de commande, bon de réception, reçu, décharge, etc. Les pièces justificatives internes : note de frais, décharge, bulletin de paie, bon de recettes, etc.

Les pièces justificatives doivent faire un lien entre un engagement et son règlement. Il faut pouvoir retrouver, à tout moment, une pièce et le chèque correspondant. Pour cela, il convient de ranger les pièces dans un classeur en deux parties : "les Recettes" et "les Dépenses".

Une pièce comptable doit comporter :

- La date de la transaction.
- La description.
- La signature.
- Le numéro d'ordre.
- Le code de la transaction.

### **III- Le plan comptable des associations**

Le champ d'application du plan comptable couvrira les associations au sens défini par la législation en vigueur.

Cependant, les opérations réalisées par les associations et ayant un caractère marchand doivent être "enregistrées selon les prescriptions du Code Général de la Normalisation

### Comptable (CGNC)

Ce Code constitue la référence en matière d'informations financières et comptables.

Cependant, les particularités des associations ont été prises en compte après des adaptations du CGNC afin de mieux refléter la réalité associative. Limitativement prévues, elles permettent une meilleure information sur la gestion et le suivi de l'activité.

La référence au CGNC entraîne le respect des sept principes comptables fondamentaux: continuité d'exploitation, permanence des méthodes, coût historique, spécialisation des exercices, prudence, clarté et importance significative, afin de donner une image fidèle des comptes.

Les principales adaptations du Plan Comptable Général portent sur :

- la définition de notions essentielles ;

- les règles comptables particulières.

### **A- La terminologie :**

- le résultat positif est appelé «excédent » (au lieu de bénéfice) et le résultat négatif «insuffisance » (au lieu de perte) ;

- le traitement des financements utilisés sur plusieurs années est revu avec la notion de fonds dédiés, destinés à identifier et à suivre les ressources affectées non encore utilisées à la fin de l'exercice;

- le prêt à usage ou commodat ;

- le fonds associatif ;
- le fonds statutaire ;
- les opérations sous contrôle de tiers financeurs.

### **B- Les règles comptables :**

- la notion de résultat comptable est clarifiée avec une distinction entre le résultat définitivement acquis par l'association et le résultat pouvant être repris par un tiers financeur ;

- les apports sans ou avec droit de reprise sont précisés ;

- les subventions de fonctionnement et conventions de financement : leur traitement est précisé en fonction du caractère définitif de leur attribution et de leur utilisation dans le temps ;

- les ressources affectées provenant de la générosité publique sont identifiées ;

- les legs et donations sont prévus, en distinguant le traitement à opérer en fonction de leur utilisation et de leur affectation ;

- la comptabilisation des ressources en nature est précisée ;

- l'information sur les contributions volontaires (le bénévolat) dans les comptes, au pied du compte de produits et charges (CPC), est prévue.

Parmi les plus importantes de ces adaptations du CGNC, la CTS a retenu :

a) Le suivi des financements pluriannuels : le traitement comptable prend en compte l'affectation des financements ; le raisonnement étant identique pour les subventions et les dons affectés :

- concernant l'inscription en produits des ressources de l'année, le montant correspondant à la partie non utilisée, à la clôture d'un exercice, fait l'objet d'une inscription en charges sous la rubrique «engagements à réaliser sur ressources affectées» et au passif du bilan en «fonds dédiés».

Lors de leur utilisation effective, les fonds sont repris en produits au compte de produits et charges (CPC) au rythme de la réalisation des engagements à la rubrique «report des ressources non utilisées des exercices antérieurs» ;

- les ressources concernant des exercices futurs sont inscrites en «produits constatés d'avance». b) Les contributions volontaires en nature : elles correspondent au bénévolat, aux mises à disposition de personnes, de biens meubles ou immeubles. Par nature effectuées à titre gratuit, elles font l'objet d'une information appropriée en fonction de la qualité des données disponibles. Le traitement comptable est clarifié. Si elles présentent un caractère significatif, une information est *fournie* dans l'état des informations complémentaires (ETIC).

Si l'association ou la fondation dispose d'une information quantifiable et valorisable, l'inscription en comptabilité s'opère de manière distincte au pied du compte de produits et charges (CPC) à la fois en charges et en produits (en compte de classe 8).

### **C- Les états de synthèse :**

A titre de simplification et d'adaptation au secteur associatif, les états de synthèse sont au nombre de trois uniquement au lieu de cinq dans le CGNC. Ils comprennent :

- le Bilan (BL) ;

- le Compte de Produits et Charges (CPC) ;

- l'Etat des Informations Complémentaires (ETIC).

En outre, les associations entrant dans le champ du modèle simplifié sont dispensées de l'établissement de l'ETIC.

### **Entité**

Au sens du présent plan comptable, le terme association est celui défini par les dispositions des articles 1 et 14, ci-après, du dahir n° 1-58-376 du 15 novembre 1958 tel que modifié et complété par la loi 75-00 réglementant le droit d'association.

Concernant l'inscription en produits des ressources de l'année, le montant correspondant à la partie non utilisée, à la clôture d'un exercice, fait l'objet d'une inscription en charges sous la rubrique «engagements à réaliser sur ressources affectées » et au passif du bilan en « fonds dédiés ». Lors de leur utilisation effective, les fonds sont repris en produits au compte de produits et charges (CPC) au rythme de la réalisation des engagements à la rubrique «report des ressources non utilisées des exercices antérieurs » ;

Les ressources concernant des exercices futurs sont inscrites en «produits constatés d'avance». Les contributions volontaires en nature: elles correspondent au bénévolat, aux mises à disposition de personnes, de biens meubles ou immeubles. Par nature effectuées à titre gratuit, elles font l'objet d'une information appropriée en fonction de la qualité des données disponibles. Le traitement comptable est clarifié. Si elles présentent un caractère significatif, une information est fournie dans l'état des informations complémentaires (ETIC).

Si l'association ou la fondation dispose d'une information quantifiable et valorisable, l'inscription en comptabilité s'opère de manière distincte au pied du compte de produits et charges (CPC) à la fois en charges et en produits (en compte de classe 8).

### **D- LES REGLES DE COMPTABILISATION**

#### **1. Excédent ou insuffisance :**

Le résultat dégagé par la comptabilité comprend :

- 1- celui définitivement acquis,
- 2- celui pouvant revenir à un tiers financeur, en application de conventions particulières.

Ce résultat ne peut être attribué aux membres de l'association, sur lequel ils n'ont aucun droit individuel. Le solde positif est dénommé « Excédent » et le solde négatif « Insuffisance ».

L'affectation de l'Excédent ou l'Insuffisance est effectuée conformément aux dispositions statutaires.

#### **2. Subventions de fonctionnement**

Les conventions d'attribution de subventions aux associations peuvent contenir des conditions suspensives ou résolutoires.

Une condition suspensive non levée ne permet pas d'enregistrer la subvention en produits. Par contre, la présence d'une condition résolutoire permet de constater la subvention en produits mais doit conduire l'association à constater une provision pour reversement de subvention dès qu'il apparaît probable qu'un ou plusieurs objectifs fixés dans la condition résolutoire ne pourront pas être atteints, une dette envers le « tiers financeur» est constatée dans un poste «subventions à reverser ».

Les dépenses engagées avant que la subvention ne soit définitivement acquise à l'association, sont inscrites en charges sans que la subvention attendue puisse être inscrite en produits.

Une subvention de fonctionnement accordée pour plusieurs exercices est répartie en fonction des périodes ou étapes d'attribution définies dans la convention, ou à défaut, au prorata temporis. La partie rattachée à des exercices futurs est inscrite en « produits constatés d'avance ».

Lorsqu'une subvention de fonctionnement inscrite, au cours de l'exercice, au compte de produits et charges (CPC) dans les produits, n'a pu être utilisée en totalité au cours de cet exercice, l'engagement d'emploi pris par l'association envers le « tiers financeur » est inscrit en charges au compte « engagements à réaliser sur ressources affectées » (sous comptes «engagements à réaliser sur subventions attribuées ») et au passif du bilan dans la rubrique «fonds dédiés ».

Les fonds dédiés enregistrent, à la clôture de l'exercice, la partie des ressources affectées par tiers financeurs à des projets définis, qui n'a pu encore être utilisée conformément à l'engagement pris à leur égard.

Les sommes inscrites sous la rubrique «fonds dédiés» sont reprises en produits au CPC au cours des exercices suivants, au rythme de réalisation des engagements, par le crédit du compte «report des ressources non utilisées des exercices antérieurs»,

Une information est, dans ce dernier cas, fournie dans l'état des informations complémentaires (ETIC), précisant :

- les sommes inscrites à l'ouverture et à la clôture de l'exercice en fonds dédiés ;

- les fonds dédiés inscrits au bilan à la clôture de l'exercice précédent ; provenant de subventions, et utilisés au cours de l'exercice ;

- les sommes inscrites à l'ouverture et à la clôture de l'exercice en fonds dédiés ;

- les dépenses restant à engager financées par des subventions et inscrites au cours de l'exercice en « engagements à réaliser sur subventions attribuées » ;

- les fonds dédiés correspondant à des projets pour lesquels aucune dépense significative n'a été enregistrée au cours des deux derniers exercices.

### **3. Fonds affectés et collectés par appel à la générosité publique**

Dans le cadre des appels à la générosité publique, les dirigeants des associations sollicitent dans certaines circonstances leurs donateurs, pour la réalisation des projets définis préalablement à l'appel par les instances compétentes désignées dans les statuts. Les sommes ainsi reçues sont considérées comme des produits perçus et affectés aux projets définis préalablement.

Pour ces projets définis, la partie des ressources non utilisée en fin d'exercice est inscrite en charges au compte «engagements à réaliser sur ressources affectées», afin de constater l'engagement pris par l'association de poursuivre la réalisation des dits projets, avec comme contrepartie au passif du bilan, la rubrique « fonds dédiés ».

Une information est donnée dans l'ETIC par projet ou catégorie de projets, en fonction de son caractère significatif, précisant :

- Les sommes inscrites à l'ouverture et à la clôture de l'exercice dans la rubrique «fonds dédiés» ;

- Les fonds dédiés inscrits au bilan à la clôture de l'exercice précédent, provenant de la générosité publique, et utilisés au cours de l'exercice,

- Les dépenses restant à engager financées par des dons reçus au titre de projets particuliers et inscrits au cours de l'exercice en «engagements à réaliser sur dons affectés».

- Les fonds dédiés correspondant à des projets pour lesquels aucune dépense significative n'a été enregistrée au cours des deux derniers exercices.

### **4. Ressources en nature**

Les ressources reçues en nature peuvent être soit utilisées immédiatement par l'association, pour les besoins de son activité, soit stockées, soit vendues.

Les dons en nature consommés ou redistribués en l'état par l'association pour les besoins de son activité sont traités en comptabilité conformément aux principes retenus pour les contributions volontaires en nature.

Les ressources stockées qui représentent une valeur significative, et qu'il est possible d'inventorier et de valoriser sans entraîner des coûts de gestion trop importants, font l'objet d'une information dans l'ETIC en engagements reçus.

Les ventes des dons en nature sont inscrites distinctement au compte de produits et charges sous une rubrique spécifique.

### **5. Legs et donations**

a) Pour les biens meubles ou immeubles provenant d'une succession, de legs ou de donations et destinés à être cédés par l'association, les mouvements suivants sont comptabilisés :

- à la date de l'acte, ces biens sont inscrits dans l'ETIC parmi les engagements reçus, pour leur valeur estimée, diminuée des charges d'acquisition pouvant grever ces biens;

- à fur et à mesure des encaissements et décaissements liés à la cession de ces biens un compte de tiers approprié « legs et donations en cours de réalisation » est crédité ou débité des montants encaissés ou décaissés. Le montant de l'engagement inscrit dans l'ETIC correspondant est modifié sur la base des versements constatés. Toutefois, en cas de gestion temporaire d'un bien légué ou donné (tels les biens légués dans le cadre du « wakt» ou «Habous »), les produits perçus ainsi que les charges de fonctionnement correspondantes sont inscrits au CPC ;

- lors de la réalisation effective et définitive d'un bien, le compte correspondant de produits (courants ou non courants) est crédité du montant exact et définitif de la vente par le débit du compte de tiers approprié : «legs et donations en cours de réalisation », qui est ainsi soldé pour la valeur du bien concerné.

Par ailleurs, les charges supportées au-delà de la valeur de la succession ou de la donation sont inscrites au CPC.

b) Pour les legs et donations enregistrés en produits et qui avaient été affectés par le donateur à un projet particulier et défini, la partie non employée en fin d'exercice est inscrite dans une rubrique au passif du bilan dénommée «fonds dédiés», en contrepartie d'un compte de charges «engagements à réaliser sur legs et donations affectés». Elle fait l'objet d'une information dans l'ETIC, à l'instar des ressources affectées provenant de l'appel à la générosité publique.

c) Les legs et donations qui correspondent à des biens durables mis à disposition de l'association pour la réalisation de son objet tel que prévu par les statuts sont considérés comme des apports au fonds associatif (compte «legs et donations avec contrepartie d'actifs immobilisés assortis d'une obligation ou d'une condition». Le compte « legs et donations en cours de réalisation est débité pour solde lors de la constatation de ces apports.

d) Les engagements reçus au titre des legs et donations sont présentés dans l'ETIC.

### **6. Subventions d'investissement**

L'association peut recevoir des subventions d'investissements destinées au financement d'un ou de plusieurs biens dont le renouvellement incombe ou non à l'association. Cette distinction s'opère en analysant la convention de financement, ou à défaut, en prenant en considération les contraintes de fonctionnement de l'Association.

Les subventions d'investissement affectées à un bien renouvelable par l'association sont maintenues au passif dans la rubrique «fonds associatifs ».

Les subventions d'investissement affectées à un bien non renouvelable par l'association sont inscrites au compte «subventions d'investissements affectées à des biens non renouvelables» et sont reprises au CPC au rythme de l'amortissement de ce bien.

### **7. Apports avec ou sans droit de reprise**

L'apport à une association est un acte à titre onéreux qui a pour le donateur une contrepartie morale. L'apport sans droit de reprise implique la mise à disposition définitive d'un bien au profit de l'association. Pour être inscrit en fonds associatifs, cet apport doit correspondre à un bien durable utilisé pour les besoins propres de l'association. Dans le cas contraire, il est inscrit au CPC.

L'apport avec droit de reprise implique la mise à disposition provisoire d'un bien au profit de l'association selon les modalités fixées dans la convention. Cet apport est enregistré en fonds associatifs. En fonction

des conditions et modalités de reprise, l'association doit enregistrer les charges et provisions lui permettant de remplir ses obligations par rapport au donateur.

### **8. Amortissement des biens apportés avec droit de reprise**

Les biens apportés avec droit de reprise sont enregistrés à l'actif du bilan. La contrepartie est comptabilisée dans le poste «fonds associatifs avec droit de reprise» à ventiler. Les amortissements sont comptabilisés conformément au CGNC. Si le bien ne doit pas être renouvelé par l'association, la contrepartie de la valeur d'apport inscrite au poste «fonds associatifs avec droit de reprise» doit être diminuée pour un montant égal à celui des amortissements, par le crédit d'un compte « autres produits courants ».

### **9. Prêt à usage ou commodat**

L'association peut bénéficier d'une mise à disposition gratuite de biens immobiliers, à charge pour elle d'utiliser ces biens conformément aux conventions et d'en assurer l'entretien pendant la durée du prêt usage.

Ces biens sont inscrits à un compte d'actif «immobilisations grevées de droit» en contrepartie d'un compte «droits des propriétaires» qui figure dans les fonds associatifs.

L'amortissement de ces biens est constaté en débitant le compte « droits des propriétaires» par le débit du compte « immobilisations grevées de droit.

### **E- Plan de comptes**

### **11. Fonds associatifs et réserves**

- 111. Fonds associatifs sans droit de reprise
- 1111. Valeur du patrimoine intégré
- 1112. Fonds statutaires (à ventiler en fonction des statuts)
- 1114. Apports sans droit de reprise.
- 1115. Legs et donations avec contrepartie d'actifs immobilisés
- 1116. Subventions d'investissement affectées à des biens renouvelables
- 112. Fonds associatifs avec droit de reprise
- 1124. Apports avec droit de reprise

1125. Legs et donations avec contrepartie d'actifs immobilisés assortis d'une obligation ou d'une condition

1126. Subventions d'investissement affectées à des biens renouvelables.

- 113. Ecarts de réévaluation
- 1131. Ecarts de réévaluation sur des biens sans droit de reprise
- 1132. Ecarts de réévaluation sur des biens avec droit de reprise
- 115. Réserves
- 1152. Réserves indisponibles
- 1153. Réserves statutaires ou contractuelles 1154. Réserves réglementées
- 1158. Autres réserves (dont réserves pour projet associatif)
- 116. Report à nouveau
- 117. Résultat sous contrôle de tiers financeurs

#### **13. Fonds propres assimilés**

- 131. Subventions d'investissement affectées à des biens non renouvelables
- 132. Droits des propriétaires (Prêt à usage)

#### **15. Provisions durables pour risques et charges**

15. Provisions pour risques d'emploi

#### **19. Fonds dédiés**

- 194. Fonds dédiés sur subventions de fonctionnement
- 195. Fonds dédiés sur dons affectés
- 197. Fonds dédiés sur legs et donations affectés

#### **20. Immobilisations grevées de droits**

#### **44. Dettes du passif circulant**

447. Usagers

- 4471. Confédération, fédération, union, association affiliées
- 4472. Legs et donations en cours de réalisation

#### **65. Charges non courantes**.

657. Subventions exceptionnelles versées

#### **67. Impôts sur les résultats**

Ce compte enregistre l'impôt sur les résultats pour autant que l'association y soit assujettie en fonction de ses opérations.

#### **68. Dotations aux amortissements, provisions et engagements**

- 681. Engagements à réaliser sur ressources affectées
- 6811. Engagements à réaliser sur subventions attribuées
- 6812. Engagements à réaliser sur dons affectés
- 6813. Engagements à réaliser sur legs et donations affectés

#### **71. Produits d'exploitation**

715. Cotisations

- **78. Report des ressources non utilisées des exercices antérieurs** (à ventiler par type de ressources)
- **04. Emplois des contributions volontaires en nature** (à ventiler par nature)
- **05. Contributions volontaires en nature** (à ventiler par catégorie)

#### **IV- Comptabilisation des opérations propres aux associations**

Lors de l'enregistrement comptable, on distingue :

- Les opérations propres aux associations, qui sont comptabilisées conformément aux comptes du plan comptable associatif ;
- et les autres opérations, qui sont enregistrées selon le PCG.

#### **Cas d'application :**

Le 20/01/N, constitution d'une association de prévention contre la maltraitance des enfants. Cette association a notamment pour mission d'organiser des conférences et des colloques en vue de
sensibiliser le public aux problèmes de l'enfance maltraitée. Les apports des fondateurs se ventilent comme suit :

- Des chèques d'un montant de 150 000 DH versés au compte bancaire ouvert au nom de l'association.
- Matériel informatique estimé à 50 000 DH.

Le 03/02/N, reçu avis bancaire relatif aux versements des cotisations des adhérents : 80 000 DH.

Le 18/03/N, reçu par virement bancaire 100 000 DH à titre de subvention de fonctionnement octroyé par le conseil régional.

Le 17/04/N, reçu un don en espèces d'un montant de 30 000 DH.

TAF : passer ces opérations au journal de l'association.

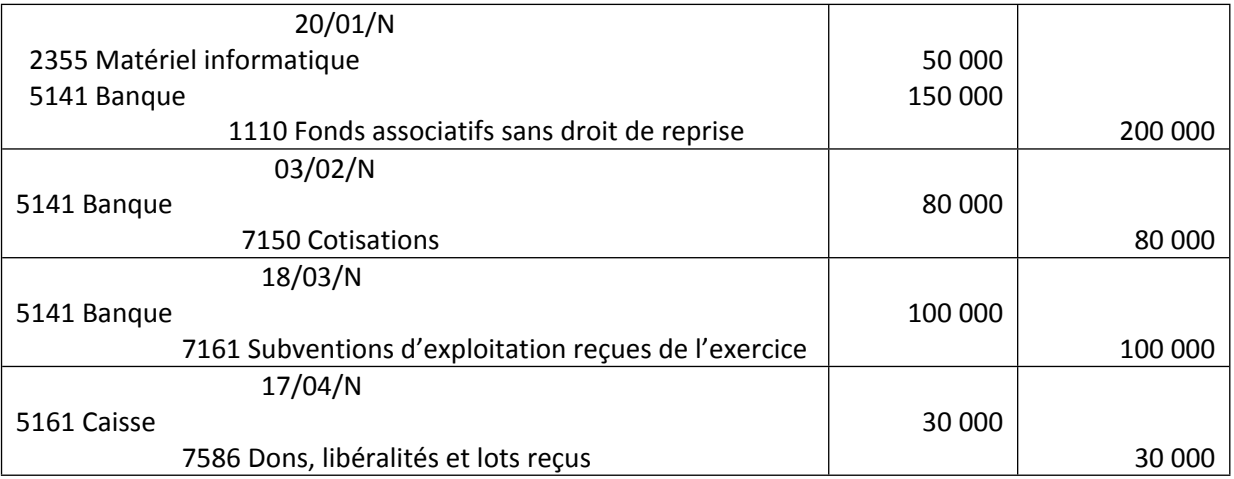

# **CHAPITRE 7 - LES TECHNIQUES DE REVISION DES COMPTES**

# **I- Notions d'audit et de révision des comptes**

#### **A/ La notion d'audit**

L'audit est l'examen auquel procède un professionnel compétent et indépendant en vue d'exprimer une opinion justifiée sur la régularité et la sincérité et l'image fidèle des états financiers d'une entreprise. L'auditeur doit, en effet, garder présent à l'esprit tout au long de sa mission que, pour atteindre son objectif final, il doit s'assurer que les éléments qui constituent les comptes annuels répondent aux critères regroupés comme suit

- Exhaustivité
- Existence
- Propriété
- Evaluation
- Comptabilisation
- Information
- 1 Exhaustivité

Le critère d'exhaustivité signifie que :

- toutes les opérations réalisées par l'entreprise sont reflétées dans les comptes annuels (ce qui sousentend que chacune d'entre elles est saisie, dès son origine, sur un document qui permettra ultérieurement de la comptabiliser ; si ce document initial n'existait pas, il serait impossible de contrôler l'exhaustivité des enregistrements comptables) ;

- toutes les opérations de la période sont reflétées dans les comptes annuels.

L'exhaustivité couvre partiellement le critère d'évaluation dans la mesure où l'on peut dire qu'un montant sous-évalué équivaut à la non-comptabilisation d'une partie d'une opération.

2 - Existence

Ce critère signifie :

- pour les éléments matériels (immobilisations, stocks...), une réalité physique,

- pour les autres éléments (actifs, passifs, charges et produits), la traduction d'opérations réelles de l'entreprise (par opposition à des opérations fictives).

- seules des opérations de la période sont reflétées dans les états financiers.

L'existence couvre partiellement le critère d'évaluation dans la mesure où l'on peut dire qu'un montant surévalué ne correspond pas à une opération réelle à concurrence de la surévaluation.

3 - Propriété

Le critère de propriété signifie que les actifs qui apparaissent au bilan de l'entreprise lui appartiennent vraiment (n'ont pas, par exemple, fait l'objet d'un contrat de crédit-bail) ou correspondent à des droits réellement acquis.

Bien qu'il puisse paraître antinomique de parler de propriété des dettes, ce critère s'applique aussi aux passifs qui doivent correspondre à des obligations effectives de l'entreprise à une date donnée.

Ce critère complète celui d'existence dans la mesure où l'on pourrait imaginer que l'entreprise comptabilise, par exemple, des stocks qui existent physiquement, mais qui ne lui appartiennent pas.

4 - Evaluation

Le critère d'évaluation signifie que toutes les opérations comptabilisées sont évaluées conformément aux principes comptables généralement admis appliqués de façon constante d'un exercice à l'autre.

5 - Comptabilisation

Le critère de comptabilisation signifie que les opérations sont correctement totalisées, comptabilisées et centralisées conformément aux règles généralement admises en la matière, appliquées de façon constante (imputations conformes aux règles du plan comptable général, par exemple).

6 - Information

Le critère d'information signifie que les états financiers, dans leur ensemble (bilan, CPC, ESG ? TF, ETIC), présentent, dans le cadre d'une image fidèle, toutes les informations :

- requises par les textes,

- nécessaires à leur compréhension.

Ces informations doivent être présentées conformément aux normes généralement admises, appliquées de façon constante.

Au Maroc, l'audit légal, appelé commissariat aux comptes, est une mission imposée par la loi, ce qui lui accorde le caractère légal, l'article 159 de la loi 17-95 sur la société anonyme stipule :

« Il doit être désigné dans chaque société anonyme, un ou plusieurs commissaires aux comptes chargés d' une mission de contrôle et du suivi des comptes sociaux dans les conditions et pour les buts déterminés par la présente loi.

Toutefois, les sociétés faisant appel public à l'épargne sont tenues de désigner au moins deux commissaires aux comptes ; il en est de même des sociétés de banque, de crédit, d'investissement, d'assurance, de capitalisation et D'épargne. » . De manière générale, La nomination d'un commissaire aux comptes au moins, n'est obligatoire que pour les sociétés anonymes et les autres sociétés dont le chiffre d'affaires dépasse 50 millions de Dirhams quelle que soit leur forme juridique, le commissaire aux comptes est nommé par l'assemblée des associés pour un mondât d'une durée de 3 ans renouvelables , ainsi sa nomination pourrait avoir lieu par voie de justice sur ordonnance du président du tribunal statuant en référé.

#### **B/ la notion de révision des comptes**

La révision comptable consiste à effectuer un certain nombre de travaux afin de vérifier que la comptabilité d'une entreprise soit correcte et conforme aux règles en vigueur.

#### **1. Qui peut réviser les comptes d'une entreprise ?**

La révision comptable est un ensemble de tâches pouvant être effectuées en tout ou partie :

- Directement par l'entreprise (par son dirigeant ou son service comptable) et/ou
- Par son expert-comptable.

Lorsque l'établissement des comptes annuels est délégué à un Expert-comptable (c'est-à-dire qu'il exerce une [mission de présentation des comptes annuels\)](http://www.compta-facile.com/mission-de-presentation-des-comptes-annuels/).

#### **2. Quand réviser ses comptes ?**

L'entreprise peut être amenée à réviser ses comptes pour différentes raisons :

- Dans le cadre de la clôture de son exercice et de l'établissement de ses comptes annuels ;
- A l'occasion de l'établissement d'une [situation comptable intermédiaire](http://www.compta-facile.com/situations-comptables-intermediaires/) ;
- Sous l'effet d'une disposition fiscale (cas de l'allongement de la durée d'un exercice ayant pour effet de ne pas clôturer d'exercice pendant une année).

#### **3. Comment réviser ses comptes ?**

La révision comptable consiste à vérifier et à justifier l'ensemble des postes comptables du bilan et du compte de résultat. Voici en quoi elle consiste.

 $\triangleright$  Apurer les comptes d'attente et autres comptes temporaires

Au cours de l'exercice, l'entreprise peut avoir enregistré certaines opérations dans les comptes d'attente, faute d'informations suffisantes pour les imputer correctement. A la clôture de l'exercice, ces comptes doivent obligatoirement être soldés. Il conviendra donc, lors des travaux de révision comptable, de rechercher la vraie nature des opérations et de les reclasser dans les comptes appropriés.

#### Justifier les comptes de trésorerie

Tous les comptes de trésorerie (caisse, comptes bancaires) doivent être justifiés et rapprochés des extraits à la même date. En général, pour cadrer les comptes bancaires, un [état de rapprochement](http://www.compta-facile.com/l-etat-de-rapprochement-bancaire/)  [bancaire](http://www.compta-facile.com/l-etat-de-rapprochement-bancaire/) est établi et le solde comptable est rapproché du solde figurant sur le dernier relevé bancaire. Pour les comptes de caisse, ils sont comparés avec le dernier brouillard de l'exercice.

# $\triangleright$  Justifier les comptes de tiers (clients et fournisseurs)

Réviser des [comptes de tiers](http://www.compta-facile.com/comptes-de-tiers-en-comptabilite/) revient, tout d'abord, à rapprocher les soldes des états généraux avec ceux des états auxiliaires [\(balance comptable](http://www.compta-facile.com/balance-comptable/) générale/balance auxiliaire, grand livre général/grand livre auxiliaire, balance auxiliaire/grand livre auxiliaire).

Cela consiste ensuite à rapprocher les factures clients et fournisseurs de leur règlement (on appelle cela le [lettrage](http://www.compta-facile.com/lettrage-des-comptes-clients-et-fournisseurs/)), à résorber tout dysfonctionnement de compte (compte fournisseur débiteur, compte client créditeur, etc.) et à analyser ceux qui présentent une antériorité importante. Cela pourra donner lieu à la constatation de [provision pour créances douteuses](http://www.compta-facile.com/comptabilisation-des-creances-douteuses-et-irrecouvrables/). Ces travaux pourront aboutir à comptabiliser des [factures non parvenues](http://www.compta-facile.com/les-factures-non-parvenues-fnp/) (et des avoirs à recevoir) ou des [factures à établir](http://www.compta-facile.com/factures-a-etablir-comptabilisation/) (et des avoirs à établir).

# $\triangleright$  Justifier les autres comptes

La révision des autres comptes consiste à rapprocher tous les soldes des comptes fiscaux et sociaux avec les bordereaux auxquels ils se rapportent. Un [cadrage de TVA](http://www.compta-facile.com/faire-un-cadrage-de-tva-quand-comment-pourquoi/) est généralement établi.

Autres travaux de révision comptable

- > Le processus de révision comptable concerne également les cycles immobilisations, emprunts et capitaux propres. Voici les travaux qui pourront y être effectués :
- Rapprochement des soldes figurant en compte 2, 28 et 619/659 avec ceux issus du logiciel de gestion des immobilisations ;
- Réalisation d'un inventaire des immobilisations ;
- Rapprochement des soldes des emprunts avec leurs échéanciers respectifs et vérification de la dette restant due à la clôture ;
- Reconstitution de l'affectation du résultat et comparaison avec le procès-verbal d'assemblée général correspondant ;
- Analyse de tout événement exceptionnel affectant les fonds propres et vérification de sa traduction dans les comptes (augmentation de capital, prime d'émission, etc.)

Justifier et analyser les comptes de gestion (comptes de la classe 6 et 7)

Les postes du compte de résultat doivent également être analysés et justifiés.

NB : Les travaux de révision peuvent prendre la forme :

- d'une révision analytique consistant à comparer les soldes de l'exercice avec ceux de l'exercice précédent et à justifier toutes les variations significatives ;
- d'une vérification des [imputations comptables](http://www.compta-facile.com/imputation-comptable/) consistant à vérifier que les opérations comptables soient enregistrées dans les bons comptes et qu'elles concernent bien l'exercice en question (principe de séparation des exercices) ;
- d'un examen de cohérence consiste à comparer les soldes de l'entreprise avec ceux d'entreprises du même secteur d'activité (on appelle cela des analyses sectorielles).

# **II- Méthodes de révision des comptes**

On distingue deux méthodes principales :

- la révision par compte ou dans l'ordre de la balance qui est la méthode française traditionnelle ;
- la révision par cycles qui nous vient des pays anglo-saxons.

# **A/ La révision par compte**

L'analyse se fait ici dans l'ordre des comptes de la balance. Tous les comptes sont ainsi passés en revue, de la classe 1 à la classe 7 et ce, l'un après l'autre.

L'inconvénient de cette méthode est l'absence de réflexion sur les risques potentiels. Chaque compte bénéficie souvent du même budget temps, au détriment des comptes dont l'impact est considéré comme significatif et qui nécessiteraient peut être des contrôles plus approfondis (le budget temps est alors souvent épuisé).

# **B/ La révision des comptes par cycles**

Analyser les comptes par cycles consiste à analyser simultanément un certain nombre de comptes liés entre eux, sans tenir compte du fait qu'ils se trouvent au bilan ou au compte de résultat. L'intérêt de les analyser ensemble réside dans le fait que les opérations se trouvent souvent sur le(s) même(s) document(s).

A l'aide du tableau d'amortissement des emprunts, on analysera ainsi ensemble, les comptes d'emprunts (14xx) et les frais financiers (631xx).

Les principaux cycles sont :

- cycle Trésorerie/ Financement ;
- [cycle des immobilisations](https://www.compta-online.com/le-cycle-immobilisations-incorporelles-corporelles-et-financieres-ao1671) ;
- [cycle capitaux propres](https://www.compta-online.com/le-cycle-capitaux-propres-ao1670) ;
- cycle achats/fournisseurs ;
- cycle ventes/clients ;
- cycle personnel ;
- cycle Etat ou impôts et taxes ;
- cycle Stocks et en-cours.

# **Liste des références bibliographiques**

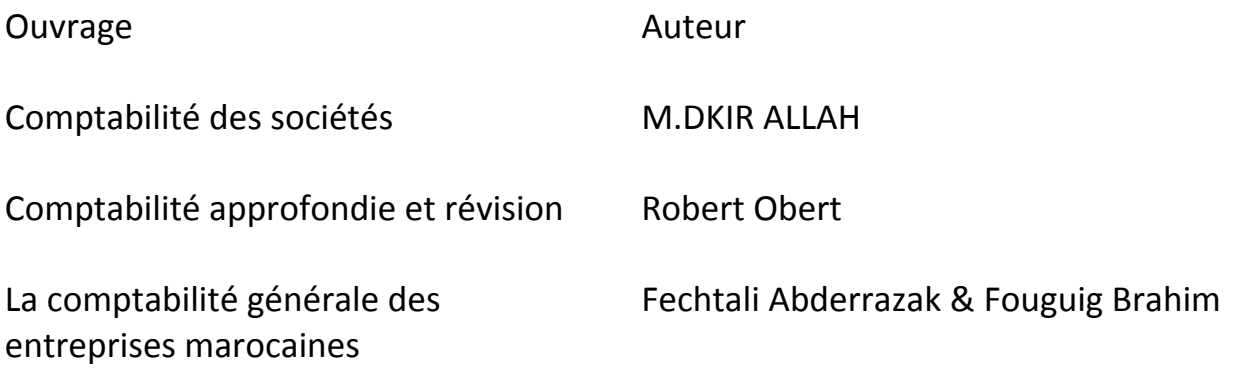